# **POLITECNICO DI MILANO**

Facoltà di Ingegneria Industriale

Corso di Laurea in Ingegneria Meccanica

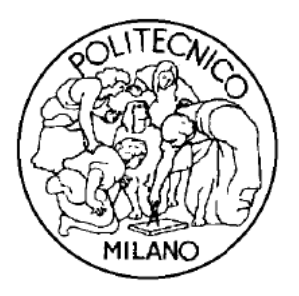

# "Digital Image Correlation: applicazione di tecniche **convenzionali e sviluppo di soluzioni innovative per<br>
la stima e l'incremento dell'accuratezza" la stima e l'incremento dell' dell'accuratezza**

Relatore: Prof. Emanuele ZAPPA Co-relatore: Ing. Paolo MAZZOLENI

Tesi di Laurea di:

Giovanni MUSOTTO Matr. 751571

Anno Accademico 2011 / 2012

# Indice Generale

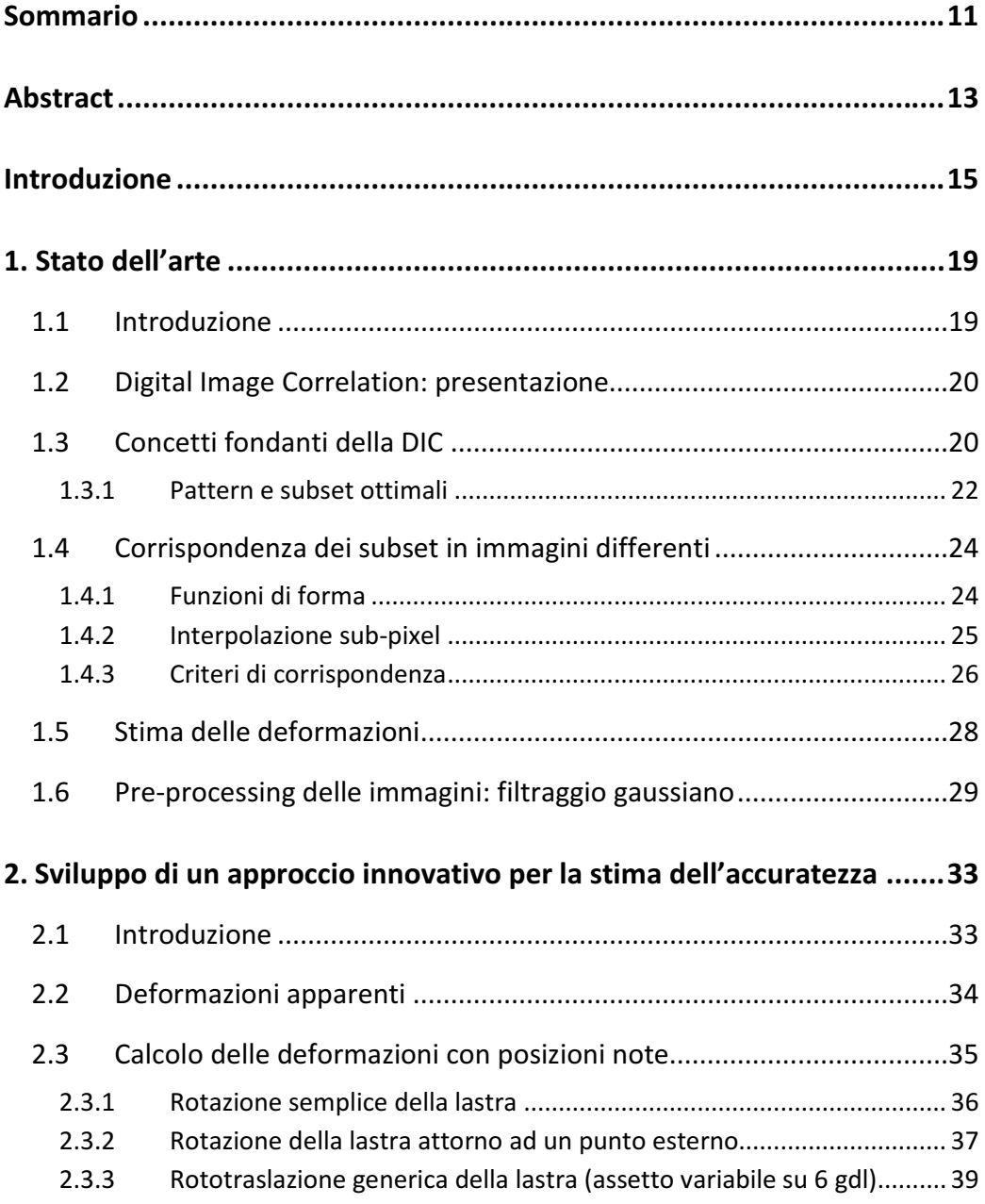

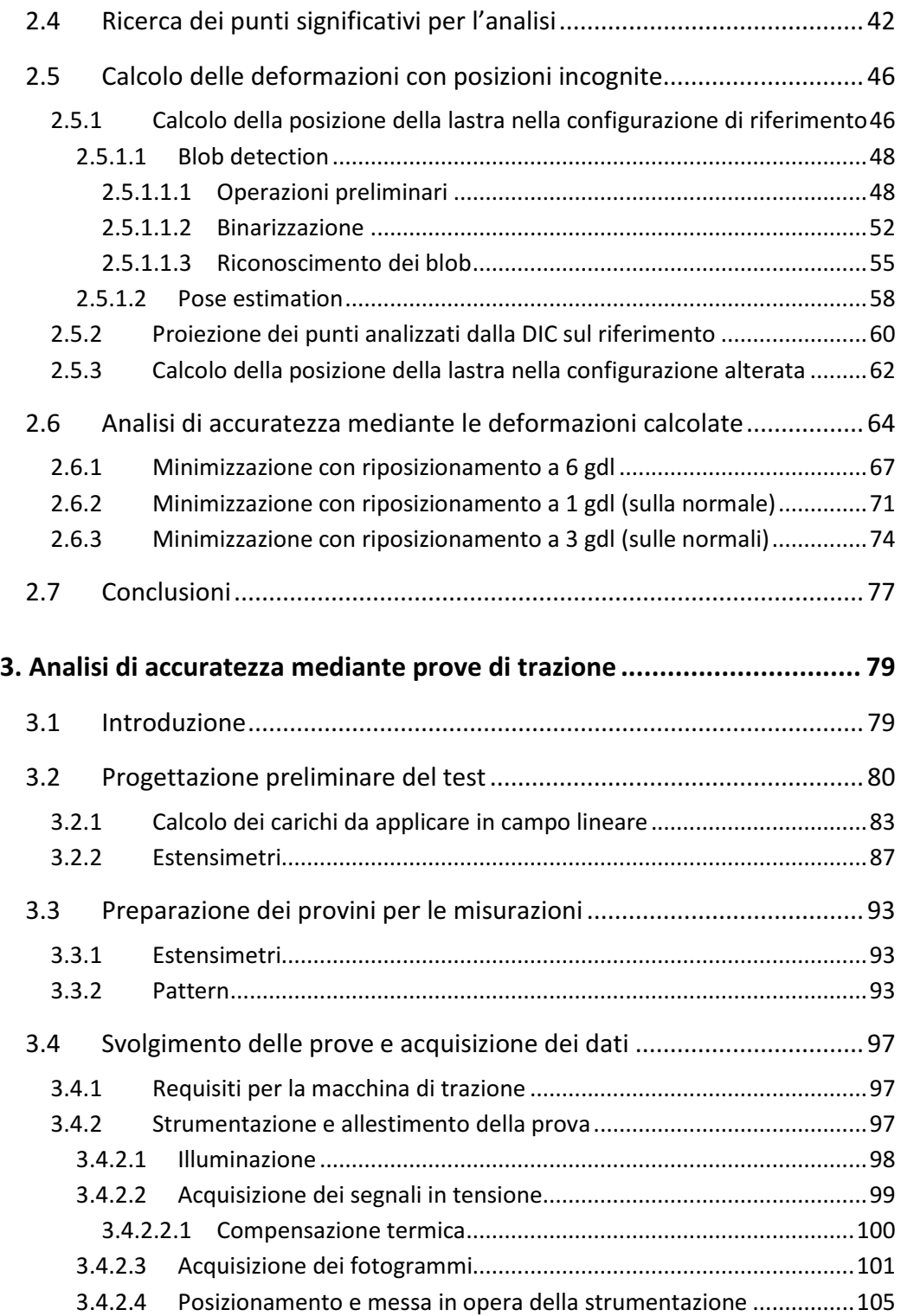

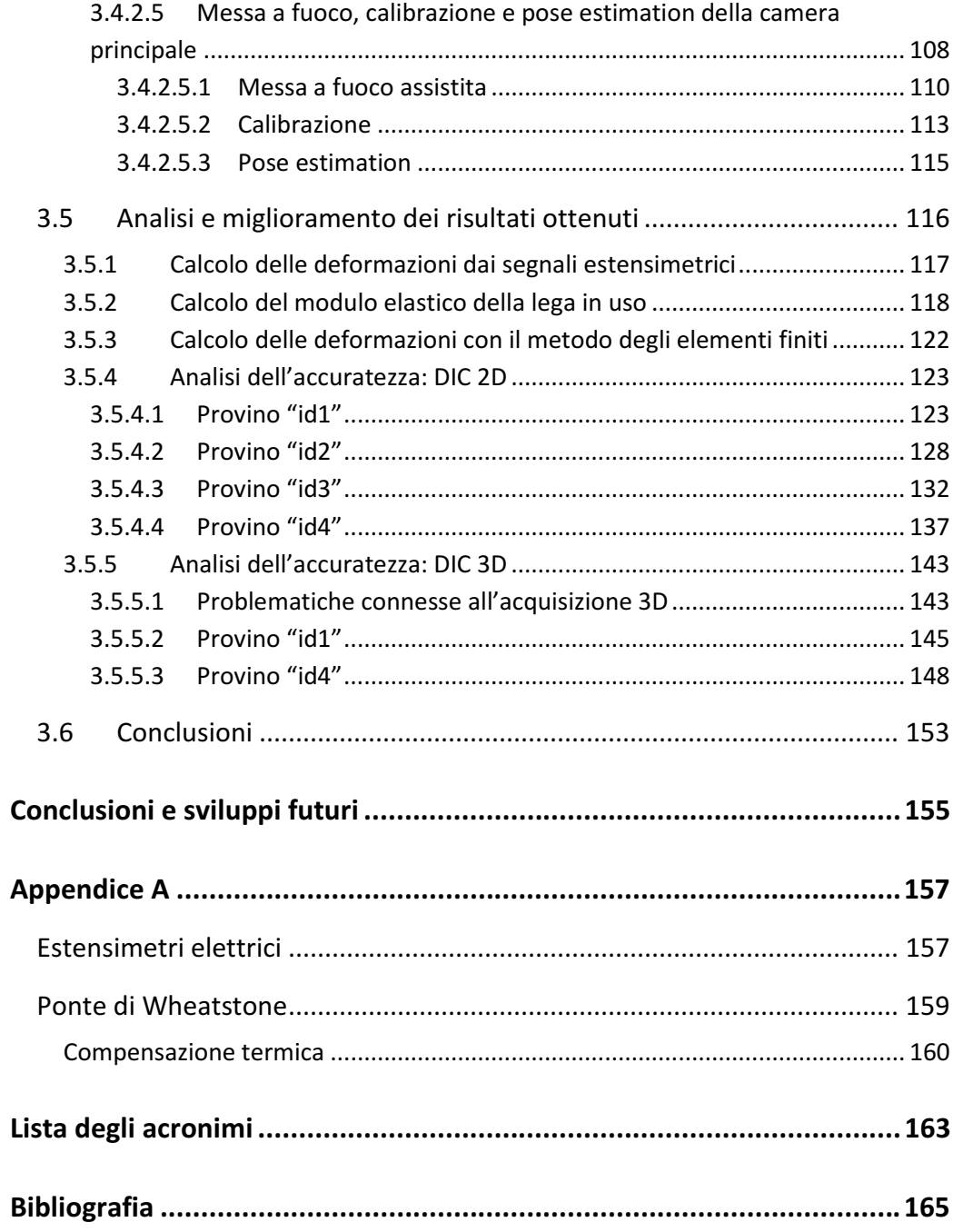

# Elenco delle Figure

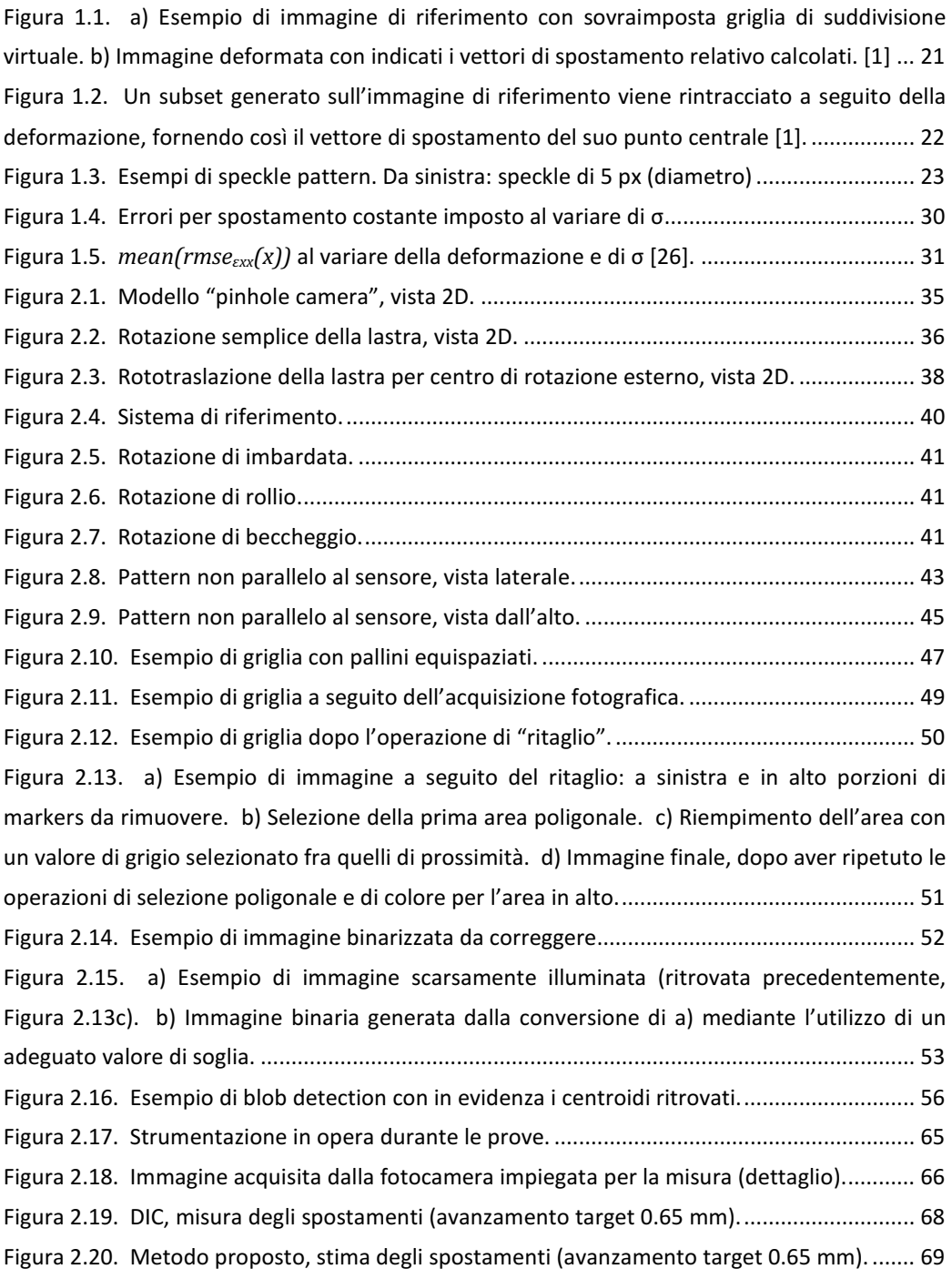

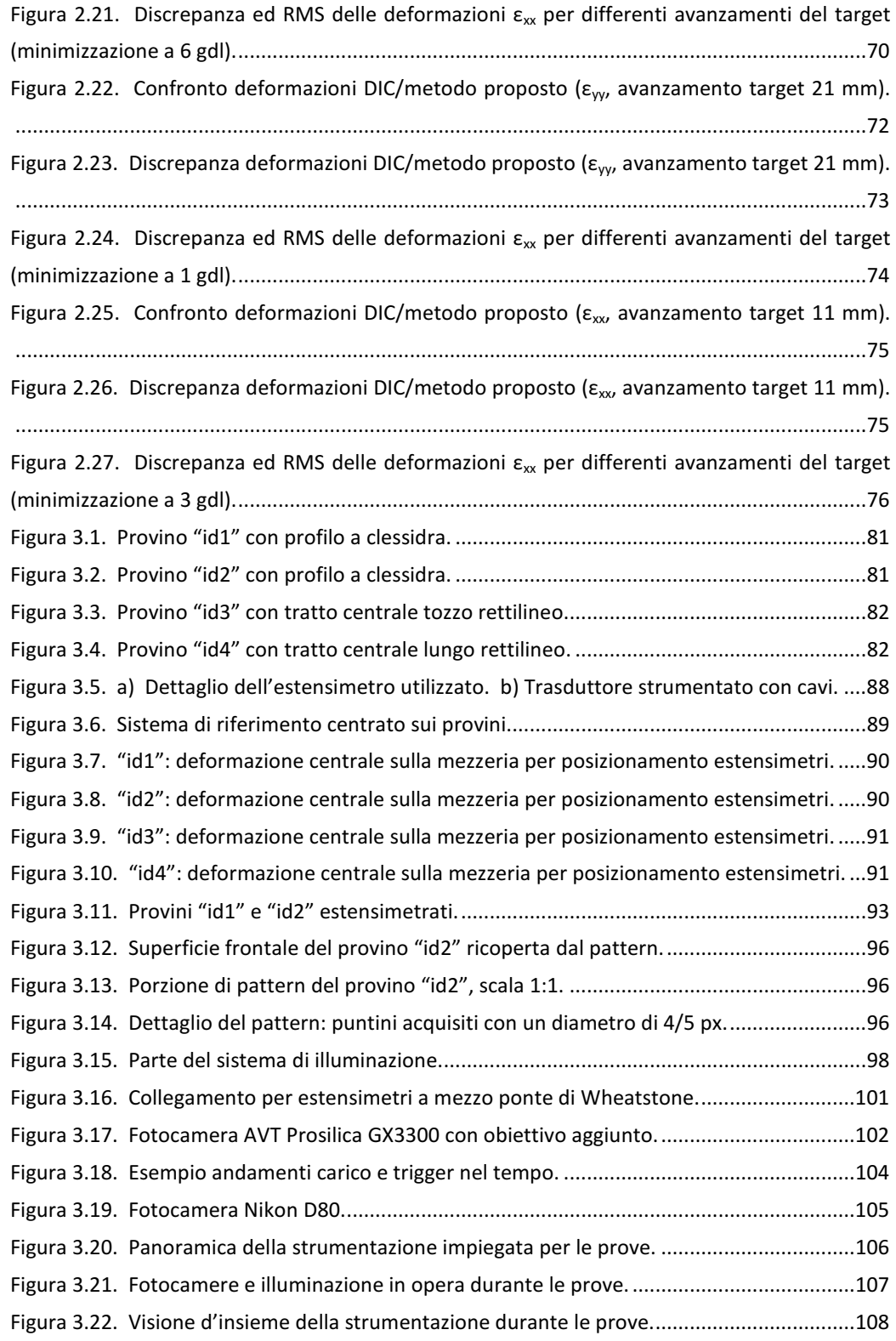

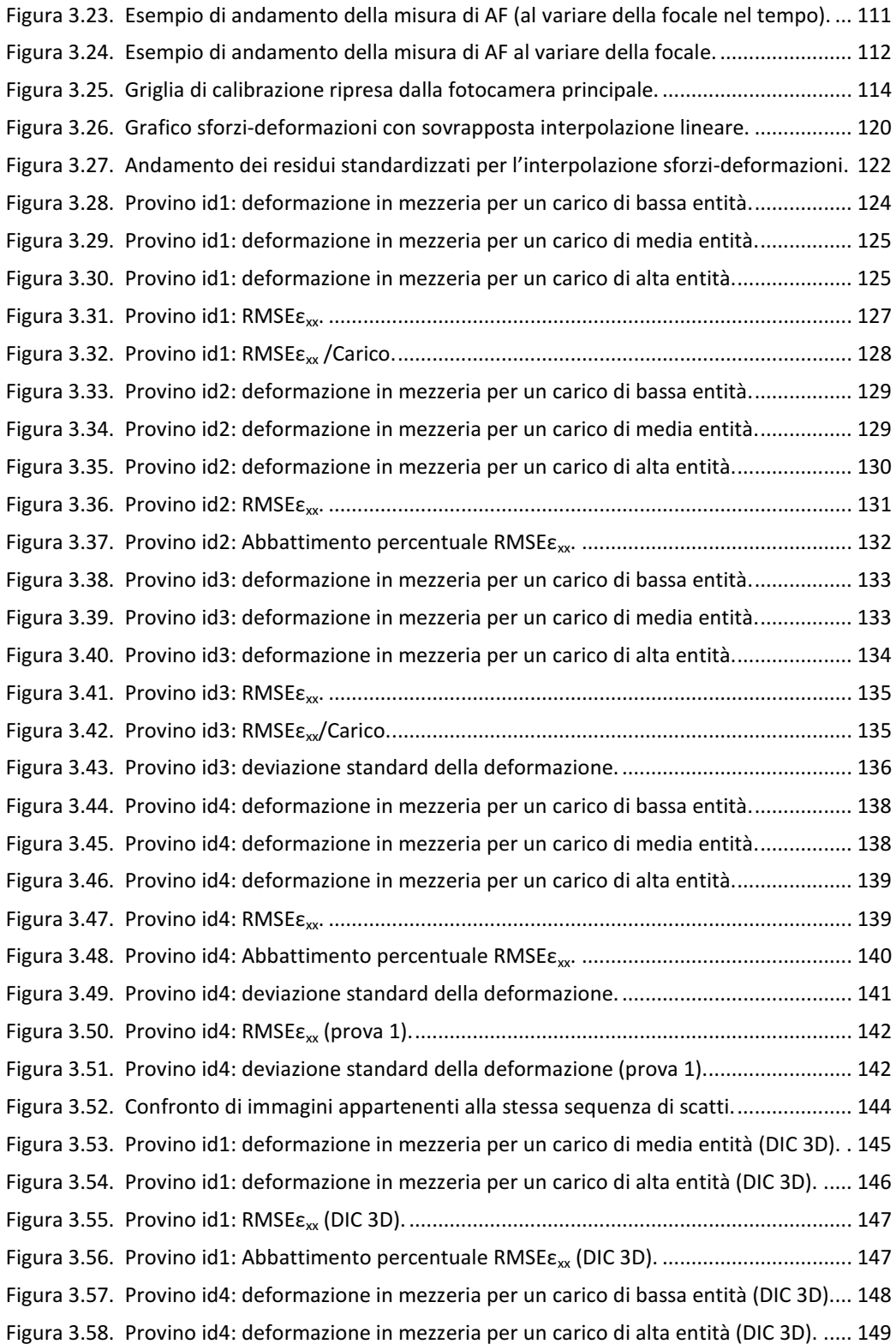

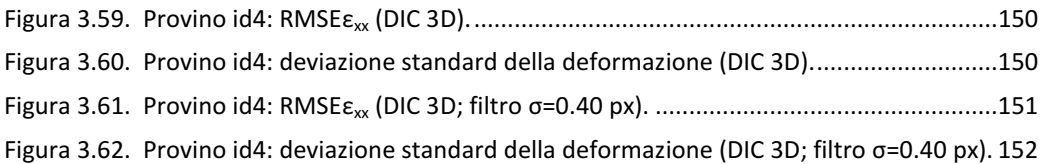

## Elenco delle Tabelle

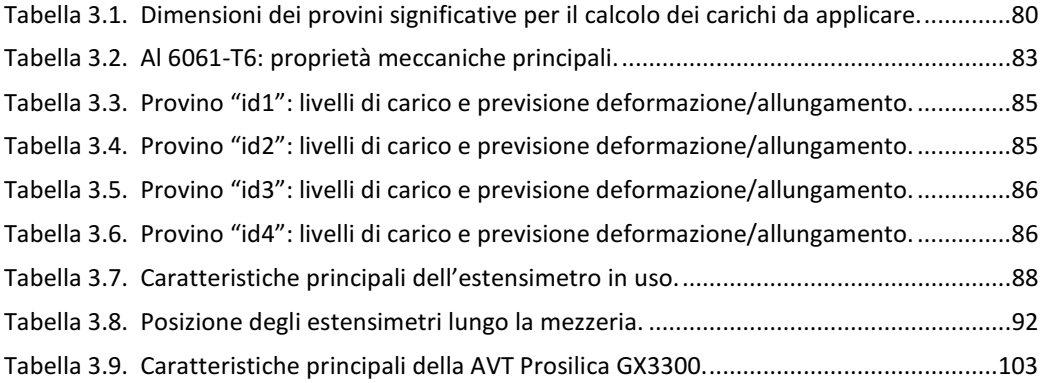

### Sommario

Oggetto di questa tesi è la tecnica di misura senza contatto Digital Image Correlation (DIC) per l'analisi di campi di spostamento e deformazione. L'intero lavoro, che ha come obiettivo principale lo studio dell'accuratezza di misura della tecnica indicata, può essere suddiviso fondamentalmente in due parti. La prima è volta all'ideazione e allo sviluppo di un metodo innovativo per l'effettuazione di analisi di accuratezza per la DIC. Questo nuovo metodo, offerto per la sua semplicità di utilizzo, immediatezza realizzativa ed economicità delle prove sperimentali ad esso necessarie, è pensato per fornire un'affidabile stima delle prestazioni prima dello svolgimento di ogni campagna di acquisizione e permettere dunque la messa a punto dei molteplici parametri che incidono significativamente sulla bontà della misura. La seconda parte, invece, prevede la progettazione e lo svolgimento di prove di trazione al fine di indagare l'accuratezza della tecnica DIC per casi non difformi da quelli in cui comunemente è impiegata, e diviene utile alla validazione dei risultati ottenuti nella prima parte. Particolare attenzione viene posta a tutti gli elementi influenti per le prove sperimentali e le successive analisi, nonché allo studio di soluzioni per la riduzione dell'incertezza di misura. Quest'ultima, come viene dimostrato, può essere assicurata mediante l'applicazione di determinate operazioni di pre-processing sui dati acquisiti. Trova spazio in questa parte anche l'analisi di accuratezza per la più sofisticata tecnica DIC 3D, di cui si evidenziano vantaggi e problematiche.

Parole chiave: digital image correlation; misure di deformazione; analisi di accuratezza; filtraggio di immagini; miglioramento dell'accuratezza; pose estimation.

### Abstract

The subject of this thesis is the non-contact measurement technique known as Digital Image Correlation (DIC) for displacement and strain fields analysis. The whole work, which has as its main purpose the accuracy study of the mentioned technique, can be divided basically into two parts. The first is aimed at devising and developing of an innovative method for carrying out accuracy analysis of DIC. This new method, proposed for its ease of use, fast execution and cost efficiency of required tests, is intended to provide a reliable estimation of performance before to the execution of each acquisition campaign and therefore allows the tuning of various parameters that significantly affect the measurement accuracy. The second part involves designing and conducting tensile tests in order to evaluate the accuracy of the DIC method in cases not different from those in which it is commonly used, and it becomes useful to validate the results obtained in the first part. Particular attention is paid to all the influential factors for the experimental tests and the subsequent analyses, as well as to the study of solutions to reduce the measurement uncertainty. The latter, as it is demonstrated, can be ensured by applying proposed pre-processing operations on the acquired data. Furthermore, the more sophisticated 3D DIC technique is tested as well, highlighting advantages and drawback.

Keywords: digital image correlation; full-field strain measurement; accuracy estimation; image filtering; accuracy enhancement; pose estimation.

### Introduzione

Questo lavoro di tesi è incentrato interamente sulla tecnica nota per lo più con il nome di Digital Image Correlation (DIC). Questa è una tecnica di misura senza contatto utile alla stima degli spostamenti e delle deformazioni che basa il suo funzionamento sull'elaborazione di immagini digitali acquisite ritraendo l'oggetto da esaminare nelle diverse condizioni di sollecitazione interessate. I punti di forza principali della DIC risiedono, oltre che nella relativa semplicità dell'acquisizione dei dati, nella sua capacità di fornire una misurazione particolarmente densa e nella possibilità di analizzare campi di spostamenti/deformazioni anche ingenti se comparati con i tradizionali metodi di misura.

La tecnica DIC è ormai sufficiente matura da essere comunemente accettata ed impiegata nelle misurazione che ne richiedono l'utilizzo, l'algoritmo è stato compiutamente indagato, ma ad oggi restano al vaglio soluzioni comparabili bensì alternative per i diversi elementi che la costituiscono, nonché da valutare l'implementazione di operazioni addizionali al fine di migliorarne le performance di misura. Per queste ragioni molti studi sono stati effettuati negli ultimi anni, come dimostrano le numerose pubblicazioni scientifiche in materia recentemente sviluppate, ed altri sono tuttora in fase di realizzazione. Proprio le necessità congiunte di disporre di un metodo efficace (pratico, rapido ed economico) per l'analisi di accuratezza di questa tecnica e di valutare a livello pratico gli effetti di differenti operazioni di pre-processing dei dati sulla qualità della misura attraverso DIC sono alla base del lavoro proposto in questa tesi.

Prima di arrivare ad enunciare le due importanti tematiche appena delineate come fondanti per lo studio qui presentato, però, risulta doveroso introdurre in maniera sufficientemente approfondita la tecnica DIC. A tal proposito il primo capitolo viene dedicato interamente alla descrizione delle operazioni che costituiscono l'algoritmo del metodo, focalizzandosi maggiormente su quegli aspetti che sono peculiari della DIC ed indicando le possibili soluzioni alternative, evidenziandone le potenzialità e le problematiche. È in sintesi presentato lo stato dell'arte di questo strumento di misura e così spiegato nel dettaglio il suo funzionamento, richiamando l'attenzione del lettore su quelle scelte che contribuiscono all'ottenimento di una misura più accurata. Dopo una breve introduzione si inizia con alcune raccomandazioni per l'acquisizione delle immagini da analizzarsi con tecnica DIC 2D, vengono quindi illustrati gli elementi di subset e pattern con suggerimenti volti alla loro designazione ottimale. Si mostra dunque come prima di giungere alla ricerca della corrispondenza fra porzioni di immagini diverse sia necessario prevedere due passaggi intermedi: il primo volto alla deformazione delle aree da ritrovare per mezzo di funzioni di forma, il secondo per l'ottenimento di un'accuratezza maggiore attraverso un'interpolazione sub-pixel. Sono quindi enunciati i criteri di corrispondenza sottolineando le loro differenti prestazioni e l'indispensabile operazione di smoothing per la determinazione di campi di

deformazioni consistenti a partire dagli spostamenti stimati. Si conclude il capitolo con la presentazione di un'operazione di pre-processing delle immagini che prevede il filtraggio gaussiano delle stesse per il miglioramento della misura: analizzata poi ampiamente nel terzo capitolo. Tale soluzione è stata recentemente proposta nell'ambito di una ricerca svolta in collaborazione tra il Politecnico di Milano e la University of South Carolina. Il presente lavoro di tesi, fra le altre cose, mira a fornire importanti validazioni sperimentali in condizioni realistiche per l'operazione di preprocessing, sino ad oggi applicata unicamente a simulazioni numeriche e test basilari.

Svolta la discussione in modo sufficientemente dettagliato riguardo la tecnica DIC, propedeutica alla comprensione del proseguo, sono presentati i capitoli fondamentali che descrivono gli studi compiuti durante il progetto di tesi. Il secondo capitolo è incentrato sulla prima delle due grandi tematiche accennate: il ritrovamento di un metodo efficace per la conduzione di analisi di accuratezza della DIC. È importante introdurre sin da subito come l'effettuazione di misurazioni con questa tecnica possa portare a risultati qualitativamente molto vari, a causa dei numerosi aspetti che concorrono alla formazione della misura, siano essi legati alla strumentazione adottata o all'analisi finale dei dati acquisiti. Essendo naturale mirare a misurazioni ottimali, riducendo al minimo l'incertezza, diviene necessario uno strumento veloce ed economico che possa indicare chiaramente le prestazioni di una data configurazione di misura. Per queste ragioni, cioè ottimizzare il setup e le analisi dei dati mediante studio diretto dell'accuratezza a cui conducono, e dunque conoscere in ultima istanza le caratteristiche di una misurazione effettuata con una determinata configurazione di misura, ci si appresta a sviluppare un metodo innovativo idoneo ad adempiere ai requisiti messi in evidenza. Si rimarca altresì che ad oggi non esiste un approccio efficace per la quantificazione dell'incertezza in questo tipo di misure, come emerso anche dal recente "International workshop on strain measurement in extreme environments" (tenutosi a Glasgow il 28 Agosto 2012), dove tale mancanza è stata sottolineata come problematica e limite alle applicazioni della tecnica.

Per la massima riduzione del costo e della complessità delle prove utili per l'analisi di accuratezza il metodo presentato si avvale dello studio di "deformazioni apparenti". Queste sono spiegate lungamente nei primi paragrafi del capitolo, come anche vengono presentate le diverse formulazione alla base del loro calcolo per casi via via più complessi e che meglio rappresentano la realtà delle prove sperimentali. Nei paragrafi successivi viene spiegato nell'ordine come adottare il giusto set di punti per lo studio delle deformazioni apparenti, cioè rendere utilizzabile l'insieme di punti formato da tutti i centri dei subset analizzati mediante DIC per un successivo confronto corretto fra le grandezze stimate con questa tecnica e calcolate con il metodo implementato, e quindi come determinare la posizione del pattern in condizione di riferimento e di target. Sia per disporre del corretto set di punti di cui sopra, sia per ottenere la posizione del pattern nella configurazione di riferimento per il successivo calcolo di spostamenti e deformazioni, si ricorre alla tecnica di "pose estimation". All'implementazione di quest'ultima è dedicato ampio spazio,

comprendendo le descrizioni anche delle operazioni di binarizzazione e blob detection necessarie alla sua realizzazione pratica. Quindi vengono descritti i diversi approcci di minimizzazione alla base del ritrovamento della posizione occupata dal pattern in condizioni di target, utili infine per la determinazione degli spostamenti e delle deformazioni attraverso questo nuovo metodo realizzato. In conclusione vengono proposti diversi risultati ottenuti dall'effettuazione di analisi di accuratezza condotte attraverso il metodo proposto, che hanno valore sia perché forniscono indicazioni interessanti sulle misure eseguite dimostrando le qualità della tecnica DIC, sia perché mostrano chiaramente il funzionamento del nuovo metodo di analisi e permettono l'effettuazione di osservazioni conclusive di confronto sulle diverse opzioni alternative presenti all'interno del metodo stesso.

Il terzo ed ultimo capitolo è invece finalizzato allo studio delle prestazioni della tecnica DIC mediante più convenzionali prove di trazione su provini metallici. Lo scopo principale di queste risiede nell'analizzare le performance della tecnica in casi pratici e del tutto analoghi a quelli in cui comunemente viene impiegata, ovvero prove per la caratterizzazione di nuovi materiali soggetti a sollecitazioni variabili. L'obiettivo dello studio non si limita all'investigazione delle qualità della misura per analisi DIC basilari, ma alla valutazione di operazioni di pre-processing per la riduzione dell'incertezza. Oltre alla verifica degli effetti dovuti all'operazione di media di più immagini acquisite con il provino in condizioni di deformazioni fissate, che come intuibile sono positivi, ma sono ad ogni modo da qualificare, si studiano i risultati di analisi DIC a seguito del filtraggio gaussiano delle immagini acquisite e mediate che, come suggerito in letteratura, ci si attende contribuiscano alla riduzione dell'incertezza di misura. La validazione pratica di tale operazione di pre-processing è fortemente auspicabile, poiché, differentemente da quella di media che può essere effettuata solo potendo disporre di più fotogrammi del tutto simili, il filtraggio a posteriori delle immagini acquisite è sempre fattibile e ad un costo pressoché nullo in termini di tempo e risorse di calcolo. È evidente dunque come, confermati i miglioramenti alla misura, l'operazione di filtraggio possa diventare uno step fisso da effettuarsi prima dell'analisi DIC per l'ottenimento di un'immediata riduzione dell'incertezza, perfezionando così la stessa tecnica. Il capitolo si apre con la discussione della progettazione preliminare del test, vale a dire con la presentazione: della strumentazione a disposizione, del calcolo dei carichi da utilizzare per le prove di trazione e della disposizione di alcuni estensimetri adottati. Si prosegue esponendo la preparazione dei provini per le misurazioni con la realizzazione dello speckle pattern, quindi con la descrizione dello svolgimento delle prove e della conseguente acquisizione dei dati. Qui, fra gli altri, si pone l'attenzione sulla corretta acquisizione dei segnali in tensione e delle immagini, possibile solo a seguito della corretta preparazione degli strumenti adottati. Infine si procede con l'analisi dei risultati ottenuti: ampio spazio viene lasciato ai diversi grafici che mostrano in maniera evidente le conclusioni attese, si discutono gli stessi evidenziando gli esiti delle prove e introducendo indicatori sintetici quali l'RMS sulla discrepanza di deformazione per la stima dell'accuratezza e la deviazione standard della deformazione longitudinale per la valutazione della dispersione di misura.

Similmente si conducono le analisi con tecnica DIC 3D, discutendo le problematiche connesse al processo di acquisizione ed esaminandone i risultati.

### Capitolo 1 Stato dell'arte

#### 1.1 Introduzione

In questo primo capitolo viene presentata la tecnica di misura conosciuta principalmente con il nome di "Digital Image Correlation", alla base dell'intero lavoro di tesi. Si inizia con l'esporre i concetti fondamentali del metodo, illustrando brevemente il procedimento di acquisizione ed evidenziando sin da subito le problematiche cui fare fronte. Si procede dunque addentrandosi nella tecnica al fine di individuare le soluzioni ottimali per ottenere una misura il più possibile accurata, familiarizzando nel contempo con il funzionamento più dettagliato del metodo e le pratiche più avanzate per migliorare le prestazioni dello stesso. Vengono quindi illustrati strumenti come il pattern ed il subset che devono essere conosciuti per lo svolgimento efficiente delle analisi, oltre alle funzioni di correlazione, di forma e di interpolazione sub-pixel utili sia a comprendere le potenzialità ed i limiti del metodo, sia per spiegare ed attenuare le criticità che lo caratterizzano. È infine presentata una soluzione molto interessante, recentemente proposta e tutt'ora in fase di sperimentazione, per l'abbattimento degli errori sistematici della misura e la riduzione dell'incertezza mediante pre-processing dei dati a seguito della loro acquisizione.

#### 1.2 Digital Image Correlation: presentazione

La Digital Image Correlation (DIC) è una tecnica di misura senza contatto, basata sull'elaborazione numerica di immagini digitali, per l'analisi di campi di spostamento e deformazione.

Sviluppata a partire dagli anni '80 da un gruppo di ricercatori della "University of South Carolina", e richiamata in letteratura con diversi appellativi quali: digital speckle correlation method (DSCM), texture correlation, computer-aided speckle interferometry (CASI), electronic speckle photography (ESP) [1], la DIC è oggi ampiamente accettata ed utilizzata come tecnica flessibile per la stima di spostamenti e deformazioni ove risulti necessaria una misura particolarmente densa dei campi citati. Successivamente, per le spiegazioni riguardanti questa tecnica, si farà riferimento alla versione originaria della digital image correlation, ovvero quella "bidimensionale" (2D DIC), che a fronte dell'impiego di una singola fotocamera permette lo studio delle deformazioni nel piano su oggetti che presentano una superficie piana. Per consentire l'analisi di deformazioni tridimensionali e l'utilizzo su oggetti non piani è stata sviluppata la tecnica 3D DIC che prevedendo l'utilizzo di due camere affianca il principio della stereoscopia a quelli tradizionali della DIC (2D) che ci si appresta ad introdurre.

#### 1.3 Concetti fondanti della DIC

Per garantire la complanarità, anche apparente, del campo di spostamentideformazioni con la superficie piana oggetto della misura mediante tecnica 2D DIC (chiamata d'ora in poi semplicemente DIC per brevità) è necessario disporre la fotocamera in modo che presenti il sensore CCD/CMOS parallelo alla stessa superficie. È fondamentale che questa condizione di primaria importanza resti verificata per l'intera durata dell'acquisizione in modo che i movimenti fuori piano siano sufficientemente piccoli da poter essere trascurati. Come risulterà più chiaro nel secondo capitolo, ove invece verrà sfruttato questo effetto, moti di questo genere produrrebbero deformazioni apparenti che si andrebbero a sommare a quelle realmente presenti e difficilmente compensabili, con l'effetto di produrre una misurazione affetta da un errore dipendente da questi movimenti di entità potenzialmente non trascurabile [2].

Attraverso la fotocamera si acquisiscono diverse immagini, almeno una per ogni condizione di deformazione che deve essere indagata, oltre ad una iniziale che ritrae il corpo in esame nella condizione di riferimento (detta immagine di riferimento), che tipicamente è rappresentata dalla configurazione indeformata. La successiva analisi mediante tecnica DIC confronta l'immagine di riferimento con quelle acquisite con il corpo nelle diverse condizioni deformate al fine di calcolarne gli spostamenti relativi e derivarne le deformazioni.

Spiegando più in dettaglio la tecnica, una volta selezionata l'area da analizzare (o ROI, region of interest), all'interno dell'immagine di riferimento, questa viene suddivisa in sottoregioni mediante una griglia virtuale (Figura 1.1a) con celle di grandezza definibile di volta in volta (come sarà discusso dettagliatamente a breve): gli spostamenti vengono calcolati per ogni punto di intersezione della stessa griglia (Figura 1.1b).

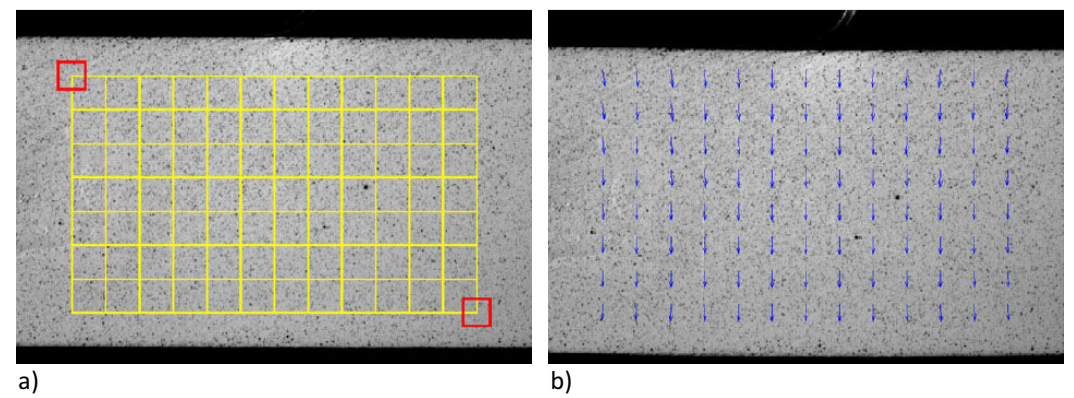

Figura 1.1. a) Esempio di immagine di riferimento con sovraimposta griglia di suddivisione virtuale. b) Immagine deformata con indicati i vettori di spostamento relativo calcolati. [1]

Alla base della DIC vi è la necessità di far corrispondere stessi punti fra le immagini di riferimento e quelle acquisite a seguito della deformazione dell'oggetto in esame. È quindi di primaria importanza garantire una buona corrispondenze fra i punti delle diverse immagini. Appare subito evidente che l'utilizzo di un solo pixel non può assicurare questa condizione, infatti lo stesso livello di grigio da cui è descritto nell'immagine di riferimento può essere ritrovato più volte all'interno delle successive immagini per cui l'univocità non è garantita, inoltre anche solo a seguito del processo di acquisizione tale livello di grigio subisce delle variazioni che non permettono il ripetersi dello stesso in modo identico nelle altre immagini.

Per questi motivi si introduce la suddivisione virtuale dell'immagine di riferimento in piccole aree quadrate dette "subset", contenenti svariati pixel e per questo caratterizzate da un maggior numero di informazioni, per ciascuna di queste viene calcolato lo spostamento riferito al punto centrale dello stesso subset una volta ritrovata la corrispondenza dell'area nelle diverse immagini (Figura 1.2).

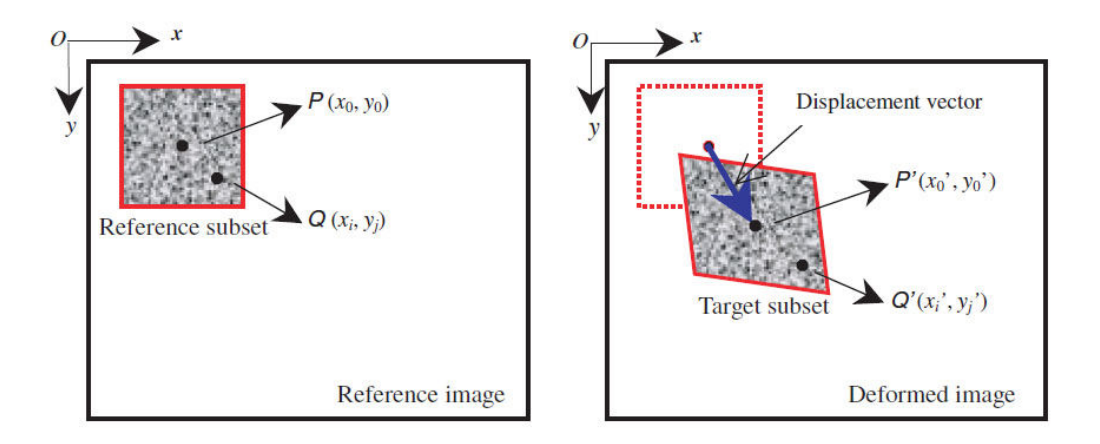

Figura 1.2. Un subset generato sull'immagine di riferimento viene rintracciato a seguito della deformazione, fornendo così il vettore di spostamento del suo punto centrale [1].

Resta ad ogni modo da risolvere la mancata univocità della corrispondenza con il relativo "problema dell'apertura" al quale ci si riferisce in letteratura [3]. Questo consiste nel fatto che la presenza di subset analoghi ripetuti generi indeterminatezza nella corrispondenza fra le immagini, ovvero non sia possibile determinare con certezza per ogni subset la collocazione finale in quanto molteplici sono le possibili corrispondenze. La soluzione a questo problema può essere ritrovata nell'impiego di un pattern non periodico e con trama sufficientemente varia da presentare subset con caratteristiche uniche all'interno della ROI.

#### 1.3.1 Pattern e subset ottimali

Dato che il calcolo degli spostamenti si traduce nella ricerca della corrispondenza dei subset all'interno delle immagini acquisite, risulta evidente l'importanza rivestita dall'impiego di un pattern adeguato con il quale marcare la superficie oggetto della misurazione. Lo speciale pattern utilizzato per analisi DIC prende il nome di "speckle pattern", traducibile letteralmente come pattern a macchioline o a puntini, per via del suo caratteristico aspetto (Figura 1.3). Questo si presenta tipicamente composto da macchioline scure di grandezza uniforme disposte su sfondo bianco per massimizzare il contrasto.

Sebbene una formulazione matematica per la designazione del pattern non sia stata ancora formalizzata, i parametri importanti per la costruzione di un buon pattern sono comunque già stati analizzati, come è pure stato dimostrato che le caratteristiche del pattern influenzino direttamente la grandezza ottimale del subset da scegliersi per l'analisi DIC [4].

Uno dei primi parametri da considerare è indubbiamente la grandezza media dei puntini scuri che formano il pattern, intesa come diametro medio degli stessi in pixel sulle immagini acquisite dalla fotocamera. In letteratura sono consigliati valori che Uno dei primi parametri da considerare è indubbiamente la grandezza media dei<br>puntini scuri che formano il pattern, intesa come diametro medio degli stessi in pixel<br>sulle immagini acquisite dalla fotocamera. In letteratura considera anche un secondo parametro detto "coverage factor" (fattore di riempimento) che fornisce in percentuale il valore dei pixel scuri rispetto alla totalità dei punti acquisiti, e che assicura misure ottimali se compreso fra il 40% e il 70%. 70%. A dei punti acquisiti, e che assicura misure ottimali se compreso fra il 40% e il 70%. A<br>fianco a questi indicatori più immediati ne sono stati proposti altri come la *"subset* entropy" [8], per la valutazione della differenziazione dell'intensità dei livelli di grigio<br>all'interno dello stesso subset, dimostrando come valori più alti di questa conducano all'interno dello stesso subset, dimostrando come valori più alti di questa conducano ad una minora deviazione standard della misura, similmente all'alternativo "sum of square of subset intensity gradients" [9].

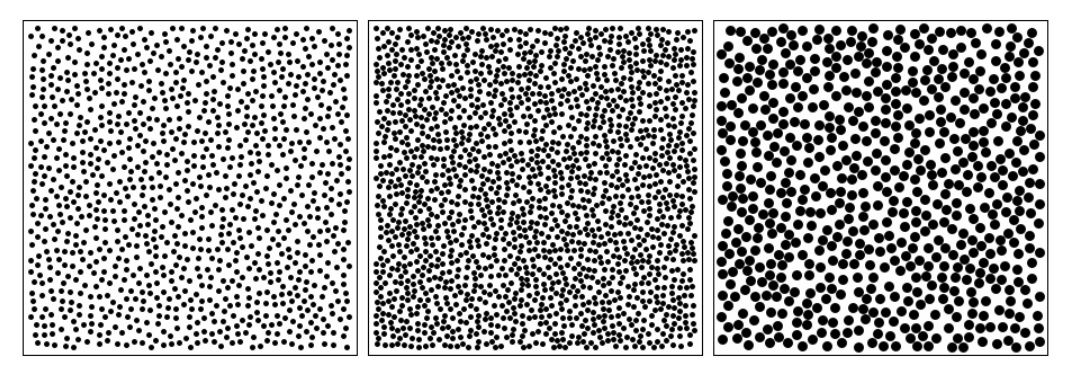

Figura 1.3. Esempi di speckle pattern. Da sinistra: speckle di 5 px (diametro) a al 30% (coverage factor), 5 px al 50% e 9 px [5].

Gli ultimi due indicatori esposti vengono principalmente consigliati per una scelta mirata della dimensione del subset. Infatti, nelle diverse implementazioni del metodo DIC l'utilizzatore si trova a dover scegliere autonomamente questa grandezza che, determinando l'area utilizzata per il matching fra l'immagine di riferimento e le successive, è di primaria importanza per l'accuratezza della misura.

Per una corrispondenza univoca è necessario che il subset sia sufficientemente grande da risultare diverso da tutti gli altri (si noti già in questa affermazione lo stretto legame che intercorre fra il pattern e le dimensioni del subset), inoltre è dimostrato in in [8] come subset più grandi, caratterizzati da una subset entropy maggiore, allevino i problemi dovuti alla presenza di errori random, quali rumore e quantizzazione dell'intensità di grigio durante l'acquisizione fotografica, contribuendo notevolmente<br>alla diminuzione della deviazione standard di spostamenti e deformazioni. Del resto,<br>come ricordato espressamente anche in [9], i camp alla diminuzione della deviazione standard di spostamenti e deformazioni. Del resto, come ricordato espressamente anche in [9], i campi di deformazione di subset di dimensioni esigue possono essere approssimati accuratamente mediante funzioni di forma (Capitolo 1, paragrafo 1.4.1) del primo o del secondo ordine, mentre subset di grandi dimensioni generalmente conducono ad errori sistematici di approssimazione ingenti.

Per quanto detto si evince come ci siano due esigenze contrastanti che portano a ricercare una soluzione di compromesso tra l'utilizzo di subset di grandi e piccole dimensioni. Sostanzialmente la soluzione di trade-off è volta a minimizzare congiuntamente errori random e sistematici, non privilegiando l'abbattimento di uno solo dei due a scapito dell'altro. Volendo fornire in conclusione un'informazione di massima sulle dimensioni da scegliersi per il subset di un pattern con caratteristiche ottimali, come precedentemente definite, si possono consigliare valori compresi fra 21 px e 29 px (ovvero delle aree di 21x21 px<sup>2</sup> e 29x29 px<sup>2</sup>).

#### 1.4 Corrispondenza dei subset in immagini differenti

Per ritrovare la corrispondenza fra ogni singolo subset delineato nell'immagine di riferimento (subset di riferimento) e la corrispondente porzione dell'immagine acquisita durante uno stato deformato del corpo in esame (target subset) è prevista un'operazione di cross-correlazione con ricerca del massimo o in alternativa la minimizzazione di una funzione di errore come una sum-squared difference (procedimenti meglio illustrati successivamente. Capitolo 1, paragrafo 1.4.3). Una volta rintracciata la corrispondenza il target subset, ovvero quello deformato, risulta determinato come anche il suo centro che, confrontato con la posizione del centro del subset di riferimento, conduce all'identificazione del vettore di spostamento (Figura 1.2).

Va però considerato che, a seguito delle deformazioni subite dal corpo in analisi (poiché la DIC non è uno strumento ideato per il semplice calcolo di spostamenti rigidi, ma per casi più generici in cui sono presenti campi di deformazione di complessità arbitraria), il subset di riferimento non può più essere ritrovato come indeformato all'interno delle immagini acquisite. Risulta quindi necessario un passaggio in cui il subset di riferimento viene via via virtualmente deformato per la ricerca della miglior corrispondenza con il target subset ricercato. Quest'operazione di deformazione indotta avviene mediante "funzioni di forma".

#### 1.4.1 Funzioni di forma

Nell'intento di rendere possibile e migliorare l'operazione di corrispondenza per ritrovare il target subset vengono introdotte delle funzioni di forma  $\xi(\pmb{x},\pmb{p})$  in grado di deformare in modo appropriato il subset di riferimento. In altre parole, una funzione di questo genere trasforma le coordinate dei pixel appartenenti al subset di riferimento in modo da deformare in un dato modo il subset. L'esempio più immediato che può essere fatto è quello di una funzione di forma che interpreti il caso di traslazione rigida [3]:

$$
\xi(x,p)=x+\begin{bmatrix}p_0\\p_1\end{bmatrix}
$$

dove x è il vettore contenente le coordinate x ed y, mentre  $p_0$  e  $p_1$  rappresentano gli spostamenti medi del subset nelle due direzioni coordinate. Una funzione di forma di questo tipo, di ordine zero, non è in grado di rappresentare alcun tipo di deformazione e perciò non è sufficiente allo scopo prefissato.

È possibile scrivere dunque funzioni di forma di ordine superiore, come ad esempio quella del prim'ordine per una trasformazione affine [3]:

$$
\xi(\boldsymbol{x},\boldsymbol{p}) = \begin{bmatrix} p_0 \\ p_1 \end{bmatrix} + \begin{bmatrix} 1+p_2 & p_3 \\ p_4 & 1+p_5 \end{bmatrix} \boldsymbol{x}
$$

Funzioni di forma di ordine elevato [10] portano al ritrovamento di una corrispondenza più elevata, in virtù della loro capacità di riprodurre nel subset di riferimento deformazioni virtuali più varie e quindi meglio adattabili alla configurazione acquisita dal target subset per via del campo di deformazione realmente presente nel corpo esaminato. Questa migliore corrispondenza va però a discapito della complessità del problema, come evidenziato dal crescente numero di parametri che descrivono le funzioni al crescere dell'ordine.

Sebbene funzioni di ordine basso siano affette da maggiori problemi di decorrelazione per campi di deformazione più complessi, è dimostrato che funzioni di forma del primo o meglio del secondo ordine [11] siano approssimazioni sufficienti adottando dimensioni del subset di riferimento adeguatamente piccole (Capitolo 1, paragrafo 1.3.1). Il software di digital image correlation VIC-2D 2009 di Correlated Solutions, usato per le analisi presentate nei prossimi capitoli, impiega una funzione di forma del secondo ordine, assicurando così corrispondenze idealmente perfette sino a spostamenti quadratici.

#### 1.4.2 Interpolazione sub-pixel

Dato che, come ovvio, nella realtà il subset di riferimento non è vincolato a deformarsi rispettando l'interezza dei pixel, si ha che i punti appartenenti a questo subset possano trovarsi in posizioni che sono frazioni di pixel, "sub-pixel", nelle immagini acquisite con il corpo in esame deformato. Per questo motivo per l'ottenimento di

un'accuratezza al di sotto del pixel è necessario che l'operazione di cross-correlazione, o di minimizzazione dell'errore usata, sia valutata in posizioni non intere, rendendo quindi indispensabile un'antecedente operazione di interpolazione dei valori di grigio a disposizione dall'acquisizione, al fine di ottenere analoghi valori anche in posizioni subpixel. In letteratura vengono presentati diversi approcci volti alla soluzione del problema che è di primaria importanza per l'accuratezza della misura [3][12][13]. Le funzioni di interpolazione usate sono tipicamente polinomiali o B-spline, quello che però è fondamentale non trascurare è l'ordine di queste funzioni: per quanto verrà ora spiegato è consigliata una interpolazione almeno cubica.

Si osserva che a seguito della cross-correlazione viene introdotto un errore sistematico nella misura dipendente dalla posizione sub-pixel dello spostamento del subset, dovuta proprio al metodo di interpolazione utilizzato. L'errore si presenta come una sinusoide all'interno della posizione sub-pixel indipendentemente dalla funzione interpolante utilizzata, che però ne influenza l'ampiezza. In [11] viene mostrato come l'errore di fase introdotto dall'interpolazione conduca ad un errore di matching nella DIC e dunque ad un errore sui valori di spostamento misurati. Si dimostra altresì come l'utilizzo di funzioni di interpolazione cubiche riducano efficacemente l'errore sistematico e si consiglia l'impiego di un filtro passa basso sulle immagini per ridurre il contenuto in alta frequenza delle stesse ottenendo maggiori benefici sull'errore.

Per il raggiungimento dell'accuratezza sub-pixel l'algoritmo di correlazione del software VIC-2D 2009, utilizzato per le seguenti analisi, si avvale di un'interpolazione di tipo spline adattabile a 4, 6 o 8-tap: nelle successive prove viene adottata l'ultima opzione per l'ottenimento di un'accuratezza maggiore.

#### 1.4.3 Criteri di corrispondenza

Dopo aver compreso quali problemi possono affliggere la ricerca della corrispondenza fra il subset di riferimento e quello di target, nonché aver introdotto gli approcci per la soluzione degli stessi, è finalmente possibile discutere i principali "criteri di correlazione" alla base dell'analisi di image matching.

Come già brevemente accennato esistono due famiglie principali per i criteri di correlazione: questi possono essere suddivisi in criteri di cross-correlazione e criteri basati sulla somma dei quadrati delle differenze (sum-squared differences). Per brevità non si riportano qui tutti i diversi criteri esistenti, che per altro vanno anche oltre a quelli dei due gruppi principali appena citati; essi possono comunque essere facilmente ritrovati in letteratura [15][16][17]. Può però essere utile osservare come i criteri afferenti a famiglie differenti siano strettamente relazionati, tanto da poter essere ritrovati gli uni dagli altri [15]. Quello su cui è importante soffermarsi è la differenza di prestazioni in termini di robustezza data dai diversi tipi di criteri di correlazione.

Durante le campagne di acquisizione delle immagini volte alla conseguante analisi DIC è possibile che si verifichino cambiamenti in termini di illuminazione della superficie in misura. Questo problema anche assicurando una buona illuminazione artificiale, utile per altro a garantire la massima separazione in termini di livello di grigi dello speckle scuro dallo sfondo chiaro pur senza giungere a saturazione, non può essere del tutto negato. È da notare inoltre come variazioni luminose possano avvenire come semplice alterazione della scala luminosa (ad esempio il target subset è più luminoso del 10% rispetto al subset di riferimento) o come offset d'illuminazione (oltre alla variazione percentuale sono aggiungi un certo numero di livelli di grigio). Questo problema che a prima vista potrebbe sembrare trascurabile si verifica non esserlo in sede di misura. Innanzi tutto va ricordato che la DIC è una tecnica che si presta allo studio anche di grandi deformazioni e che l'illuminazione fornita difficilmente potrà essere uniforme, facilitando la comparsa del problema, poi va considerato che le variazioni indotte alla riflessività del corpo possono essere accentuate dal pattern per come realizzato (esempio vernici, toner, …). Queste considerazioni valgono a maggior ragione durante l'acquisizione delle immagini per analisi 3D DIC per via delle fotocamere poste non frontalmente al pattern.

Si introducono ora tre dei principali metodi di correlazione facenti parte del gruppo dei criteri della somma dei quadrati delle differenze (gli unici ad essere implementati in VIC-2D 2009) che evidenziano un grado di robustezza molto vario fra loro; come accennato tipologie analoghe possono essere rintracciate per i criteri di correlazione [1].

Il primo, più semplice, è richiamato col nome di "sum of squared differences criterion":

$$
C_{SSD} = \sum_{i}^{N} \sum_{j}^{N} [f(x_i, y_j) - g(x'_i, y'_j)]^2
$$

dove N è la dimensione del subset in pixel, mentre  $f \in g$  sono i valori di grigio del pixel rispettivamente nel subset di riferimento e in quello di target. Come intuibile una formulazione del genere non permette di tener conto di alcun cambiamento di luminosità ed è pertanto sensibile a qualsiasi sua variazione. Va da se che è un criterio particolarmente veloce ma non robusto e per questo generalmente se ne sconsiglia l'utilizzo.

Il secondo è invece detto "normalized sum of squared differences criterion":

$$
C_{NSSD} = \sum_{i}^{N} \sum_{j}^{N} \left[ \frac{f(x_i, y_j)}{\bar{f}} - \frac{g(x'_i, y'_j)}{\bar{g}} \right]^2
$$

con  $\bar f=\sqrt{\sum_i^N\sum_j^N\bigl[f\bigl(x_i,y_j\bigr)\bigr]^2}$  e  $\bar g=\sqrt{\sum_i^N\sum_j^N\bigl[g\bigl(x_i',y_j'\bigr)\bigr]^2}.$  In questo caso i benefici della normalizzazione conducono ad un'insensibilità della formulazione da variazioni di scala della luminosità. Il criterio risulta essere più robusto del precedente e viene consigliato per la gran parte delle analisi.

L'ultimo criterio ad essere presentato è lo "Zero-normalized sum of squared differences criterion" e risulta essere il più sofisticato dei tre:

$$
C_{ZNSSD} = \sum_{i}^{N} \sum_{j}^{N} \left[ \frac{f(x_i, y_j) - f_m}{\Delta f} - \frac{g(x'_i, y'_j) - g_m}{\Delta g} \right]^2
$$

con  $\Delta f = \sqrt{\sum_i^N \sum_j^N \bigl[ f\bigl(x_i, y_j\bigr) - f_m \bigr]^2}$ ,  $\Delta {\rm g} = \sqrt{\sum_i^N \sum_j^N \bigl[ g\bigl(x_i^{\prime}, y_j^{\prime}\bigr) - g_m \bigr]^2}$ , dove  $f_m$  e  $g_m$ sono i valori di grigio medi dei rispettivi subset di riferimento e di target. La particolare formulazione consente al criterio un'insensibilità sia ai cambiamenti della scala sia di offset della luminosità. Per questa ragione è in assoluto il criterio più robusto e dal quale quindi ci si attendono i migliori risultati: è questo il criterio adottato per le analisi presenti nei capitoli successivi.

#### 1.5 Stima delle deformazioni

Grazie a quanto precedentemente illustrato il procedimento di image matching è in grado di restituire il campo di spostamenti della superficie analizzata con accuratezza sub-pixel. Del resto nella pratica ingegneristica spesso più che degli spostamenti è richiesta la conoscenza delle deformazioni e per questo appare di estrema utilità anche la stima di questi ultimi. Si prevede dunque la differenziazione numerica degli spostamenti, notando come tale operazione sia delicata amplificando notevolmente il rumore di misura incluso negli stessi dati di spostamento ritrovati [18] [19] diviene indispensabile un'operazione di "smoothing". A riprova di questo vi è il fatto che un'incertezza di 0.02 px negli spostamenti con step della griglia di 5 px (distanza fra due punti in cui è fornita la misura) conduce ad un errore di 4000 με [1], che appare essere esagerato e renderebbe inconsistente l'analisi nella gran parte dei casi. Per aumentare l'accuratezza sulle deformazioni si procede con un'operazione di smoothing preliminare sugli spostamenti seguita infine dalla differenziazione.

Negli anni diverse soluzioni di smoothing sono state proposte per abbattere il rumore presente nel campo di spostamento: in [20] si presenta il metodo detto "penalty finite element", e mentre in [21] vengono usati tre metodi alternativi idonei anche per campi di deformazione plastici, in [22] si ricorre una tecnica chiamata "thin-plate spline smoothing". Le soluzioni che sembrano ad oggi maggiormente efficaci si basano sul fitting locale ai minimi quadrati introdotte in [23] e innovate recentemente in [24] con la tecnica "pointwise local least-squared fitting". Il suo funzionamento prevede l'impiego di una finestra di calcolo attorno ai punti in cui calcolare le deformazioni sufficientemente piccola da poter considerare gli spostamenti come lineari nel piano ed esprimibili così:

$$
u(i,j) = a_0 + a_1x + a_2y
$$
  

$$
v(i,j) = b_0 + b_1x + b_2y
$$

dove  $u(i,j)$  e  $v(i,j)$  sono i valori di spostamento noti dall'analisi DIC per i diversi punti della finestra, mentre i sei coefficienti " $a$ " e "b" sono quelli da determinarsi con il metodo dei minimi quadrati. Una volta noti differenziando è possibile trovare i valori di deformazione del punto centrale della finestra.

È evidente che le dimensioni della finestra influenzano significativamente i risultati: una finestra piccola non è efficace nell'abbattimento del rumore degli spostamenti, mentre una finestra grande porta ad un'erronea approssimazione lineare delle deformazioni calcolate.

#### 1.6 Pre-processing delle immagini: filtraggio gaussiano

Si è già discusso dell'importanza rivestita dallo speckle pattern (Capitolo 1, paragrafo 1.3.1) per l'ottenimento di una misura accurata mediante analisi DIC. Viene ora introdotto un metodo efficace e di semplice applicazione per il miglioramento della misura a seguito del filtraggio del pattern nelle immagini acquisite.

Il pattern ad elevato contrasto fra i puntini scuri e lo sfondo chiaro, indipendentemente da come realizzato, evidenzia una transizione netta fra questi elementi, mentre è preferibile una transizione graduale con molteplici valori di grigio coinvolti, "blurring", al fine di migliorare il processo di matching dei subset. A tal proposito in [14] viene proposta una soluzione di pre-processing mediante filtro passa basso, ottenibile attraverso una non perfetta messa a fuoco durante l'acquisizione fotografica o per mezzo di filtraggio digitale delle immagini acquisite. La seconda soluzione appare la più efficace poiché a seguito di un'operazione numerica sufficientemente rapida permette un controllo più preciso del blurring, oltre a dare la possibilità di eseguire prove con filtri differenti in fase di studio [25]. Il filtraggio delle immagini può avvenire attraverso l'operatore di convoluzione (2D) adottando una matrice con distribuzione gaussiana, realizzando la famiglia di filtri omonimi.

In [26] si realizza uno studio completo sui benefici apportati dal blurring alla misura mediante DIC al variare della deviazione standard  $\sigma$  della distribuzione gaussiana (i cui risultati sono brevemente illustrati di seguito). Si noti come al crescere di σ, ovvero all'aumentare dell'ampiezza della gaussiana, l'immagine processata risulti più sfocata avendo adoperato un filtro con banda passante minore. Lo studio è condotto su simulazioni numeriche con spostamenti imposti di differente ordine (per accertare i risultati anche con funzione di forma non ottimali). I risultati per il caso ideale privo di rumore e con spostamento costante vengono mostrati mediante la differenza media fra spostamenti misurati e imposti  $(Err<sub>u</sub>)$  per la stima dell'accuratezza di misura e attraverso RMS dell'errore ( $rmse<sub>u</sub>$ ) per analizzare la dispersione rispetto al valore imposto:

$$
Err_u = \frac{\sum_{i=1}^{N_R} \sum_{j=1}^{N_C} (u_{meas,ij} - u_{imp,ij})}{N_R \cdot N_C}
$$

$$
rmse_{u} = \sqrt{\frac{\sum_{i=1}^{N_R} \sum_{j=1}^{N_C} (u_{meas,ij} - u_{imp,ij})^2}{N_R \cdot N_C}}
$$

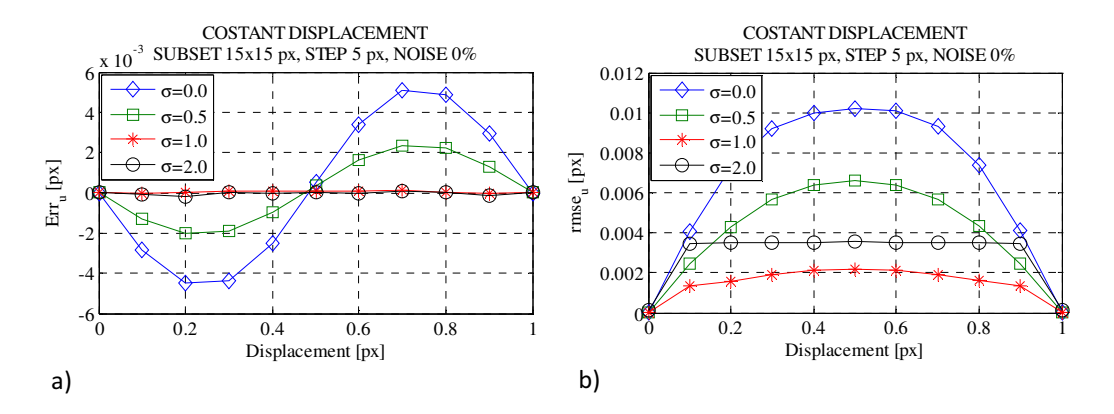

Figura 1.4. Errori per spostamento costante imposto al variare di σ a) Spostamento -  $Err_u$ . b) Spostamento -  $rmse_u$ . [26].

In Figura 1.4a si nota il tipico andamento "sub-pixel" accentuato nel caso di  $\sigma$ =0 px (immagini non filtrate) e molto attenuato già per un valore di  $\sigma$ =1 px. Il filtro si rivela efficace nell'abbattimento dell'errore sistematico d'interpolazione. In Figura 1.4b è possibile invece valutare l'incertezza di misura rispetto al valore ideale: si evidenzia come questa si attenui sino al valore di  $\sigma = 1$  per poi ricrescere per valori più elevati, lasciando intuire la presenza di un valore di ottimo.

Sempre in [26] viene analizzato l'effetto di filtri gaussiani per deformazioni di entità differenti allo scopo di individuare un eventuale valore ottimale costante, che (Figura 1.5) può essere ritenuto pari a  $\sigma$ =0.75 px per tutte le deformazioni proposte.

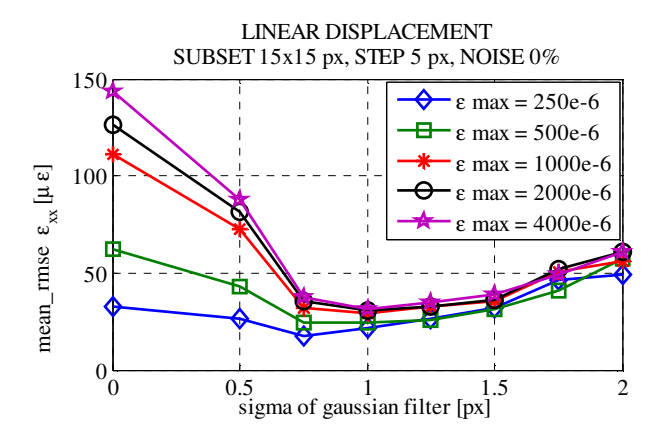

Figura 1.5.  $mean(rmse_{\text{xxx}}(x))$  al variare della deformazione e di σ [26].

Viene inoltre mostrato come per immagini non filtrate l'incertezza della misura di deformazione cresca al crescere della stessa, mentre il blurring tenda a far convergere questo parametro ad un valore costante. Lo studio viene infine esteso a casi in cui è aggiunto del rumore per meglio simulare la realtà delle prove, analisi con dimensioni diverse del subset e pattern con differente contenuto in frequenza. In tutti questi casi è possibile estendere le considerazioni fatte precedentemente: il filtraggio si rivela efficace e il valore ottimale si conferma essere quello di  $\sigma$ =0.75÷1. Ulteriori importanti conferme a quanto detto sono ritrovate dall'effettuazione di prove sperimentali [27] che vanno a sostegno delle simulazioni numeriche appena discusse.

Le motivazioni alla base di questi risultati sono da ricercarsi nell'interpolazione effettuata per il raggiungimento di un grado di accuratezza sub-pixel (Capitolo 1, paragrafo 1.4.2) e più precisamente nel limitato contributo in frequenza presentato dalla funzione adottata per tale interpolazione. Quando si analizzano immagini non filtrate, con il pattern che presenta una transizione netta fra puntini scuri e sfondo chiaro, si ha che a frequenze elevate la banda sia più ampia di quella descrivibile dalla funzione interpolante con la comparsa del fenomeno di aliasing. Filtrando sufficientemente le immagini vengono rimosse le componenti responsabili di ciò permettendo una corretta interpolazione e, a patto di non filtrare troppo, si salvaguardano tutte le informazioni utili per l'operazione di matching. Per queste ragioni è possibile trovare un valore di ottimo per il parametro  $\sigma$ , che risulta univoco in quanto legato alla banda passante propria della funzione interpolante.

Nel seguito della trattazione si farà ricorso a questo importante ritrovamento applicando il filtro gaussiano con  $\sigma$  pari a 0.75, essendo quest'ultimo risultato il migliore per l'abbattimento dell'errore sistematico da interpolazione e l'attenuazione dell'incertezza di misura.

### Capitolo 2 Sviluppo di un approccio innovativo per la stima dell'accuratezza

#### 2.1 Introduzione

In questo secondo capitolo verrà proposta una metodologia alternativa, alle classiche prove meccaniche (es. prove di trazione o flessione), per la determinazione dell'accuratezza di un'analisi DIC. Sarà, invece, condotta solamente dal Capitolo 3 l'analisi mediante prove di trazione su provini con caratteristiche note, al fine di generare un campo di spostamenti, e quindi deformazioni, prevedibili anche avvalendosi dell'utilizzo di tecniche ad elementi finiti e adottabili quindi per il confronto con i risultati prodotti dalla DIC. La metodologia che sarà qui presentata si basa sulla possibilità di generare campi di "deformazioni apparenti" in maniera semplice, rapida ed economica, senza la necessità di adottare più o meno sofisticati sistemi meccanici atti a generare forze o spostamenti controllabili con buona precisione. Per quanto appena detto, risulta immediatamente comprensibile come un approccio del genere sia particolarmente adatto per condurre analisi veloci e ricorsive, come quelle necessarie per la messa a punto dei diversi parametri influenti sull'accuratezza dell'intero sistema di misura costituente la DIC, o qualora non si disponesse della strumentazione necessaria all'effettuazione di prove con generazione di campi di deformazione prevedibili.

#### 2.2 Deformazioni apparenti

La generazione di campi di deformazioni apparenti è qualcosa di immediatamente realizzabile quando si adotta un approccio di analisi di tipo DIC, dunque senza contatto ove l'acquisizione della misura avviene per mezzo di una fotocamera che inquadra l'oggetto d'interesse focalizzandosi sul pattern da quello riportato. Se traslando parallelamente a se stesso l'oggetto in una delle direzioni perpendicolari all'asse ottico uscente della fotocamera si genera uno spostamento costante in tutti i punti del corpo, con un conseguente campo di deformazioni nullo, traslando l'oggetto in direzione dell'asse ottico quello che si induce è l'apparente espansione o contrazione del pattern. Questa variazione dimensionale fittizia del pattern, dovuta al suo avvicinamento o allontanamento dal centro ottico della fotocamera, e dunque alla diversa formazione dell'immagine sul sensore CCD o CMOS (Capitolo 2, paragrafo 2.3), simula gli effetti che stati di trazione o compressione uniformi avrebbero prodotto sul provino, generando campi di deformazione che nella fattispecie risultano costanti. È possibile anche simulare campi di deformazioni più complessi, sempre non andando a deformare veramente il pattern. Per fare ciò è sufficiente ad esempio ruotare il pattern attorno ad una retta perpendicolare all'asse ottico della camera. Quest'ultimo caso sarà ampiamente discusso nel proseguo.

Il vantaggio di adottare una metodologia come questa, in cui si inducono deformazioni apparenti grazie alla movimentazione del pattern (traslazioni e/o rotazioni), anziché deformare veramente un provino, non risiede tanto nel fatto che così facendo si risparmia l'introduzione di sforzi atti a creare le deformazioni. Se fosse questo il solo vantaggio basterebbe impiegare provini in materiale sufficientemente cedevole. Quello che traslazioni o rotazioni rigide del provino possono garantire, a differenza di sforzi incogniti, è la prevedibilità delle deformazioni indotte. Ipotizzando infatti di rototraslare il provino in modo compiutamente noto e immaginando, per semplicità espositiva e per utilità nel seguito della trattazione, che la faccia in analisi presenti una griglia di punti, è possibile calcolare con esattezza la posizione di questi punti all'interno di un'immagine virtuale. Mettendo a confronto queste nuove posizioni con quelle rivestite dagli stessi punti per l'immagine di riferimento, in cui il provino era nella posizione originaria, è immediato il calcolo degli spostamenti e pertanto delle deformazioni apparenti generatesi a seguito della rototraslazione (Capitolo 2, paragrafo 2.3). In conclusione si dimostra che così facendo è possibile confrontare i valori di spostamento e deformazione ricavati per via teorica, conoscendo il solo movimento compiuto dal provino, con quelli calcolati mediante impiego della tecnica DIC, arrivando a formulare un'analisi di accuratezza per questo metodo di misura senza contatto. Si rimarca altresì che in caso di deformazioni reali, con sforzi incogniti, non si potrebbe calcolare per via teorica il sistema di spostamenti/deformazioni e dunque sarebbe necessaria una seconda tecnica per questi calcoli da confrontare poi con i risultati della DIC, oggetto dello studio.

#### 2.3 Calcolo delle deformazioni con posizioni note

Per non appesantire oltremodo la trattazione e permettere una più semplice comprensione dei vari passi necessari per calcolare in modo teorico le deformazioni apparenti dovute ad una variazione di assetto del pattern, verranno inizialmente fatte delle ipotesi che saranno in seguito via via rimosse. Il procedimento per passi proposto non è del resto particolarmente diverso da quello seguito nella realtà per il raggiungimento dell'algoritmo finale. Questo perché le ipotesi presentate trovano un buon fondamento nelle prove realizzabili, la loro successiva rimozione è necessaria per permettere lo svolgimento di prove ancora più rapide e in quasi totale assenza di strumentazione, fatta naturalmente eccezione per il sistema di acquisizione fotografico.

Si inizia con l'ipotizzare come note le posizioni della lastra, che presenta il tradizionale speckle pattern, sia nell'istante in cui viene scattata la fotografia che funge da riferimento, sia nelle successive in cui l'assetto è variato per produrre la deformazioni apparenti da analizzare. Adottando un modello della camera a foro stenopeico, detto anche "pinhole camera" (Figura 2.1), è possibile rintracciare facilmente la relazione della proiezione prospettica ideale.

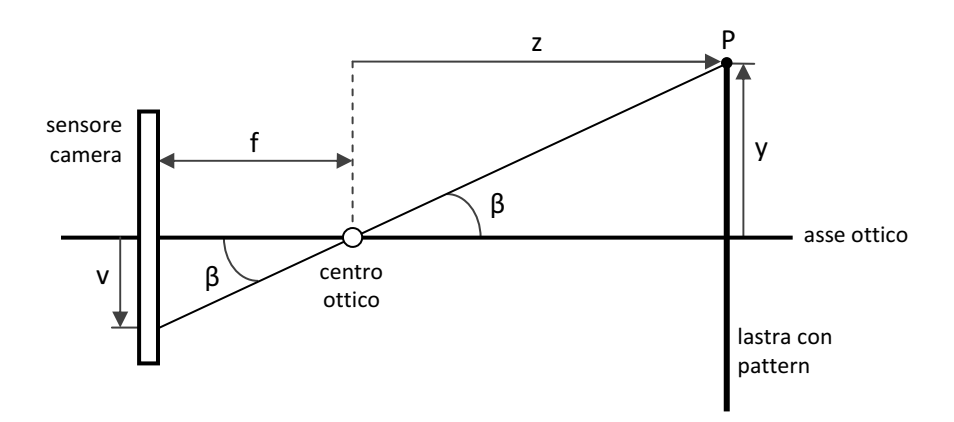

Figura 2.1. Modello "pinhole camera", vista 2D.

In figura f è la focale della fotocamera, z è la distanza del punto P dal centro ottico in direzione dell'asse ottico, y è la distanza verticale dello stesso punto e v è la posizione assunta da P sul sensore ovvero sull'immagine registrata.

Esplicitando trigonometricamente l'angolo β attraverso il sistema di equazioni

$$
\begin{cases}\ny = z \tan \beta \\
v = f \tan \beta\n\end{cases}
$$

si giunge alla relazione fondamentale della proiezione prospettica ideale

$$
v = f\frac{y}{z}
$$

Si noti che alla stessa si può giungere direttamente notando la similitudine dei triangoli in Figura 2.1.

#### 2.3.1 Rotazione semplice della lastra

Volendo simulare campi di deformazioni più complessi di quelli costanti o lineari, mantenendo però semplice il controllo dell'assetto del pattern in modo tale che sia misurabile con buona precisione, è possibile far ruotare la lastra attorno al punto di intersezione fra la stessa e l'asse ottico (Figura 2.2).

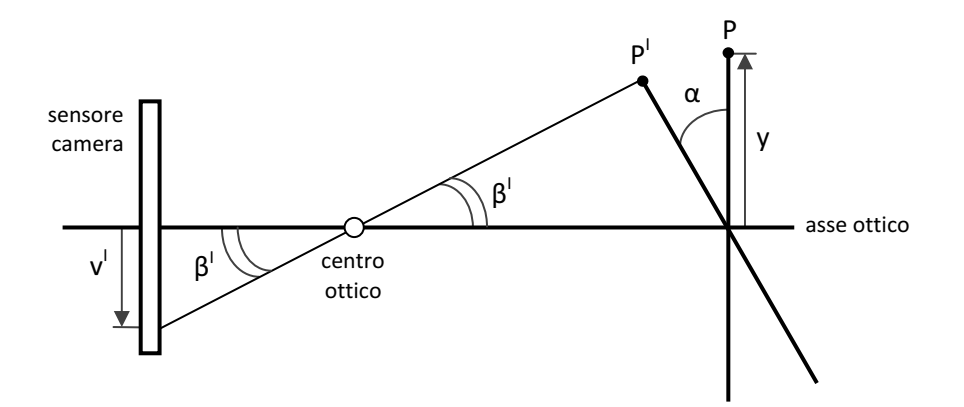

Figura 2.2. Rotazione semplice della lastra, vista 2D.

Noto che il punto P è di coordinate  $(z, y)$ , il punto P<sup>I</sup> frutto della rotazione  $\alpha$  ha coordinate  $(z - y \sin \alpha, y \cos \alpha)$ . Per la proiezione prospettica ideale si può quindi calcolare la posizione assunta dal punto  $P<sup>1</sup>$ nella nuova immagine:

$$
v^I = f \frac{y \cos \alpha}{z - y \sin \alpha}
$$

La differenza fra v<sup>i</sup> e v non è altro che lo spostamento apparente generato dalla rotazione. Effettuando le stesse operazioni per più punti appartenenti alla lastra e derivando si ottengono le deformazioni apparenti. Il passaggio dal caso bidimensionale, appena presentato, al caso tridimensionale è intuitivo, ponendosi nel piano z-x, invece che in quello z-y, la posizione di riferimento u sarà data dal prodotto fra la corretta distanza focale e il rapporto fra x e z. Per il resto valgono considerazioni analoghe, ad eccezione del fatto che una rotazione come quella in esame non modifica la nuova coordinata in direzione x (che resta per l'appunto x).

#### 2.3.2 Rotazione della lastra attorno ad un punto esterno

Un altro caso sufficientemente semplice da poter essere studiato scrivendo direttamente le equazioni, ma che allo stesso tempo risulta essere di grande utilità pratica all'atto della realizzazione della prova, è quello di rotazione della lastra mediante un braccio incernierato sull'asse ottico (Figura 2.3). In questo caso si ha che il centro di rotazione del pattern è esterno, ovvero non si è più in condizioni di esclusiva rotazione ma bensì di rototraslazione. Il vantaggio pratico per la prova consiste nel non dover più realizzare un supporto con albero esattamente centrato sul profilo del pattern: è ora sufficiente stimare la distanza fra l'asse del perno e la linea dei punti.
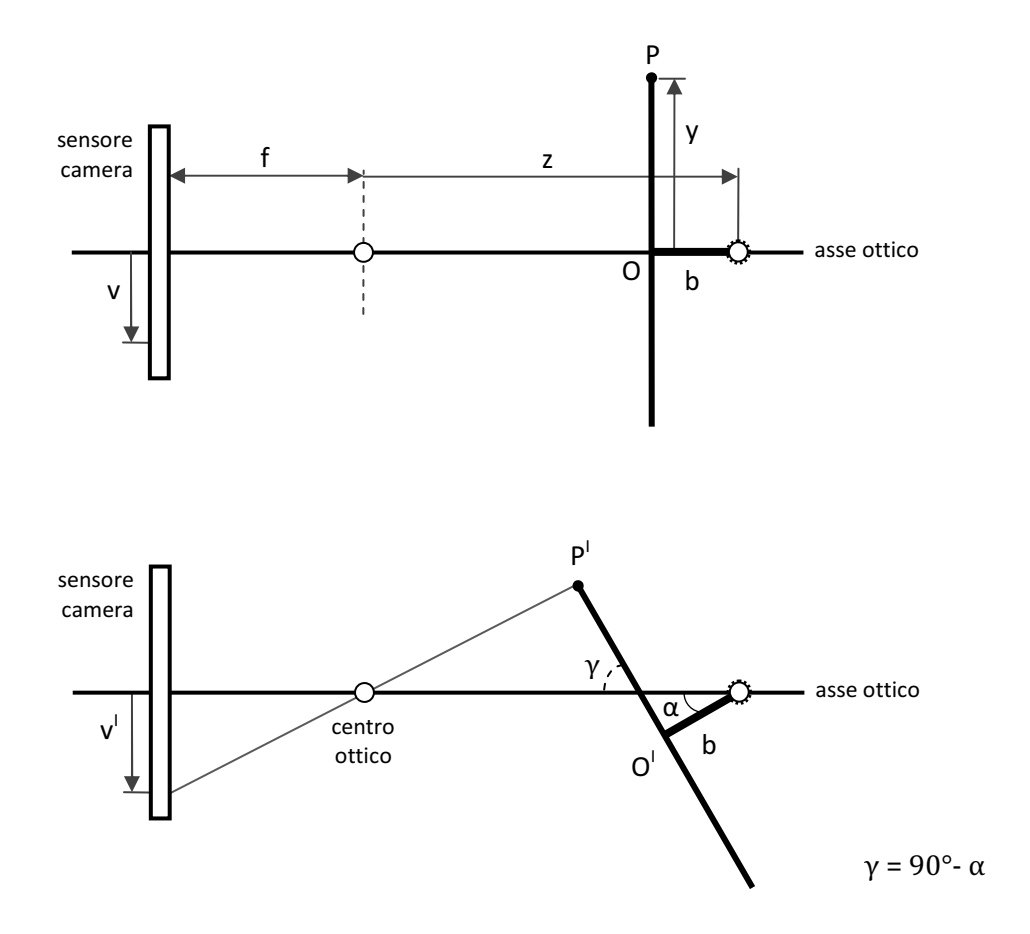

Figura 2.3. Rototraslazione della lastra per centro di rotazione esterno, vista 2D.

Le coordinate dei punti P e P<sup>I</sup> sono questa volta rintracciabili come segue:

$$
\begin{cases}\n0_y = 0 \\
0_z = z - b\n\end{cases}\n\qquad \qquad\n\begin{cases}\nP_y = y \\
P_z = z - b\n\end{cases}
$$

 $\rightarrow$ 

$$
\begin{cases}\nO_y^I = -b \sin \alpha \\
O_z^I = z - b \cos \alpha\n\end{cases}\n\qquad\n\begin{cases}\nP_y^I = O_y^I + y \sin \gamma \\
P_z^I = O_z^I - y \cos \gamma\n\end{cases}
$$

Adottando la solita relazione della proiezione prospettica ideale anche in questo caso è possibile arrivare a definire v e v<sup>1</sup>, ritrovando conseguentemente gli spostamenti e infine le deformazioni apparenti.

### 2.3.3 Rototraslazione generica della lastra (assetto variabile su 6 gdl)

Nell'intento di assicurare prove particolarmente veloci e realizzabili nella più completa assenza di strumenti atti a garantire un determinato assetto della lastra, per le immagini acquisite a seguito di quella di riferimento (per esempio non potendo assicurare una rotazione senza implicarne altre o senza la traslazione del pattern), è necessario adottare uno schema più sofisticato di quelli precedentemente esposti. La lastra è lasciata libera di compiere le tre rotazioni e le tre traslazioni a disposizione per variare il suo assetto rispetto a quello del riferimento. Si rimarca, però, che in questo momento è ancora indispensabile la conoscenza delle entità delle rotazioni e delle traslazioni: queste vanno misurate. Si rimanda al Capitolo 2 paragrafo 2.5 per la spiegazione dell'approccio più completo, quello adottato per le prove sperimentali eseguite, ove non è essenziale l'esatta misurazioni di queste entità. Dovendo dunque essere esaminati tutti i sei gradi di liberà di cui gode un corpo senza vincoli nello spazio, volendo consentire un riposizionamento della lastra il più libero possibile, è adesso preferibile non percorrere la via della scrittura diretta delle coordinate del generico punto P<sup>!</sup>. Il metodo che viene proposto è quello delle trasformazioni omogenee.

Il vantaggio che scaturisce dall'utilizzo di queste trasformazioni sta nel poter esprimere attraverso un semplice prodotto di matrici la composizione di movimenti rigidi. Per prima cosa si definisce un sistema di riferimento tridimensionale (Figura 2.4), che nel caso specifico è scelto solidale alla camera e destrorso di assi X, Y, Z. In questo modo ad ogni generico punto P dello spazio possono essere associate, con una corrispondenza biunivoca, tre coordinate (x, y, z).

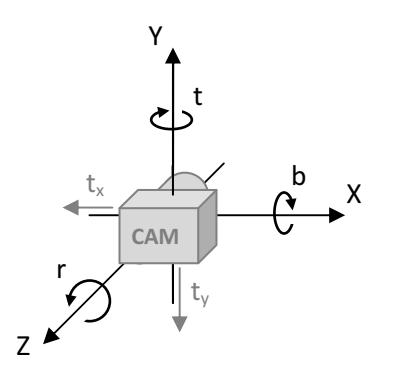

Figura 2.4. Sistema di riferimento.

È necessario a questo punto, una sola volta per tutte, procedere alla scrittura delle matrici di rotazione e traslazione dipendenti dai gradi di libertà. Queste, di dimensioni 4x4, presentano tutte l'ultima riga pari a: [0 0 0 1] evidenziando assenza di prospettiva e la scala unitaria delle trasformazioni omogenee in atto. Le sottomatrici delle prime tre righe e colonne sono da riempirsi con la componente rotatoria del moto, mentre l'ultima colonna (prime tre righe) con la componente traslatoria, come sarà più chiaro a breve.

La matrice contenente le traslazioni è così esprimibile:

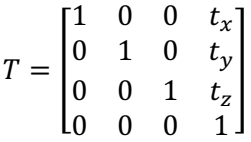

dove  $t_x, t_y, t_z$  sono rispettivamente le traslazioni in direzione degli assi X, Y, Z della terna di riferimento. Si mette in evidenza che la sottomatrice costituita dalle prime tre righe e colonne è una matrice identità; questo perché attualmente non si sta facendo alcuna considerazione sulla componente rotatoria: si sta analizzando esclusivamente il sistema traslatorio.

Per la componente rotatoria si prevede la scrittura di tre matrici (3x3), una per rotazione principale, da inserirsi come sottomatrice nella forma canonica della matrice di trasformazione omogenea con componente traslatoria nulla. Si ruota via via il sistema di riferimento attorno ad uno dei tre assi coordinati andando a definire un nuovo sistema di assi, terna mobile, correlabile alla terna fissa mediante l'angolo di rotazione imposto.

Imbardata (angolo t):

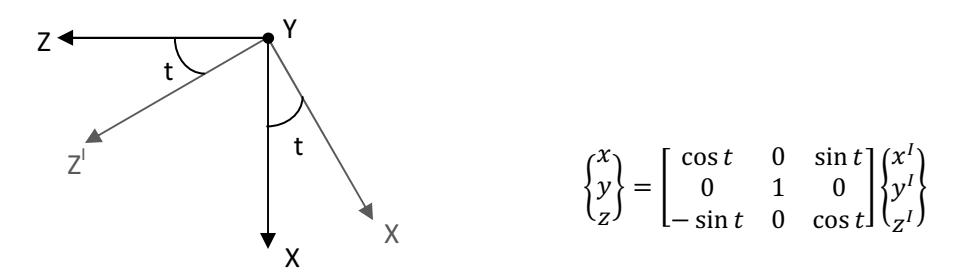

Figura 2.5. Rotazione di imbardata.

Rollio (angolo r):

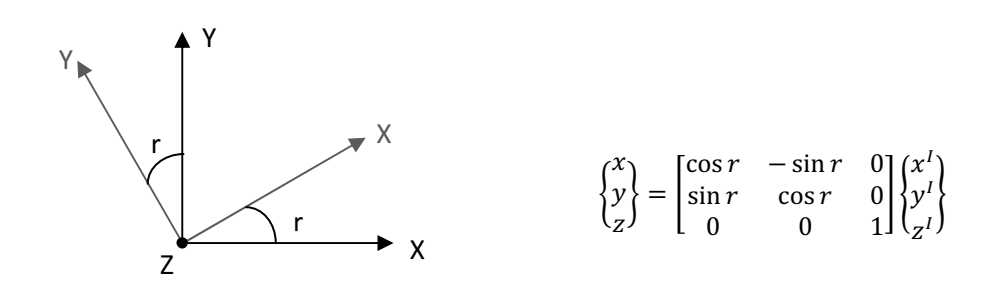

Figura 2.6. Rotazione di rollio.

Beccheggio (angolo b):

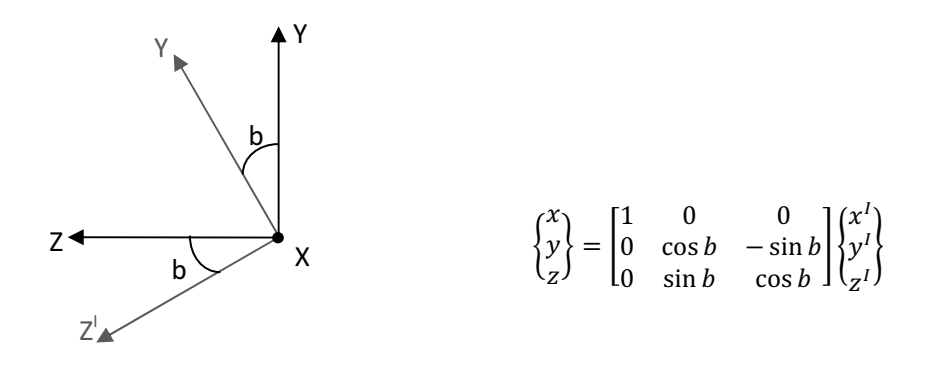

Figura 2.7. Rotazione di beccheggio.

È ora sufficiente moltiplicare le matrici di trasformazione omogenea, con la componente rotatoria e traslatoria, per ottenere la composizione dei movimenti rigidi. Si ricorda che l'ordine di moltiplicazione deve essere quello corretto, ovvero lo stesso seguito durante il cambio di assetto della lastra: nel caso in esame le matrici che compaiono più a sinistra rappresentano i movimenti compiuti dopo dalla terna.

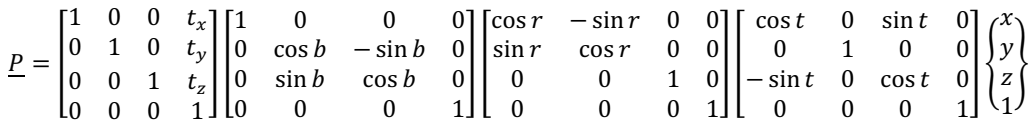

Se ad esempio si adotta l'espressione sopra riportata si ottengono le nuove coordinate del punto che originariamente era in (x, y, z), a seguito di movimenti in questo preciso ordine: rotazione rispetto all'asse Y di un angolo pari a t, rotazione rispetto all'asse Z di un angolo pari a r, rotazione rispetto all'asse X di un angolo pari a b, traslazione sugli assi pari a  $t_x$ ,  $t_y$ ,  $t_z$ .

# 2.4 Ricerca dei punti significativi per l'analisi

Nelle sezioni precedenti è stato illustrato come sia possibile il calcolo di spostamenti e deformazioni apparenti, causati del cambio di posizione nello spazio della lastra riportante il pattern per la misurazione mediante analisi DIC. Continuando per il momento ad ipotizzare che la posizione di riferimento e quelle successive siano misurate attraverso strumentazione ad hoc, e quindi siano note indipendentemente dal sistema di visione, rimane comunque da chiarire di quanti e quali punti andare a calcolare spostamenti e deformazioni.

Volendo verificare l'accuratezza della tecnica DIC la soluzione naturale è quella di individuare esattamente i punti per i quali il software di analisi restituisce la soluzione. Nota dunque la posizione in pixel di tali punti all'interno dell'immagine di riferimento è necessario ricostruire l'ubicazione che gli stessi occupano (o meglio avrebbero occupato se esistessero, perché si ricorda che essendo questi i centri dei subset non sono punti reali e visibili ma virtuali) sulla faccia della lastra nello spazio reale. Bisogna essere in grado, cioè, di passare da un sistema di due coordinate in pixel ad un altro di tre coordinate ad esempio in millimetri.

Nell'ipotesi che il pattern in condizioni di riferimento sia posto perfettamente di fronte della fotocamera impiegata per la misurazione, e definendo perciò la lastra un semipiano perpendicolare all'asse ottico (come in Figura 2.1), l'operazione di ricostruzione della posizione dei punti significativi nello spazio fisico è abbastanza immediata. È

sufficiente calcolare il coefficiente di conversione da pixel a millimetri e moltiplicarlo per le coordinate bidimensionali, fornite dal software di analisi DIC, per ritrovare le analoghe coordinate sulla lastra. Quello che si ottiene è una griglia di punti equispaziati, esattamente come nella griglia di calcolo, solamente espansa a seguito della conversione. La restante coordinata z, che indica la distanza in direzione dell'asse ottico, è uguale per tutti i punti ed è pari proprio al valore di posizione della lastra sul asse Z. Tornando brevemente al coefficiente di conversione, è possibile ricavarlo in due modi: conoscendo la lunghezza focale della camera (in pixel a seguito di un processo di calibrazione) e la z appena citata, rapportando la seconda alla prima; oppure facendo il rapporto fra una lunghezza nota in millimetri e il suo corrispettivo in pixel nell'immagine restituita dalla fotocamera (per esempio la distanza fra due markers posti a margine del pattern).

Se però l'ipotesi che il pattern sia parallelo al sensore della camera per la posa di riferimento non risulta verificata può essere necessario fare ricorso ad un approccio trigonometrico per ricostruire l'esatta posizione nello spazio dei punti in cui viene fornita la misurazione DIC. È fin d'ora possibile intuire che i punti non saranno più equispaziati nella realtà, sebbene continueranno ad esserlo nella griglia di calcolo adottata dal software di analisi per l'immagine, a seguito del fatto che la coordinata z non sarà più una costante uguale per tutti i punti, a causa dell'esistenza di un angolo non nullo fra sensore e pattern.

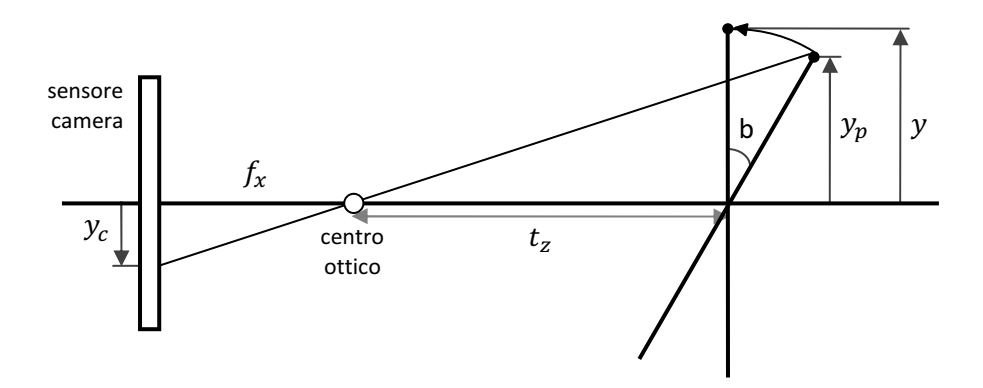

Figura 2.8. Pattern non parallelo al sensore, vista laterale.

Riferendosi sempre alla proiezione prospettica ideale del modello pinhole camera, per la Figura 2.8 è formulabile il seguente sistema:

$$
\begin{cases}\n y_c = f_y \frac{y_p}{t_z + y_p \tan b} \\
 y = \frac{y_p}{\cos b}\n\end{cases}
$$

Dalla prima equazione è possibile calcolare  $y_p$ , che rappresenta la posizione che il generico punto della griglia, per cui sono restituiti i risultati dal software di analisi DIC, occuperebbe sulla lastra nello spazio reale. Infatti l'angolo  $b$  e la lunghezza  $t_z$  sono noti per l'ipotesi si conoscere la disposizione della lastra (ipotesi che sarà rimossa nella prossima sezione: Capitolo 2, paragrafo 2.5), mentre  $y_c$ , posizione del punto nella griglia, è fornito dal modello DIC.

$$
y_p = \frac{t_z y_c}{f_y - y_c \tan b}
$$

Noto ora  $y_p$  è possibile sostituirlo nella seconda equazione, dove l'unica incognita rimane  $y$ , ovvero la coordinata del punto in direzione verticale se la lastra viene resa parallela al sensore della camera, quindi posto l'angolo  $b$  pari a zero.

$$
y = \frac{t_z y_c}{(f_y - y_c \tan b) \cos b}
$$

Quest'ultimo passaggio che porta da  $y_n$  a y risulta necessario, perché per quanto precedentemente ritrovato per le trasformazioni omogenee, che vengono eseguite su questi punti, le matrici sono ricavate per scostamenti angolari a partire dalla terna di riferimento destrorsa con asse z in direzione dell'asse ottico e assi x e y paralleli rispettivamente a righe e colonne dei pixel del sensore CCD (Figura 2.4). Per chiarire, nell'esempio riportato dove la lastra in condizioni di riferimento risulta ruotata di un angolo  $b$  se ci si limitasse ad applicare le trasformazioni omogenee ai punti fornendo come coordinata verticale la  $y_p$ , si giungerebbe ad un risultato errato. Questo perché quando nella trasformazione si pongono gli angoli di imbardata, rollio e beccheggio, atti a variare l'assetto della lastra nello spazio, questi vanno posti rispetto alla terna adottata e per cui sono state precedentemente scritte le matrici di rotazione. Se i punti fossero già disposti con un angolo non nullo prima della trasformazione, a

seguito di quella l'angolo in questione non sarebbe quello desiderato e richiesto rispetto alla terna utilizzata, ma una combinazione dei due. Se poi l'angolo diverso da zero al momento della trasformazione e quello imposto per il cambio d'assetto non sono gli stessi, oppure non è solo uno, la combinazione delle rotazioni diviene particolarmente complessa. Per tale motivo è dunque bene riportarsi al sistema di riferimento prima della trasformazione omogenea.

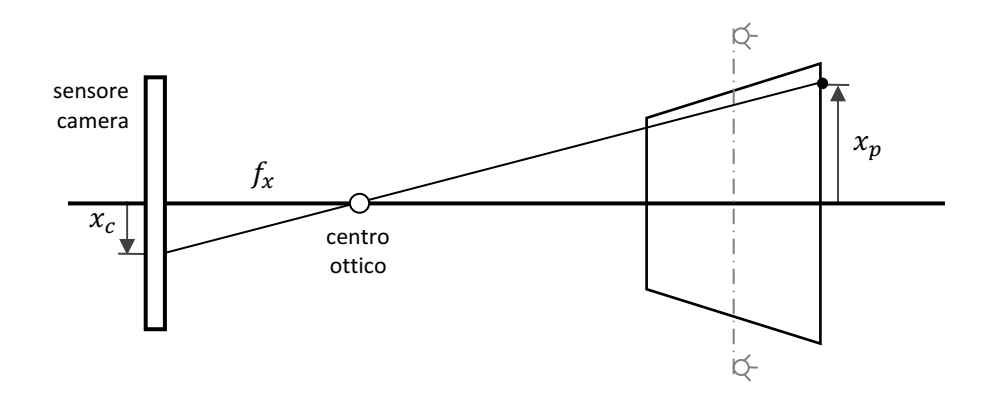

Figura 2.9. Pattern non parallelo al sensore, vista dall'alto.

Analogamente a quanto visto per la coordinata verticale è da ricercarsi anche la coordinata orizzontale, affinché la griglia di punti per cui si hanno i risultati mediante DIC sia ricostruita nello spazio fisico e possa, dunque, essere rototraslata con le trasformazioni omogenee. Per la coordinata orizzontale, nel caso in esame (Figura 2.8 e Figura 2.9), il sistema di equazioni si riduce ad una sola espressione. Si ha infatti che  $x_n$  coincide con  $x$ , a causa del fatto che non è stata ipotizzata alcuna rotazione rispetto all'asse orizzontale.

$$
x_c = f_x \frac{x_p}{t_z + y_p \tan b}
$$

 $x = x_p$  è immediatamente calcolabile ricordando che  $y_p$  è stata calcolata in precedenza, mentre  $f_x$  non è altro che la distanza focale in direzione orizzontale, caratteristica dell'assieme fotocamera per quella ripresa.

$$
x = x_p = \frac{x_c}{f_x} \left( 1 + \frac{y_c \tan b}{f_y - y_c \tan b} \right) t_z
$$

# 2.5 Calcolo delle deformazioni con posizioni incognite

Fino ad ora, pur avendo via via a rimosso i vincoli sul tipo di movimentazione della lastra per permetterne un assetto quanto più possibile libero nello spazio (compatibilmente alle necessità di inquadratura del pattern), ci si è limitati ad ipotizzare note a priori le posizioni del corpo rispetto alla terna di riferimento con origine nel centro ottico della fotocamera. Questa ipotesi, che può essere ritenuta valida a patto di utilizzare strumentazione sofisticata, come ad esempio una macchina misura coordinate (Coordinate Measuring Machine) per la valutazione delle traslazioni, risulta però fortemente limitante. È indubbio, infatti, che attrezzature del genere non sono di uso comune né facilmente disponibili; inoltre sarebbe inimmaginabile anche solo pensare di dotarsi di tali strumenti a causa del loro costo, che non sarebbe giustificabile per svolgere unicamente delle prove di questa natura. Di fatto questi dispositivi difficilmente potrebbero essere riutilizzati da persone o aziende interessate esclusivamente alla metodologia DIC, o comunque allo studio di spostamenti e deformazioni, per via dell'inidoneità di tali strumenti a prestarsi alla soluzione dei problemi appena citati. Per questi motivi, pur disponendo della strumentazione necessaria per un approccio come quello appena introdotto, si preferisce procedere con un metodo alternativo. Questo, con un iniziale investimento in termini di implementazione del software che lo realizza, offre enormi vantaggi negli altri aspetti principali. Per prima cosa, come appena introdotto, non è più necessaria strumentazione ad hoc per conoscere a priori le posizioni della lastra; grazie a questo si individuano vantaggi economici, di immediatezza della prova e di fattibilità. I benefici economici sono evidenti e sono dovuti alla non adozione del sistema di misurazione/movimentazione. L'immediatezza della prova sta nel non doversi più servire di nessuno strumento complesso (ad eccezione del sistema di visione ovviamente), oltre al fatto che le prove possono essere condotte in qualsiasi momento e luogo, a patto di garantire una buona illuminazione al pattern, e nella quasi completa assenza di operatori specializzati.

## 2.5.1 Calcolo della posizione della lastra nella configurazione di riferimento

Nell'intento di non adoperare strumentazione sofisticata per stimare la posizione della lastra rispetto alla fotocamera, e non potendo contare su misurazioni basate su apparecchiatura tradizionale a causa dell'incertezza non trascurabile dei risultati forniti, un'ottima soluzione è rappresentata dalla tecnica denominata "pose estimation". Questa metodologia si propone per l'appunto, come suggerisce il nome, di stimare la "posa" di un oggetto disposto nello spazio (6 gdl). L'adozione di questa tecnica, come sarà chiaro a breve, permette di ottenere tutti i vantaggi che ci si prefiggeva di raggiungere. In estrema sintesi il metodo consente di stimare la

posizione assunta dall'oggetto nello spazio mediante lo studio sistematico di un fotogramma acquisito dalla fotocamera in uso.

Già da questa brevissima introduzione è possibile intuire i due principali vantaggi forniti dall'approccio utilizzato. Il primo sta nel fatto che non è necessario l'utilizzo di nessun dispositivo in aggiunta a quelli già presenti per la prova, dato che è la fotocamera utilizzata per la DIC a diventare nuovamente lo strumento di misura, con un conseguente vantaggio economico e pratico per lo svolgimento della sperimentazione. Il secondo è di natura prestazionale, oltre che pratica: essendo la stessa fotocamera, sul cui centro ottico è posta la terna di riferimento, a compiere la misurazione, il risultato fornito è già quello necessario ai successivi passaggi. Per chiarezza, se fosse stato un sistema terzo ad effettuare la misura della posa della lastra, la misurazione restituita sarebbe stata da intendersi a partire da un sistema di riferimento comunque diverso a priori da quello della camera, e così sarebbe poi stato necessario rintracciare anche la posizione della camera rispetto a quel sistema (stimandola a causa della difficoltà di riconoscere con esattezza il centro ottico sull'oggetto fisico), per potere solo infine giungere alla determinazione della posizione relativa della lastra rispetto alla camera e avendo indotto dell'incertezza aggiuntiva al risultato.

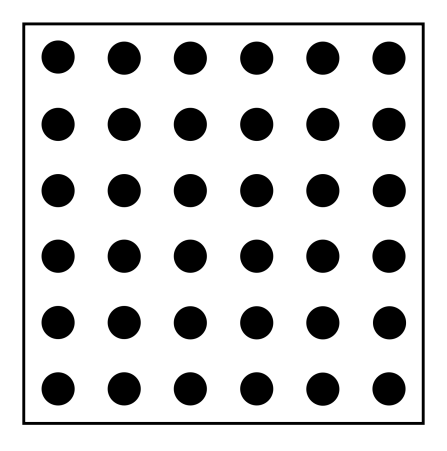

Figura 2.10. Esempio di griglia con pallini equispaziati.

Per realizzare un approccio sistematico di pose estimation è necessario prevedere la visione, da parte della fotocamera, di corpi riconoscibili e con alcune grandezze note. Una tecnica comunemente usata, nonché quella adottata per queste prove a causa della sua semplicità ed efficacia, richiede l'utilizzo di una griglia costituita da pallini, ovvero cerchi di un dato diametro, equispaziati (Figura 2.10). Una griglia del genere, idonea alle necessità della prova, può essere realizzata banalmente attraverso la stampa su carta comune e il successivo incollaggio, ove necessario, su una lastra di modesto spessore atta a garantire una certa rigidezza e ad assicurare dunque che la

stessa non si fletta una volta in uso. Questa griglia viene disposta sull'oggetto di cui si vuole sapere la posizione nello spazio, in questo caso la lastra riportante il pattern, ed interessando il suo assetto in quella che poi sarà ritenuta la posa di riferimento per la misurazione DIC, si appoggia temporaneamente la griglia quando la lastra si trova in quella configurazione. Quindi si acquisisce l'immagine della griglia con la fotocamera, definitivamente posta nella posizione ritenuta la migliore per la successiva misurazione DIC. Si noti fin d'ora che l'immagine così ottenuta, una volta binarizzata, presenterà diversi "blob", ovvero aree di pixel adiacenti che si trovano nel medesimo stato logico.

### 2.5.1.1 Blob detection

A questo punto, con l'immagine a disposizione, è possibile iniziare l'analisi di pose estimation e risalire all'effettiva posizione della lastra nello spazio. Il principio che sta alla base di questa tecnica non è particolarmente difficile da comprendere e può essere facilmente spiegato come segue. Dato che la griglia di marcatori muovendosi di fronte alla fotocamera produce variazioni nell'immagine acquisita con blob disposti sempre in maniera differente, e grazie al fatto che esiste un legame biunivoco fra la posizione della griglia nello spazio e il fotogramma registrato, è possibile prevedere dall'una l'altra e viceversa.

A livello pratico sull'immagine salvata va innanzi tutto compiuta un'operazione di "blob detection". È cioè necessario essere in grado di riconoscere i diversi elementi presenti nel fotogramma. Per la griglia riportata nella Figura 2.10, ad esempio, devono essere trovati i 36 pallini scuri distinguendoli dal fondo chiaro. Per un'immagine in bianco e nero questo si riduce all'individuazione degli agglomerati di valori 0 (pallini neri) all'interno della matrice rappresentante l'immagine costituita (sempre per l'esempio in Figura 2.10) prevalentemente da valori 1 (sfondo bianco). Strategie di blob detection e operazioni direttamente connesse a questa vengono spesso implementate preventivamente nei software di analisi delle immagini; per questa ragione non saranno qui discusse nel dettaglio, si porrà però attenzione ai passaggi necessari per poterle richiamare con efficacia e ottenere quanto desiderato per poi procedere con il resto dell'analisi.

### 2.5.1.1.1 Operazioni preliminari

Anche se la griglia di pallini generata è in bianco e nero, ovvero vengono stampati pallini neri, in funzione di marcatori, su un foglio bianco che fa da sfondo per massimizzarne il contrasto e dunque facilitarne l'individuazione mediante blob detection, una volta acquisita l'immagine della griglia mediante il sistema fotografico, questa risulterà in scala di grigi (Figura 2.11). Questo a causa del fatto che, pur

prestando attenzione, non è possibile ricreare un'illuminazione perfettamente uniforme e senza riflessi su tutta la griglia, oltre al fatto che comunque il sensore della fotocamera introduce una certa quota non trascurabile di rumore. Nell'esempio riportato in Figura 2.11 l'illuminazione è alquanto non uniforme, concentrandosi visibilmente nella parte centrale dell'immagine; questo perché si è preferito collocare le poche luci a disposizione per illuminare al meglio il pattern per la DIC, di dimensioni più contenute, la cui cornice si intravede al di sotto della griglia.

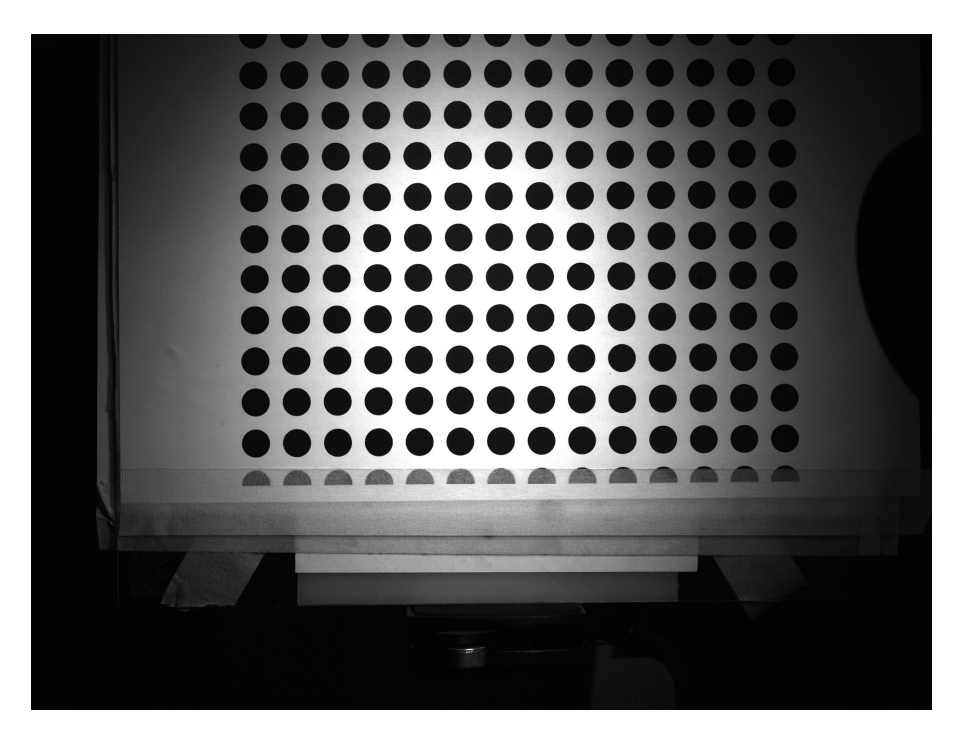

Figura 2.11. Esempio di griglia a seguito dell'acquisizione fotografica.

Dalla stessa Figura 2.11 è possibile altresì osservare come possa esistere un secondo sfondo, oltre a quello bianco offerto dalla carta ai marcatori scuri, ovvero quello naturale della scena inquadrata. Scena che non può essere troppo limitata, perché una volta posta la camera, per inquadrare correttamente i diversi casi successivamente in analisi e quindi con lastra in diversi assetti e occupante conseguentemente porzioni diverse di spazio, questa non può più essere spostata né può essere variata la lunghezza focale, altrimenti dovrebbe essere effettuata nuovamente la calibrazione e la stima della posa per la configurazione di riferimento. Questo sfondo naturale, che può o meno prevedere la visione di altri corpi, va eliminato preventivamente dall'immagine acquisita, prima di iniziare la blob detection, in modo da non ritrovare più blob di quelli attesi e pari al numero di marcatori inseriti (pallini costituenti la griglia). Ovviamente si potrebbe anche adottare un approccio che solo a posteriori va ad eliminare i blob non desiderati, del resto è buona norma

percorrere la prima via indicata, poiché a seconda della bontà o meno dell'immagine potrebbero essere ritrovi molti blob non voluti. Inoltre la prima soluzione sembra la più efficace: semplice da realizzare e che alleggerisce la ricerca dei blob da parte dell'algoritmo utilizzato. Resta, ad ogni modo, possibile implementarle in serie per i casi più complessi: per lo studio in esame quest'ultima opzione non è necessaria.

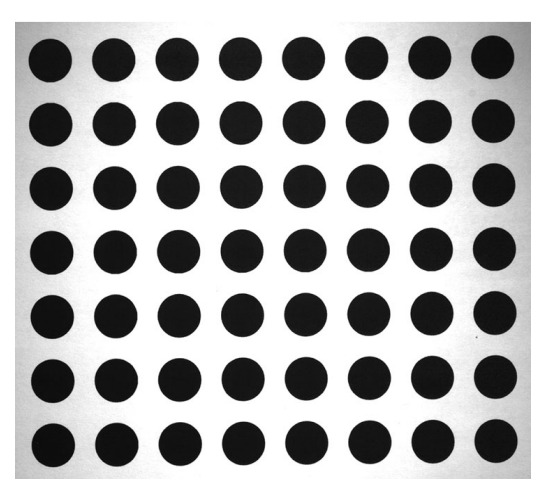

Figura 2.12. Esempio di griglia dopo l'operazione di "ritaglio".

Operativamente l'algoritmo procede in questo modo: viene caricata l'immagine, che provenendo da una tipica fotocamera industriale è già in scala di grigi, e viene visualizzata a schermo. Per eliminare la gran parte dello sfondo naturale è prevista un'operazione di "ritaglio", ovvero è data la possibilità di selezionare un'area rettangolare all'interno della figura; ciò che si trova al suo interno viene preservato (Figura 2.12) copiando la sottomatrice di valori (grigi) in una nuova variabile, tutti gli altri valori vengono invece persi. È importante salvare anche la posizione che aveva la sottomatrice copiata all'interno di quella originale, in modo da correggere la posizione dei blob che vengono trovati in seguito, altrimenti si induce un errore generando una traslazione della griglia che in realtà non esiste.

A questo punto, se la griglia al momento dell'acquisizione dell'immagine si trova molto ruotata rispetto al sensore, cioè la posizione che si è scelta come riferimento per la lastra col pattern è molto inclinata rispetto alla camera, non tutto lo sfondo naturale o porzioni di markers a margine sono stati cancellati, e parte di questi sono ancora presenti attraverso i valori di alcune aree periferiche della matrice salvata a seguito del ritaglio. Un metodo pratico adottabile per eliminare tali aree è quello di tracciare dei poligoni di selezione in maniera libera sopra l'immagine risultante dal passaggio precedente. È quindi possibile sostituire ai valori originali delle celle selezionate (ovvero quelle sottostanti ai poligoni) quello unitario del bianco oppure quello di un grigio proveniente da una selezione locale. La seconda scelta è preferibile in quanto

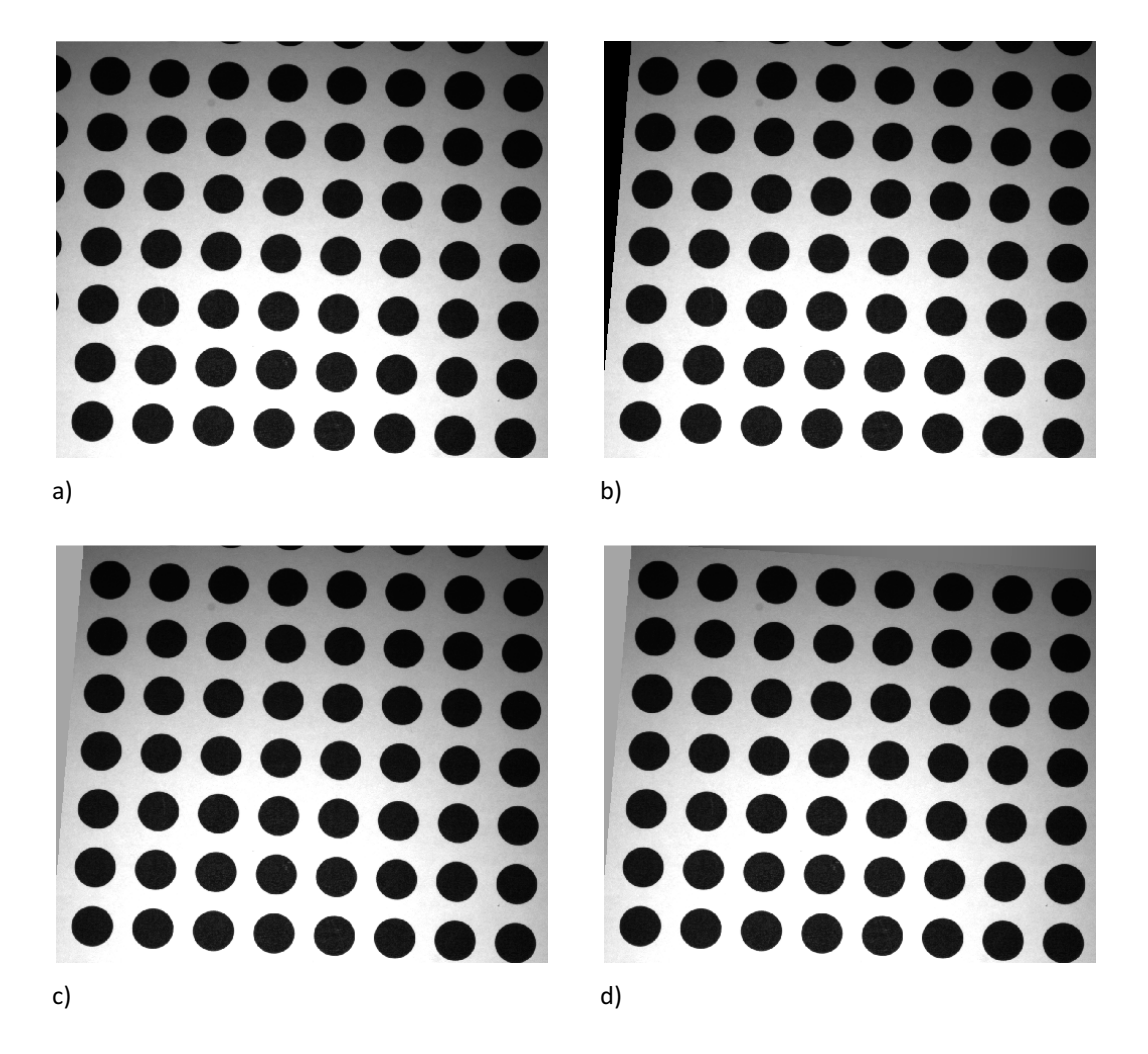

volta ad agevolare la corretta binarizzazione automatica che sarà condotta successivamente.

Figura 2.13. a) Esempio di immagine a seguito del ritaglio: a sinistra e in alto porzioni di markers da rimuovere. b) Selezione della prima area poligonale. c) Riempimento dell'area con un valore di grigio selezionato fra quelli di prossimità. d) Immagine finale, dopo aver ripetuto le operazioni di selezione poligonale e di colore per l'area in alto.

Le operazioni appena discusse di ritaglio e mascheramento di aree selezionate per l'immagine originale sono volte principalmente a snellire le seguenti attività di binarizzazione e blob detection, ma possono da sole risultare anche efficaci per la successiva corretta individuazione di tutti e soli i markers presenti. A differenza di queste, che vengono effettuate con l'immagine in scala di grigi, altre opzioni possono poi essere valutate una volta che l'immagine è resa binaria. Non si può, infatti, escludere a priori che una volta convertita questa presenti più blob di quanti non siano

realmente i markers. Questo perché adoperando immagini con luminosità poco uniforme ci si espone all'eventualità che porzioni di marcatori scuri siano convertiti in bianco (Figura 2.14), mentre parti di sfondo scarsamente illuminate siano convertite in nero.

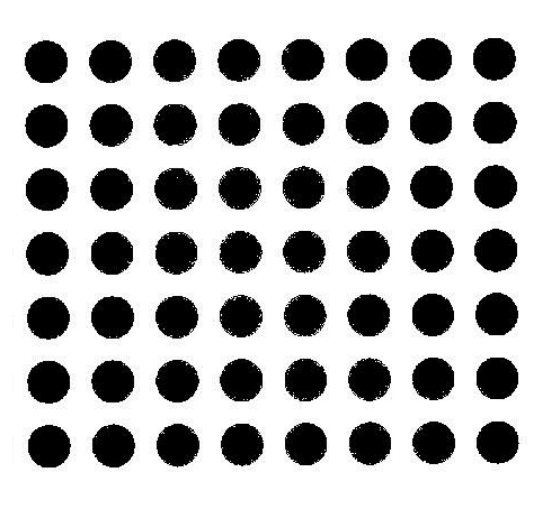

Figura 2.14. Esempio di immagine binarizzata da correggere.

In questi casi si possono prevedere operazioni di "dilatazione/erosione" o "apertura/chiusura morfologica" che, come suggerito dai nomi, sono volte ad espandere/contrarre piuttosto che svuotare/colmare gli assiemi chiari o scuri. Per escludere inoltre eventuali blob identificati erroneamente da valori scuri isolati è possibile impostare dei filtri agenti sulle caratteristiche geometriche degli stessi. Nel caso in esame possono essere comodi filtri sul valore dell'area o su quello dell'ellitticità, dove ad esempio vengono scartati blob dimensionalmente troppo piccoli o non sufficientemente circolari. Le strategie utilizzabili post binarizzazione sono molteplici, quelle appena descritte sono le principali e di sicura efficacia. Non si desidera qui fornire una visione più completa al problema né una disamina a tutte le alternative soluzioni ipotizzabili, poiché per le immagini acquisite per il caso in esame queste operazioni non risultano indispensabili se svolte con attenzione quelle precedenti.

#### 2.5.1.1.2 Binarizzazione

Compiute se necessarie le suddette operazioni di ritaglio e mascheramento delle aree di non interesse per il ritrovamento dei blob, è necessario procedere ad una conversione dell'immagine. In questa fase si vuole trasformare l'immagine originariamente in scala di grigi per renderla, in senso stretto, in bianco e nero. Lo scopo di questa conversione risiede nel fatto che tipicamente gli algoritmi di blob detection sono scritti per elaborare immagini binarie. Questa particolare trasformazione, che prende per l'appunto il nome di binarizzazione, consiste nel sostituire ai 256 possibili valori (da 0 a 255) di un' "immagine grigia" a 8 bit di interi positivi, 2 soli valori (0 o 1) di un'immagine binaria di tipo logico. Quello che avviene è immediatamente comprensibile: una parte dei grigi sarà rappresentata in nero nella nuova figura, mentre l'altra in bianco. Non si adotta comunque una semplice suddivisione dei valori in parti uguali, ovvero non si trasforma la prima metà, da 0 a 127, in 0 e la seconda, da 128 a 255, in 1. Questo perché aprioristicamente non si può dire che per qualsiasi immagine sia la scelta migliore. In condizioni non ottimali, infatti, non tutto il range di 256 valori sarà presente nella fotografia acquisita, e inoltre con luminosità non uniformemente ripartita in alcune zone il fenomeno viene accentuato. Si ipotizzi, per esempio, di dover analizzare un'immagine non particolarmente luminosa nel complesso o in singole aree (Figura 2.15a), è possibile che zone estese di sfondo chiaro, apparentemente scure per la scarsa illuminazione, vengano trasformate in nero con una conversione del genere. Per ovviare a questo problema viene impostato un valore di soglia, che viene scelto caso per caso, che funge da discriminante, andando ad indicare quanta parte della scala di grigi debba essere rappresentata in nero e quanta in bianco nell'immagine binarizzata.

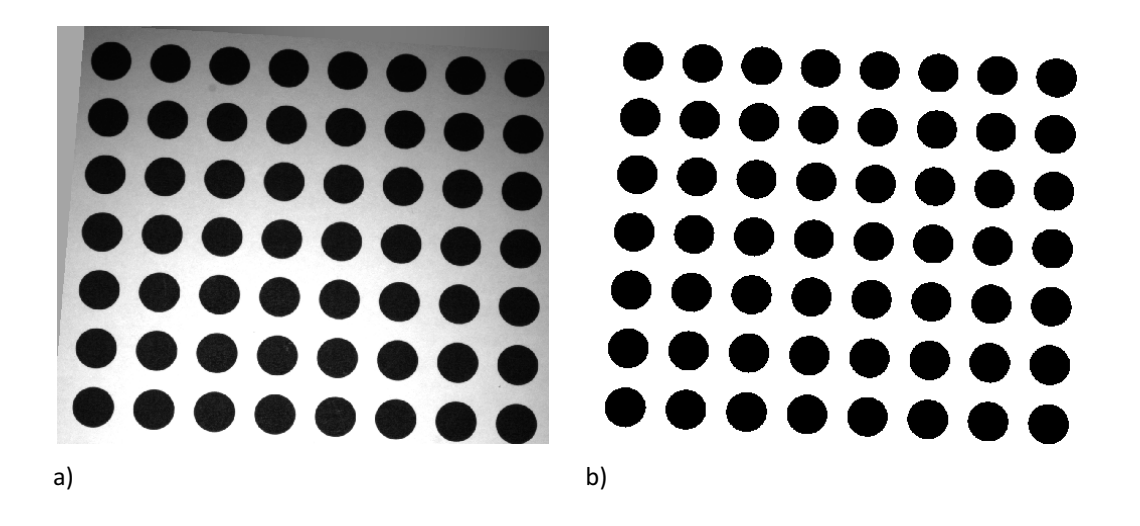

Figura 2.15. a) Esempio di immagine scarsamente illuminata (ritrovata precedentemente, Figura 2.13c). **b)** Immagine binaria generata dalla conversione di a) mediante l'utilizzo di un adeguato valore di soglia.

Un valore di soglia di primo tentativo, che spesso però risulta essere già ottimale per la binarizzazione definitiva dell'immagine, può essere calcolato in maniera automatica: il metodo di Otsu è uno degli algoritmi che permette di stimare questo valore [28]. Quest'ultimo studia come si modificano le caratteristiche delle distribuzioni dei livelli

di grigio nelle due classi prodotte via via al variare del valore di soglia, incognita del problema. In primis viene generato, una volta per tutte, l'istogramma normalizzato dell'immagine in esame:

$$
p(k) = \frac{h(k)}{\sum_{k=0}^{255} h(k)}
$$

dove  $p(k)$  rappresenta la ricorrenza del livello di grigio  $k$  su un massimo di 1, mentre  $h(k)$  è l'occorrenza assoluta di tale valore. A questo punto inizia il processo iterativo, si ipotizza un valore di soglia  $S$  e si determina dunque la distinzione dei livelli di grigio in due classi. La ricorrenza di valori appartenenti all'una o all'altra classe e i livelli di grigio medi per le due vengono calcolati come segue (si noti che tutte le grandezze successive sono dipendenti dal valore di soglia ipotizzato)

$$
P_0 = \sum_{k=0}^{S} p(k)
$$
  
\n
$$
P_1 = \sum_{k=S+1}^{255} p(k) = 1 - P_0
$$
  
\n
$$
m_0 = \sum_{k=0}^{S} k \cdot p(k)
$$
  
\n
$$
m_1 = \sum_{k=S+1}^{255} k \cdot p(k)
$$

Ne consegue che il livello di grigio medio per l'immagine è pari a  $m = P_0 m_0 + P_1 m_1$ , mentre le varianze per le singole classi risultano essere

$$
\sigma_0^2 = \sum_{k=0}^S (k - m_0)^2 p(k) \qquad \sigma_1^2 = \sum_{k=S+1}^{255} (k - m_1)^2 p(k)
$$

Possono infine essere calcolati i due indici di merito utili alla valutazione della bontà del valore di soglia S precedentemente impostato. Il primo è la varianza tra le classi e misura la separazione fra i livelli di grigio delle due classi, mentre il secondo è la varianza interna alle classi e valuta la dispersione di tali valori:

$$
\sigma_B^2 = P_0(m_0 - m)^2 + P_1(m_1 - m)^2 \qquad \sigma_W^2 = P_0 \sigma_0^2 + P_1 \sigma_1^2
$$

Le due differenti varianze appena ritrovate possono essere combinate rapportandole a fornire un unico indice,  $\eta(S) = \sigma_B^2(S)/\sigma_W^2(S)$ . Calcolato quest'ultimo per i diversi valori di S ed individuato il massimo si arriva alla conoscenza del valore di soglia ottimo per il metodo: appunto  $S$  che genera il massimo valore nell'indice.

### 2.5.1.1.3 Riconoscimento dei blob

Ora che si dispone della griglia di marcatori priva di corpi estranei e binaria, è possibile sfruttare uno dei metodi di blob detection preventivamente implementato nel software di analisi delle immagini. Prima di fare ciò, è buona norma procedere alla correzione delle distorsioni ottiche dovute all'acquisizione, mediante gli adeguati parametri stimati in fase di calibrazione del sistema fotografico. Fatto ciò non resta che verificare se il metodo di blob detection scelto consideri come "oggetti" gli assiemi neri (opzione che sarebbe utile per la griglia utilizzata in questo caso, che presenta pallini scuri su sfondo chiaro), oppure quelli bianchi. Nella seconda ipotesi, che è quella probabilmente più spesso verificata, è sufficiente procedere ad una semplice trasformazione sull'immagine binaria, trovandone il "negativo" ponendo a 0 i valori pari a 1 e viceversa. In questo modo quello che si ottiene è l'esatto negativo della figura, le forme sono immutate mentre i colori sono invertiti: i markers sono ora bianchi e lo sfondo nero.

Eseguendo l'algoritmo di blob detection per l'immagine ottenuta a seguito di tutti i passaggi precedenti (si ricordano brevemente: ritaglio, riempimento con maschere poligonali, binarizzazione ed eventuale passaggio al negativo), si vogliono ottenere le coordinate, orizzontale e verticale, dei centri di massa dei marcatori (centroidi) all'interno della figura. Come brevemente accennato l'operazione di blob detection è volta a ritrovare gli assiemi di celle, della matrice rappresentante l'immagine, con lo stesso valore. In pratica data una cella, ad esempio di valore zero, si ricercano tra le celle adiacenti (in base al criterio implementato) quelle con lo stesso valore. Se la ricerca dà esito positivo quelle celle costituiscono un gruppo con quella iniziale e la ricerca propaga similmente da quest'ultime, se invece l'esito è negativo significa che la cella o il gruppo di celle formatesi sono isolate e quindi l'assieme si conclude con loro, che costituiscono un blob. Quindi si procede analogamente alla ricerca di altri blob.

Ritrovati i diversi blob è possibile calcolare per ognuno di essi tutta una serie di proprietà geometriche, ad esempio area, centro di massa ed ellitticità. È quindi possibile impostare tutta una serie di filtri volti ad eliminare blob non desiderati perché non frutto dei marcatori: come si diceva al Capitolo 2, paragrafo 2.5.1.1.1, scartando ad esempio quelli al di fuori di un range di area o valore di ellitticità.

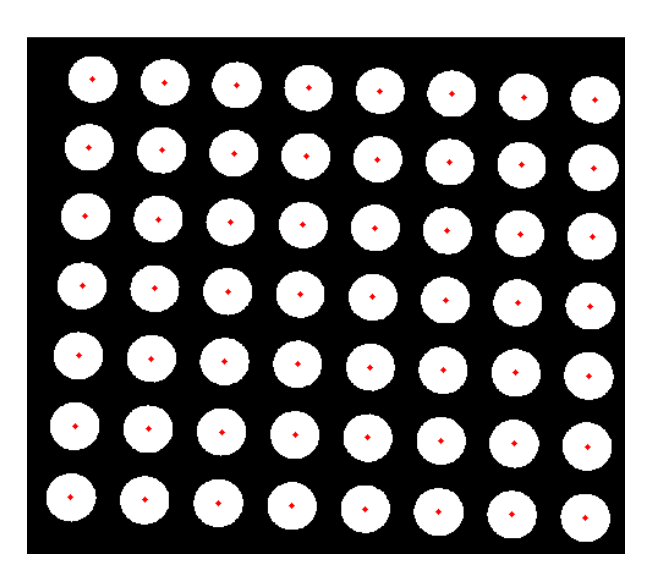

Figura 2.16. Esempio di blob detection con in evidenza i centroidi ritrovati.

Ottenuti, dunque, tutti e soli i blob corretti (Figura 2.16), ovvero quelli rappresentanti i marcatori della griglia utilizzata, si procede all'estrazione delle coordinate orizzontali e verticali dei centroidi degli stessi. È necessario correggere opportunamente tali valori, poiché questi si riferiscono alla posizione dei centri di massa all'interno dell'immagine analizzata, che si ricorda essere sola una porzione di quella originale in seguito all'operazione di ritaglio. Si sommano alle coordinate così ritrovate, dimensionalmente dei pixel, il numero di punti esclusi dal ritaglio, rispettivamente in orizzontale e verticale, nel verso in cui le stesse coordinate sono restituite. Se ad esempio la posizione dei centroidi è restituita rispetto all'angolo alto a sinistra dell'immagine, è necessario sommare alla coordinata verticale il numero di pixel che sono stati esclusi dal ritaglio nella parte alta della figura, mentre a quella orizzontale in numero di punti esclusi alla sinistra. Si sottolinea che non procedere a questa correzione introdurrebbe un errore nel calcolo della posizione della griglia, andando a sommare traslazioni inesistenti ai markers.

Le coppie di coordinate a disposizione devono essere ora ordinate in uno dei tanti possibili modi a disposizione. Ciò che risulta importante non è tanto la scelta dell'ordinamento, quanto conoscere a quale blob ci si riferisce via via. Per semplicità è possibile suddividere i blob prima per colonne sequenziali, dove, riferendosi ad esempio alla Figura 2.16, la discriminante è la coordinata orizzontale, e quindi ordinare gli stessi all'interno delle rispettive colonne sfruttando la coordinata verticale. Quello che si desidera ottenere sono due matrici, una contenente le posizioni d'ascisse e l'altra d'ordinata dei centroidi, in modo che alla generica cella delle matrici sia presente un elemento della coppia di coordinate indicante quel dato centro di massa.

A questo punto è necessario conoscere le caratteristiche della griglia acquisita nello scatto fotografico. Queste serviranno per la generazione del modello virtuale della stessa griglia, ovvero la creazione dei punti che saranno successivamente roto-traslati nello spazio e messi a confronto con i centroidi ritrovati al passo precedente. Le caratteristiche scelte per l'importazione sono la distanza fra i centri dei markers e numero degli stessi marcatori inquadrati efficacemente (cioè presenti nell'immagine di riferimento analizzata attraverso il precedente passaggio di blob detection) in direzione orizzontale e verticale. Di questi tre dati, richiesti all'utente durante l'esecuzione del codice, solo il primo è indispensabile perché non ritrovabile automaticamente: un'incognita su questo valore porterebbe ad una indeterminazione sulla distanza in direzione dell'asse ottico fra camera e target. I due dati aggiuntivi richiesti sono utili per verificare ulteriormente che durante le fasi di blob detection non siano stati ritrovati erroneamente più o meno blob di quelli corretti; questi valori devono evidentemente corrispondere alle dimensioni delle matrici contenenti le coordinate dei centroidi di cui sopra.

Per la creazione del modello della griglia è sufficiente disporre tanti punti quanti indicati nella rispettive direzioni ad una distanza pari a quella fornita dal dato importato, avendo l'accortezza di distribuirli equamente attorno al valore di origine (x=0, y=0) volendo che la pose estimation venga eseguita rispetto al centro ottico della camera. Se ad esempio, volendo semplificare molto, la griglia acquisita fosse composta da soli quattro blob con centri su righe e colonne distanti 16 mm, per quanto appena indicato e volendo adottare un approccio simile a quello visto prima generando due matrici di coordinate, si otterrebbero:

$$
X_g = \begin{bmatrix} -8 & 8 \\ -8 & 8 \end{bmatrix} \hspace{1.5cm} Y_g = \begin{bmatrix} 8 & 8 \\ -8 & -8 \end{bmatrix}
$$

Naturalmente è possibile automatizzare la creazione delle matrici, si noti intanto come, per il fatto che i punti siano equidistanti sulle direzioni principali e centrati sull'origine, tali matrici siano composte da un vettore riga copiato per n righe  $(X_a)$  o da un vettore colonna replicato su *m* colonne  $(Y_g)$ :

$$
\overline{x_g} = \left[ -(m-1) \frac{d}{2} : d : (m-1) \frac{d}{2} \right]
$$
  

$$
\overline{y_g} = \left[ -(n-1) \frac{d}{2} : d : (n-1) \frac{d}{2} \right]
$$

dove  $n$  ed  $m$  sono rispettivamente il numero di righe e colonne, uguali per definizione al numero di markers in direzione y e x, mentre  $d$  (espresso in mm) è il passo della griglia. I due vettori indicati sono da leggersi a partire dal minimo (indicato più a

sinistra), incrementato via via del passo d sino al valore massimo (indicato più a destra).

### 2.5.1.2 Pose estimation

Avendo ora a disposizione una copia virtuale della griglia utilizzata e le posizioni dei centroidi sul sensore della camera frutto dell'assetto avuto dal target al momento dell'acquisizione dell'immagine di riferimento, è finalmente possibile procedere alla "pose estimation" propriamente detta. In sintesi il processo che viene eseguito è quello di minimizzazione dello scostamento fra quanto prodotto dalla griglia virtuale al variare dell'assetto e le posizioni dei centroidi note dalla blob detection.

Volendo esaminare meglio quanto appena accennato, ma non volendo addentrarsi immediatamente nei dettagli realizzativi al fine di chiarire l'idea alla base, si ipotizzi di disporre della griglia, virtuale o meno, e di poterla ruotare e traslare liberamente nello spazio tridimensionale antistante all'ottica della fotocamera, in modo da poter descrivere tutte le infinite combinazioni di assetto/posizione esistenti. Ogn'una di queste produrrebbe una diversa immagine se acquisita con la camera, e questo al netto della presenza di rumore o di variazioni di luminosità. Infatti, limitandoci a considerare i marcatori che compongono tale griglia, essi si troverebbero disposti sempre in maniera differente nei diversi fotogrammi al variare della disposizione del target, e così i centri di massa risultanti. Questo a dimostrazione dell'univocità fra assetto della griglia e quanto prodotto nell'immagine fotografica correlata. Quello che può essere implementato è quindi un sistema di confronto fra "fotogrammi" generati numericamente per diversi assetti/posizioni, noti poiché imposti, e l'immagine di riferimento acquisita appositamente per indagare la disposizione della lastra. Per fare ciò non occorre nient'altro che utilizzare adeguatamente i concetti introdotti nella prima parte del capitolo.

Vengono richiamate le matrici  $X_g$  e  $Y_g$  contenenti le posizioni dei centri dei markers (create al Capitolo 2, paragrafo 2.5.1.1.3 alle ultime righe), rappresentazione della griglia bidimensionale adottata, e generata conseguentemente una nuova matrice di zeri,  $Z<sub>g</sub>$ . Quest'ultima fornisce a tutti i punti una profondità uguale e nulla che, per il sistema di riferimento adottato (Figura 2.4) con origine sul centro ottico e asse z coincidente con l'asse ottico, vale a dire che la griglia è ipotizzata collocata sullo stesso centro ottico all'istante iniziale, ovvero la pose estimation restituirà valori congrui al sistema di riferimento precedentemente scelto. In questo modo ad ogni punto della griglia sono assegnate tre coordinate e risulta correttamente definito nello spazio tridimensionale. Con l'obiettivo di roto-traslare rigidamente l'intera griglia di quantità note appare immediatamente utile ricorrere alle trasformazioni omogenee già discusse in dettaglio (Capitolo 2, paragrafo 2.3.3). Fissati i sei gradi di liberta risultano definite le tre matrici di rotazione e quella delle traslazioni che, premoltiplicate nell'ordine corretto al vettore contenente le coordinate di un singolo punto,

restituiscono le nuove coordinate dello stesso a seguito della roto-traslazione desiderata. Ripetendo l'operazione per tutti i punti, con le stesse matrici calcolate una sola volta, quello che si ottiene è la stessa griglia nella nuova disposizione.

Richiamando la relazione della proiezione prospettica ideale, attraverso le distanze focali (caratteristiche della fotocamera al momento dell'acquisizione) e le nuove coordinate dei punti (mm), è possibile conoscere in quale posizione gli stessi si collocherebbero sul sensore della camera (px) qualora si potesse acquisire un'immagine della griglia virtuale così disposta. Sono infine calcolabili gli errori, nelle due direzioni principali, fra quest'ultime posizioni calcolate sul sensore per la griglia virtuale movimentata e quelle calcolate mediante blob detection per l'immagine di riferimento della lastra con assetto incognito. È possibile combinare gli errori per tutte le coppie di punti e nelle due direzioni elevando gli stessi al quadrato, per evitare compensazioni, e quindi sommandoli: andando così ad individuare un unico sintetico indice utile per il ritrovamento della corretta posa attraverso la sua minimizzazione.

Iterando il procedimento sin qui spiegato è possibile giungere ad una buona previsione della posa del target. Tirando le somme, la minimizzazione avviene su sei parametri, e per l'esattezza i sei gradi di libertà di un corpo nello spazio, le incognite del problema in esame. L'algoritmo di minimizzazione fa variare opportunamente i parametri che, fissi nel singolo step, generano le matrici di rotazione e traslazione usate per trasformare i punti della griglia in modo da porla nel nuovo assetto. Quindi, utilizzando la relazione di proiezione prospettica ideale, vengono calcolate le posizioni che questi nuovi punti assumerebbero sul sensore se sottoposti ad acquisizione fotografica. Infine, vengono calcolati gli scostamenti tra queste e le posizioni assunte sul sensore dei centroidi dei marcatori appartenenti alla griglia realmente acquisita e si calcola l'indice di merito come sopraindicato. L'algoritmo procede da capo analogamente per altri step con parametri differenti, ottenendo ogni volta un differente valore per indice di merito. La tendenza alla minimizzazione di questo indice manda avanti la ricerca tra i successivi step, trovata la combinazione di parametri che rende minimo questo indicatore la ricerca viene interrotta. Il processo di pose estimation termine con la restituzione del sistema di sei parametri che ha minimizzato l'indice di merito, termini candidati a fornire la miglior stima della disposizione del target nello spazio.

Da notare come sia possibile limitare la ricerca ad un range limitato per ogni parametro al fine di velocizzare l'esecuzione dell'algoritmo. La ricerca di z, traslazione parallela all'asse ottico, ad esempio, può essere dapprima limitata ai soli valori negativi, essendo quelli positivi non frontali al centro ottico per il sistema si riferimento adottato, e poi circoscritta ad un intervallo minore conoscendo approssimativamente a che distanza era posto il target rispetto alla fotocamera.

## 2.5.2 Proiezione dei punti analizzati dalla DIC sul riferimento

È ora necessario ritrovare la posizione che i punti per i quali sono forniti i risultati dall'analisi DIC (centri subset) ricoprirebbero sulla lastra, disposta come riferimento, se fossero punti visibili. Si ricorda l'importanza ricoperta da questi passaggi: avere a disposizione sull'assetto di riferimento gli stessi punti per cui il software DIC restituisce la soluzione, in modo da poterli successivamente roto-traslare con una successiva minimizzazione, volta quest'ultima a ritrovare l'assetto della lastra successivamente alla configurazione di riferimento limitando gli scostamenti con gli spostamenti predetti dall'analisi DIC.

Per trovare tali punti non è comodo procedere mediante l'utilizzo di relazioni derivanti da quella della proiezione prospettica (come invece accadeva al Capitolo 2, paragrafo 2.4) a causa della disposizione della lastra che, sempre in condizioni di riferimento, questa volta può essere disposta in un qualsivoglia modo, e non dunque esattamente frontale al sensore o con un solo angolo non nullo. L'approccio che risulta più semplice, flessibile ed immediatamente intuitivo è quello fornito dall'intersezione di rette con un piano. Il procedimento matematico alla base è ampiamente conosciuto e facilmente implementabile: se ne riporta comunque nel seguito una breve descrizione.

Il piano in questione è naturalmente quello della lastra disposta in condizioni di riferimento, il cui assetto è ormai completamente noto grazie ai passi analizzati in precedenza. Le rette sono, invece, quelle che si generano per il passaggio fra due punti: il primo, variabile, è il centro di un subset ed è fornito dal software DIC, il secondo, che resta fisso per tutte le rette è costituito dal centro ottico della fotocamera. Quello che si sta cercando di fare numericamente non è altro che l'operazione inversa a quella che avviene regolarmente durante l'acquisizione di un'immagine mediante una fotocamera schematizzabile con il modello a foro stenopeico (introdotto in precedenza: Capitolo 2, paragrafo 2.3). Ovvero, ogni punto della scena inquadrata confluisce al centro ottico (ipotizzato come un punto ideale) seguendo la retta passante per questi due punti e prosegue in modo rettilineo fino al sensore (Figura 2.1) andando ad individuare un nuovo punto. Nell'approccio proposto è possibile ricostruire questa retta come sopraindicato, cioè per gli ultimi due punti appena citati, individuando così il primo punto, quello nella scena ripresa, a patto di conoscere a che distanza dal centro ottico sulla retta di lunghezza indefinita fermarsi. Questa informazioni viene fornita implicitamente del piano nel momento in cui si verifica l'intersezione con la retta.

Operativamente si procede come segue e per ogn'uno dei punti analizzati e forniti dal software DIC si ripete lo stesso svolgimento. Viene caricato uno dei punti centro subset, che è inizialmente definito da due coordinate che ne identificano la posizione sul sensore, e si aggiunge la terza coordinata utile ad definirlo in modo univoco nello spazio. Questa coordinata, che sarà uguale per tutti i centri subset, altro non è che la distanza del sensore dal sistema di riferimento, che si ricorda avere origine sul centro ottico, e sarà perciò uguale alla distanza focale della camera. Il secondo punto per cui

sarà tracciata la retta è proprio il centro ottico che, per quanto detto, ha coordinate  $x=0$ ,  $y=0$ ,  $z=0$ . Si calcola quindi la direzione della retta  $\bar{u}$  passante per i due luoghi che, essendo data semplicemente dalla differenza dei vettori delle coordinate degli stessi, in questo caso ove il secondo punto è l'origine, risulta pari alle coordinate del primo punto, quello sul sensore.

$$
\bar{u} = \begin{bmatrix} x_{p1} & y_{p1} & z_{p1} \end{bmatrix} - \begin{bmatrix} 0 & 0 & 0 \end{bmatrix} = \begin{bmatrix} x_{p1} & y_{p1} & z_{p1} \end{bmatrix}
$$

Imponendo ad esempio il passaggio per il primo punto si ottengono le equazioni parametriche della retta:

$$
\begin{cases}\nx = x_{p1} + x_{p1} t \\
y = y_{p1} + y_{p1} t \\
z = z_{p1} + z_{p1} t\n\end{cases}
$$

dove t è il parametro geometrico, premoltiplicato per una componente del vettore  $\bar{u}$ che indica la direzione della retta, mentre i primi termini delle equazioni sono le coordinate del punto per cui si impone il passaggio (che solo per come è costruito il sistema risultano pari alle componenti di  $\bar{u}$ ).

Per quanto riguarda il piano è pratico ricavarne l'equazione cartesiana una volta noti un punto qualsiasi appartenente allo stesso e la sua normale. Ora, di punti appartenenti al piano ne sono immediatamente disponibili parecchi, avendoli precedentemente calcolati da quelli della griglia mediante la corretta trasformazione omogenea. Per cui non resta che calcolare la normale al piano, ancora una volta si possono sfruttare i punti dello stesso: presi tre di questi,  $P_1$ ,  $P_2$  e  $P_3$ , si determinano dapprima due vettori paralleli al piano e quindi attraverso il prodotto vettoriale di questi la normale:

$$
P_1 = [x_1 \quad y_1 \quad z_1]; \qquad P_2 = [x_2 \quad y_2 \quad z_2]; \qquad P_3 = [x_3 \quad y_3 \quad z_3];
$$

$$
\bar{v} = \overline{P_1 P_2} = P_2 - P_1
$$

$$
\bar{w} = \overline{P_1 P_3} = P_3 - P_1
$$

$$
\bar{n} = \bar{v} \times \bar{w} = [n_x \quad n_y \quad n_z]
$$

Ricordando l'equazione cartesiana del piano

$$
a(x - x_0) + b(y - y_0) + c(z - z_0) = 0
$$

dove  $a, b, c$ , sono i valori del vettore normale e  $x_{0}$ ,  $y_{0}$ ,  $z_{0}$ , sono le coordinate di un punto nuovamente appartenente al piano, si giunge all'espressione seguente utilizzando ad esempio  $P_1$ :

$$
n_x(x - x_1) + n_y(y - y_1) + n_z(z - z_1) = 0
$$

Resta ora solo da intersecare la retta con il piano. Si procede pertanto sostituendo x, y, z trovate per la retta nell'equazione parametrica del piano:

$$
n_x[(x_{p1} + x_{p1}t) - x_1] + n_y[(y_{p1} + y_{p1}t) - y_1] + n_z[(z_{p1} + z_{p1}t) - z_1] = 0
$$

L'unica incognita risulta essere  $t$  che viene dunque calcolata mediante questa espressione. Ritrovata e sostituita nelle solite equazioni parametriche della retta si trovano finalmente  $x, y, z$  come scalari, che sono per l'appunto le coordinate del punto di intersezione fra la retta e il piano.

#### 2.5.3 Calcolo della posizione della lastra nella configurazione alterata

Fin'ora si è posta l'attenzione solamente sulla prima immagine della coppia analizzata tipicamente da un software che implementi il metodo DIC. Questa, per la quale sin da subito si è utilizzata l'espressione "immagine di riferimento", funge per l'appunto da riferimento per il calcolo di spostamenti e deformazioni mediante analisi DIC. La seconda immagine, quella per cui sono predetti dalla DIC spostamenti e deformazioni mediante il confronto con quella di riferimento, che è definita come origine per tutti i centri dei subset, viene generata, in questo caso per l'approccio seguito è già illustrato, da una roto-traslazione della lastra rispetto alla posizione che aveva al momento dell'acquisizione della prima immagine. Per tale motivo è ora fondamentale riuscirne a stimarne al meglio l'assetto nello spazio in questa nuova configurazione, per riuscire in seguito a calcolare gli spostamenti e quindi derivarne le deformazioni apparenti, che saranno infine confrontate con quelle valutata dal software DIC per poter condurre l'analisi di accuratezza che ci si prefiggeva di fare come da obiettivo iniziale e primario.

Per il calcolo della nuova disposizione della lastra questa volta non si ricorrerà, come invece fatto nel caso precedente, alla sovrapposizione di una griglia di caratteristiche note alla lastra riportante il pattern DIC per un'analisi di pose estimation, ma bensì si farà uso della soluzione fornita dal software DIC. Nel dettaglio l'algoritmo che è stato implementato è il seguente. Dapprima si ricorre all'espediente di roto-traslare adeguatamente l'insieme di punti, rintracciati mediante intersezione col piano della lastra in configurazione di riferimento, nella sotto sezione precedente (Capitolo 2, paragrafo 2.5.2). Questa scelta si rivela utile per ottenere poi i valori degli angoli e delle traslazioni indicanti il nuovo assetto sempre nel sistema di riferimento posto inizialmente e solidale alla camera con origine nel centro ottico. Infatti, senza questo passo i punti ritrovati, che già sono traslati rispetto all'origine, venendo ruotati rispetto al sistema di riferimento compirebbero grandi spostamenti già per variazioni limitate dell'angolo (a causa del braccio presente) e non sarebbe più immediato leggerne i risultati. Questa operazione preliminare, che può essere condotta con relativa semplicità, evita dunque dopo di dover ricombinare le serie di spostamenti per tornare ad indicazioni sintetiche e immediatamente comprensibili.

Come al solito per applicare una roto-traslazione si adottano le trasformazioni omogenee, per la loro praticità, con l'unica differenza che questa volta la matrice data dal prodotto ordinato di matrici di rotazione e traslazione deve essere invertita prima di andare a moltiplicare i vari punti da trasformare. Questo perché si sta cercando di roto-traslare all'indietro il sistema di punti, tentando di riportarlo all'origine, in modo che le rotazioni future non agiscano su bracci che ne "falserebbero" l'effetto. Le matrici di rotazione vengono generate mediante gli stessi angoli trovati per la lastra in condizioni di riferimento, poiché i punti trovati per intersezione col piano ne mantengo a sistema fra loro gli angoli, mentre la stessa cosa non può essere fatta per la matrice di traslazione. Infatti, ogni punto ha una distanza propria e distinta da quella degli altri punti rispetto all'origine degli assi. È comunque possibile calcolarsi la quantità di cui tutti debbano essere avvicinati al centro ottico. Se al passo precedente, oltre alle varie intersezioni generate a partire dai punti forniti dal software DIC, si calcola l'intersezione col piano dell'asse ottico, o asse z, si ricava la quantità desiderata, utile ora alla creazione della matrice di traslazione. Si rimarca che con la trasformazione omogenea appena proposta non si compie un passo indietro rispetto quanto già fatto: la distanza fra i diversi punti resta infatti inalterata, come trovata attraverso le intersezioni col piano, ove la sua giacitura ne determina la spaziatura. Si noti inoltre che tale passaggio non è affatto obbligatorio per il proseguo; la minimizzazione in seguito presentata non ne è direttamente influenzata, ovviamente, se non per il fatto che una maggior comprensione pratica dell'assetto della lastra è utile sia da verifica dopo, che per limitare il range di ricerca dei parametri da minimizzare, velocizzando significativamente tale ricerca.

È dunque possibile procedere al ritrovamento della disposizione del target attuando una minimizzazione controllata, limitando significativamente il campo di ricerca per i sei gradi di libertà posseduti dalla lastra nello spazio. Se ad esempio l'immagine

analizzata è frutto di una data variazione nell'angolo di beccheggio della lastra rispetto alla sua configurazione di riferimento, allora si potranno limitare i parametri di ricerca delle traslazioni parallele alla superficie del sensore della fotocamera (direzioni sugli assi x e y) e delle rotazioni di rollio ed imbardata ad intervalli stretti e prossimi allo zero. Questo in quanto sono attesi solo piccoli scostamenti dal valore nullo, ma del resto non trascurabili avendo movimentato manualmente il target. Range di ricerca pure ristretti possono essere imposti anche per le rimanti traslazione lungo l'asse ottico e la rotazione di beccheggio, questa volta però centrati e inizializzati sui valori nominalmente utilizzati rispettivamente per la distanza dal centro ottico e per la rotazione imposta per la generazione degli spostamenti apparenti.

La minimizzazione in esame procede a variare nello spazio la disposizione del sistema di punti, precedentemente rintracciati, mediante una roto-traslazione rigida. Questa può essere eseguita avvalendosi delle trasformazioni omogenee già ampiamente discusse, dove le matrici di rotazione e traslazione generabili sono limitate dagli intervalli imposti per i sei parametri che le realizzano (Capitolo 2, paragrafo 2.6.1), oppure geometricamente se le prove sono condotte seguendo particolari accorgimenti (Capitolo 2, paragrafi 2.6.2 e 2.6.3). Oggetto della minimizzazione è questa volta lo spostamento (o la deformazione) apparente generatosi dalla movimentazione del target, ovvero dalla differenza fra immagine con pattern DIC acquisita con lo stesso in posizione di riferimento e a seguito della nuova disposizione. In sintesi si cerca qui di calcolare l'assetto del target mediante la riduzione delle differenze fra spostamenti (o deformazioni) previsti mediante analisi DIC e calcolati analiticamente come apparenti attraverso le disposizioni, nota (mediante pose estimation svolta) e ipotizzata (attraverso lo stesso processo di minimizzazione), della lastra (Capitolo 2, paragrafo 2.3). Si consideri che una volta che anche tale assetto è conosciuto allo stesso modo sono noti gli spostamenti e le deformazioni apparenti (dalla comparazione della nuova posizione rivestita dall'insieme di punti con quella che gli stessi ricoprivano nello spazio quando il target si trovava in posizione di riferimento, ovvero al momento della costruzione del medesimo insieme). Questi campi, che risultano dunque calcolati mediante il nuovo metodo costruito passo dopo passo nell'intero capitolo, possono finalmente essere impiegati per il confronto con quelli misurati mediante DIC e la generazione di stimatori ad hoc per la valutazione del accuratezza della tecnica in esame.

### 2.6 Analisi di accuratezza mediante le deformazioni calcolate

In questa sezione vengono presentati i risultati ottenuti dallo svolgimento di prove pratiche atte all'adozione e alla validazione del metodo proposto. Per le prove qui esposte ci si è avvalsi dell'utilizzo di una slitta micrometrica (Figura 2.17), in grado di far compiere spostamenti mirati al target riportante lo speckle pattern.

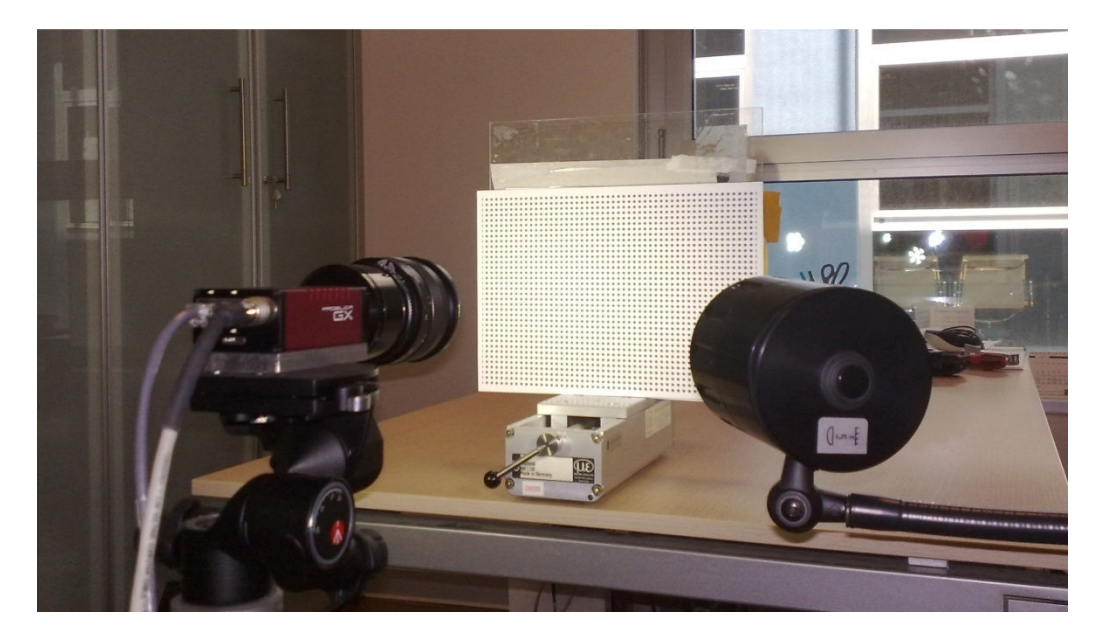

Figura 2.17. Strumentazione in opera durante le prove.

Le motivazioni di questa scelta sono dovute principalmente alla volontà di produrre infine indicatori sintetici ed affidabili per sintetizzare le conclusive analisi di accuratezza volte alla caratterizzazione dell'intero sistema di misura DIC. Questa soluzione si presta inoltre all'utilizzo di differenti approcci per la minimizzazione finale utile alla stima dell'assetto del target in condizione deviata rispetto a quella di riferimento. È da notare, inoltre, come una tale scelta non vada a limitare il metodo delineato. Infatti, sebbene il target nella posizione di riferimento sia approssimativamente posto come frontale al sensore della camera e la slitta micrometrica assicuri una traslazione lungo la normale del piano rappresentato dallo stesso target, non è possibile assicurare né il perfetto parallelismo fra piano e sensore, né la corretta distanza fra target e centro ottico, e neppure l'assenza di movimenti addizionali seppur indesiderati durante la traslazione principale. L'unione dei tre fattori appena descritti porta a concludere che nessuno dei passi costituenti lo schema del nuovo metodo proposto sia privo di utilità anche per un caso apparentemente semplice come quello definito dalle prove condotte. Difatti, e questo dà anche modo di ripercorrere brevemente i punti principali del metodo, la posizione avuta dal target al momento dell'acquisizione del fotogramma di riferimento per la DIC non è nota a priori (né l'assetto, né le distanze dal centro ottico, come già spiegato) e questo obbliga alla prima delle operazioni del metodo: la pose estimation. Quindi nell'intento di stimare questa posizione si prevede l'acquisizione di un'immagine aggiuntiva, quella con la griglia di pallini sovrapposta al target, per il compimento degli step di blob detection e pose estimation (descritti al Capitolo 2, paragrafo 2.5.1). Adesso è possibile ricostruire la posizione nello spazio dei singoli punti per cui la specifica analisi DIC fornisce i risultati, attraverso il processo inverso a quello che porta alla formazione

delle immagini e risolto matematicamente dall'intersezione delle rette, passanti per ogn'uno di questi punti e il centro ottico, e il piano rintracciato mediante pose estimation (Capitolo 2, paragrafo 2.5.2). Inoltre, non è nota neppure la posizione occupata dal target al momento della seconda acquisizione fotografica, quella per cui la DIC fornisce la stima di spostamenti e deformazioni rispetto alla prima. Poiché, come già accennato, sebbene la slitta micrometrica possa assicurare un avanzamento controllato, non è però conosciuta con precisione la direzione di questa traslazione e neppure è trascurabile la presenza di ulteriori moti. E per questa ragione è indispensabile utilizzare un'operazione di minimizzazione che confronti gli spostamenti o le deformazioni apparenti calcolabili analiticamente, mutevoli al variare della giacitura del target, con quelli stimati dalla DIC (Capitolo 2, paragrafo 2.5.3).

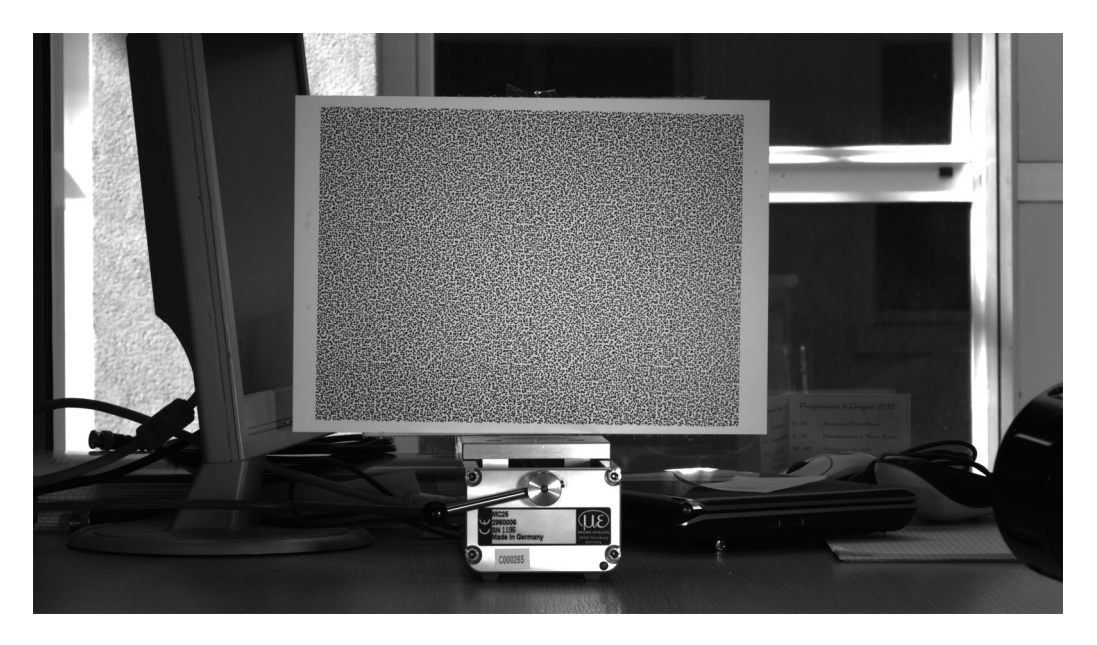

Figura 2.18. Immagine acquisita dalla fotocamera impiegata per la misura (dettaglio).

Avendo nuovamente dimostrato l'utilità dei differenti passaggi che compongono il nuovo metodo proposto, ed avendo dunque richiamato sinteticamente alla memoria le operazioni principali dello stesso, è finalmente possibile illustrare i risultati ottenuti per le prove a cui si è accennato: presentando diversi approcci per il conclusivo passo di minimizzazione e definendo le grandezze utili alla qualificazione dell'accuratezza di analisi DIC per l'ottimizzazione dei parametri influenti per l'accuratezza della misura.

### 2.6.1 Minimizzazione con riposizionamento a 6 gdl

I primi risultati che vengono proposti sono ottenuti adottando un approccio particolarmente flessibile, per la minimizzazione conclusiva, che si ricorda essere atta al ritrovamento dell'assetto del target in condizioni deviate da quelle di riferimento. Viene infatti lasciata al target la massima libertà di collocarsi nello spazio antistante alla fotocamera, permettendo allo stesso di variare i 6 gradi di libertà di cui dispone rispetto alla configurazione iniziale. Per ricalcolare efficacemente la posizione dei punti ad esso appartenenti, nei diversi assetti provati durante l'operazione di minimizzazione, si fa ricorso alle trasformazioni omogenee (Capitolo 2, paragrafo 2.3.3). Sintetizzando il processo per la ricerca del minimo procede come segue. Alla prima iterazione l'algoritmo modifica l'assetto del piano, cioè del target, mediante trasformazione omogenea dei punti che lo costituiscono seguendo i valori di primo tentativo impostatigli. Quindi per i punti, di cui sono ora note le nuove coordinate che li rintracciano sul target riposizionato, utilizzando la relazione della proiezione prospettica ideale (Capitolo 2, paragrafo 2.3) vengono calcolate le posizioni che gli stessi assumerebbero sul sensore della fotocamera qualora fosse compiuta una reale acquisizione. Disponendo pertanto delle posizioni dei punti sul sensore per il target nella configurazione sia di riferimento e sia deviata, caratteristica dell'iterazione corrente, è possibile ottenere gli spostamenti ( $\tilde{u}_{metodo}$ ,  $\tilde{v}_{metodo}$ ) nelle due direzioni coordinate (X,Y) andando a sottrarre punto a punto le stesse posizioni appena citate. Avendo scelto di impostare come parametro per la minimizzazione gli spostamenti non sono necessarie altre operazioni. Il parametro, che è indice della discrepanza fra gli spostamenti stimati dalla DIC ( $\tilde{u}_{DIC}$ ,  $\tilde{v}_{DIC}$ ) e quelli calcolati con il metodo proposto, è per l'esattezza ritrovato nella somma delle differenze di tali spostamenti al quadrato:

$$
sse = \sum_{i=1}^{n} (\tilde{u}_{DIC,i} - \tilde{u}_{metodo,i})^2 + \sum_{i=1}^{n} (\tilde{v}_{DIC,i} - \tilde{v}_{metodo,i})^2
$$

dove  $n$  è il numero dei punti a disposizione. Registrato tale valore l'algoritmo di minimizzazione procede con la seconda iterazione nella quale viene indagato un differente assetto per il piano, analogamente sono calcolate le nuove posizioni, gli spostamenti e dunque il relativo valore del parametro sse. Quindi viene iniziata la successiva iterazione e così via sino al raggiungimento del minimo cercato. Conclusa la minimizzazione si dispone già degli spostamenti per il metodo proposto, poiché sono stati utilizzati per la conduzione dello stesso processo. Si procede dunque alla loro derivazione per l'ottenimento delle deformazioni: attraverso differenze finite in avanti e all'indietro, rispettivamente per prime ed ultime righe/colonne (con spostamenti posti in una matrice che rispecchia la loro collocazione fisica all'interno della ROI in esame), e differenze finite centrate altrove con un approssimazione accurata al secondo ordine.

Disponendo infine sia degli spostamenti che delle deformazioni per la misura effettuata con tecnica DIC e la stima compiuta mediante il metodo proposto, è finalmente possibile procedere al confronto degli stessi. Vengono di seguito illustrati alcuni risultati fra quelli ottenuti per le prove descritte ad inizio sezione; questi comprendono grafici per il singolo step di movimentazione del target, indicatori per una valutazione sintetica dell'accuratezza di misura e grafici che mostrano l'andamento di quest'ultimi per tutti i casi analizzati.

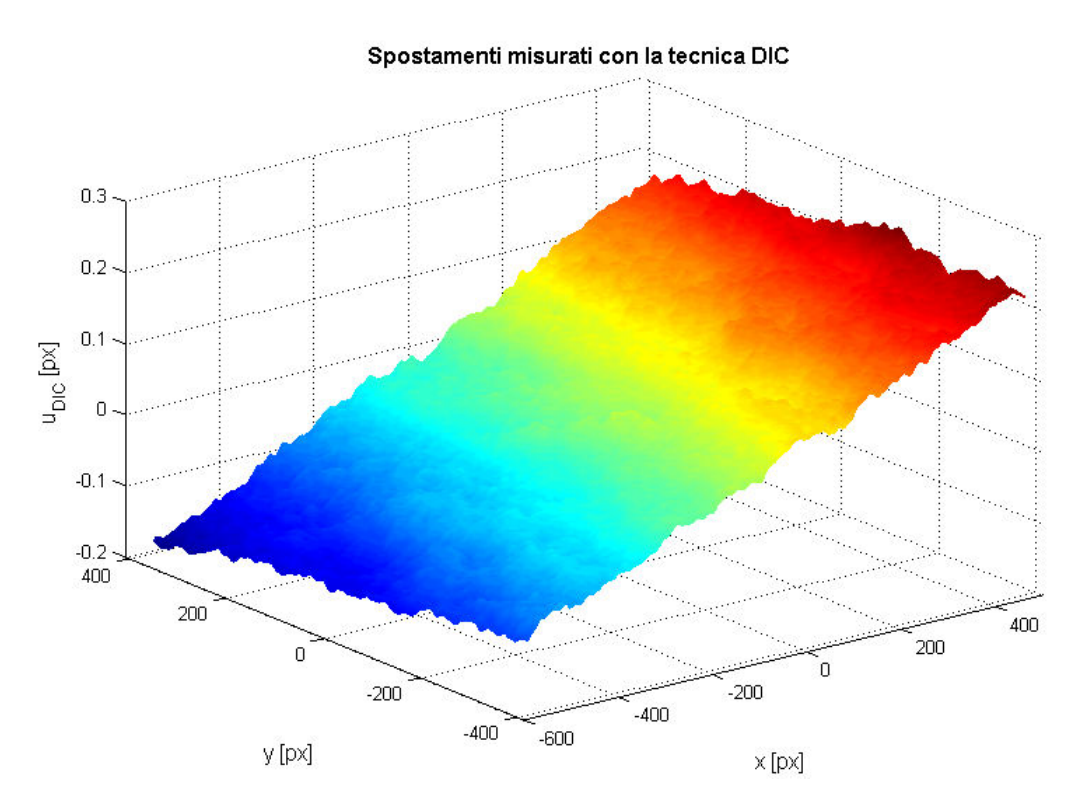

Figura 2.19. DIC, misura degli spostamenti (avanzamento target 0.65 mm).

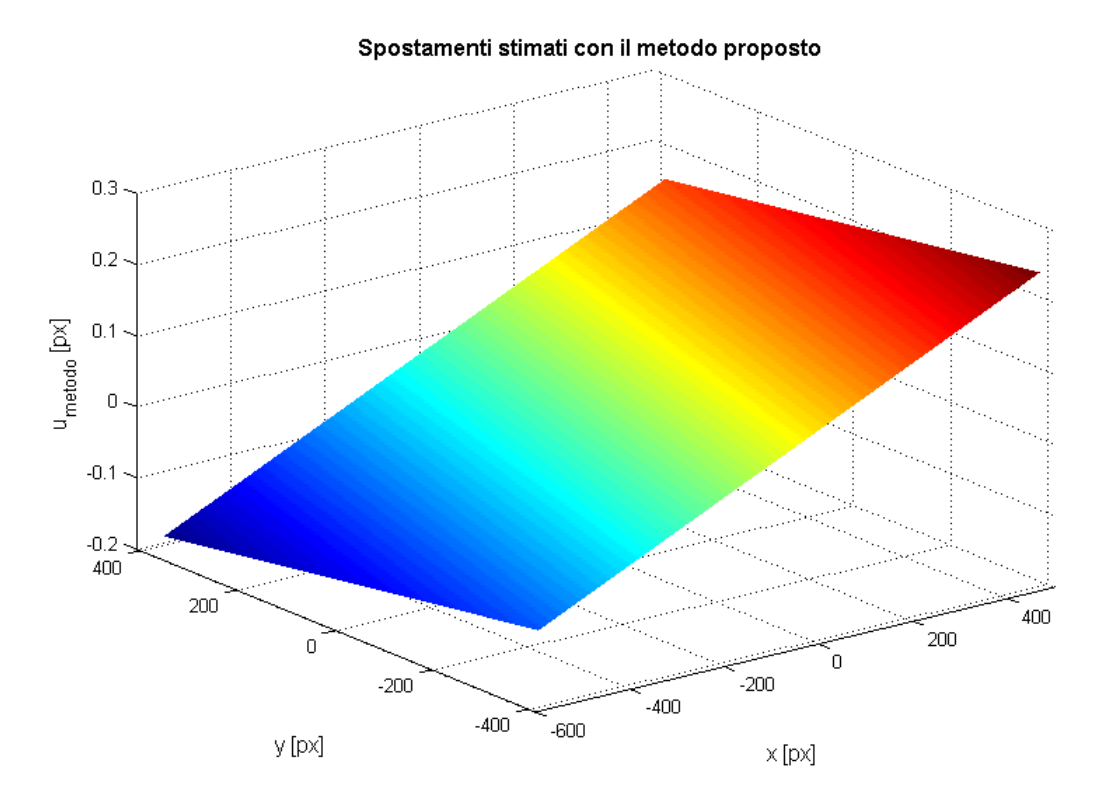

Figura 2.20. Metodo proposto, stima degli spostamenti (avanzamento target 0.65 mm).

Confrontando la Figura 2.19 con la Figura 2.20 è possibile iniziare ad apprezzare il lavoro svolto dall'intero algoritmo proposto, nonché dalla minimizzazione finale. Vengono infatti mostrati gli spostamenti in direzione x (convenzionalmente chiamati u) misurati dalla DIC e quelli stimati dal metodo per l'analisi dell'accuratezza. Per entrambe le figure sugli assi x ed y sono da leggersi i valori delle posizioni all'interno del sensore d'acquisizione rispetto al suo centro, mentre sull'asse verticale l'entità dello spostamento calcolato. Per comprendere a pieno le figure è importante capire che l'avanzamento del target, generando un'espansione apparente della sua immagine sul sensore, produce spostamenti positivi ove la coordinata di riferimento è positiva e negativi altrimenti. Comparando le due figure è possibile notare come le quantità stimate si collochino correttamente a ridosso di quelle precedentemente misurate con la tecnica DIC, dichiarando il buon esito della minimizzazione compiuta per l'appunto sugli spostamenti. Adottando una scala sub-pixel è inoltre possibile intravedere l'incertezza della misura DIC che esibisce una superficie non perfettamente piana, differentemente da quella stimata con il metodo d'analisi che analiticamente può in maniera corretta interpretare lo spostamento uniforme dei punti del target piano. Per sintesi non si riportano le figure per gli spostamenti v, per le quali possono essere fatte le stesse identiche considerazioni.

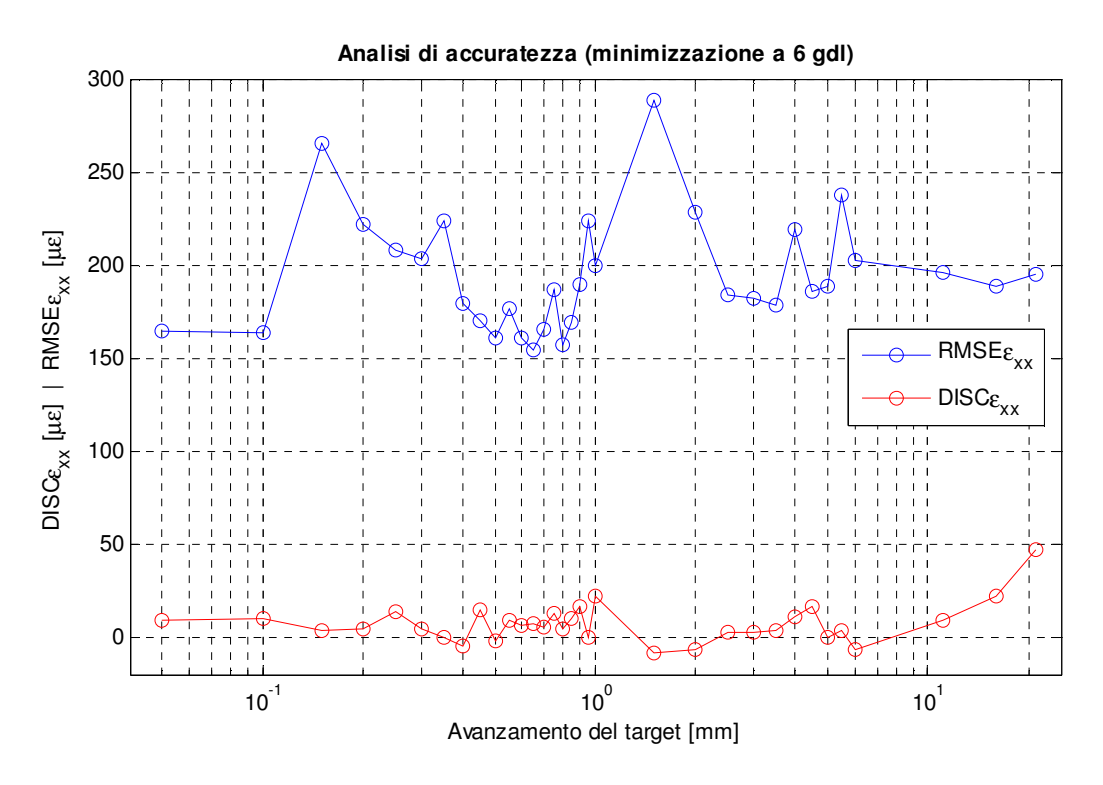

Figura 2.21. Discrepanza ed RMS delle deformazioni  $\epsilon_{xx}$  per differenti avanzamenti del target (minimizzazione a 6 gdl).

In Figura 2.21 sono riportati i valori di discrepanza (cerchietti rossi) ed RMS (cerchietti blu) per le deformazioni  $\varepsilon_{xx}$ , ottenuti dal confronto dei valori misurati con la tecnica DIC e di quelli stimati mediante il metodo di analisi dell'accuratezza proposto:

$$
DISC_{\varepsilon_{xx}} = \frac{\sum_{i=1}^{N_R} \sum_{j=1}^{N_C} (\varepsilon_{xx \, DIC, ij} - \varepsilon_{xx \, metodo, ij})}{N_R \cdot N_C}
$$

$$
RMSE_{\varepsilon_{xx}} = \sqrt{\frac{\sum_{i=1}^{N_R} \sum_{j=1}^{N_C} (\varepsilon_{xx\,DIC,ij} - \varepsilon_{xx\,metodo,ij})^2}{N_R \cdot N_C}}
$$

Quello che deve essere notato da tale grafico è la limitatezza del range in cui si dispongono sia i valori di discrepanza che quelli di RMSE, indice di omogeneità dei risultati ottenuti per tutte le diverse posizioni finali fatte assumere al target durante le prove. Questo a sottolineare l'uniformità di incertezza fornita dalla DIC per deformazioni che vanno da poche decine di microstrains, come accade per i primi avanzamenti del target riportati, ad oltre 10000 με per un avanzamento di 21 mm

(ultimo ascissa considerata in Figura 2.21). I bassi indici di discrepanza, che può essere vista come la differenza delle medie delle deformazioni misurate dalla DIC e stimate dal metodo, e che mediata in chiave assoluta per tutti gli avanzamenti esaminati si attesta attorno a 9 με, portano a valutare la DIC come una tecnica "unbiased", ovvero priva di errori sistematici rilevanti. Questo, inoltre, conduce ad una sostanziale uguaglianza fra gli indicatori di RMSE e deviazione standard, che mediati per tutti i casi studiati risultano rispettivamente pari a 194.5 e 194.0 με, rendendo possibile la valutazione di un solo indice senza perdita di informazioni per la caratterizzazione dell'accuratezza di misura. Considerazioni analoghe valgono per le deformazioni ε<sub>νν</sub>.

### 2.6.2 Minimizzazione con riposizionamento a 1 gdl (sulla normale)

Con l'intento di fornire una minimizzazione più efficiente si cerca di passare da una soluzione a 6 gdl, come quella appena presentata, ad altre più elementari. Una minimizzazione che permette il riposizionamento arbitrario del target nello spazio (6 gdl) ha l'indiscutibile vantaggio di essere estremamente flessibile, permettendo l'analisi di accuratezza anche senza l'utilizzo di strumenti come una slitta micrometrica che è atta a generare prevalentemente la traslazione lungo il proprio asse. Per le prove realizzate una minimizzazione tanto complessa non risulta indispensabile. Non potendo assicurare che la direzione di avanzamento del target sia coincidente con quella dell'asse ottico, non è possibile limitare l'approccio precedentemente proposto delle trasformazioni omogenee al fine di traslare i punti lungo la direzione z del sistema di riferimento (Figura 2.4). Quello che invece ha senso fare è prevedere la traslazione del piano delineato dal target lungo la propria normale, realizzando fisicamente un sistema ad un sono grado di libertà. Se infatti il target è dislocato in maniera sufficientemente corretta sulla slitta, ovvero con la normale parallela all'asse per cui lo strumento fornisce la traslazione, una soluzione del genere è in grado di simulare la realtà fisica della prova. Il motivo per cui non si adotta direttamente la direzione di traslazione della slitta è perché questa è ignota, non avendo adottato nessuno strumento terzo per il posizionamento della stessa di fronte alla fotocamera. La normale al piano è invece già nota, avendola calcolata a seguito del processo di pose estimation (Capitolo 2, paragrafo 2.5.2) e può quindi essere impiegata.

A livello pratico quello che avviene durante la minimizzazione, per ogni iterazione ove prima per il caso a 6 gdl erano effettuate le trasformazioni omogenee, è la traslazione dei singoli punti a disposizione, appartenenti al piano, lungo la normale. Questa operazione può essere svolta in maniera molto efficiente utilizzando le equazioni parametriche della retta (illustrate sempre al Capitolo 2, paragrafo 2.5.2) per le quali t, unica incognita, diviene il parametro da variare per concludere con successo la minimizzazione. Conoscendo le nuove posizioni ipotizzate per i punti vengono calcolate le corrispettive sul sensore, gli spostamenti rispetto alla configurazione di riferimento e non resta dunque che produrre il valore sse da minimizzare. A differenza

dal caso con 6 gdl, viene ora proposto un indice di discrepanza fra le deformazioni stimate dalla DIC ( $\epsilon_{xx \, DIC}$ ,  $\epsilon_{vv \, DIC}$ ) e quelle calcolate con il metodo di analisi derivando gli spostamenti ( $\varepsilon_{xx\, metodo}$ ,  $\varepsilon_{yy\, metodo}$ ); similmente a prima però, l'indice è ritrovato nella somma delle differenze di tali valori al quadrato. Le motivazioni di questa scelta vanno ritrovate nella volontà di compensare rotazioni, seppur lievi, del target nel proprio piano. Tale soluzione, che va virtualmente ad aumentare di un grado di libertà lo schema proposto (poiché rotazioni e traslazioni nel piano non mutano le deformazioni) fermo restando che il target può muoversi unicamente in direzione della sua normale, si rivela particolarmente utile nei casi a maggior avanzamento imposto, dove trascurare questi moti condurrebbe ad un'approssimazione eccessiva. Per il resto la minimizzazione procede come per il caso a 6gdl, fornendo al termine la nuova posizione del target e conseguentemente gli spostamenti e le deformazioni stimate. Da quest'ultime è possibile procedere per l'analisi di accuratezza per la tecnica DIC.

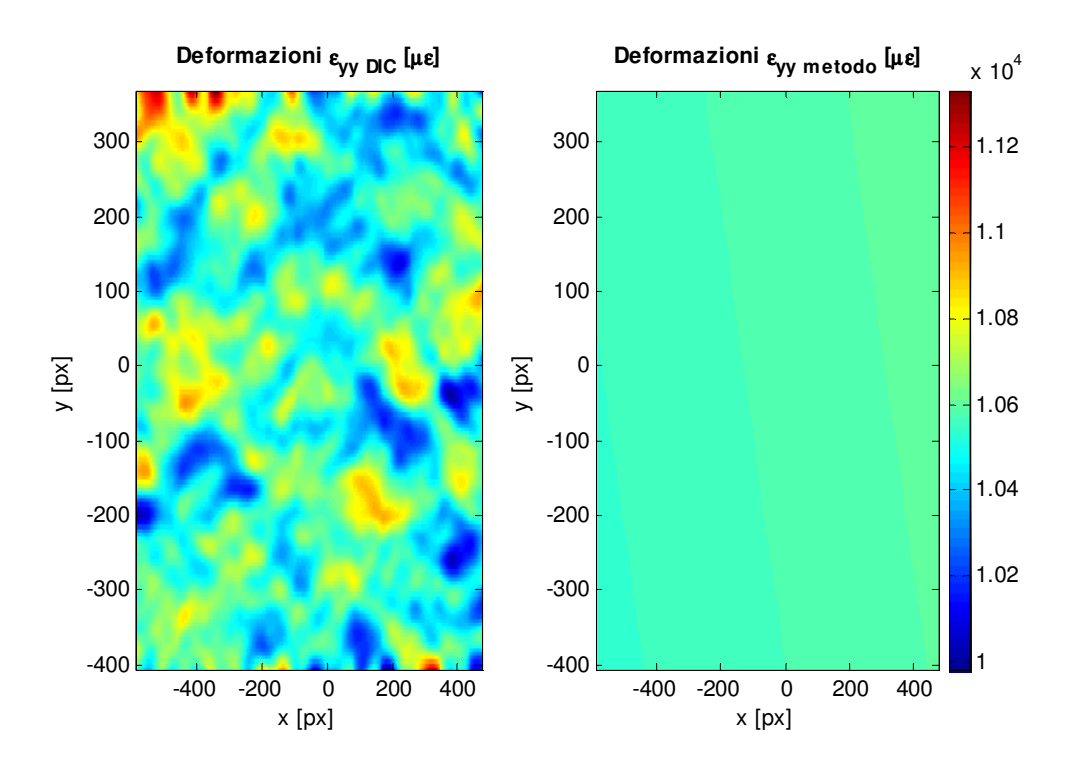

Figura 2.22. Confronto deformazioni DIC/metodo proposto ( $\epsilon_{yy}$ , avanzamento target 21 mm).

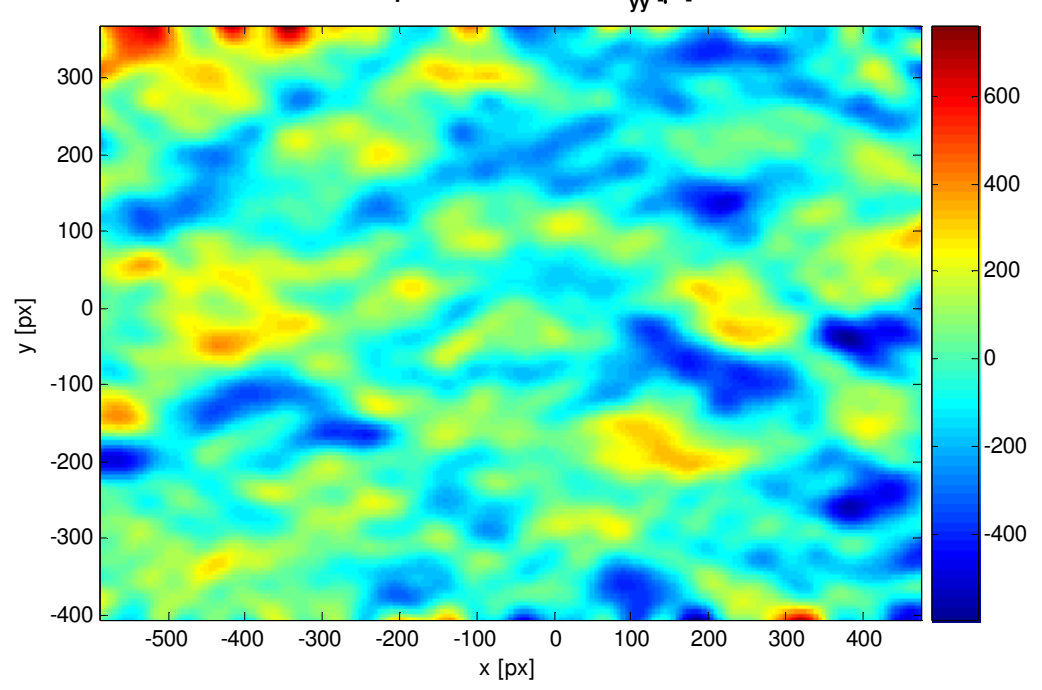

**Discrepanza deformazioni** ε**yy [**µε**]**

Figura 2.23. Discrepanza deformazioni DIC/metodo proposto ( $\varepsilon_{yy}$ , avanzamento target 21 mm).

In Figura 2.22 vengono mostrate le deformazioni  $\varepsilon_{\text{vv}}$  misurate dalla tecnica DIC (più a sinistra) affiancate da quelle stimate mediante il metodo di analisi (è stata adottata la stessa scala di colori per entrambi i grafici). Come atteso le deformazioni stimate risultano quasi costanti avendo approssimativamente imposto la traslazione del target verso la camera, mentre la misura DIC è comprensibilmente affetta da un'incertezza variabile per i diversi punti della ROI. La Figura 2.23 sintetizza la precedente figura sottraendo alla misura DIC i valori stimati, producendo così il grafico della discrepanza delle deformazioni, che fornisce una stima qualitativa dell'incertezza della tecnica DIC.

Infine in Figura 2.24, come fatto per il caso di minimizzazione a 6 gdl, sono riportati i valori di discrepanza ed RMSE per le deformazioni ε<sub>xx</sub>. Sebbene questa volta risulti una discrepanza in modulo maggiore, pari a circa 37 με se mediata in valor assoluto per tutti gli avanzamenti esaminati, frutto di una minimizzazione non ottimale, i valori di RMSE restano particolarmente simili a quelli visti in Figura 2.21, evidenziando la robustezza di questo indicatore per la stima dell'incertezza effettuata. L'RMSE ancora una volta risulta limitato al crescere della deformazione (all'avanzamento progressivo del target) e mediato su tutti i casi studiati risulta di circa 200 με.
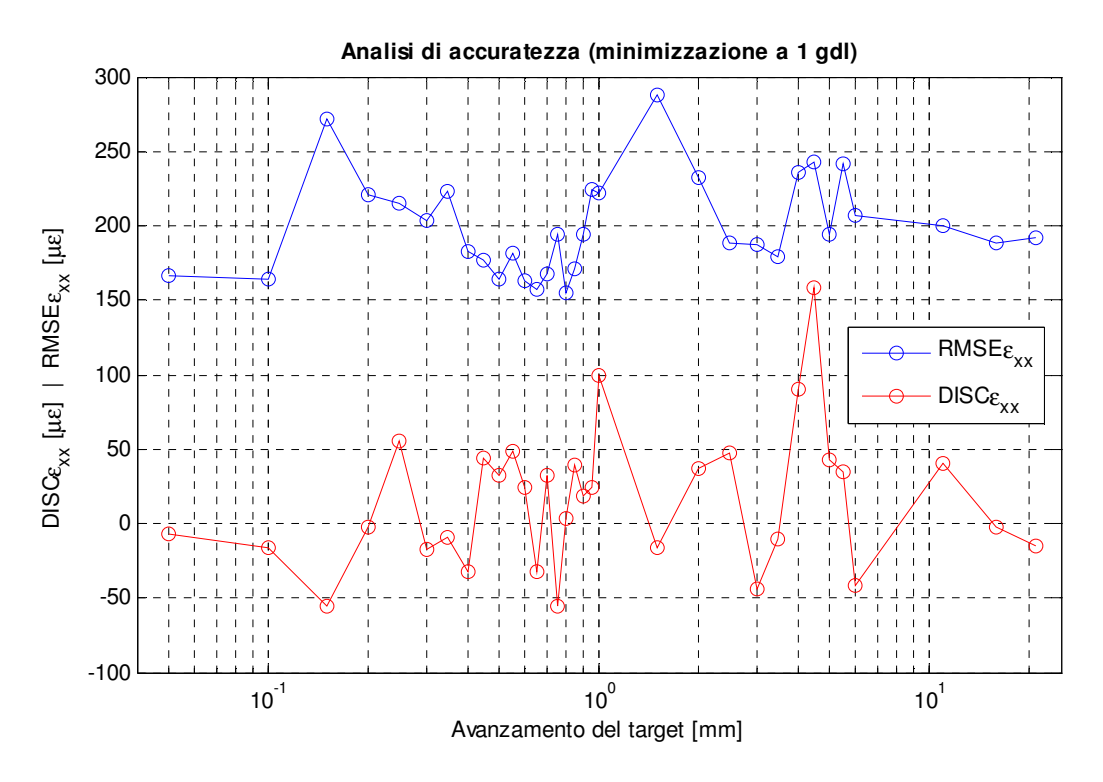

Figura 2.24. Discrepanza ed RMS delle deformazioni  $\varepsilon_{xx}$  per differenti avanzamenti del target (minimizzazione a 1 gdl).

### 2.6.3 Minimizzazione con riposizionamento a 3 gdl (sulle normali)

L'ultimo modello di minimizzazione presentato tenta di combinare i pregi dei due precedentemente illustrati. Pur mantenendosi sufficientemente semplice e legato allo svolgimento fisico della prova, come la minimizzazione a 1 gdl, viene ricercata una soluzione più flessibile in grado di stimare al meglio l'avanzamento del target con i moti aggiuntivi, per ottenere così risultati comparabili alla minimizzazione a 6 gdl. Il modello, a cui ci si riferisce simbolicamente con l'appellativo di 3 gdl, prevede la traslazione del piano delineato dal target su una direzione da ritrovare. Se con il modello a 1 gdl la traslazione del piano avveniva lungo la normale dello stesso, con questo a 3 gdl viene valutata anche la direzione di avanzamento. Questa aggiunta, atta a rimuovere il vincolo della direzione imposta, è dovuta al fatto che la normale al piano può essere stimata esclusivamente mediante pose estimation, con inevitabile incertezza, oltre al fatto che tale normale non coincide perfettamente con la direzione di traslazione della slitta micrometrica. Quindi la differenza che caratterizza il modello ora proposto, rispetto a quello a 1 gdl, è volta al miglioramento della stima per questa direzione di traslazione.

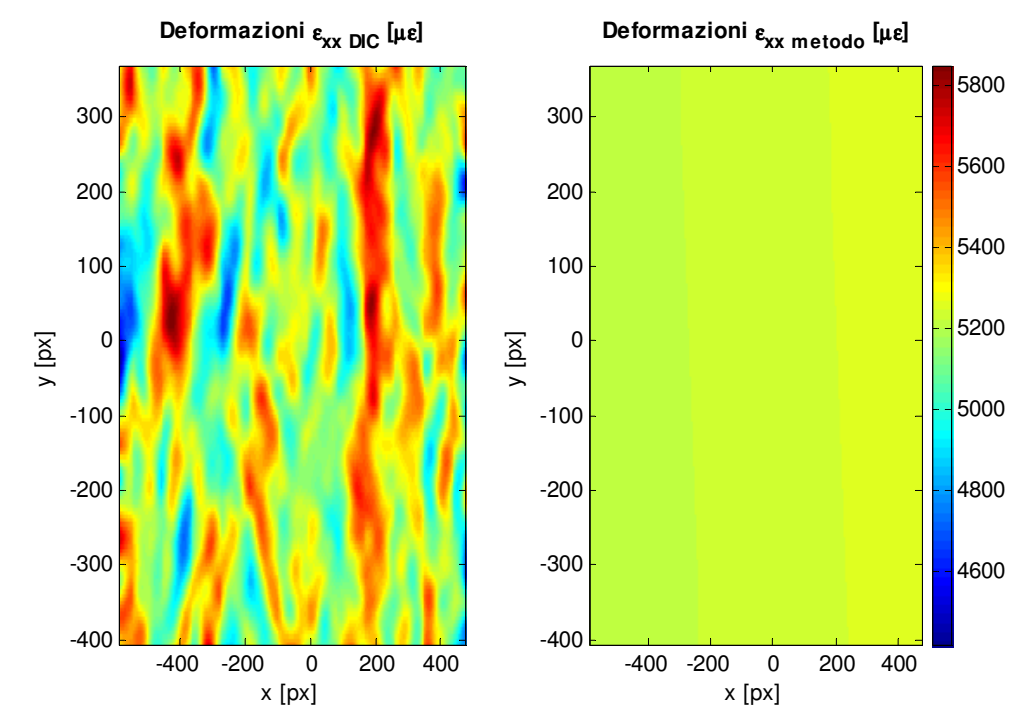

Figura 2.25. Confronto deformazioni DIC/metodo proposto ( $\epsilon_{xx}$ , avanzamento target 11 mm).

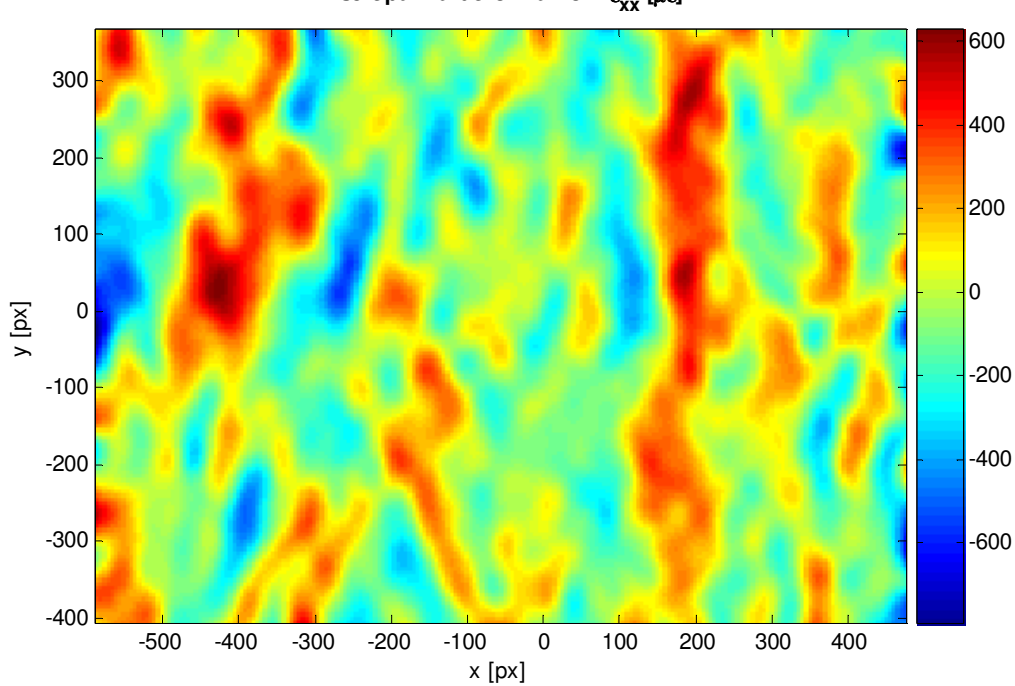

**Discrepanza deformazioni** ε**xx [**µε**]**

Figura 2.26. Discrepanza deformazioni DIC/metodo proposto ( $\epsilon_{xx}$ , avanzamento target 11 mm).

75

A livello pratico l'algoritmo è modificato per valutare ad ogni iterazione anche le componenti del vettore direzione, oltre al parametro  $t$ , delle equazioni parametriche della retta (Capitolo 2, paragrafo 2.5.2). Al termine dell'operazione di ricerca del minimo sono dunque note la direzione e l'entità della traslazione, nonché la nuova posizione nello spazio e sul sensore dei punti di misura, spostamenti e deformazioni. Analogamente a quanto visto per il modello a 1 gdl, il parametro da minimizzare sse è calcolato sulle deformazioni con la conseguente ininfluenza di rotazioni o traslazioni nel piano dei punti.

In Figura 2.25 sono mostrate le deformazioni  $\epsilon_{xx}$  risultanti dalla misurazione DIC e dalla stima con il metodo di analisi, mentre in Figura 2.26 viene presentata la differenza fra le due, per un avanzamento della slitta di 11 mm. È importante rilevare come la discrepanza non differisca sensibilmente da quella ritrovata in Figura 2.23, sebbene la prima sia calcolata su deformazioni di 5500 με, mentre la seconda per valori all'incirca doppi.

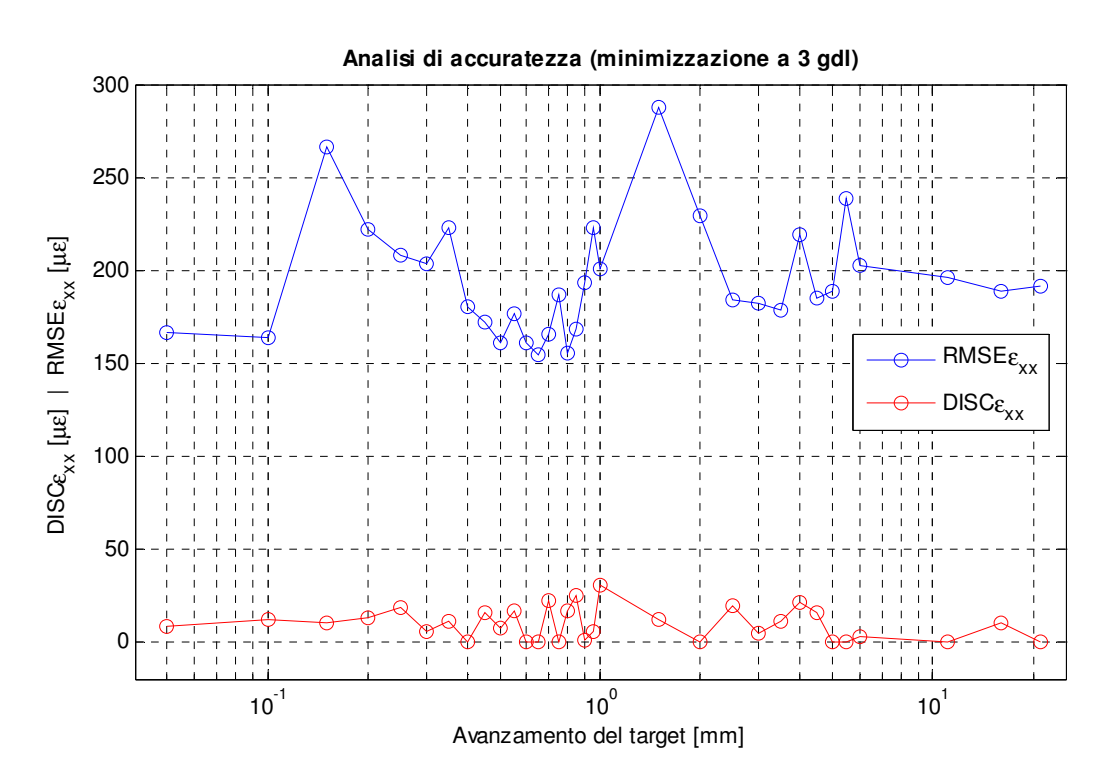

Figura 2.27. Discrepanza ed RMS delle deformazioni  $\epsilon_{xx}$  per differenti avanzamenti del target (minimizzazione a 3 gdl).

I valori sintetici di discrepanza ed RMSE delle deformazioni  $\varepsilon_{xx}$  per tutte le entità di avanzamento studiate sono riportati in Figura 2.27. Appare subito evidente il limitato valore della discrepanza in tutti i diversi casi, con un valore medio assoluto uguale a 9.6 με e quindi pressoché identico a quello ritrovato per il più complesso modello a 6\_gdl. Similmente i valori di RMSE ricalcano in modo puntuale quelli trovati dalla minimizzazione a 6 gdl, con una media che non può che essere uguale a quella ritrova in quel caso, ovvero 194.5 με. Ancora una volta l'RMSE si mostra come un indicatore robusto per la stima dell'incertezza nelle prove effettuate ed evidenzia l'uniformità di accuratezza della tecnica DIC al variare della deformazione media misurata. Il modello a 3 gdl d'altra parte prova la sua assoluta bontà per i test così realizzati, seppur molto meno complesso di quello a 6 gdl.

## 2.7 Conclusioni

Nel presente capitolo è stato introdotto ed illustrato, passo dopo passo, un nuovo metodo per l'analisi di accuratezza dell'intero sistema di misura costituente la tecnica DIC. L'idea di realizzare tale metodo nasce dal fatto che ad oggi non esiste un approccio alternativo efficace per la quantificazione dell'incertezza in questo tipo di misure. Questa mancanza, fortemente sentita a livello internazionale, è probabilmente l'ultimo limite per il passaggio di questa tecnica innovativa verso uno stato dell'arte consolidato. Il nuovo metodo è designato per l'effettuazione di analisi di accuratezza rapide e robuste, al fine di garantire una messa a punto agevole dei diversi parametri rilevanti alla riduzione dell'incertezza di misura. Per garantire i requisiti richiesti il procedimento è stato ideato al fine di funzionare con prove sperimentali pratiche, veloci ed economiche. Si è dunque utilizzato un approccio basato sulle deformazioni apparenti per limitare al minimo la necessità di strumentazione di alto livello e nella stessa direzione va l'adozione della tecnica di pose estimation per la stima della posizione. Risulta ad ogni modo possibile l'introduzione di sistemi di posizionamento più avanzati qualora ce ne fossero la necessità e la possibilità di utilizzo, senza alterazioni considerevoli nell'algoritmo complessivo. Ampio spazio è stato dedicato alla presentazione di procedimenti alternativi per la minimizzazione atta alla stima della posizione finale del target. In assenza di ulteriori strumenti per la verifica di quest'ultima, infatti, è indispensabile la scelta della soluzione migliore. Questa non può evidentemente essere ritrovata a priori per qualsiasi tipo di prova; pertanto è stata presentata in primis l'alternativa più flessibile, che è rappresentata dalla movimentazione in completa libertà del target (minimizzazione a 6 gdl). In secondo luogo sono stati introdotti due approcci più semplici, sebbene molto efficaci, appositamente ideati per lavorare con dati provenienti da prove in cui viene previsto l'impiego di una slitta per la generazione di un moto in prevalenza di traslazione in un'unica direzione. Rimarcando per tale operazione l'importanza di una scelta idonea al tipo di prove svolte, è da notare come diverse opzioni, corrette, a disposizione conducano a risultati analoghi. Questo è vero soprattutto per l'RMS della discrepanza delle deformazioni, indicatore deputato a fornire la stima fondamentale di accuratezza della misura prodotta dalla DIC. L'indicatore si è rivelato, infatti, significativamente

robusto dando informazioni simili per tutti i livelli di deformazioni simulati nei diversi metodi di minimizzazione. Appare quindi maggiormente vero che, scelto e mantenuto un dato metodo per una campagna di indagine volta all'ottimizzazione della misura, l'RMSE sia in grado di dare informazioni importanti e non distorte per le successive acquisizioni. Analizzando poi i risultati ottenuti con l'intento di qualificare la DIC, avendo prima valutato il nuovo metodo d'analisi proposto, è possibile sottolineare come la tecnica fornisca buoni risultati con valori medi scarsamente affetti da incertezza. L'RMS della discrepanza delle deformazioni si attesta mediamente su valori di 200 με, non scendendo mai sotto i 150 με e non oltrepassando quasi mai i 250 με. Questi risultati, che sono come ovvio frutto della strumentazione utilizzata e dell'analisi eseguita, manifestano una buona costanza, sicuramente fino ai 10500 με di deformazione imposta verificata con le prove effettuate, e assicurano sulle caratteristiche uniformi del risultato di misura.

# Capitolo 3 Analisi di accuratezza mediante prove di trazione

## 3.1 Introduzione

In questo capitolo viene affrontato il tema dell'analisi di accuratezza della DIC attraverso prove sperimentali del tutto simili a quelle che potrebbero essere condotte adottando il metodo in esame come unico strumento di misura. Nella fattispecie vengono discussi tutti i punti salienti riguardanti le fasi di progettazione preliminare del test, preparazione dei provini per le misurazioni, realizzazione e svolgimento delle prove con conseguente acquisizione dei dati, ed infine analisi e miglioramento dei risultati ottenuti. Per mantenere la possibilità di un confronto con un modello sufficientemente buono della realtà, vengono impiegati provini metallici normati per il tipo di prove eseguite, e non campioni qualsivoglia di materiali polimerici o comunque innovativi, tipici oggetti di studio mediante tecnica DIC. Del resto l'obiettivo è quello di effettuare un'analisi di accuratezza del metodo per conoscerne e, ove possibile, migliorarne l'affidabilità futura per le applicazioni che ne richiedono l'utilizzo, e non già compiere una misurazione per un problema nuovo e ignoto. Lo scopo di queste prove è dunque quello di avvicinarsi il più possibile a quelle che sono le condizioni di prova durante una campagna di acquisizione mediante tecnica DIC, pur mantenendo la possibilità di realizzare a posteriori un modello, validandolo, che sintetizzi fedelmente la realtà e sia indipendente da questo approccio senza contatto, per poterli alla fine confrontare ed analizzare.

# 3.2 Progettazione preliminare del test

Volendo studiare spostamenti e deformazioni nel piano, procedendo ad un'analisi di accuratezza per la più tradizionale tecnica bidimensionale della DIC (detta comunemente DIC 2D, o più semplicemente DIC), che fa uso di una singola fotocamera per l'acquisizione dell'immagine del provino provvisto di pattern, è sufficiente prevedere l'adozione di una prova di trazione monoassiale. Questa, fra tutte le prove fattibili risulta essere la più semplice da realizzare, sia per la facilità della realizzazione pratica avendo a disposizione una macchina di trazione adeguata alla generazione dei carichi necessari, sia per le simulazioni numeriche spiegate successivamente e indispensabili per confrontare i risultati.

I provini adottati per le prove sono sei e presentano quattro geometrie uniche, poiché tre dei sei sono simili. La tipologia di questi provini è la più classica detta "dog-bone", le cui forme sono suddivisibili in due tipi: il primo presenta un tratto centrale rettilineo e per il quale ci si attende una deformazione in larga parte costante, mentre il secondo è contraddistinto da un profilo a clessidra tale da generare una curva di deformazione a tratti pressoché lineari. Le dimensioni sono riportate in Tabella 3.1 e nei disegni quotati (Figure 3.1, 3.2, 3.3, 3.4); si richiama l'attenzione sul grande ingombro frontale di tali campioni, necessario per poter ospitare un pattern di puntini sufficientemente grande per le successive analisi DIC.

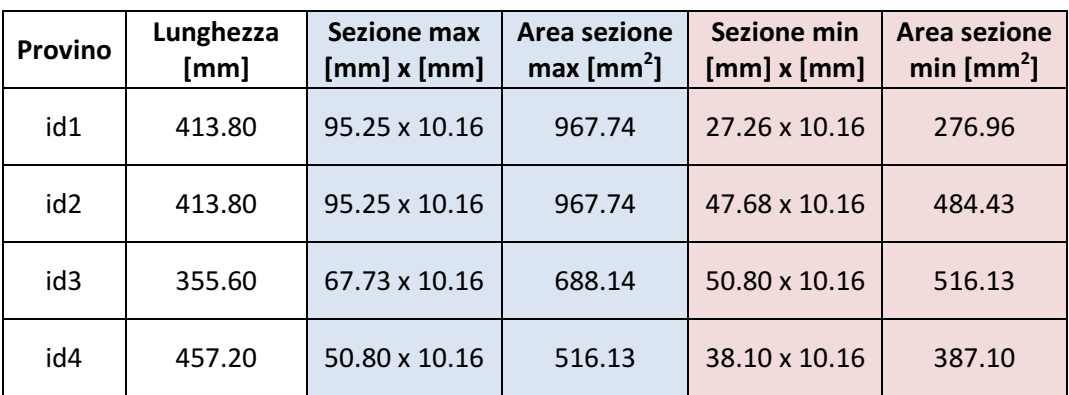

Tabella 3.1. Dimensioni dei provini significative per il calcolo dei carichi da applicare.

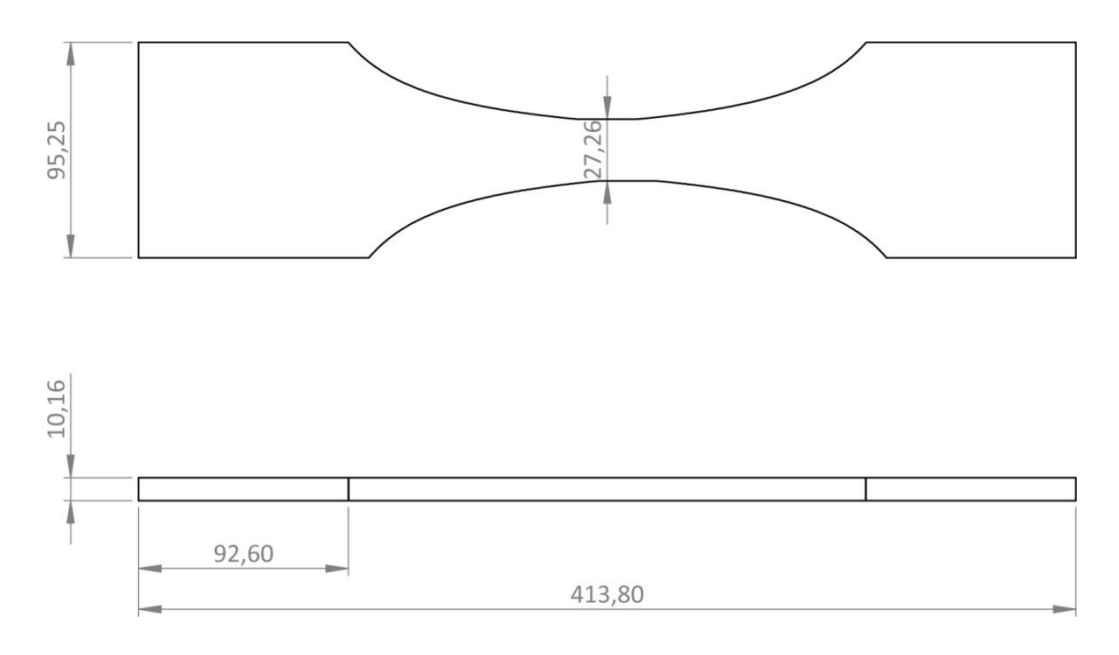

Figura 3.1. Provino "id1" con profilo a clessidra.

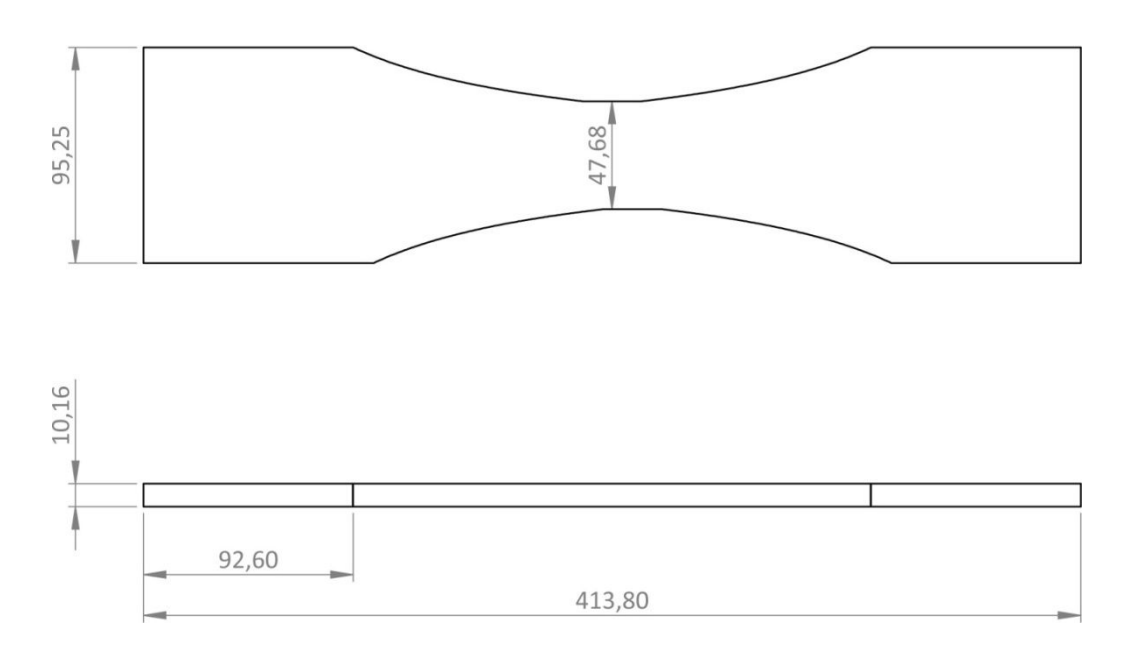

Figura 3.2. Provino "id2" con profilo a clessidra.

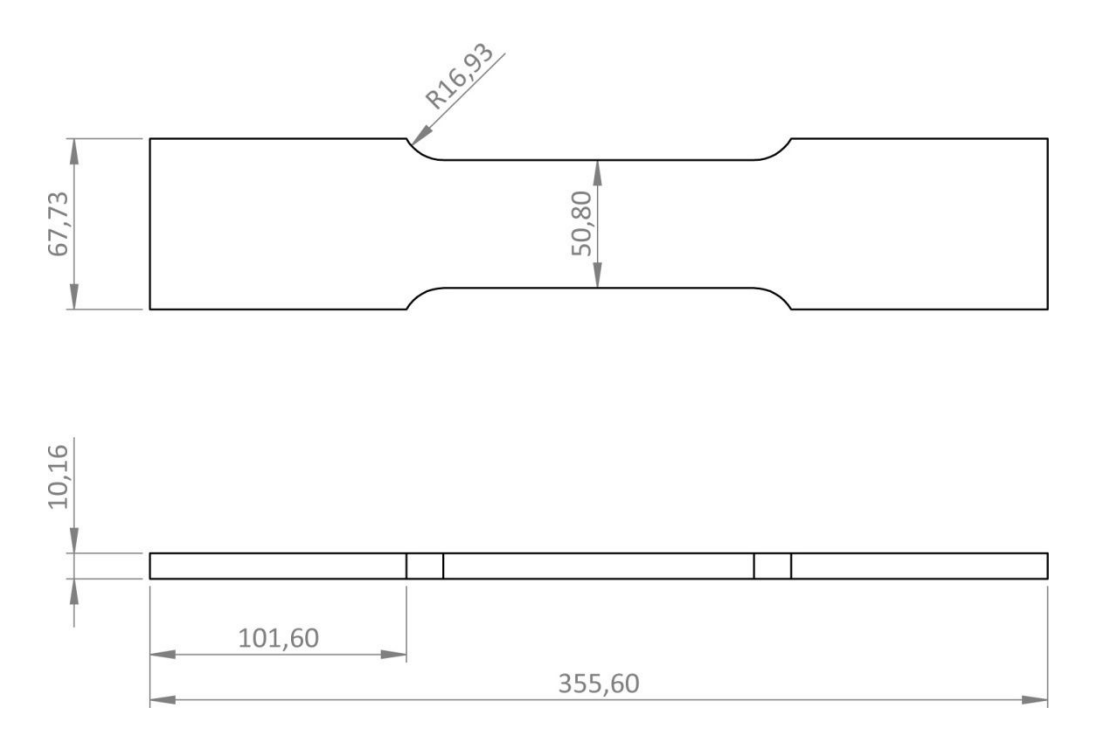

Figura 3.3. Provino "id3" con tratto centrale tozzo rettilineo.

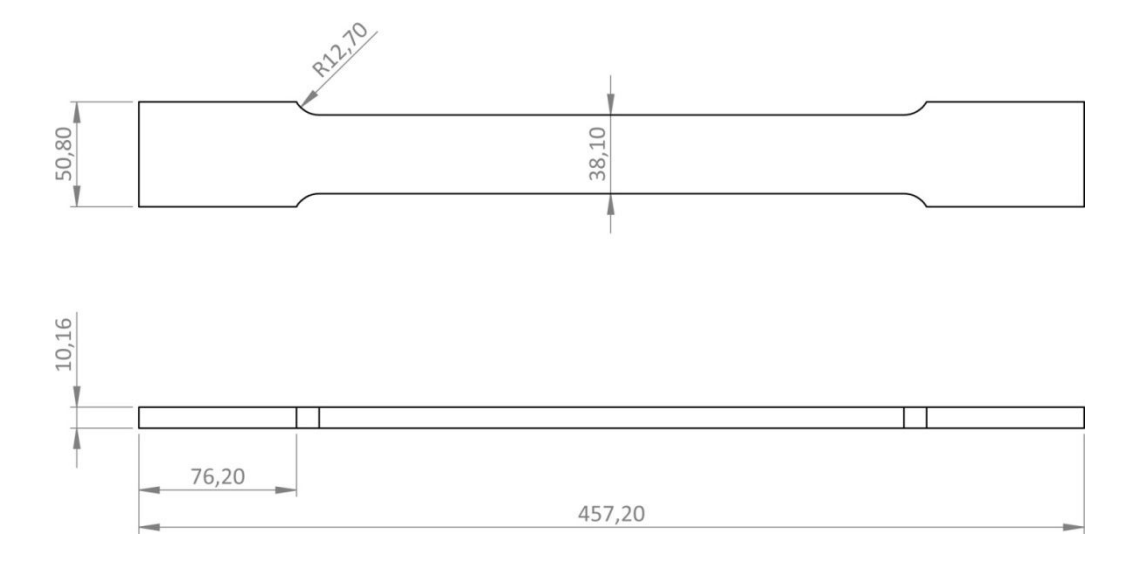

Figura 3.4. Provino "id4" con tratto centrale lungo rettilineo.

I sei provini, le cui dimensioni rispecchiano quelle indicate dalla normativa americana per le prove di trazione (ASTM E8-04), essendo state concepite e realizzate precedentemente negli Stati Uniti, sono costituite da un speciale lega d'alluminio, Al 6061-T6, prevalentemente impiegata in campo aeronautico e adottata per il suo più esteso campo elastico. Per il materiale in questione è stato possibile ritrovare in letteratura i seguenti dati per le caratteristiche d'interesse per il calcolo dei carichi da applicare durante le prove:

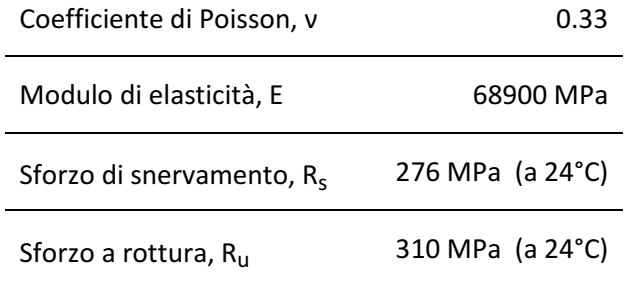

Tabella 3.2. Al 6061-T6: proprietà meccaniche principali.

#### 3.2.1 Calcolo dei carichi da applicare in campo lineare

La procedura utilizzata si basa sull'idea di non voler, almeno inizialmente, plasticizzare i provini. Quindi, in prima analisi, è possibile identificare come sezione critica del singolo provino quella avente area minore (valore riportato in Tabella 3.1). Avvalendosi inoltre dei dati riguardanti le proprietà meccaniche della lega in uso (Tabella 3.2), è possibile fare le seguenti considerazioni. Si impone come valore massimo di sforzo nella sezione critica  $R_s/n$ , dove il coefficiente di sicurezza  $\eta$  è preso pari a 1.2, e vale dunque:

$$
F[N] = \frac{R_s}{\eta} \cdot Area\_sezione\_minima
$$

Per il provino "id4", ad esempio, si otterrebbe un carico massimo applicabile pari a

$$
F_{id4} = \frac{276}{1.2} \cdot 387.10 = 89033 \,[N]
$$

Con una deformazione attesa nella sezione critica del valore di

$$
\varepsilon = \frac{R_s}{E} = \frac{276}{68900} = 0.00333817 \, [m/m] = 3338.17 \, [\mu m/m]
$$

Effettuando un'analisi ad elementi finiti, applicando il carico sopra calcolato, si ritrova un valore di sforzo comunque eccessivo (anche se di poco superiore a quello di snervamento) nella zona di raccordo fra i tratti a sezione differente. È possibile eseguire successive analisi FE con carichi via via inferiori fino alla determinazione del carico che si ritiene non produrre plasticizzazioni rilevanti nella zona suddetta. Per l'esempio indicato, provino id4, tale valore può essere ritenuto quello di 120 MPa sulla sezione massima, circa 61935 N.

Per le prove di trazione da realizzarsi non è comunque necessario assicurare la non plasticizzazione di volumi circoscritti di materiale, in quanto i provini verranno comunque plasticizzati successivamente e condotti a rottura. Inoltre è posta attenzione ad analizzare esclusivamente le zone che restano in campo elastico quando viene formulata questa ipotesi per l'approccio alla costruzione al modello di confronto, spiegato nel proseguo. Per queste ragioni si decide di imporre come step di carico anche quelli che non portano a snervamento la sezione critica solamente se non si considera un coefficiente di sicurezza (equivalente a porre η uguale ad 1).

Come carico minimo si sceglie invece di applicare un valore tale da produrre una deformazione sufficientemente grande da poter essere almeno letta dalla DIC e distinta dal rumore di misura: questo dato è stato stimato attorno ai 400 μm/m.

| id1                     |        |        |             |                  |              |
|-------------------------|--------|--------|-------------|------------------|--------------|
| #                       | Carico | Carico | Sforzo sez. | Def. sezione     | Allungamento |
|                         | [MPa]  | [N]    | min [MPa]   | min [ $\mu$ m/m] | FE [mm]      |
| $\mathbf{1}$            | 8,59   | 8310   | 30,00       | 435,41           | 0,083        |
| $\overline{2}$          | 16,60  | 16066  | 58,00       | 841,80           | 0,161        |
| $\overline{\mathbf{3}}$ | 24,62  | 23821  | 86,00       | 1248,19          | 0,239        |
| 4                       | 32,63  | 31577  | 114,00      | 1654,57          | 0,316        |
| 5                       | 40,64  | 39333  | 142,00      | 2060,96          | 0,394        |
| 6                       | 48,66  | 47089  | 170,00      | 2467,34          | 0,472        |
| $\overline{\mathbf{z}}$ | 56,67  | 54844  | 198,00      | 2873,73          | 0,549        |
| 8                       | 64,69  | 62600  | 226,00      | 3280,12          | 0,627        |
| 9                       | 72,70  | 70356  | 254,00      | 3686,50          | 0,705        |
| 10                      | 79,00  | 76450  | 276,00      | 4005,81          | 0,766        |

Tabella 3.3. Provino "id1": livelli di carico e previsione deformazione/allungamento.

| id <sub>2</sub>         |        |        |             |                  |              |
|-------------------------|--------|--------|-------------|------------------|--------------|
| #                       | Carico | Carico | Sforzo sez. | Def. sezione     | Allungamento |
|                         | [MPa]  | [N]    | min [MPa]   | min [ $\mu$ m/m] | FE [mm]      |
| $\mathbf{1}$            | 15,02  | 14534  | 30,00       | 435,41           | 0,100        |
| $\overline{2}$          | 29,04  | 28099  | 58,00       | 841,80           | 0,193        |
| $\overline{\mathbf{3}}$ | 43,05  | 41664  | 86,00       | 1248,19          | 0,286        |
| 4                       | 57,07  | 55230  | 114,00      | 1654,57          | 0,379        |
| 5                       | 71,09  | 68795  | 142,00      | 2060,96          | 0,473        |
| 6                       | 85,11  | 82360  | 170,00      | 2467,34          | 0,566        |
| $\overline{\mathbf{z}}$ | 99,12  | 95925  | 198,00      | 2873,73          | 0,659        |
| 8                       | 113,14 | 109490 | 226,00      | 3280,12          | 0,752        |
| 9                       | 127,16 | 123055 | 254,00      | 3686,50          | 0,845        |
| 10                      | 138,17 | 133714 | 276,00      | 4005,81          | 0,919        |

Tabella 3.4. Provino "id2": livelli di carico e previsione deformazione/allungamento.

| id3            |        |        |             |                  |              |
|----------------|--------|--------|-------------|------------------|--------------|
| #              | Carico | Carico | Sforzo sez. | Def. sezione     | Allungamento |
|                | [MPa]  | [N]    | min [MPa]   | min [ $\mu$ m/m] | FE[mm]       |
| $\mathbf{1}$   | 22,50  | 15484  | 30,00       | 435,41           | 0,097        |
| $\overline{2}$ | 43,50  | 29935  | 58,00       | 841,80           | 0,188        |
| 3              | 64,50  | 44387  | 86,00       | 1248,19          | 0,278        |
| 4              | 85,50  | 58839  | 114,00      | 1654,57          | 0,369        |
| 5              | 106,50 | 73290  | 142,00      | 2060,96          | 0,460        |
| 6              | 127,50 | 87742  | 170,00      | 2467,34          | 0,550        |
| 7              | 148,50 | 102193 | 198,00      | 2873,73          | 0,641        |
| 8              | 169,50 | 116645 | 226,00      | 3280,12          | 0,732        |
| 9              | 190,50 | 131097 | 254,00      | 3686,50          | 0,822        |
| 10             | 207,00 | 142451 | 276,00      | 4005,81          | 0,894        |

Tabella 3.5. Provino "id3": livelli di carico e previsione deformazione/allungamento.

| id4            |        |        |             |                  |              |
|----------------|--------|--------|-------------|------------------|--------------|
| #              | Carico | Carico | Sforzo sez. | Def. sezione     | Allungamento |
|                | [MPa]  | [N]    | min [MPa]   | min [ $\mu$ m/m] | FE [mm]      |
| $\mathbf{1}$   | 22,50  | 11613  | 30,00       | 435,41           | 0,148        |
| $\overline{2}$ | 43,50  | 22452  | 58,00       | 841,80           | 0,285        |
| 3              | 64,50  | 33290  | 86,00       | 1248,19          | 0,423        |
| 4              | 85,50  | 44129  | 114,00      | 1654,57          | 0,561        |
| 5              | 106,50 | 54968  | 142,00      | 2060,96          | 0,699        |
| 6              | 127,50 | 65806  | 170,00      | 2467,34          | 0,837        |
| 7              | 148,50 | 76645  | 198,00      | 2873,73          | 0,974        |
| 8              | 169,50 | 87484  | 226,00      | 3280,12          | 1,112        |
| 9              | 190,50 | 98322  | 254,00      | 3686,50          | 1,250        |
| 10             | 207,00 | 106838 | 276,00      | 4005,81          | 1,358        |

Tabella 3.6. Provino "id4": livelli di carico e previsione deformazione/allungamento.

Nelle pagine precedenti (Tabelle 3.3, 3.4, 3.5, 3.6), sono riportati i dieci step di carico da effettuarsi per ogn'uno dei provini a disposizione. Stabiliti come già detto gli sforzi minimo e massimo nella sezione minore, pari rispettivamente a 30 MPa (che producono una deformazione per l'appunto superiore ai 400 μm/m desiderati) e 276 MPa, si provvede a suddividere questo range di pressioni in dieci step all'incirca equispaziati. In ciascuna tabella, oltre alla colonna indicante lo sforzo sulla sezione minima, sono presenti il carico in MPa da applicarsi alla sezione massima (utile ad esempio per una simulazione numerica), lo stesso carico in N rappresentante la forza che la macchina di prova dovrà generare in trazione, la deformazione teorica nella sezione minima in μm/m e l'allungamento calcolato mediante FEM (avendo considerato una lunghezza di afferraggio macchina pari a 55 mm per parte).

### 3.2.2 Estensimetri

Per analizzare i risultati che si ricavano mediante DIC è previsto l'utilizzo di 30 estensimetri (Appendice A), ripartiti sul totale dei 6 provini. L'acquisizione dei dati provenienti da questi trasduttori è utile da una parte per la validazione delle curve di deformazione calcolate attraverso software ad elementi finiti e dall'altra per il ritrovamento delle proprietà meccaniche del materiale, che solo per la fase preliminare sono supposte note adottando i valori proposti in letteratura.

Gli estensimetri impiegati fanno parte del catalogo di strumenti per uso generale della Vishay Micro-Measurements e più precisamente sono i "Vishay C2A-13-125LW-120", idonei per l'installazione su alluminio. Questi estensimetri, in base alla geometria della griglia, fanno parte della gamma a pattern lineare, ovvero sono in grado di valutare le deformazioni in un'unica direzione. Per questa ragione saranno disposti esclusivamente sulla linea di mezzeria frontale dei provini, dove le deformazioni sono teoricamente disposte lungo l'asse degli stessi per prove di trazione monoassiale.

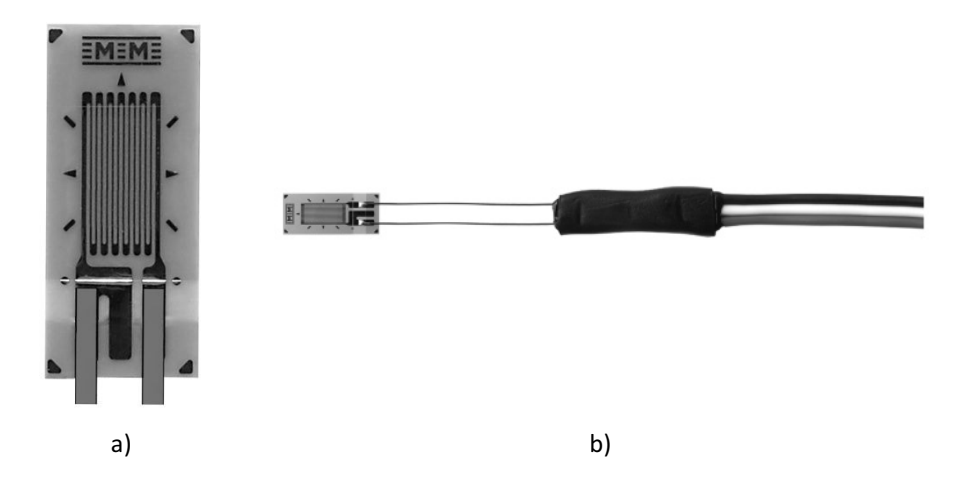

Figura 3.5. a) Dettaglio dell'estensimetro utilizzato. b) Trasduttore strumentato con cavi.

Il nome codificato del prodotto ne rivela immediatamente alcune caratteristiche, ad esempio le iniziali della serie "C2" stanno ad indicare tra l'altro che si tratta di un estensimetro già strumentato con cavi da 3 metri, per un'installazione più rapida. Ad ogni modo si riportano direttamente in Tabella 3.7 alcune delle caratteristiche salienti del trasduttore.

| <b>Gauge factor</b>   | 2.120±0.5% (a 24°C)         |
|-----------------------|-----------------------------|
| Campo di temperatura  | $-50^{\circ}/+80^{\circ}$ C |
| Campo di deformazione | ±3%                         |
| Matrix width          | 4.32 mm                     |
| <b>Matrix length</b>  | $8.00$ mm                   |
| Overall width         | $2.03 \text{ mm}$           |
| Grid width            | 1.78 mm                     |
| Overall length        | $6.05$ mm                   |
| Gauge length          | 3.18 mm                     |

Tabella 3.7. Caratteristiche principali dell'estensimetro in uso.

Per ripartire al meglio i 30 estensimetri a disposizione si sceglie di investirne il numero maggiore in quei provini che presentano una deformazione non costante, "id1" e "id2", destinandone 8 ciascuno. Ne vengono installati 6 sul campione "id3" che presenta un ridotto campo costante, mentre i rimanenti 8 sono suddivisi sui tre provini con un ampio tratto a sezione costante, "id4": due di questi sono strumentati con 3 estensimetri, mentre l'ultimo con i 2 restanti.

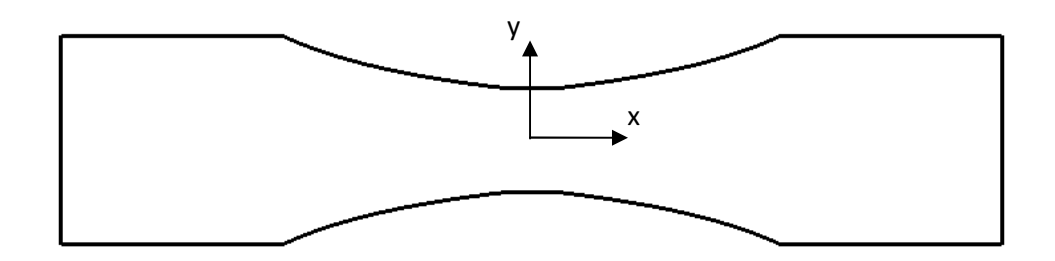

Figura 3.6. Sistema di riferimento centrato sui provini.

Come già accennato si sceglie di porre tutti gli estensimetri sulla linea di simmetria y=0 (sistema di riferimento in Figura 3.6) dove le deformazioni sono solo lungo l'asse x, disponendo unicamente di strumenti a pattern lineare. L'estensimetro più distante dal centro del provino (x=0, y=0) è posto al limite del tratto utile per le misurazioni, ovvero al confine con quel tratto ove gli effetti che dipendono dal modo di applicazione del carico non sono più trascurabili. Se non ci si vuole appoggiare a valori empirici e generici, il confine può essere rintracciato da un confronto diretto tra le deformazioni generate con prove numeriche successive: ad esempio applicando il carico mediante pressione e poi tramite forza concentrata. Mentre un estensimetro viene sempre posto al centro del provino ove le deformazioni sono massime per il tratto centrale non soggetto ad effetti di bordo.

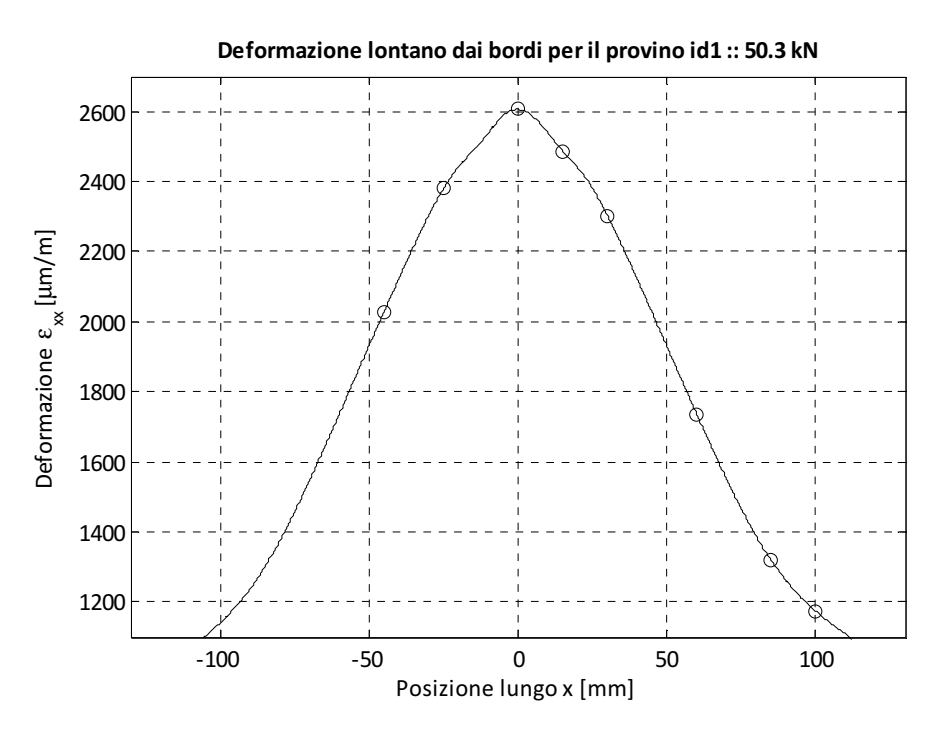

Figura 3.7. "id1": deformazione centrale sulla mezzeria per posizionamento estensimetri.

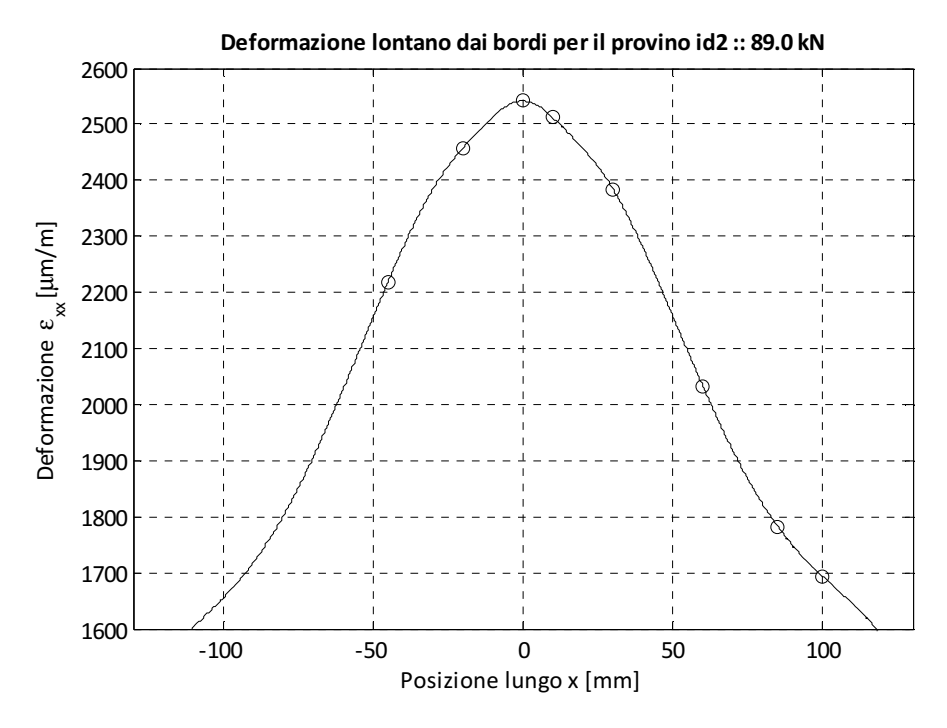

Figura 3.8. "id2": deformazione centrale sulla mezzeria per posizionamento estensimetri.

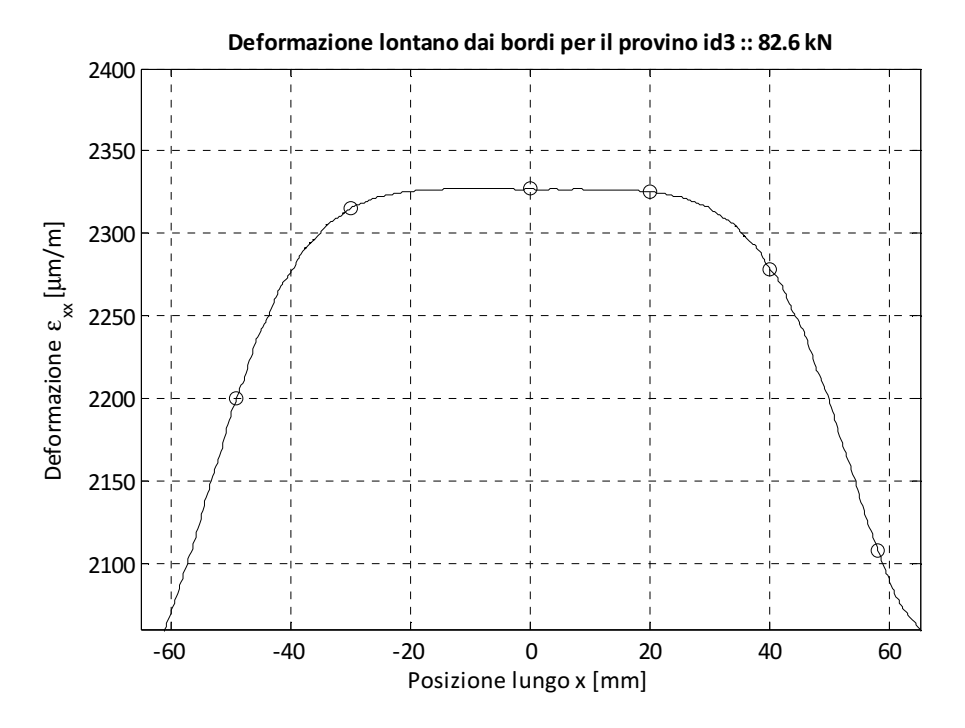

Figura 3.9. "id3": deformazione centrale sulla mezzeria per posizionamento estensimetri.

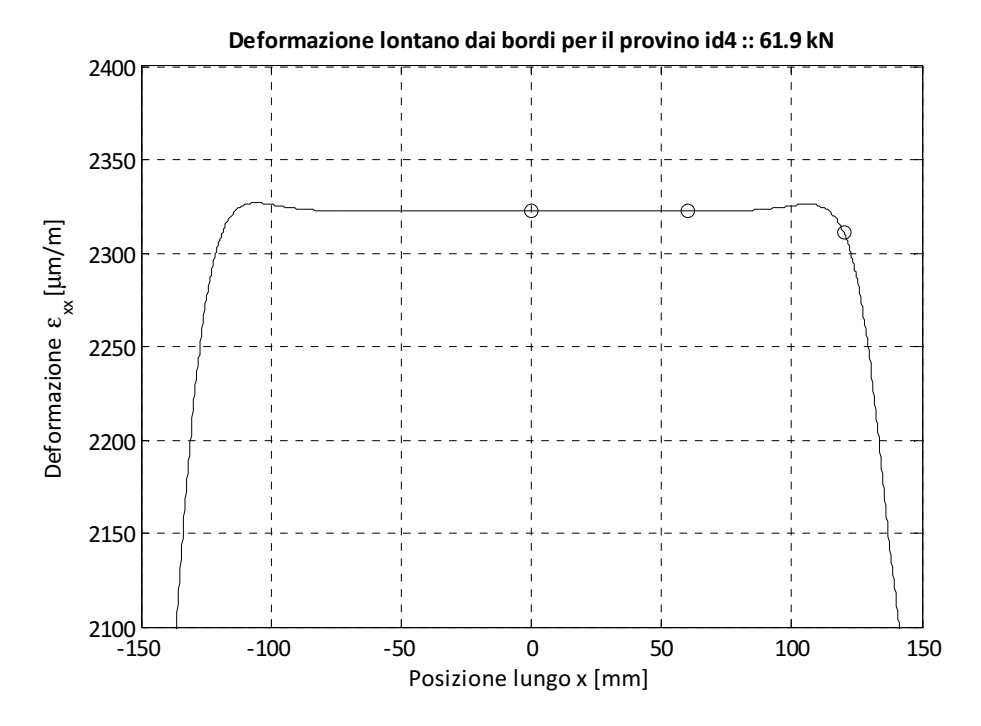

Figura 3.10. "id4": deformazione centrale sulla mezzeria per posizionamento estensimetri.

Per determinare la posizione più idonea nella quale incollare gli estensimetri si è fatto ricorso alle curve di deformazioni della mezzeria, volendo installarli per quanto detto tutti sulla linea ad y=0 (Figura 3.6), dei diversi provini. Queste curve, limitate al tratto centrale per quanto riguarda la coordinata x, ovvero esclusi i tratti dove gli effetti di applicazione del carico sono meno trascurabili, sono riportate nei grafici precedenti (Figure 3.7, 3.8, 3.9, 3.10). Negli stessi si riportano (cerchietti neri) i valori teorici di deformazione che sarebbero stati letti a seguito di un'acquisizione con gli estensimetri disposti sulle coordinata x riportata in ascisse. Il procedimento seguito è stato per l'appunto quello di individuare sulle curve di deformazione, ricavate mediante analisi ad elementi finiti, i punti maggiormente significativi per la successiva acquisizione e il confronto dei valori realmente letti durante le prove con le curve FEM calcolate a posteriori. Le curve di deformazione ricavate, com'è facile osservare, presentano un buon grado di simmetria a patto di rimanere in un tratto sufficientemente centrale ove gli effetti di bordo non sono troppo significativi. Per questa ragione è possibile non disporre unicamente gli estensimetri nel semipiano positivo o negativo delle x, ma sfruttarli entrambi per un posizionamento più agevole dei trasduttori che presentano un ingombro in lunghezza ("Matrix length" in Tabella 3.7) pari a 8 mm.

Alla luce di tutte le osservazioni precedentemente discusse si scelgono per gli estensimetri le posizioni riportate in Tabella 3.8 lungo la linea di ordinata nulla.

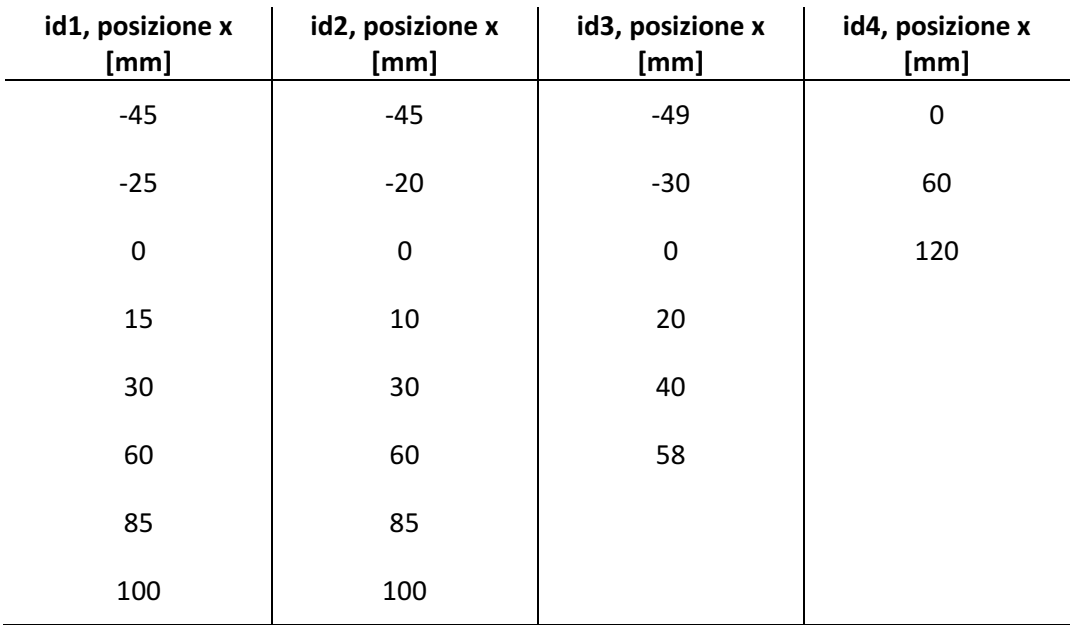

Tabella 3.8. Posizione degli estensimetri lungo la mezzeria.

# 3.3 Preparazione dei provini per le misurazioni

# 3.3.1 Estensimetri

Essendo note le posizioni che gli estensimetri devono ricoprire su per ogni provino, per quanto appena discusso, è possibile procedere all'incollaggio degli stessi sulla superficie dei campioni nel lato opposto a quello dove viene riportato lo speckle pattern. Per una più agevole disposizione dei provini in macchina di trazione i fili vengono adeguatamente raccolti, mentre gli estensimetri, da cui questi partono, vengono numerati in modo univoco in modo da renderne possibile il riconoscimento per l'acquisizione e le successive analisi (Figura 3.11).

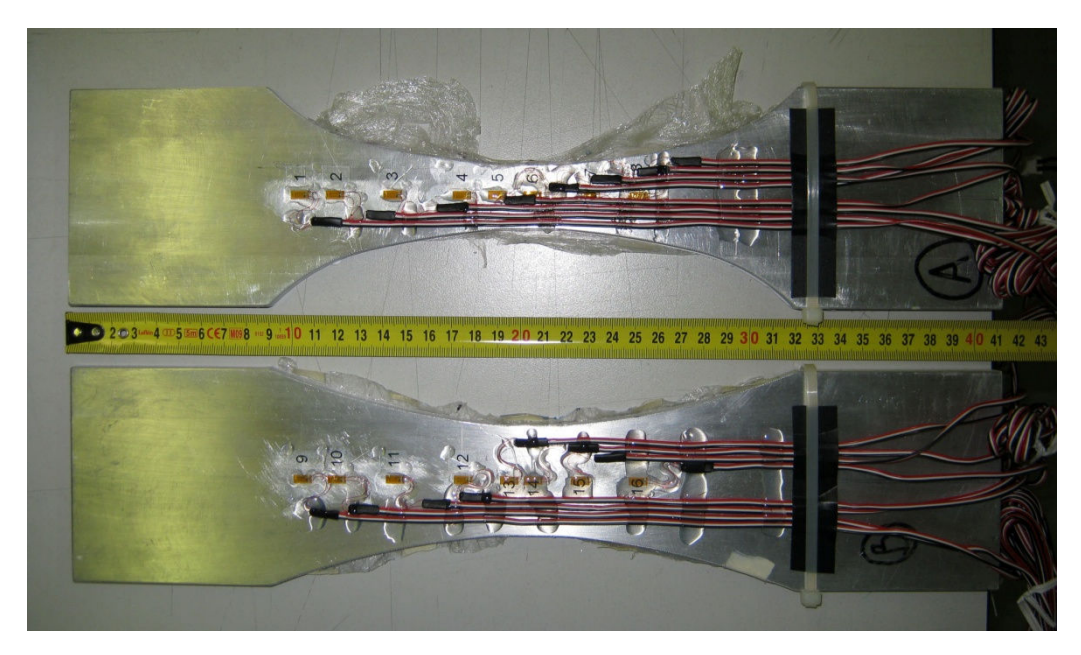

Figura 3.11. Provini "id1" e "id2" estensimetrati.

## 3.3.2 Pattern

Per poter analizzare spostamenti e deformazione attraverso il metodo DIC è necessario che la superficie del provino presenti una distribuzione casuale di grigi, come ad esempio un pattern di punti, che si modifichi unitamente a tale superficie in modo da veicolare il dato della deformazione una volta che il provino è sottoposto ad uno stato di sforzi diverso da quello originario. La scelta e l'implementazione di un pattern di punti efficace per ricoprire la superficie piana da misurare sono questioni di primaria rilevanza per assicurare una buona accuratezza del metodo DIC (Capitolo 1, paragrafo 1.3.1).

Il pattern, in taluni casi, può essere rappresentato dalla stessa texture superficiale del provino, ma questo non si verifica per le prova in esame. Adottando provini standard in lega di alluminio si ha che superficialmente questi presentino la classica colorazione propria del metallo che li costituisce percentualmente per la maggior parte, non offrendo un pattern adeguato per l'implementazione del metodo in oggetto. Inoltre, essendo caratterizzati da una buona finitura superficiale, risultano sufficientemente lucidi da interferire con l'acquisizione fotografica a causa della riflessione intensa della luce verso la fotocamera.

Per ovviare a questi inconvenienti, nonché permettere la successiva applicazione dell'analisi DIC al meglio, si deve realizzare un pattern di punti artificialmente sulla superficie dei provini. A tal proposito diverse sono le strade percorribili: si va dalla litografia, al trasferimento di inchiostri stampati su carte speciali verso i provini mediante l'apporto di calore (soluzioni adatte per campioni di modeste dimensioni), alla realizzazione manuale del pattern che però comporterebbe il tracciamento di milioni di puntini per provini già di modeste dimensioni e quindi un investimento elevato di risorse per ogni campione che si vuole analizzare. Si potrebbe anche tentare l'automatizzazione dell'ultima soluzione proposta, adottando un robot per realizzare i singoli puntini a delle coordinate pseudo-casuali, preventivamente generate per comporre un pattern ottimale, ma tale scelta comporterebbe un ingente investimento iniziale se comparato alle altre possibilità. Nel tentativo di emulare un robot si è provato ad utilizzare una macchina a controllo numerico generica per la fresatura, sostituendo ai tradizionali attrezzi da lavoro alcune penne ad inchiostro, ma l'elevata durezza del provino unitamente alla rigidezza delle suddette non ha condotto ai risultati sperati.

Per i provini in uso, dopo aver valutato attentamente le diverse opzioni, si è scelto di adottare una variante del metodo tradizionalmente più utilizzato per la generazione di pattern con queste caratteristiche, ovvero la verniciatura a spruzzo di tinture idonee. Questa soluzione comporta indubbi vantaggi, primo fra tutti la possibilità di realizzare pattern anche su corpi tridimensionali qualora interessati ad analisi DIC 3D (dove sono necessarie una coppia di fotocamere), oltre che non necessitare di investimenti troppo ingenti né in tempo né in risorse finanziare. Limitandosi a superfici piane per le prove in esame, sono state introdotte sottili lastre di acciaio microforate utilizzate come maschere per la realizzazione del pattern di puntini. La microforatura, mediante corrosione chimica, è stata effettuata proprio a partire dal pattern utile per la DIC, in modo che i fori coincidessero con i punti di tale modello.

Passando in rassegna sinteticamente ma compiutamente le fasi per la preparazione superficiale dei provini, si è nell'ordine provveduto a carteggiare con carta vetrata a grano fine l'area frontale degli stessi e dunque rimuovere le polveri metalliche formatesi in modo da garantire una successiva migliore adesione delle vernici. Quindi si è distribuito un primo strato di smalto di colore bianco opaco sull'intera superficie frontale dei campioni; questo serve da sfondo al pattern vero e proprio, riducendo le capacità di riflessione della lega d'alluminio e nel contempo massimizzando il

contrasto finale una volta creati i puntini. Si evidenzia che è necessario realizzare una copertura completa ed uniforme mantenendo però obbligatoriamente limitato lo spessore di vernice impiegata, pena la generazione di una patina non perfettamente aderente al provino durante la trazione e dunque una misurazione errata di spostamenti e deformazioni. Per fare ciò è consigliata una verniciatura a spruzzo con un alto tenore d'aria unitamente a passate veloci su aree estese.

Una volta asciugato questo primo strato di fondo bianco si procede a coprire i provini con le maschere d'acciaio microforate, avvalendosi di spessori ausiliari confrontabili con la profondità dei provini ai quali vincolare tali maschere per mezzo di nastro adesivo e magneti, in modo da negare per quanto possibile spazi fra la lamina d'acciaio e la superficie da verniciare nuovamente. Quindi, adoperando questa volta uno smalto opaco nero ed adottando un tenore di aria più lieve, si ricopre la maschera microforata per la porzione antistante al provino con passate più rapide ma mantenendo sempre basso lo spessore di vernice per area. Immediatamente, prima che lo smalto asciughi, si svincola la lamina e la si solleva staccandola dal campione, facendo attenzione a non strisciarla sulla sua stessa superficie che presenta ora tanti puntini neri quanti erano i microfori della maschera interessati dal contatto con il provino e irrorati di colore. Lasciando asciugare completamente anche questo secondo strato di smalto si giunge ad un pattern consistente per misurazioni col metodo DIC (Figura 3.12). Come già accennato, il provino ora non è più eccessivamente riflettente e presenta una distribuzione di grigi casuale che si deforma unitamente al provino durante le successive prove.

Con una maschera forata come quella utilizzata è possibile disporre di un pattern tracciabile sulla superficie con punti di dimensioni esigue, pari a 0.6 mm di diametro, grazie alle avanzate tecnologie di microforatura. Spingersi oltre a certi valori non è consigliabile poiché lo smalto a spruzzo non verrebbe trasferito sulla superficie desiderata restando sulla lamina d'acciaio. È possibile rendersi conto delle dimensioni qui ottenute visionando la Figura 3.13 che riporta una porzione di pattern in scala 1:1. Nella Figura 3.14 si mostra invece, tramite un ingrandimento non interpolato, la configurazione ottimale di acquisizione con un puntino occupante un diametro di circa 4.5 px e una distanza media di 6 px fra i diversi punti del pattern. Il fattore di riempimento, indicante la percentuale di pixel scuri nel pattern rispetto al totale, si attesta attorno al 57% e risulta quindi ottimale essendo compresa fra il 40 ed il 70% come suggerito in letteratura [5].

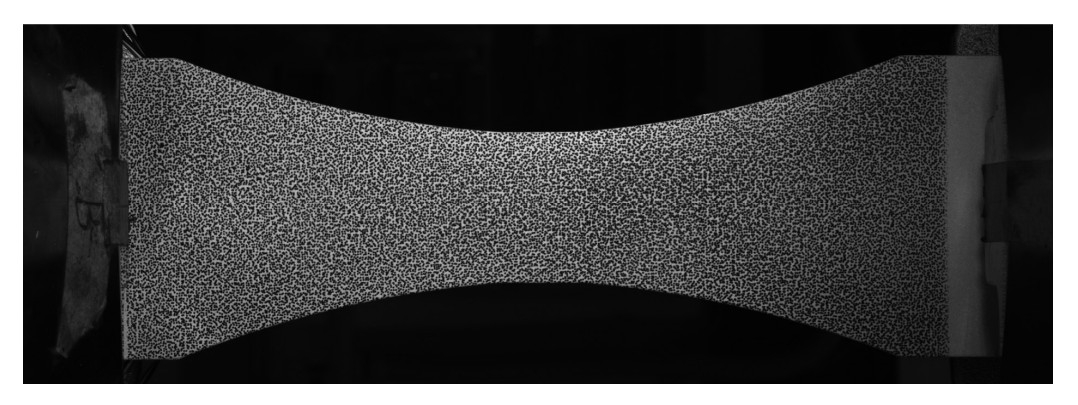

Figura 3.12. Superficie frontale del provino "id2" ricoperta dal pattern.

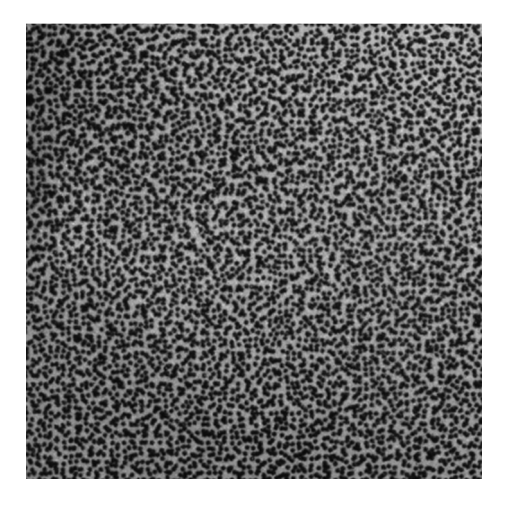

Figura 3.13. Porzione di pattern del provino "id2", scala 1:1.

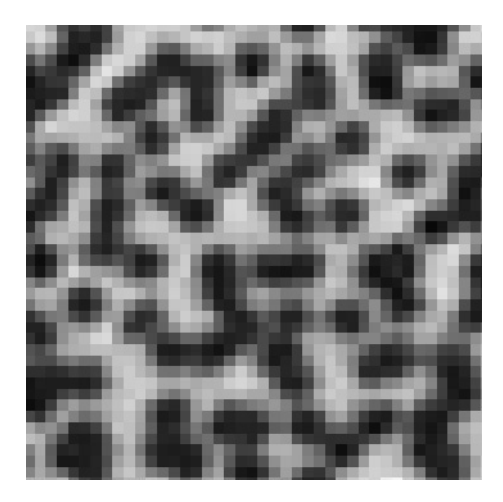

Figura 3.14. Dettaglio del pattern: puntini acquisiti con un diametro di 4/5 px.

# 3.4 Svolgimento delle prove e acquisizione dei dati

# 3.4.1 Requisiti per la macchina di trazione

I requisiti necessari per lo svolgimento delle prove che si ci propone di effettuare non sono significativamente numerosi né particolari, rispetto ad una comune prova di trazione, ad eccezion fatta per il sistema di acquisizione fotografico naturalmente. Limitandosi a prove di trazione monoassiale per provini di medie dimensioni in lega d'alluminio è sufficiente una macchina di trazione standard, non essendoci bisogno di applicare carichi oltremodo elevati come calcolato in precedenza (Capitolo 3, paragrafo 3.2.1). Una macchina di questo genere è in grado di assicurare anche gli altri requisiti che vengono ora illustrati. Vengono previsti tanti step quanti sono i valori di carico per cui si vogliono ritrovare spostamenti e deformazioni dei provini. La macchina di trazione può giungere via via al carico prescritto con un immediato controllo in forza, senza alcun rischio fin tanto che si resta sufficientemente al di sotto del carico di rottura, ovvero potendo assicurare il non cedimento del provino. Quindi è possibile programmare la macchina affinché, al raggiungimento dei diversi valori di carico noti, intervalli una pausa di tempo in cui il carico rimanga costante e pari al livello di forza desiderato, in modo da permettere l'acquisizione di più fotogrammi a parità di condizioni.

Dovendo i provini essere monitorati mediante fotocamere, per l'acquisizione dei fotogrammi utili per la successiva analisi DIC, è indispensabile che le ganasce in presa sui provini siano orientate nella giusta direzione, ovvero quella per cui i campioni risultino posizionati in modo da esporre la superficie coperta dallo speckle pattern verso il lato frontale della macchina. Questo perché frontalmente la macchina di trazione è predisposta con una barriera di protezione semitrasparente che può però essere alzata e mantenuta sollevata, in modo da non interferire con l'acquisizione fotografica. Per quanto riguarda invece l'accessibilità al lato posteriore della macchina non si ravvisano esigenze particolari, infatti, è sufficiente potervi accedere per meglio posizionare i provini e sistemare i cavi collegati agli estensimetri.

Si richiede infine di disporre delle uscite in tensione dei segnali della calla di carico e del lvdt di cui è provvista la macchina di trazione, rispettivamente per acquisire il carico impartito al provino e lo spostamento della traversa mobile. Questi segnali, compresi tra 0 e 10 V, una volta moltiplicati per il corretto fattore di scala (nell'ordine N/V e mm/V), restituiscono l'andamento del carico in Newton e dello spostamento in millimetri rispetto al tempo.

# 3.4.2 Strumentazione e allestimento della prova

Se per la macchina di trazione non sono necessari requisiti troppo peculiari, ciò non si può dire per parte della restante strumentazione.

#### 3.4.2.1 Illuminazione

Prima di ogni altra cosa è di fondamentale importanza riuscire a garantire un'illuminazione adeguata al metodo in esame per lo studio delle deformazioni nei provini. Questo è quasi sempre vero quando si adotta un approccio di misura senza contatto, ovvero quando si implementa un'analisi di tipo ottico, e il metodo DIC non si differenzia da questo. Per assicurare tale richiesta è necessario utilizzare della luce artificiale con la quale investire i provini e principalmente le aree soggette alla successiva analisi DIC, quindi quelle più centrali e lontane dagli afferraggi. Per evitare fluttuazioni nella luce, e dunque cercare di escludere differenze fra fotogrammi appartenenti alla stessa sequenza a queste dovute, avere un'illuminazione il più possibile uniforme ed intensa, nonché eliminare per quanto possibile il problema del surriscaldamento di zone d'aria prossime alla fonte luminosa con la conseguente creazione di flussi aerei tali da distorcere l'immagine inquadrata dalla fotocamera, non si utilizzano vecchi riflettori con le tradizionali lampadine ad incandescenza quanto invece più moderne lampade a led.

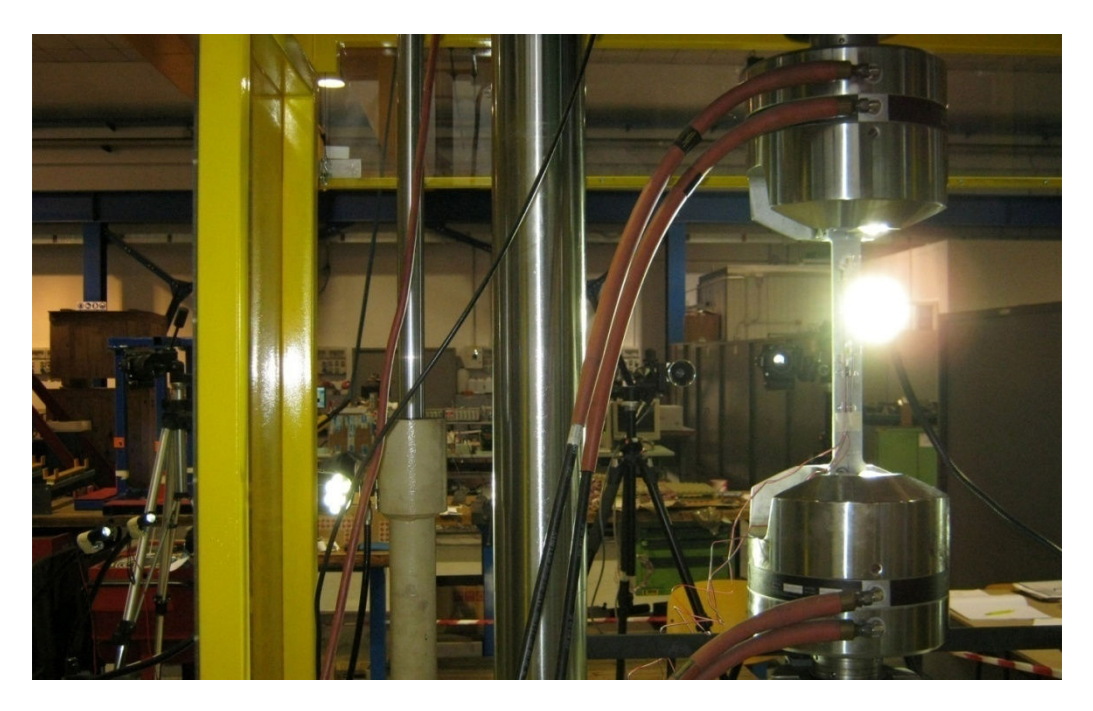

Figura 3.15. Parte del sistema di illuminazione.

Per l'esattezza si è ricorso a due tipi di queste lampade (Figura 3.15): le prime, nel numero di quattro, costituite da un unico led più potente con intensità di illuminazione costante ma focalizzabile su aree di grandezza diversa a parità di distanza; le seconde, nel numero di due, composte ciascuna da otto led più piccoli e di intensità regolabile.

Gli obiettivi dell'illuminazione artificiale prevista sono essenzialmente due, ovvero assicurare che il pattern di punti sul provino presenti, una volta acquisito, una scala di grigi abbastanza ampia, e questo significa rendere lo sfondo sufficientemente chiaro (bianco) e i puntini scuri (neri) senza andare però in saturazione nelle aree oggetto di analisi DIC, ma anche garantire una luminosità per quanto possibile uniforme in queste stesse zone. Poiché, sebbene la matematica in uso nell'algoritmo di analisi DIC aiuti nel rendere questo ultimo un requisito minore (Capitolo 1, paragrafo 1.4.3), è comunque bene prevedere un'illuminazione omogenea per il pattern che altrimenti, in seguito alle deformazioni, presenterà subset non solo traslati e deformati ma anche visibilmente differenti in luminosità.

### 3.4.2.2 Acquisizione dei segnali in tensione

Per la registrazione dei segnali in tensione, acquisiti in continuo all'inizio di ogni prova, è prevista una stazione di monitoraggio e salvataggio indipendente. Questo per evitare qualsiasi rallentamento o conflitto che si potrebbe generare per l'eccessivo uso di memoria dovuto all'esecuzione dei differenti programmi qualora si acquisissero anche gli scatti fotografici multipli ai vari step di carico.

I segnali estensimetrici e quelli provenienti dalla cella di carico nonché dal lvdt della macchina di trazione, come accennato, vengono acquisiti e registrati senza interruzioni durante lo svolgimento della singola prova. Questa scelta risulta la migliore considerato che i dati non richiedono un grande spazio per il loro salvataggio considerando le dimensioni dei supporti di memoria attuali. Infatti, con un tale approccio si dispone infine delle storie di deformazioni, carico e spostamento della traversa complete: cosa che torna utile durante le fasi di analisi dei dati. Inoltre, i segnali sono salvati in modo sincrono fra loro, essendo registrati a partire dal medesimo istante e avendo previsto la medesima frequenza di campionamento per tutti, in modo da poter risalire immediatamente ad un dato valore nel tempo e quindi a letture incrociate fra i differenti segnali acquisiti.

Per estendere quanto appena descritto anche ai fotogrammi scattati è previsto altresì il salvataggio di un segnale di trigger assieme agli altri precedentemente citati. Quest'ultimo viene generato come segnale in tensione (tipo Transistor-Transistor Logic, TTL, livello logico basso 0 V, livello logico alto 5 V), e viene utilizzato principalmente per impartire il comando di registrazione dei singoli fotogrammi acquisiti "in continuo", ma non salvati ove non strettamente necessario per comprensibili ragioni di spazio, dalla fotocamera utilizzata per le immagini da analizzare con tecnica DIC 2D. Questo, allo stesso momento, controlla un telecomando ad infrarossi che comanda contemporaneamente il salvataggio degli

scatti fotografici di due fotocamere reflex supplementari utili per altre analisi mediante metodo DIC 3D.

#### 3.4.2.2.1 Compensazione termica

Ritornando ai segnali in tensione da registrarsi "in continuo", mentre i due provenienti dalla macchina di prova, ovvero dalla cella di carico e dal lvdt di cui è strumentata, non necessitano in questa fase di essere manipolati e possono essere registrati alla frequenza desiderata senza particolari precauzioni lasciando alla fase di analisi il compito di riportare questi dati alle grandezze d'interesse riscalando i valori, lo stesso non si può dire per i segnali provenienti dagli estensimetri.

Per assicurare una maggiore fedeltà nella misura delle deformazioni si compie un'operazione di compensazione termica sul segnale proveniente da tutti gli estensimetri. Per fare ciò è possibile realizzare una configurazione a mezzo ponte di Wheatstone, ove il primo degli estensimetri di una coppia, posto su un ramo del ponte, è quello collocato sul provino in trazione, mentre il secondo, che realizza il secondo ramo del ponte, è uno degli estensimetri incollato su uno dei rimanenti campioni al momento non in trazione (Appendice A). L'operazione è lecita essendo i provini simili composti della stessa lega di alluminio Al 6061-T6 provenendo dalla stessa lastra di metallo ed immediata vista l'uguaglianza anche di tutti gli estensimetri utilizzati. Volendo compensare ad esempio gli 8 estensimetri in misura sul provino "id1" è possibile adoperare gli 8 trasduttori simili disposti sul provino "id2", formando lo stesso numero di coppie, ciascuna composta da due estensimetri collocati sui due diversi campioni.

A livello pratico si è fatto ricorso di connettori semplici, i Souriau mostrati in Figura 3.16, per permettere il collegamento rapido fra gli estensimetri sul provino in trazione e quelli utili per la compensazione termica nella realizzazione del mezzo ponte di Wheatstone. Un collegamento di questo genere, oltre a non prevedere ulteriori saldature durante le fasi di prova, presenta l'indubbio vantaggio della smontabilità: permettendo di scollegare i diversi estensimetri, ad esempio quelli del provino in trazione, una volta terminata la singola prova per permettere l'immediato collegamento di quelli appartenenti al nuovo campione da misurare.

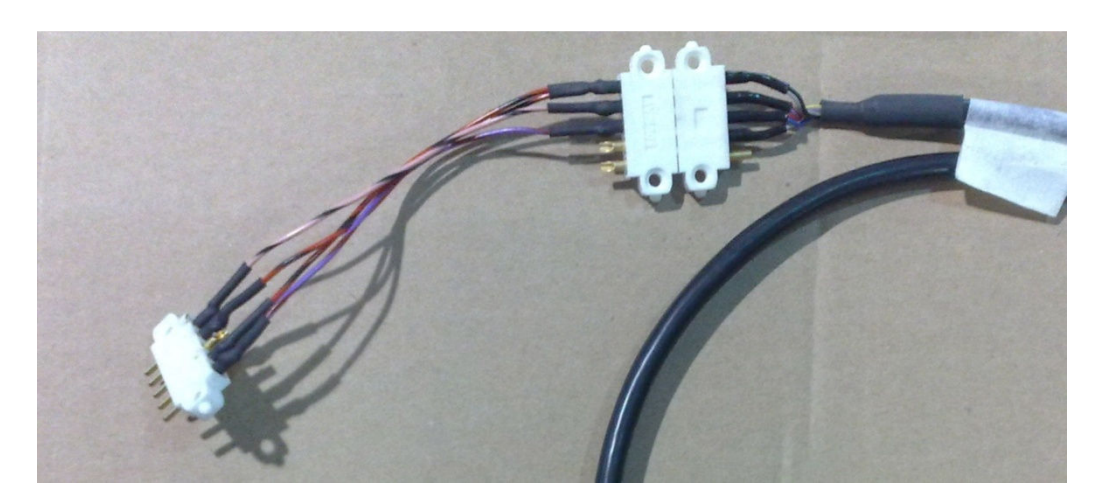

Figura 3.16. Collegamento per estensimetri a mezzo ponte di Wheatstone.

Sinteticamente, ai cavi di cui sono già provvisti tutti gli estensimetri viene saldato un connettore a due uscite, questo, unitamente ad uno simile proveniente dal campione utilizzato per la compensazione se il primo era in trazione o viceversa, viene collegato a 2 pin di estremità del connettore a 5 pin (di cui solo 4 utili) mostrato più a sinistra nella Figura 3.16. Quest'ultimo connettore è stato dotato di cavi per unire le estremità di due estensimetri e riordinare i segnali in un ulteriore connettore. Questo sistema di due connettori giunti da cavi forma il collegamento tra gli estensimetri ed il multicavo (anch'esso fornito di connettore analogo) proveniente dalla scheda di acquisizione. Dovendo al più misurare e compensare 8 estensimetri contemporaneamente sono stati creati 8 di questi apparati.

Per l'acquisizione di questi dati sono state utilizzate due schede National Instruments NI-9237 a 24-bit, ciascuna dotata di quattro input analogici a campionamento simultaneo e completamento programmabile per il mezzo ponte di Wheatstone, controllate dal software Measurement & Automation Explorer (MAX) dello stesso produttore.

### 3.4.2.3 Acquisizione dei fotogrammi

Per la realizzazione degli scatti fotografici, utili per la misurazione mediante tecnica DIC 2D degli spostamenti all'interno del pattern di punti, si ricorre ad una fotocamera industriale ad elevate prestazioni: la AVT Prosilica GX3300, equipaggiata con un'ottica Zeiss Makro-Planar T\* 50mm f/2 ZF Manual Focus Lens. Questa camera nella versione in uso, come tipico della famiglia delle fotocamere industriali, permette riprese unicamente in scala di grigi: il che è un pregio per le prove in esame, poiché vuol dire che la stessa non presenta alcun filtro anteposto al sensore tale da modificare in modo nocivo l'acquisizione della scena non aggiungendo informazioni utili alla misura. In egual modo, differentemente dalle fotocamere consumer e per uso generico, non presenta comandi o memorie per il salvataggio a lungo termine delle riprese, la dotazione interna al corpo dello strumento è ridotta al sensore di dimensioni rilevanti e alla circuiteria strettamente necessaria. Tutto questo rappresenta un notevole vantaggio all'atto della realizzazione delle prove.

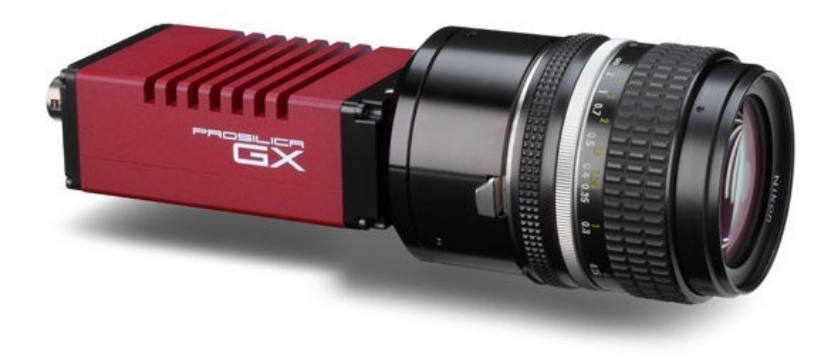

Figura 3.17. Fotocamera AVT Prosilica GX3300 con obiettivo aggiunto.

La fotocamera (ottica esclusa) viene controllata interamente da un computer (in questo caso dedicato per le ragioni precedentemente illustrate), da cui è possibile settare tutti i parametri utili alla realizzazione di fotogrammi ottimali (ad esempio guadagno e tempi di esposizione) ed al loro corretto salvataggio (modalità di trasmissione dei dati). La fotocamera viene alimentata attraverso un alimentatore esterno (DC 5 – 24 V) e trasferisce i dati mediante rete ethernet ad alta velocità (due porte Gigabit Ethernet sono disponibili per minimizzare i tempi di trasferimento), dovendo far confluire al computer immagini che alla risoluzione massima contano circa 8.15 Megapixel. Alcuni altri dati tecnici importanti sono riportati in Tabella 3.9.

| Interfaccia      | <b>IFFF 802.3</b>      |  |  |  |
|------------------|------------------------|--|--|--|
|                  | 1000baseT              |  |  |  |
| Risoluzione      | 3296 x 2472            |  |  |  |
| massima          |                        |  |  |  |
| Sensore          | Kodak KAI-08050        |  |  |  |
|                  |                        |  |  |  |
| Sensore, tipo    | <b>CCD Progressivo</b> |  |  |  |
|                  |                        |  |  |  |
| Dimensioni cella | $5.5 \mu m$            |  |  |  |
|                  |                        |  |  |  |
| Frame rate       | 17 fps                 |  |  |  |
| massimo          |                        |  |  |  |
| Convertitore A/D | 14 bit                 |  |  |  |
|                  |                        |  |  |  |
| Memoria FIFO     | 128 MB                 |  |  |  |
|                  |                        |  |  |  |

Tabella 3.9. Caratteristiche principali della AVT Prosilica GX3300.

I fotogrammi vengono visualizzati sul monitor del computer dedicato in tempo reale, ma non salvati "in continuo" durante lo svolgimento delle prove per impossibilità di una così elevata memorizzazione di dati. Solamente ed ogni volta che il segnale di trigger commuta dal valore logico basso a quello alto (e viceversa) viene salvato il fotogramma trasmesso; nel caso specifico è prevista la memorizzazione in un file in formato TIFF senza compressione delle dimensioni non casuali di 8,15 milioni di byte (8 bit = 1 byte per ciascun pixel dell'immagine che si ricorda essere in scala di grigi). Il segnale di trigger, che come detto viene salvato assieme agli altri segnali in tensione, viene commutato al livello logico alto più volte al raggiungimento di un carico significativo da parte della macchina di trazione, ovvero quando la stessa mantiene il carico costante perché raggiunto uno step di quelli preventivati per l'analisi (Figura 3.18). Il fatto che vengano generati più picchi nel segnale di trigger durante la singola fermata ad uno step è dovuta al fatto che si vogliono salvare diversi fotogrammi a parità di condizioni, per poter, in fase di analisi, valutare anche immagini frutto della media di più fotogrammi nominalmente uguali.

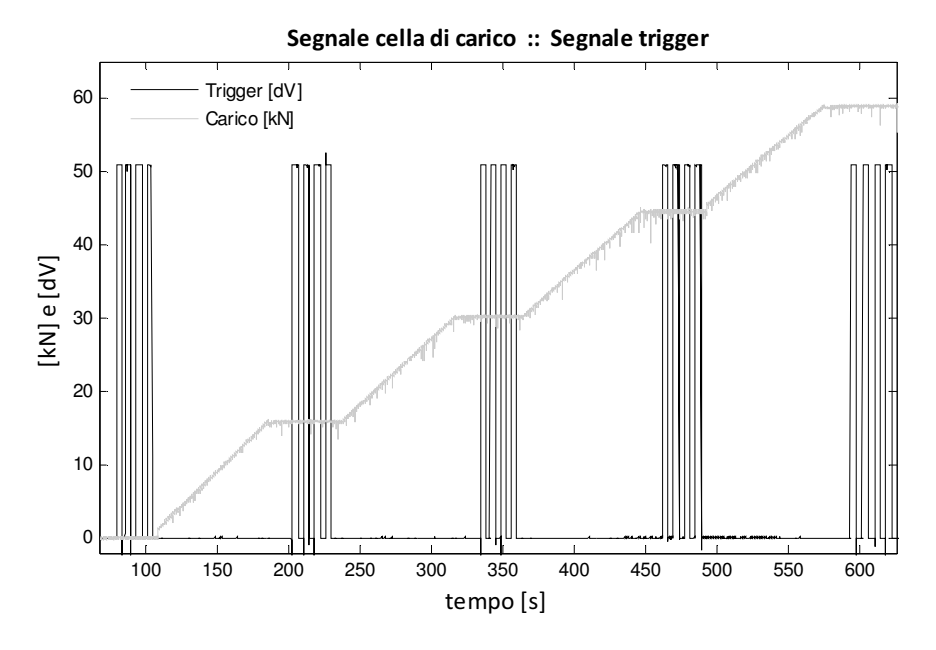

Figura 3.18. Esempio andamenti carico e trigger nel tempo.

A limitare la frequenza di acquisizione di questi fotogrammi simili sono due fotocamere reflex Nikon D80 (Figura 3.19), affiancate alla AVT Prosilica GX3300 per analisi attraverso tecnica DIC 3D. Queste fotocamere non industriali, comandate attraverso un unico telecomando ad infrarossi a sua volta controllato dal segnale di trigger per un buon sincronismo degli scatti, assicurano fotogrammi ad una frequenza che si attesta attorno agli 0.5 Hz in scatto singolo. Dotate di un sensore CCD da 23.6 x 15.8 mm tale da assicurare una risoluzione massima di 3872 x 2592 px (circa 10 Megapixel), permettono il salvataggio degli scatti in formato JPEG (con perdita) su scheda di memoria Secure Digital (SD).

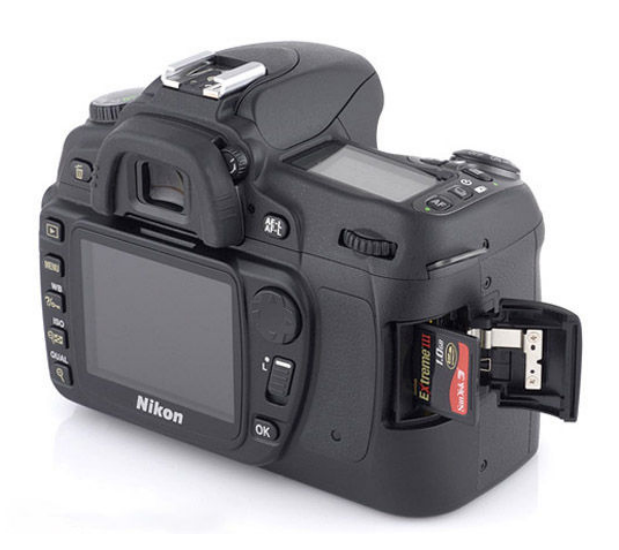

Figura 3.19. Fotocamera Nikon D80.

Le due reflex consentono l'impostazione di molti parametri utili come esposizione, bilanciamento, messa a fuoco manuale fissa, ma tali parametri devono essere regolati obbligatoriamente per mezzo dei controlli di cui è equipaggiata la camera con le difficoltà del caso non disponendo delle immagini direttamente su un computer. Va inoltre sottolineato che le due camere sono purtroppo dotate di filtro tipo Bayer (Capitolo 3, paragrafo 3.5.5.1), essendo comuni reflex pensate per le più utilizzate riprese a colori. Le due fotocamere sono completate dai seguenti diversi obiettivi: Tamron SP AF 90 mm F/2.8 con una distanza minima di messa a fuoco pari a 0.29 m, e Tamron SP AF 180 mm F/3.5 con una distanza minima di messa a fuoco pari a 0.47 m. Ottiche volte ad assicurare un ottimo dettaglio con aberrazioni minime.

#### 3.4.2.4 Posizionamento e messa in opera della strumentazione

Sin ad ora si è discusso teoricamente circa i requisiti necessari e la strumentazione utile per lo svolgimento delle prove così come progettate, nonché dell'acquisizione dei dati provenienti dai differenti trasduttori e fotocamere. È ovvio che per arrivare alla creazione conforme prima e al salvataggio poi di questi dati è essenziale la corretta predisposizione di tutte le attrezzature coinvolte nella sequenza di prove. I passi da compiere perché questo avvenga sono per lo più semplici ed intuitivi, per cui saranno elencati sommariamente, i restanti meno ovvi invece, riguardanti la preparazione delle camere, saranno invece trattati con maggiore attenzione nelle righe immediatamente successive.

L'allestimento della strumentazione tipica, come si diceva, è abbastanza scontata: si comincia dalla disposizione dei due computer dedicati all'acquisizione dei segnali e dei fotogrammi, quindi vengono collegati i moduli per la gestione dei ponti (mezzi) estensimetrici e i cavi provenienti dalla cella di carico e dal lvdt della macchina di trazione, come pure viene stabilita la connessione tramite rete ethernet con la camera principale, una volta alimentati adeguatamente tutti gli apparati. Si pone un primo provino tra le ganasce della macchina di trazione, quindi si fanno diversi tentativi per disporre al meglio gli impianti di illuminazione a disposizione alimentati da un generatore esterno. Questa fase è tanto semplice quanto importante: bisogna assicurare la miglior illuminazione possibile del pattern, come già sufficientemente discusso (Capitolo 3, paragrafo 3.4.2.1). A questo punto è già possibile effettuare le prime verifiche preliminari sulla strumentazione installata, collegati anche gli estensimetri del campione in trazione e quelli di compensazione si può prendere visione dei diversi segnali in tensione per escludere errori nel cablaggio o anomalie rilevanti. Così come esaminando i fotogrammi provenienti dalla camera ethernet possono essere regolati più finemente i fasci luminosi per un'illuminazione intensa e nel contempo omogenea nel tratto di provino d'interesse, e dunque configurati in remoto i parametri della camera quali ad esempio guadagno, tempi di esposizione, modalità di trasmissione dei pacchetti di dati.

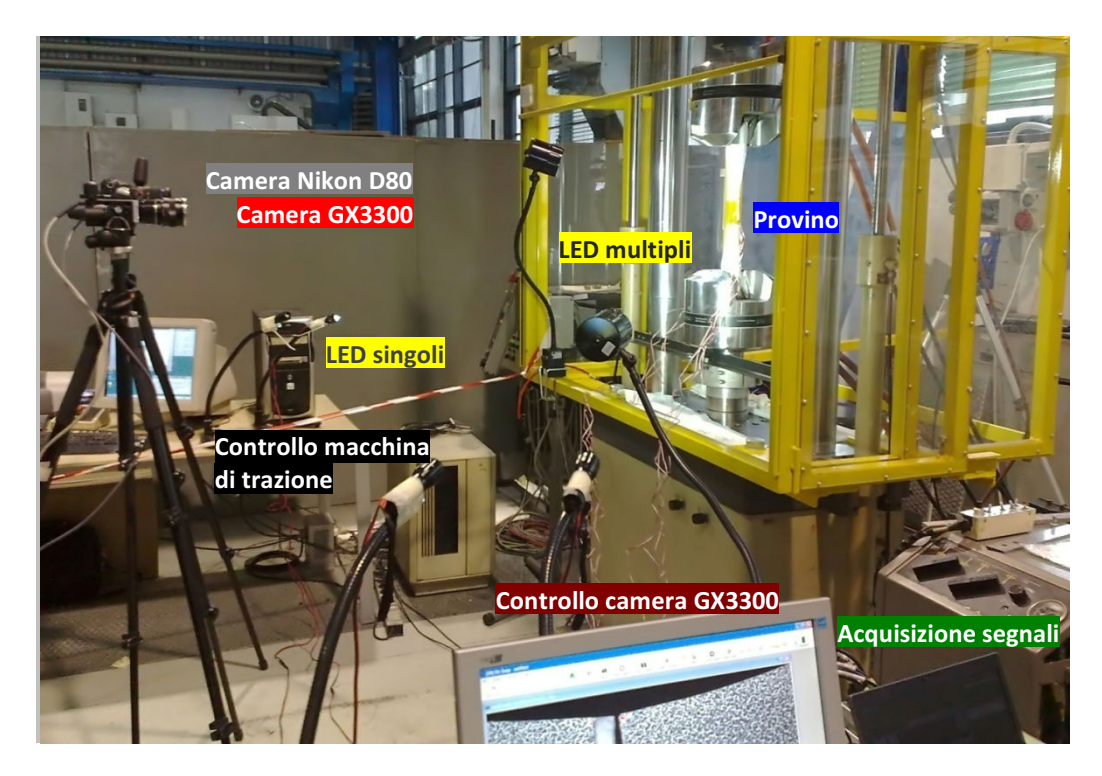

Figura 3.20. Panoramica della strumentazione impiegata per le prove.

Il posizionamento delle due fotocamere reflex allo stesso modo non presenza alcun problema. Utilizzate per le analisi mediante tecnica DIC 3D, non richiedono una

collocazione ben precisa (ma una volta calibrate non devono assolutamente essere toccate per escludere ogni più piccolo movimento) se non una sufficiente distanza dal pattern per permettere la messa a fuoco dello stesso e un assetto tale da inquadrare compiutamente la superficie utile del provino e un'area limitrofa modesta in cui viene movimentata una griglia di calibrazione che deve risultare ben visibile negli scatti di ciascuna delle due fotocamere. È necessario quindi procedere alla regolazione di tutti i parametri utili direttamente dal corpo delle macchine avvalendosi del modesto display integrato in ciascuna; di primaria importanza, oltre ai soliti parametri, la regolazione dell'ottica per evitare messe a fuoco non sufficientemente buone. Fatto questo è possibile fissare anche il telecomando ad infrarossi che gestisce l'acquisizione da parte delle due reflex, e dunque verificare che il segnale di trigger, al commutare del valore logico, permetta l'effettivo salvataggio del fotogramma della camera principale e inneschi il telecomando per lo scatto delle fotografie da parte delle due fotocamere a colori.

La macchina di trazione non richiede interventi particolari una volta impostata la pressione di afferraggio al valore ritrovabile mediante tabelle leggibili a partire dal carico massimo che la stessa dovrà esercitare sui provini. Un computer riservato ne controlla il funzionamento attraverso un semplice software codificato per le prove in esame. Questo è programmato per portare il carico a zero ad inizio prova, funzione utile per il recupero dei giochi e tensioni residue, in modo da poter acquisire gli scatti di riferimento per l'analisi DIC, quindi per aumentare progressivamente la forza di trazione e fermarsi ai valori designati di carico (in modo da poter salvare i fotogrammi necessari) fino all'attivazione manuale del comando di consenso per procedere alla volta del successivo valore di carico impostato.

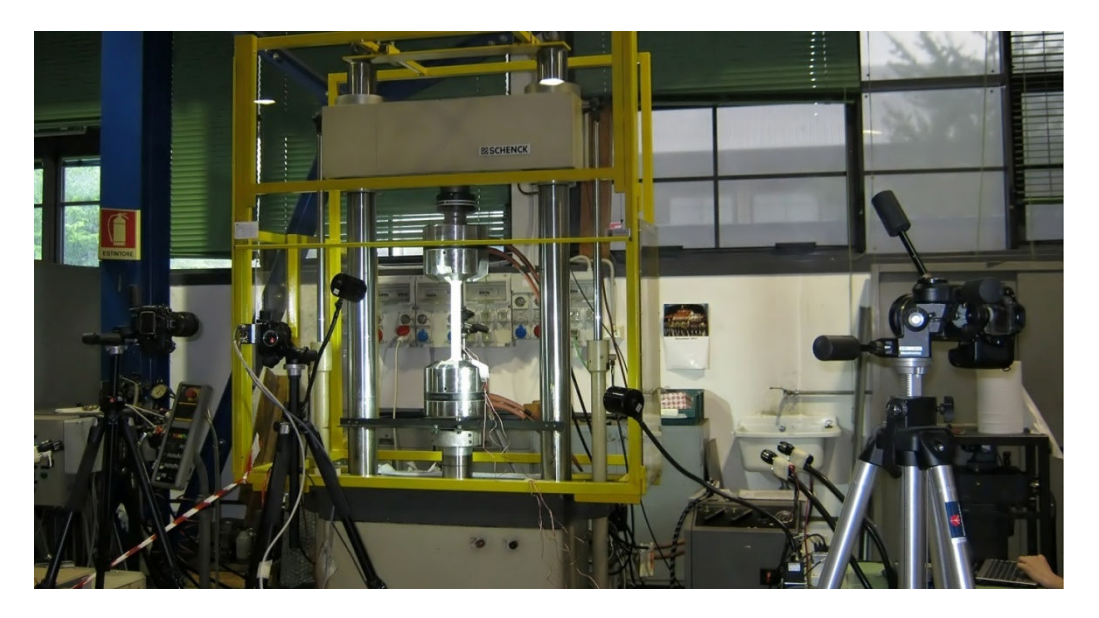

Figura 3.21. Fotocamere e illuminazione in opera durante le prove.

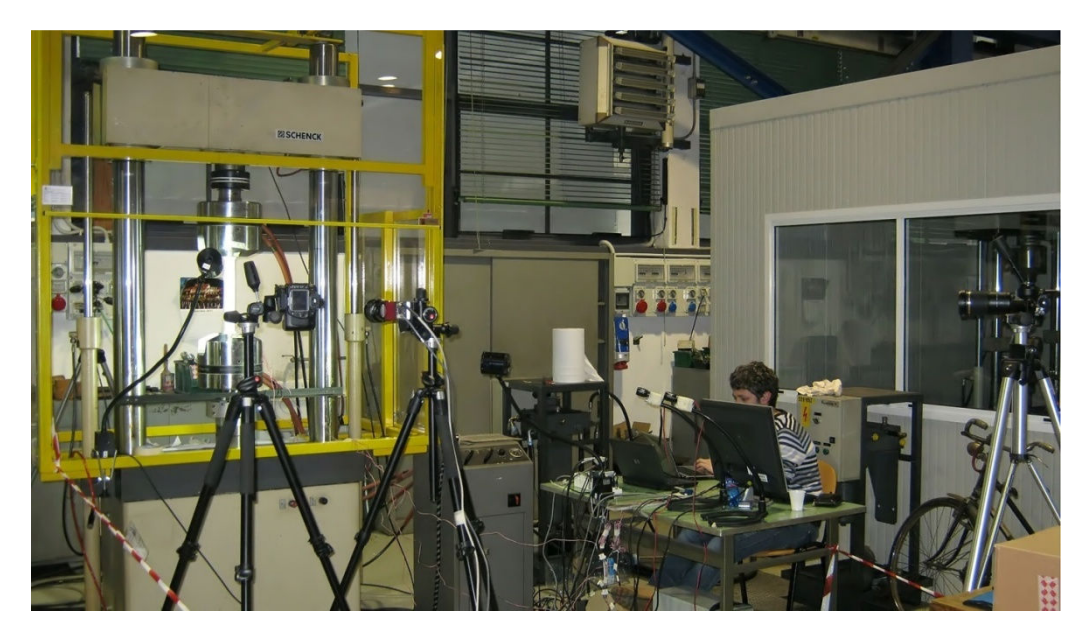

Figura 3.22. Visione d'insieme della strumentazione durante le prove.

# 3.4.2.5 Messa a fuoco, calibrazione e pose estimation della camera principale

Per la camera principale, la AVT Prosilica GX3300, si procede adottando un approccio più raffinato di quello immediato utilizzato invece per le due fotocamere reflex, che consta di tre passaggi da effettuare simultaneamente: ovvero messa a fuoco assistita, calibrazione e pose estimation in appoggio al posizionamento della stessa.

È da ricordare che per le prove effettuate, o meglio per il tipo di analisi che si vuole intraprendere e valutare, questa camera è lo strumento di misura fondamentale: grazie alle immagini acquisite mediante essa verranno calcolati spostamenti e deformazioni attraverso la tecnica DIC 2D. Risulta perciò evidente che una messa a fuoco più precisa, massimizzata da un approccio più sistematico (Capitolo 3, paragrafo 3.4.2.5.1) e a supporto del solo occhio umano, possa contribuire ad avere immagini più nitide prima e a fornire un confronto migliore poi fra immagini filtrate e non filtrate, oltre che a non sfocare in maniera eccessiva e non controllata le immagini a seguito della sfocatura gaussiana imposta in fase di analisi. Questa possibilità è data dal poter visionare, e dunque valutare numericamente, in tempo pressoché reale i fotogrammi generati ed inviati al computer dedicato via ethernet dalla camera. Per questa ragione, ovvero per la mancanza di questo requisito per le due fotocamere consumer, questo passaggio di messa a fuoco assistita non è disponibile per le due reflex.

Il seguente passo, che differisce dal precedente e può essere adottato anche per le Nikon D80, è quello della calibrazione della camera (Capitolo 3, paragrafo 3.4.2.5.2). Per realizzare questo passaggio è utile acquisire più immagini possibili di una griglia con caratteristiche note posta via via in posizione/assetto diverso. Giacché, come detto, la calibrazione va effettuata per tutte e tre le camere presenti sulla scena viene utilizzato il segnale di trigger per permettere lo scatto unanime degli apparecchi. La calibrazione è indispensabile a conoscere le distanze focali degli strumenti adoperati nella configurazione adottata, oltre che a stimare alcuni parametri quali le distorsioni, e per questo motivo è importante procedere alla realizzazione della stessa soltanto una volta fissate le fotocamere e messe a fuoco le inquadrature delle stesse. Sebbene l'analisi delle immagine ora acquisite non sia indispensabile per le fotocamere secondarie, avendo salvato questi fotogrammi e adottandoli in futuro per la calibrazione, non è da questo momento più possibile cambiare la posizione (ogni spostamento seppur piccolo deve essere evitato) o variare la messa a fuoco neppure per queste due camere. La calibrazione (2D naturalmente), invece, viene effettuata fin da subito per la camera principale in modo da poter disporre delle caratteristiche dello strumento di misura, distanza focale e distorsioni, per il terzo ed ultimo dei passaggi sopracitati: il posizionamento assistito dalla tecnica di pose estimation.

Il corretto posizionamento/assetto dello strumento di misura principale non può essere trascurato. Se per le due fotocamere reflex questo passaggio non era particolarmente importante e bastava assicurare una distanza tale da permettere un'inquadratura nitida, completa e con punti del pattern di dimensioni ottimali (Capitolo 1, paragrafo 1.3.1), questo non è vero per la camera principale. Questa, infatti, è utilizzata per la misurazione degli spostamenti nel pattern con tecnica DIC 2D. È perciò richiesto che la stessa risulti quanto più possibile frontale al pattern di puntini e dunque al provino. Questo perché l'esistenza di un angolo anche modesto fra il sistema ottica/sensore e il pattern, ovvero con l'asse ottico non perfettamente perpendicolare alla superficie del provino, una trazione monoassiale corretta del campione viene letta in maniera erronea in quanto fra il fotogramma di riferimento (quello in assenza di carico per esempio) ed il successivo deformato non è presente solo lo spostamento dovuto alla trazione reale ma anche quello dovuto al movimento fuori piano del provino rispetto alla camera. Se il movimento fuori piano è significativo va ad incidere sulla buona lettura dei soli spostamenti reali, andando a sommare alle deformazioni reali quelle fittizie dovute allo stesso moto relativo. Se ad esempio il moto fuori piano fosse limitato anche a soli 0.5 mm, con fotocamera posta a 1000 mm dal provino, si otterrebbero all'incirca 500 με di deformazione apparente indesiderata, valore questo che facilmente potrebbe condurre ad una misura troppo inaccurata. Per questa ragione è importante anche il corretto posizionamento relativo fra la camera utilizzata per misurazioni basate su DIC 2D ed il campione in prova (Capitolo 3, paragrafo 3.4.2.5.3): il non parallelismo fra le superfici del sensore e del
provino deve essere sufficientemente esiguo da poter essere trascurato non potendo correggere efficacemente movimenti fuori piano utilizzando una sola camera.

#### 3.4.2.5.1 Messa a fuoco assistita

In letteratura possono essere ritrovati numerosissimi metodi utili nella realizzazione di una messa a fuoco assistita [29], o messa a fuoco automatica come spesso viene detta, da non confondere con un approccio interamente automatizzato che nel caso in esame non ha alcuna ragion d'essere. Nei metodi di autofocus (AF) passivi la qualità della messa a fuoco è valutata mediante l'acquisizione e l'analisi dei diversi fotogrammi ottenuti al variare del parametro di lunghezza focale a seguito della movimentazione dell'apposito controllo posto sull'ottica impiegata dalla camera. Per l'esattezza non tutta l'immagine acquisita viene analizzata, si preferisce infatti selezionare in prima istanza un'area di interesse, coincidente con la regione della scena inquadrata che interessa mettere a fuoco. Nel caso in esame, posto un provino fra le ganasce della macchina di trazione, e la camera nella posizione più consona (ovvero ad una distanza tale da assicurare che i singoli puntini del pattern risultino rappresentati da 4-5 px, e in modo che l'asse ottico sia in più possibile perpendicolare alla superficie frontale del provino), i fotogrammi riprendono un'area di dimensioni molto maggiori a quelle del solo pattern, comprendendo parte degli afferraggi e dello sfondo in ombra. Con il programma che implementa il metodo di messa a fuoco, uno script per il software LabVIEW di National Instruments, si seleziona dunque come ROI il tratto centrale del pattern di punti, poiché è questo che si desidera mettere a fuoco al meglio, limitando in questo modo l'analisi dei fotogrammi all'area selezionata.

L'analisi di AF viene effettuata mediante un operatore detto "funzione di fuoco", che è il vero cuore dell'algoritmo implementato nello script, che procede calcolando per ogni fotogramma (per la ROI impostata in esso contenuta) un numero che rappresenta l'indice di merito da attribuirsi a quel frame ovvero alla distanza focale che ha permesso di ottenerlo. Per comodità questo numero viene utilizzato per le generazione di un grafico (Figura 3.23), visualizzato in tempo reale, che ha come ascissa il tempo e come ordinata proprio l'indice di merito. È importante capire che la funzione di fuoco, qualsiasi essa sia, non misura mai il valore di messa a fuoco dell'immagine in senso assoluto, poiché questo non è univocamente definito: per tale ragione si preferisce parlare di "indice di merito" associato all'immagine.

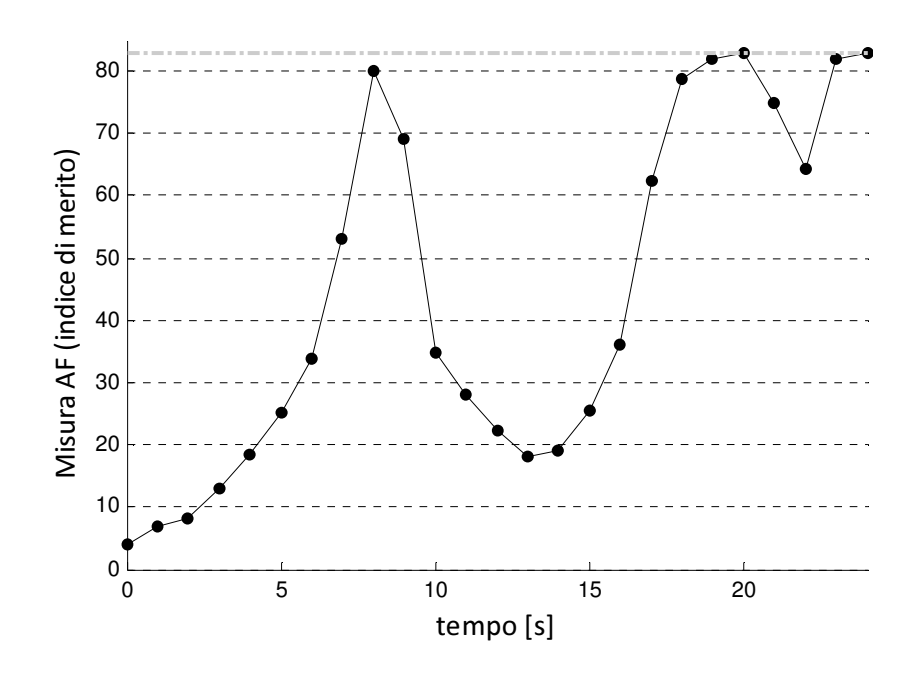

Figura 3.23. Esempio di andamento della misura di AF (al variare della focale nel tempo).

Il grafico visualizzato è utile per una veloce e corretta messa a fuoco, infatti, diversi indici di merito vengono attribuiti a immagini acquisite facendo variare la distanza focale. In pratica è possibile partire con una qualsiasi impostazione dell'ottica installata sulla fotocamera, i cui fotogrammi sono nel mentre analizzati dalla funzione di fuoco, quindi tenendo lo sguardo sul grafico aggiornato costantemente si fa variare manualmente la distanza focale agendo fisicamente sulla ghiera regolatrice dell'ottica. In questo modo è possibile andare a ricercare la configurazione che massimizza la messa a fuoco, ricercando gradualmente in quelle posizioni della ghiera che portano il grafico ad attestarsi sui valori massimi.

Questa ricerca può essere più o meno facilitata dall'andamento del grafico, che ha funzione di feedback, a cui ci si riferisce per controllare la distanza focale. Questa tendenza dipende certamente dalla ROI analizzata, dalla velocità di variazione della distanza focale e da come essa venga fatta variare in termini di aumento o diminuzione, ma, ipotizzando fissata la regione di interesse e monotona con un dato passo costante la variazione di distanza focale, resta comunque dipendente da un altro importante parametro: la funzione di fuoco utilizzata. Una buona funzione di fuoco deve essere tale da individuare in modo univoco la messa a fuoco ottimale, senza generare indecisioni sulla distanza focale migliore indicandola in modo puntuale (Figura 3.24); inoltre deve essere sufficientemente robusta al rumore presente nei diversi fotogrammi.

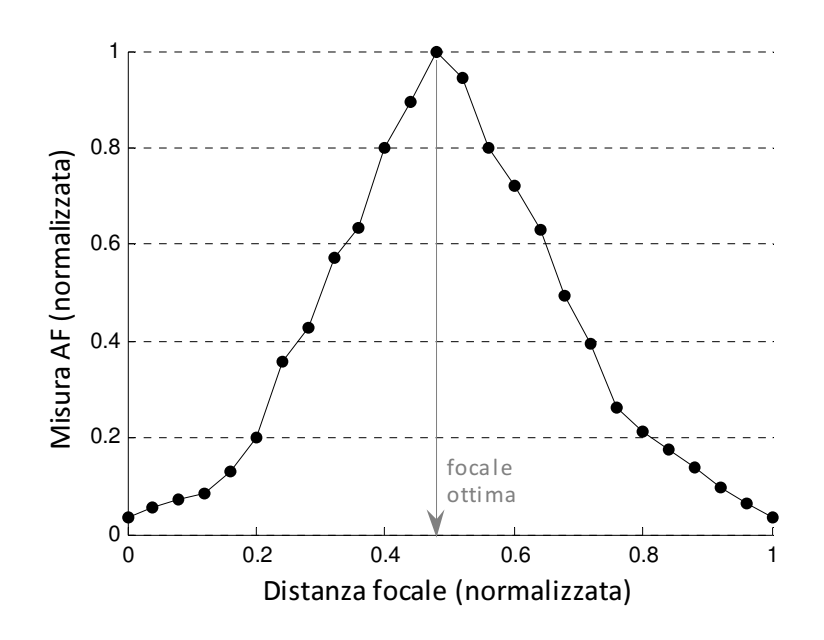

Figura 3.24. Esempio di andamento della misura di AF al variare della focale.

Tra le numerose funzioni presenti in letteratura quella adottata nello script di cui sopra è basata su una "Mid-Frequency Discrete Cosine Transform" (MF-DCT) [30]. Le ragioni della scelta sono molteplici, innanzi tutto la DCT combina ottimi risultati e robustezza, come già dimostrato sperimentalmente, ad una notevole efficacia computazionale, caratteristica quest'ultima non di secondo ordine volendo generare un grafico quasi in tempo reale. In aggiunta è noto che i filtri passa banda possono assicurare picchi netti e garantire tipicamente unimodalità al grafico in tracciamento: queste proprietà permettono nell'ordine di riconoscere con precisione la messa a fuoco ottimale e di non travisarla con altre, sufficientemente buone da distinguersi da quelle ottenute con distanze focali simili, ma non ottime. I filtri passa banda, inoltre, attenuano le basse frequenze che contribuiscono poco alla misura del fuoco, ma riducono anche le alte frequenze che sono le più affette da rumore, salvaguardando le componenti a media frequenza che sperimentalmente sono le più efficaci nella valutazione della messa a fuoco. Alla luce di queste importanti informazioni e ulteriori risultati in [30] viene proposto l'operatore MF-DCT come:

$$
O_{MF-DCT} = \begin{bmatrix} 1 & 1 & -1 & -1 \\ 1 & 1 & -1 & -1 \\ -1 & -1 & 1 & 1 \\ -1 & -1 & 1 & 1 \end{bmatrix}
$$

La misura di AF è conseguentemente calcolata attraverso il quadrato della convoluzione del blocco dell'immagine P (di dimensioni 4x4) con l'operatore MF-DCT proposto

$$
FM_{MF-DCT} = \sum_{x} \sum_{y} [P_{x,y} * O_{MF-DCT}]^{2}
$$

È dunque dimostrato sperimentalmente come la misura di fuoco basata su MF-DCT garantisca una buona unimodalità al variare della focale, garantisca ottimi risultati confrontando i risultati con quelli ottenuti con differenti misure di AF, evidenziando per altro una maggiore separazione tra le misure di ottimo e tutte le altre, ed evidenzi una eccellente robustezza al rumore.

#### 3.4.2.5.2 Calibrazione

Per calibrare le camere, ponendo particolare attenzione alla camera principale fulcro dell'analisi, vengono acquisiti trenta differenti scatti. La sequenza si compone di immagini che ritraggono la griglia di calibrazione in diversi assetti, ma ad una distanza che è pari a quella del provino dalle camere. Per questo si predispone una griglia, stampata in maniera tradizionale su carta, su un supporto rigido di spessore limitato: nel caso specifico la griglia è a scacchiera con quadrati in alternanza bianchi e neri con lato di dimensioni pari a 15 mm (Figura 3.25). Così facendo si riesce a garantire una buona planarità alla griglia, aspetto di primaria importanza essendo il modello della scacchiera indicato solamente dalla dimensione del lato nel software di analisi che si attende dunque un piano perfetto. Inoltre, per assicurare una distanza dagli obiettivi delle camere all'incirca pari a quello del pattern di puntini successivamente ripreso, è possibile appoggiare di volta in volta una parte diversa della lastra di supporto allo stesso provino posto nella macchina di trazione già usato per la messa a fuoco descritta al punto precedente.

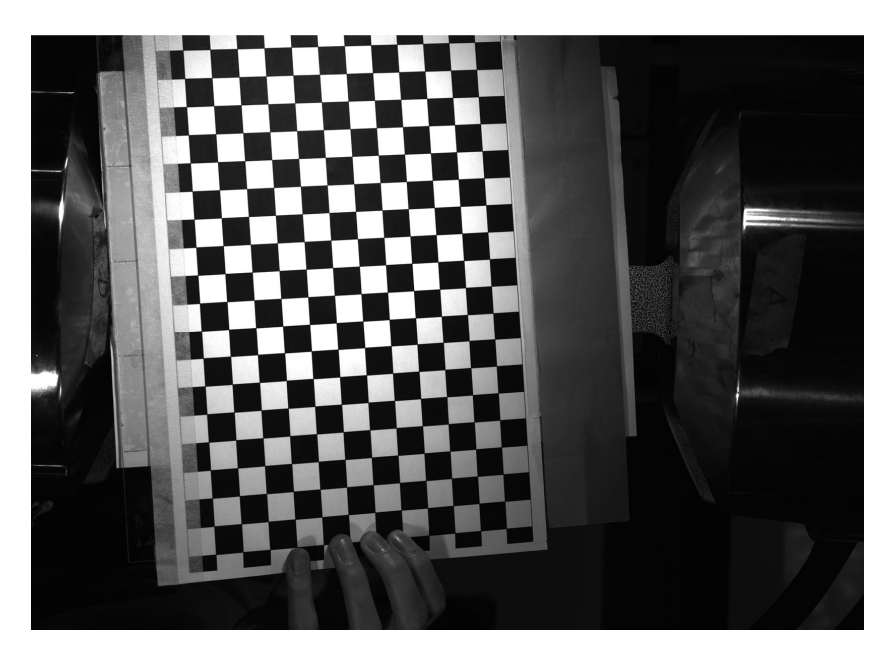

Figura 3.25. Griglia di calibrazione ripresa dalla fotocamera principale.

Acquisita l'intera sequenza di scatti è necessario processare le immagini salvate, per questo scopo si utilizza un software gratuito e di comprovato valore: "Camera Calibration Toolbox" [31], che fonda i suoi algoritmi su molteplici articoli scientifici disponibili in letteratura (in primis [32]), riguardanti differenti tecniche di calibrazione e modelli atti alla descrizione della distorsione delle lenti ottiche. Lo strumento in questione si compone di diversi script proposti in linguaggio Matlab ed eseguibili mediante l'omonimo programma della The MathWorks. Il toolbox, appositamente realizzato per la calibrazione di sistemi fotografici, rappresenta uno strumento completo ed altamente automatizzato per lo svolgimento di questo compito e per queste ragioni si presenta nelle righe successive una descrizione molto sintetica dello stesso, non ponendosi minimamente come obiettivo quello di fornire una spiegazione accurata del funzionamento e delle logiche presenti nei sorgenti.

Il primo passo da fare è quello di caricare la sequenza di scatti in memoria, in modo che siano successivamente disponibili per i passaggi di selezione e l'analisi. È quindi possibile passare alla fase si estrazione degli spigoli della griglia, ovvero quelli dei quadrati che appaiono ora come quadrilateri generici della scacchiera, per ogni immagine caricata. L'operazione, che richiede un minimo di attenzione, è fortemente automatizzata: è infatti sufficiente indicare solo quattro punti per ogni scatto, rappresentanti gli spigoli di una sotto scacchiera interamente visibile nell'immagine e formata dal maggior numero possibile di quadrilateri. Il programma provvederà in automatico alla localizzazione esatta dei quattro spigoli indicati e di tutti gli altri presenti all'interno dell'area da essi individuata. Questa operazione è altamente affidabile e solo raramente richiede l'immissione dei numeri di elementi quadrangolari

presenti nelle due direzioni principali prima di ritrovare correttamente tutti gli angoli presenti. Solamente al termine della ricerca nella prima immagine vengono richieste, come logico, le dimensioni dei lati dell'elemento rettangolare (o quadrato nel caso particolare) che compone la griglia. Al termine della ricerca degli angoli nell'intera sequenza di scatti caricata il software analizza i dati raccolti e quindi propone i risultati ottenuti. Questi sono molteplici, i più importanti sono le lunghezze focali e i coefficienti di distorsione, seppur bassi per un assieme fotocamera/ottica come quello impiegato designato per l'effettuazione di misure. Inoltre, vengono forniti dati come le coordinate del punto centrale ed il fattore di skew poco rilevanti per lo strumento, la stima delle incertezze per i risultati proposti e indicazioni su errori di misura ritrovati nei diversi scatti.

### 3.4.2.5.3 Pose estimation

Al termine del processo di calibrazione è possibile procedere con il posizionamento definitivo della camera principale. Questo più che prevedere una movimentazione elevata della camera è una regolazione accurata sull'assetto della stessa, in modo da evitare gli effetti dovuti ad un cattivo allineamento già introdotti. Si ricorda che la posizione in larga misura è già stata definita precedentemente, per soddisfare i vincoli proposti, e per questo si è potuto procedere alla messa a fuoco assistita e alla calibrazione. In questo step non è più presa in considerazione la possibilità di muovere il treppiedi cui la fotocamera è fissata per mezzo di una testa a cremagliera. È proprio quest'ultimo strumento che fornisce le condizioni per una modifica accurata dell'assetto della fotocamera, agendo sugli appositi controlli graduati è possibile regolare singolarmente le tre angolazioni indipendenti della stessa camera nello spazio. Per ottenere un risultato migliore ancora una volta non ci si affida alla sola visione delle immagini acquisite dal sistema e trasmesse sul monitor del computer dedicato, ma si sfruttano i fotogrammi a disposizione per un'analisi mediante pose estimation. Di questa tecnica si è già discusso abbondantemente in precedenza (Capitolo 2, paragrafo 2.5.1) per cui non è necessario soffermarsi ulteriormente sugli algoritmi alla base: si accenna in seguito soltanto il procedimento adottato e qualche breve nota sullo strumento utilizzato per l'analisi.

Similmente a quanto fatto per la calibrazione viene stampata una griglia, che questa volta è composta semplicemente da cerchi neri sul naturale sfondo bianco offerto dalla carta, e viene adeguatamente fissata ad una lastra sottile in grado di conferire rigidezza alla griglia e una buona planarità. La lastra dotata di griglia viene dunque appoggiata e fatta aderire al provino ancora disposto nella macchina di trazione, adottandone in questo modo parte dell'assetto (2 angolazioni e la distanza dal centro ottico, a meno di qualche millimetro dello spessore della piastra di supporto che non inficia però il ragionamento che si sta formulando). Per fissare la restante rotazione, ovvero quella attorno all'asse ottico, si sfrutta lo spessore della lastra appoggiandola alla parte dell'afferraggio in presa sul campione; le 2 restanti traslazioni non sono importanti ai fini del procedimento in atto. Vengono quindi analizzati in continuo i fotogrammi acquisiti dalla camera, attraverso un programma di pose estimation realizzato per il software LabVIEW sfruttando le sue caratteristiche di velocità di calcolo e facile interfacciamento con i dispositivi di misura esterni. Al programma vengono forniti i dati inerenti alla griglia utilizzata e quelli precedentemente ritrovati per la camera in fase di calibrazione. È possibile inoltre limitare la ricerca della soluzione ad un range limitato al fine di velocizzare la minimizzazione per la ricerca della soluzione, oltre che impostare una serie di filtri per i fotogrammi acquisiti come soglia di binarizzazione, ritaglio dei bordi dell'immagine, area minima e massima dei blob e loro posizione all'interno dell'immagine, per permettere il corretto ritrovamento dei centroidi. Il programma restituisce dunque la stima della posizione relativa della griglia, e quindi del provino, rispetto alla camera. Con l'obiettivo di azzerare gli angoli relativi fra la fotocamera ed il provino si agisce sulle manopole rotanti della testa a cremagliera verificando costantemente la stima fornita dall'analisi di pose estimation utilizzata come feedback. Al termine dell'operazione di pose estimation in via teorica potrebbe essere necessario reiterare la sequenza di messa a fuoco automatica e calibrazione. Del resto, non avendo variato significativamente la posizione della camera, avendo corretto soltanto l'assetto della stessa di angoli piccoli per ridurre al minimo l'effetto indesiderato di spostamenti fuori piano, il pattern di punti risulta comunque messo a fuoco correttamente in virtù dei piccoli spostamenti intercorsi. Non risulta dunque necessario ripetere l'operazione di AF e così neppure quella di calibrazione non avendo modificato la lunghezza della focale ne tanto meno i parametri intrinseci della camera e dell'ottica.

# 3.5 Analisi e miglioramento dei risultati ottenuti

Completati tutti i passi descritti nei precedenti paragrafi si procede allo svolgimento delle prove: per ogni provino posto nella macchina di trazione vengono svolti tutti gli step di carico previsti, acquisendo i segnali in tensione e salvando i fotogrammi dalle camere generando una variazione nel segnale di trigger quando necessario, ovvero con macchina di trazione fissata via via alle condizioni di fermata come da progetto. Al termine delle sei distinte prove, realizzate sui sei provini utilizzabili, si hanno a disposizione per ciascuna di queste le storie di: carico, spostamento totale, deformazione estensimetrica e trigger, sincronizzate nel tempo, nonché le sequenze di scatti realizzati. In questa sezione viene spiegato il trattamento di tutti questi dati al fine di poter poi essere analizzati, viene descritto il procedimento per la creazione di un modello indipendente dalla DIC per la valutazione delle deformazioni nei provini, ed infine vengono messe a confronto le differenti soluzioni a disposizione valutando con particolare attenzione eventuali migliorie introdotte nelle misurazioni tramite DIC per mezzo di operazioni di pre-processing anteposte allo studio delle immagini.

## 3.5.1 Calcolo delle deformazioni dai segnali estensimetrici

I segnali acquisiti per i diversi mezzi ponte di Wheatstone costituiti per ogni provino devono essere opportunamente trattati per restituire un valore immediatamente leggibile come deformazione. Per le prove realizzate i valori trasferiti dalle schede di acquisizione al computer, che procede al loro salvataggio, rappresentano dimensionalmente mV/V e descrivono il rapporto fra la tensione in uscita dal ponte  $V_0$ e la tensione di alimentazione  $V_{ex}$ . Per un mezzo ponte di Wheatstone realizzato per l'effettuazione di una compensazione termica, come viene mostrato puntualmente nell'apposita sezione dell'Appendice A, si giunge alla seguente equazione costituente

$$
V_o = \frac{V_{ex}}{4} \frac{\Delta R}{R}
$$

ove l'incremento della resistività  $\Delta R$  è dato teoricamente dalla sola deformazione dell'estensimetro, avendo effettuato una compensazione termica. Ricordando ora la definizione di gauge factor e che tale valore non è un'incognita del problema ma bensì un dato essendo caratteristica degli estensimetri utilizzati, pari nominalmente a 2.120 come esposto in Tabella 3.7, è possibile formulare una nuova definizione per il rapporto ΔR/R

$$
K = \frac{\Delta R/R}{\Delta L/L} = \frac{1}{\varepsilon} \frac{\Delta R}{R} \qquad \Rightarrow \qquad \frac{\Delta R}{R} = K\varepsilon
$$

questa può essere a sua volta sfruttata nell'equazione sopra proposta per il mezzo ponte compensante:

$$
\frac{V_0}{V_{ex}} = \frac{1}{4} K \varepsilon
$$

Dalla relazione appena ricavata è finalmente evidente il legame fra il rapporto di tensioni misurato e la deformazione, si procede quindi ad esplicitare questa variabile di interesse:

$$
\varepsilon = \frac{4 V_o}{K V_{ex}} [mV/V]
$$

È possibile infine chiarire l'adimensionalità della grandezza in oggetto, passare la variabile ad una scala più consona e raccogliere i valori definiti in una costante nota

$$
\mu \varepsilon = \frac{4}{K} \frac{V_o}{V_{ex}} \frac{10^6}{1000} \quad [V/V]
$$

$$
\mu\varepsilon=\Big(\frac{4}{K}\,\,1000\Big)\frac{V_o}{V_{ex}}=\bar{c}\frac{V_o}{V_{ex}}
$$

Questa nuova costante  $\bar{c}$  moltiplicata ai dati provenienti dai sistemi estensimetrici acquisiti converte gli stessi in valori di deformazione,  $\mu \varepsilon$ , immediatamente comprensibili.

L'ultima intervento che si compie sugli stessi dati prima di utilizzarli è costituito da un'operazione di offset atta ad annullare la presenza di una deformazione reale (e comunque non desiderata) o erronea (per ponte non perfettamente bilanciato) degli estensimetri posti sul provino in trazione. A livello pratico vengono estratti i dati registrati nel momento in cui la macchina di trazione era posta in condizioni da generare un carico di trazione nullo sul campione, lasso di tempo in cui le fotocamere scattano le prime immagine utili in seguito come condizione di riferimento per l'analisi DIC. Per selezionare il range corretto di valori si utilizza il segnale di trigger, che vede variare il suo livello logico per via dei comandi impartiti per generare l'acquisizione dei fotogrammi, in altre parole vengono estratti i dati registrati nel tempo intercorso fra il primo e l'ultimo scatto della serie a carico nullo. Quindi questi dati vengono mediati nel tentativo di abbattere il rumore di misura e di pervenire ad un solo valore, generalmente diverso da zero, che rappresenta per l'appunto l'offset: lo scostamento con il valore nullo di deformazione atteso per questa configurazione. Si procede perciò a traslare l'intera curva di deformazione per cui l'offset è stato calcolato, sottraendo tale valore a tutti i dati del segnale. L'operazione viene ripetuta analogamente per tutti i segnali di deformazioni acquisiti in ogni prova.

### 3.5.2 Calcolo del modulo elastico della lega in uso

Per la lega di alluminio di cui sono costituiti i sei provini, che si ricorda essere Al 6061- T6, è possibile rintracciare in letteratura un valore di modulo di elasticità E pari a 68900 MPa, assieme alle altre caratteristiche già riportate in Tabella 3.2. Questo valore è stato utilizzato per la studio mediante FEM realizzato per il ritrovamento delle curve di deformazione dei provini in mezzeria, condotto per un inserimento in posizione più ragionato degli estensimetri sugli stessi campioni durante la fase di progettazione delle prove.

Avendo condotto sei prove di trazione ed avendo acquisito milioni di dati relativi a carichi e deformazioni all'interno dei provini si vuole ora provare a verificare questo valore di modulo elastico, da un lato per assicurarsi una volta ancora dei provini e dall'altro per valutare lo svolgimento delle prove. Resta comunque da ricordare che le prove condotte, sebbene di trazione, non sono state effettuate per caratterizzare il materiale che compone i provini e quindi non hanno seguito le norme prescritte per un tale obiettivo, tra cui: l'impiego di un estensometro e l'utilizzo di determinati valori di temperatura, umidità e velocità di deformazione del tratto calibrato. È vero ad ogni modo che le prove non sono state eseguite seguendo un protocollo particolarmente singolare e resta dunque lecito attendersi una buona previsione per il modulo elastico che si vuole valutare, in modo da prendere eventuali provvedimenti per le prossime analisi FEM i cui risultati saranno confrontati con quelli ritrovati attraverso DIC.

Il procedimento che viene seguito è abbastanza intuitivo. Avendo a disposizione le storie di carico e di deformazioni per ogni provino si cerca di realizzare il classico grafico sforzi-deformazioni per il tratto in cui il loro legame resta approssimabile come lineare. Per fare ciò si sceglie di utilizzare l'estensimetro posto esattamente al centro del provino, ovvero quello che meno risente degli effetti di bordo che sono qui sicuramente trascurabili. A questo punto la deformazione nel tempo è nota, processando i dati associati a quell'estensimetro come spiegato al paragrafo precedente, non resta che stimare anche gli sforzi agenti in quella medesima area negli stessi istanti. La storia di carico acquisita viene rapportata alla sezione resistente di mezzeria, che coincide per tutti i provini con la sezione minima (Tabella 3.1) e che rimane costante nel suo intorno, ritrovando così l'andamento degli sforzi nel tempo. Riportando in un grafico i dati così trovati di sforzi e deformazioni dal momento in cui la prova ha il suo effettivo inizio, cioè a seguito dell'azzeramento del carico da parte della macchina di trazione e quindi al progressivo aumentare del carico stesso, si perviene alla tradizionale curva quasi retta (Figura 3.26, linea blu) che caratterizza il tratto elastico di qualsiasi metallo.

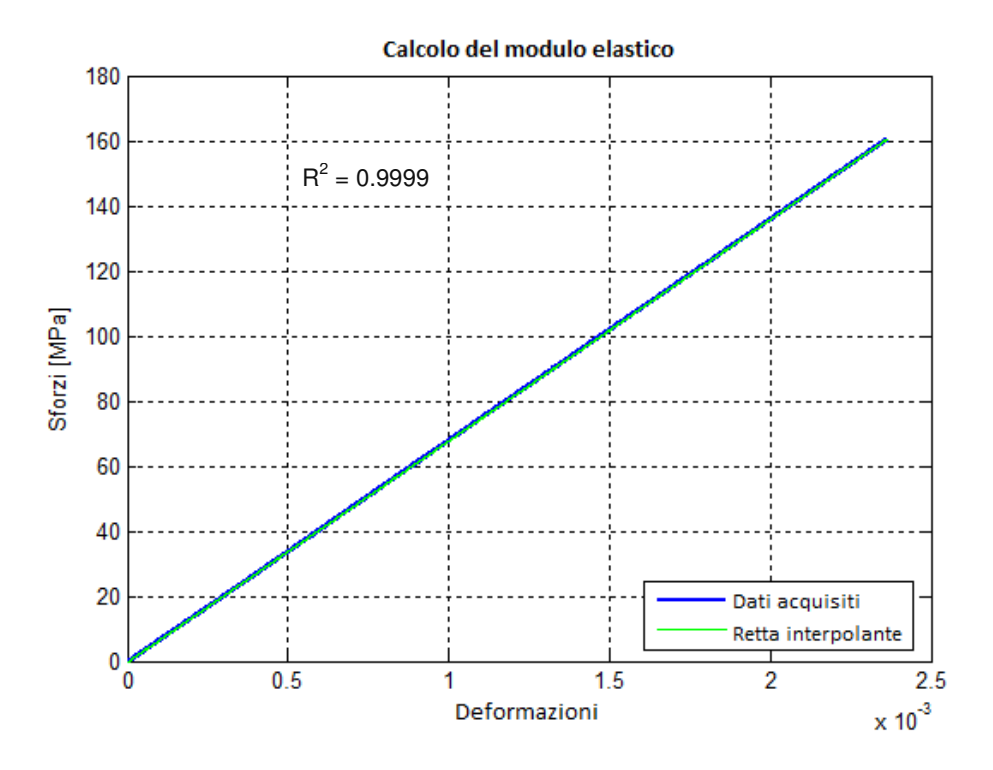

Figura 3.26. Grafico sforzi-deformazioni con sovrapposta interpolazione lineare.

Interpolando, con il metodo dei minimi quadrati, questi dati di sforzi e deformazioni utilizzando una legge di interpolazione lineare è possibile ritrovare una buona approssimazione per la curva precedentemente trovata, come è facile osservare in Figura 3.26. Infatti la linea blu, originatasi dal semplice diagramma dei dati, e quella verde, frutto dell'interpolazione degli stessi, sono quasi perfettamente sovrapposte. Attraverso la retta interpolante è possibile stimare il modulo di elasticità della lega Al 6061-T6 andando direttamente a leggere il valore della sua pendenza. Per il caso mostrato in Figura 3.26, che si riferisce ad una prova fra quelle condotte su uno dei provini tipo "id4", il modulo elastico è risultato essere pari al valore di 68073 MPa. Tale cifra va leggermente a sottostimare il valore atteso di 68900 MPa, ma percentualmente non risulta essere una stima affatto pessima del modulo E.

Per verificare la bontà dell'interpolazione lineare effettuata, non limitandosi all'osservazione del grafico sforzi-deformazioni con le due curve sovrapposte, che sembra comunque fornire un'indicazione positiva, è possibile riferirsi all'andamento dei residui standardizzati. Per il ritrovamento di questi si procede calcolando le entità elencate come segue. Si inizia con il calcolo dei residui, ovvero lo scarto fra tutti i valori di sforzo acquisiti  $\left(y_i\right)$  ed i valori d'ordinata della retta di interpolazione a parità di deformazione  $(\widehat y_i)$ :

$$
e_i = y_i - \hat{y}_i
$$

Si computa quindi la devianza residua sommando fra loro il quadrato dei residui

$$
E^2 = \sum_{i=1}^n e_i^2
$$

ove n è il numero dei residui, che coincide con i dati acquisiti e presi in considerazione per l'interpolazione, pari a circa un milione per il caso proposto. Si procede con la stima dello scarto quadratico medio:

$$
s = \sqrt{\frac{E^2}{n-2}}
$$

Ed infine si calcolano i residui standardizzati

$$
e_{i,\;STD}=\frac{e_i}{s}
$$

È dunque utili generare un grafico che mostri l'andamento dei residui standardizzati (Figura 3.27). Da questo è possibile verificare che la dispersione dei residui standardizzati è uniforme al variare della deformazione ed intuire che gli stessi hanno media nulla. Si verifica calcolandola che la media è effettivamente pari a zero e che la deviazione standard è unitaria. Queste tre condizioni permettono di concludere che anche l'andamento dei residui indica un'interpolazione soddisfacente.

Per ottenere una più affidabile stima del modulo di elasticità si effettuano i passaggi sopra descritti per tutte le sei prove effettuate su diversi campioni. Si ottengono in questo modo sei differenti, ma simili, valori per il modulo E, che mediati portano ad un valore di 68975 MPa, che conferma la stima attesa.

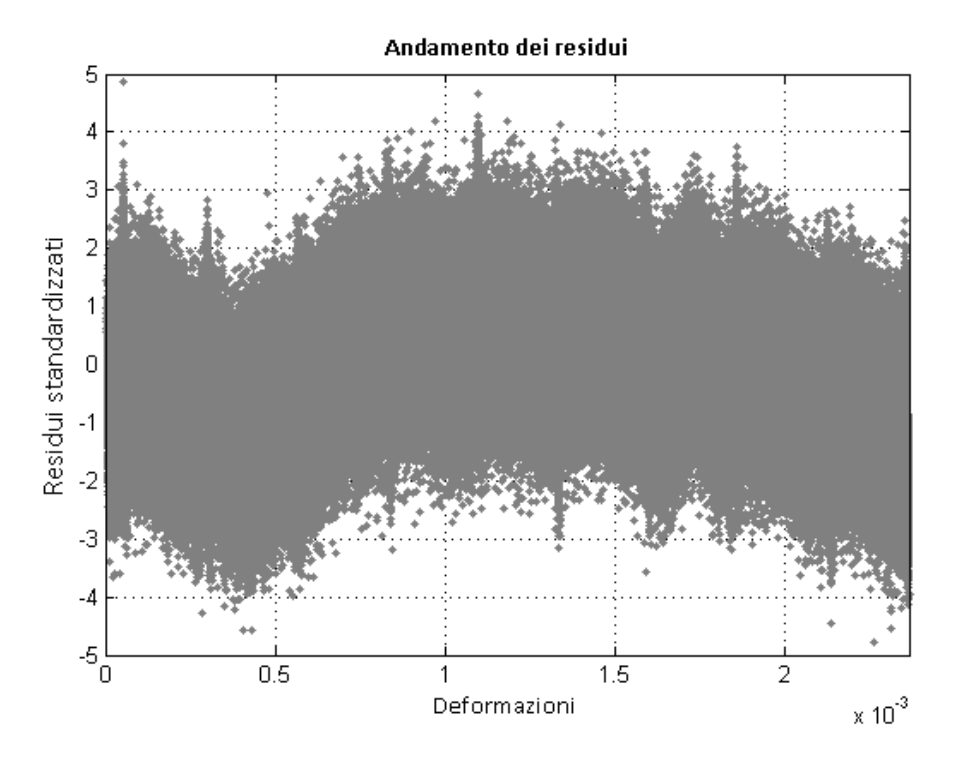

Figura 3.27. Andamento dei residui standardizzati per l'interpolazione sforzi-deformazioni.

## 3.5.3 Calcolo delle deformazioni con il metodo degli elementi finiti

Per il calcolo mediante modellazione numerica delle deformazioni sui provini sottoposti ai differenti carichi si utilizza il metodo degli elementi finiti. Il FEM è ormai sufficientemente maturo e comunemente accettato per le più tradizionali analisi strutturali, e quelle per cui si propone l'utilizzo non fanno eccezione essendo prove di trazione monoassiale su corpi di geometria semplice costituiti da materiale omogeneo e isotropo, da poter essere impiegato senza particolari dubbi sulla sua efficacia. Non da meno deve essere prestata la massima attenzione alla modellazione per ottenere risultati soddisfacenti e quanto più possibile fedeli alla realtà simulata. Si rimarca altresì che il confronto fra le deformazioni stimate attraverso FEM e la tecnica DIC avviene con provini largamente in campo lineare, ove i risultati dell'analisi numerica sono più sicuri, e che queste stime vengono confrontate direttamente con i valori di deformazione provenienti dagli estensimetri installati al fine di verificare nuovamente la bontà del modello e dei risultati ottenuti.

Per l'esecuzione delle analisi ad elementi finiti si utilizza il software ad hoc Abaqus della Dassault Systèmes. Ripercorrendo brevemente i passaggi principali della modellazione, si inizia con l'importazione del modello solido del provino da analizzare,

che per comodità viene creato precedentemente mediante software CAD. Quindi vengono assegnate al corpo, come solido omogeneo, le proprietà meccaniche del materiale che lo costituisce: il modulo elastico pari a 68975 MPa (come ritrovato al paragrafo precedente) e il coefficiente di Poisson pari a 0.33 (Tabella 3.2). Si procede dunque vincolando il solido con un incastro, come avviene nella realtà a causa dell'afferraggio non mobile della macchina di trazione, eliminando a monte eventuali problemi di labilità e predisponendo la sequenza di carichi da indagare all'altra estremità del provino, quella a cui nella realtà corrisponde la ganascia azionata per caricare l'oggetto afferrato. Resta infine da generare la mesh sul solido, ovvero la selezione e la disposizione degli elementi di calcolo all'interno del volume del provino. Si sceglie di utilizzare tutti elementi a forma di parallelepipedo (quasi cubici), evitando l'allocazione di elementi tetraedrici tipicamente meno accurati nella stima della soluzione, con una disposizione di tipo strutturata che garantisce maggior ordine senza generare grandi distorsioni agli elementi nel caso in esame. In accordo con le linee guida riportate nei manuali di Abaqus, si sceglie di utilizzare nello specifico elementi C3D20R. Questi elementi esaedrici di secondo ordine prevedono un'integrazione ridotta che permette di ridurre i tempi di calcolo oltre a fornire risultati tipicamente più accurati dei corrispettivi con integrazione completa. I C3D20R, che forniscono le soluzione sugli 8 nodi che li compongono, appaiono i più indicati per la stima delle deformazioni nel caso che si sta modellando, ove non si verificano spostamenti eccessivi ne problemi di contatto. Le mesh dei quattro provini sono composte mediamente da 4000 elementi di questi tipo.

## 3.5.4 Analisi dell'accuratezza: DIC 2D

È possibile infine analizzare l'accuratezza delle misurazioni effettuate mediante DIC. Di seguito vengono riportati alcuni dei grafici ricavati a tale scopo, scelti per la loro rilevanza e riassuntivi delle caratteristiche mostrate dalla tecnica di misura DIC 2D nelle diverse prove eseguite. Per maggior chiarezza i grafici vengono suddivisi e raggruppati a seconda del tipo di provino impiegato, per cui vengono mostrati prima alcuni di quelli attinenti al campione "id1", poi "id2", e così via.

### 3.5.4.1 Provino "id1"

Il primo provino per cui sono mostrati i risultati è quello identificato come "id1", caratterizzato nel tratto centrale dalla forma a clessidra e avente la sezione minima più piccola di tutti gli altri campioni esaminati (Figura 3.1). Le prime tre immagini presentate, come avverrà nelle pagine seguenti per gli altri provini, confrontano direttamente le deformazioni stimate mediante tecnica DIC con quelle calcolate numericamente con il metodo degli elementi finiti (linea nera) ed i valori misurati dagli estensimetri installatati sul campione (cerchi neri), per tre diversi valori del carico applicato: uno basso, uno medio ed uno alto, relativamente agli step analizzati durante la prova. Le analisi DIC condotte sono quattro. La prima è effettuata utilizzando una singola immagine per ogni step di carico (linea rossa) e realizza quindi l'implementazione basilare della tecnica. La seconda impiega i differenti e similari scatti acquisiti per un dato carico per ottenere una nuova immagine, frutto della media delle suddette, analizzata con la DIC (linea verde). La terza e la quarta analisi DIC vengono effettuate sulle immagini già discusse per la prima e seconda implementazione alle quali viene però applicato un filtro gaussiano di 0.75 px, come discusso al Capitolo 1, paragrafo 1.6, realizzando uno studio sulla singola immagine filtrata (linea viola) e sull'immagine mediata filtrata (linea blu).

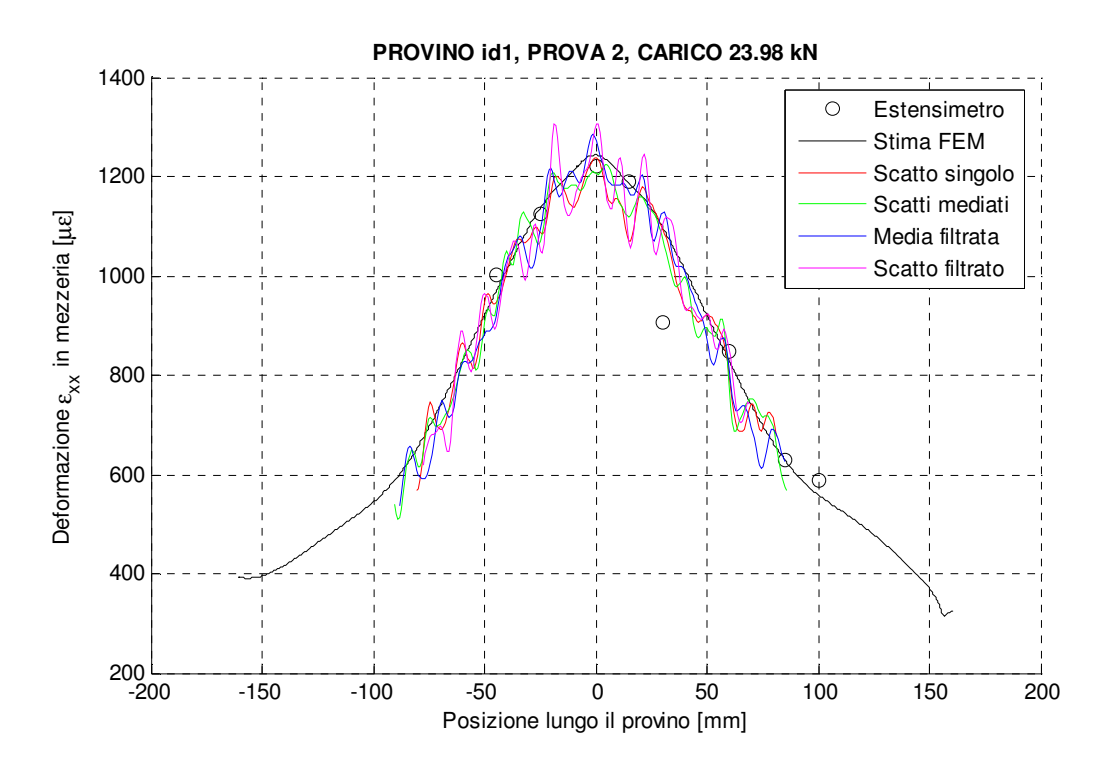

Figura 3.28. Provino id1: deformazione in mezzeria per un carico di bassa entità.

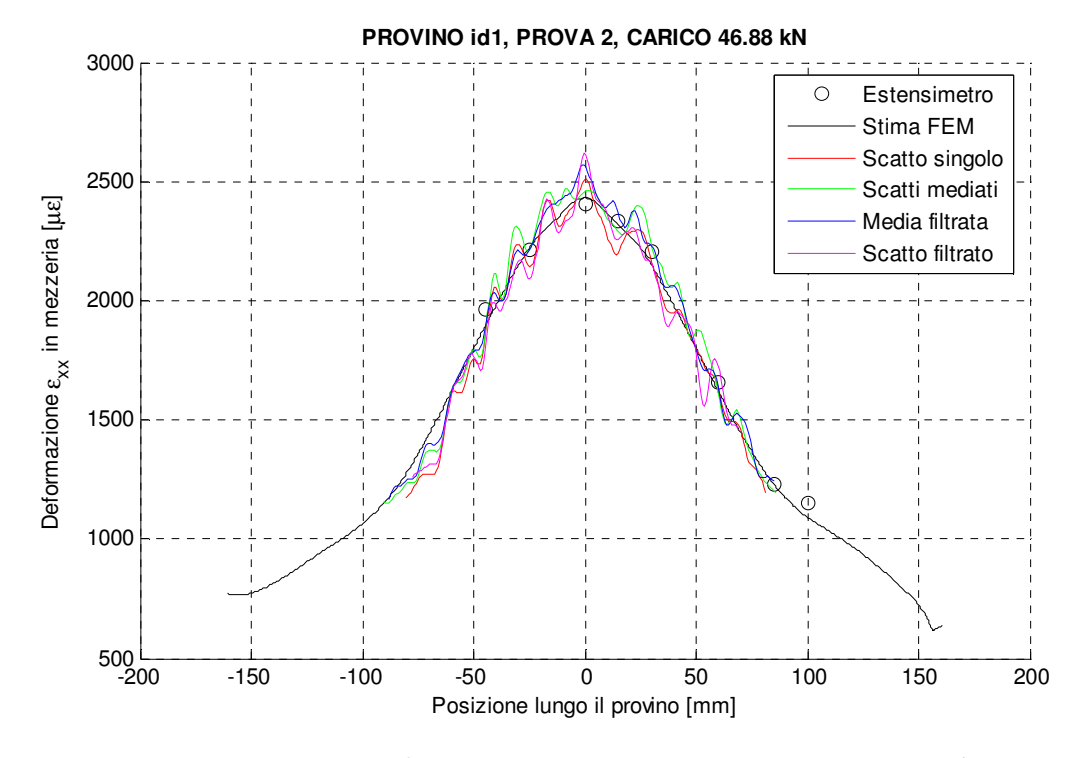

Figura 3.29. Provino id1: deformazione in mezzeria per un carico di media entità.

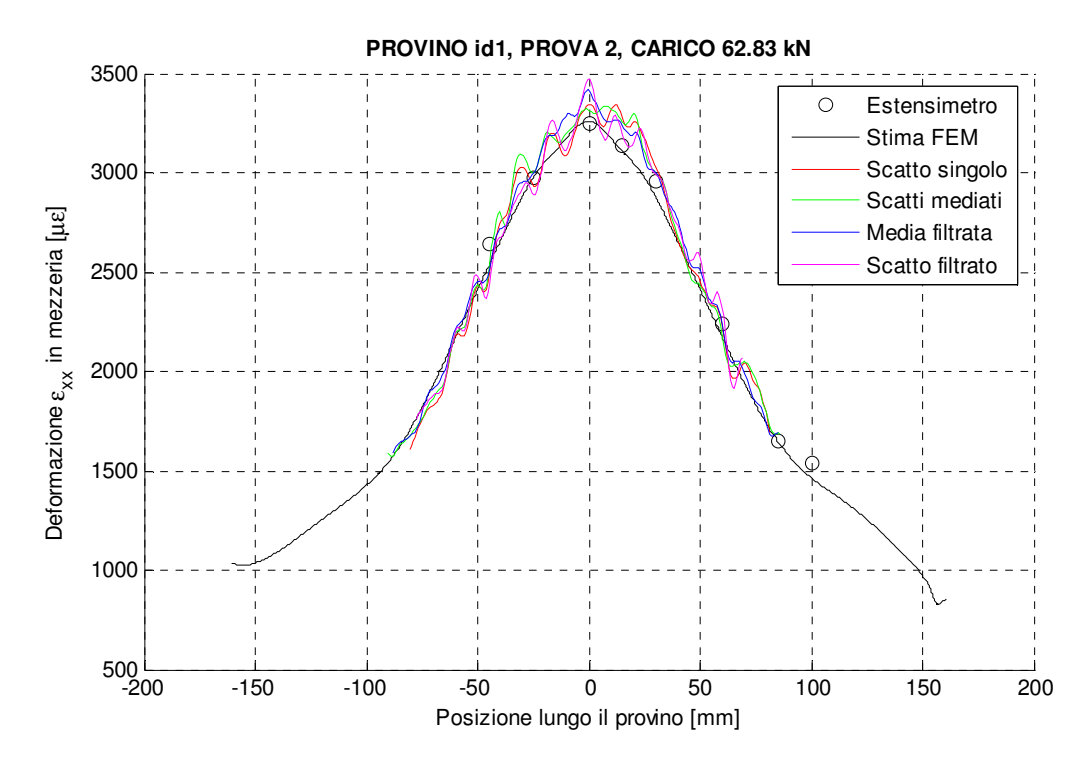

Figura 3.30. Provino id1: deformazione in mezzeria per un carico di alta entità.

Grazie ai tre grafici riportati è già possibile farsi una prima sommaria idea di quella che può essere l'accuratezza della tecnica DIC. Si evidenzia una contenuta ma ricorrente dispersione del dato misurato, più facilmente rilevabile per carichi bassi e medi, che non si mancherà di esaminare nel proseguo con strumenti più idonei, associata ad una buona stima del "valore esatto" di deformazione nell'intero campo di misura. Più difficilmente è possibile notare (Figura 3.28) come le analisi basate sull'immagine frutto della media, detta d'ora in avanti semplicemente immagine "mediata", e maggiormente quella filtrata siano affette da una minore variabilità e nel complesso stimino meglio le deformazioni. Proprio per meglio valutare la stima della misura da parte delle diverse analisi DIC si introduce un indicatore sintetico, ma robusto, che non si limita alla semplice valutazione delle deformazioni in mezzeria e può essere esteso per comprendere aree composte da più "linee di deformazioni", ovvero esaminare la stima fornita anche dalle file di subset adiacenti a quella centrale. Questo è l'operatore RMS applicato alla discrepanza di deformazione, definito come:

$$
RMSE \varepsilon_{xx} = \sqrt{\frac{\sum_{i=1}^{N_R} \sum_{j=1}^{N_C} (\varepsilon_{xx \, DIC, ij} - \varepsilon_{xx \, FEM, ij})^2}{N_R \cdot N_C}}
$$

dove, con ovvio significato dei simboli, sono introdotte le deformazione stimate dall'analisi DIC e quelle calcolate mediante FEM, oltre al numero di elementi in riga e colonna ove viene fornita la stima per l'area che si vuole valutare.

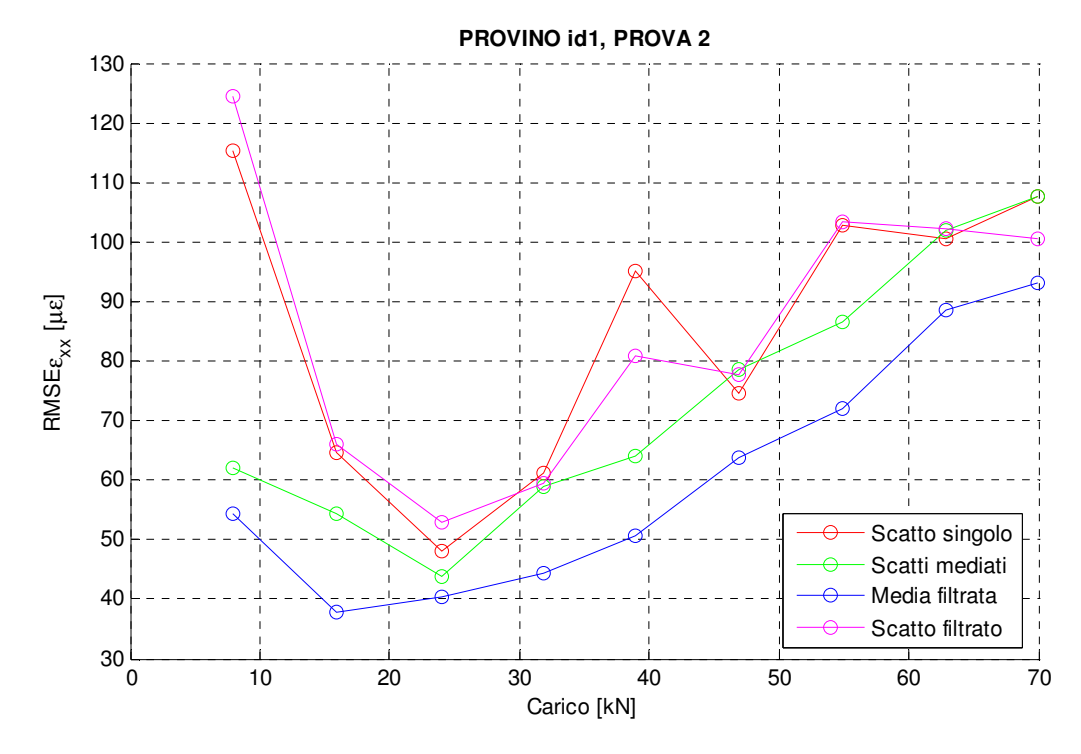

Figura 3.31. Provino id1: RMSE $\varepsilon_{xx}$ .

Dalla Figura 3.31, in cui sono presenti tutti i diversi step di carico considerati durante la prova (cerchi colorati), si evince immediatamente come le analisi DIC con scatti mediati risultino tipicamente più accurate rispetto alle altre, questo grazie alla riduzione del rumore di acquisizione, e che quella processata con filtro gaussiano sia nettamente la migliore producendo risultati sempre più accurati delle altre analisi. Mentre il pre-processing dello scatto singolo non si rivela particolarmente efficace, forse a causa di una non perfetta messa a fuoco dell'immagine che comporta un naturale filtraggio dello speckle pattern, è comunque importante notare che questo non si rileva essere significativamente dannoso per la stima della misura e che quindi un'eventuale applicazione, al fine di ottenere un'accuratezza maggiore, in ogni caso non nuoce oltremodo alle prestazioni della tecnica. Inoltre è possibile intravedere una maggiore linearità nelle analisi con immagini mediate, indice di una qualità più uniforme, con un andamento comunque tale da associare a carichi crescenti valori più gravosi dell'errore in RMS. In questo caso si può esaminare un grafico normalizzato ad esempio rispetto al valore stesso del carico (Figura 3.32), accertando il peso della discrepanza sull'entità, in sintesi, della deformazione. Quello che si ritrova è una diminuzione di rilevanza della discrepanza sotto RMS normalizzato all'aumentare del carico ed una relativa perdita di miglioramento della misura con immagini elaborate.

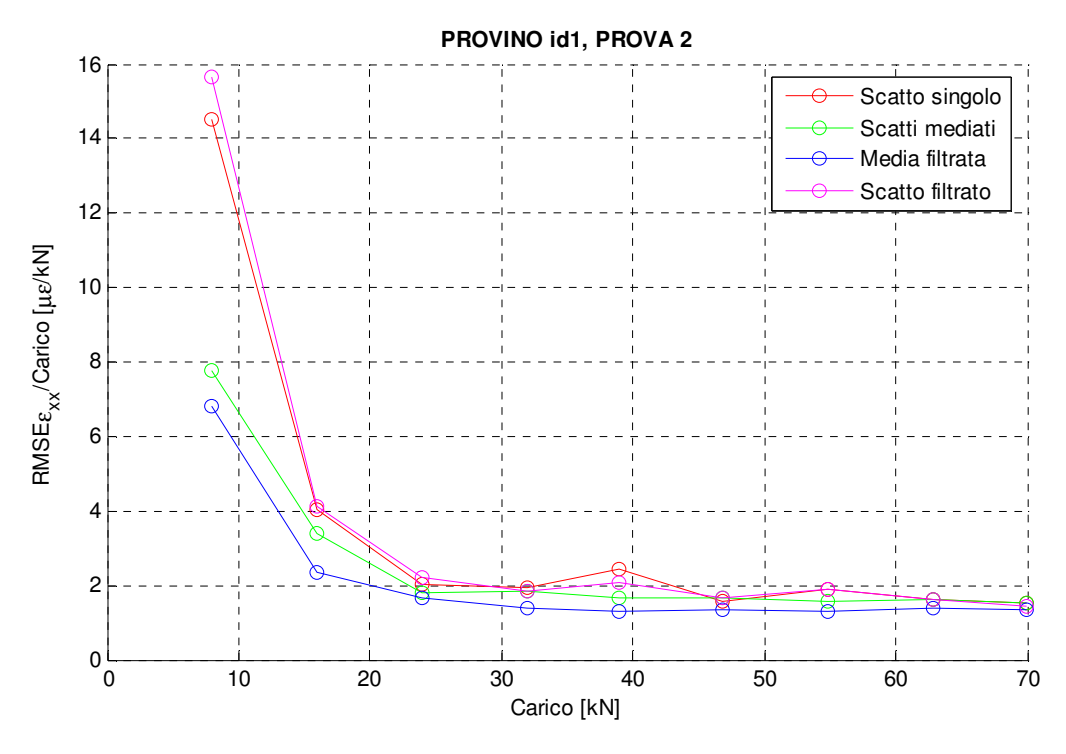

Figura 3.32. Provino id1:  $RMSE_{xx}$ /Carico.

# 3.5.4.2 Provino "id2"

Similmente a quanto fatto per il provino "id1" anche per il secondo campione "id2", contraddistinto da un tratto centrale a clessidra meno marcato del precedente (Figura 3.2), si mostrano e commentano alcuni dei grafici più rilevanti.

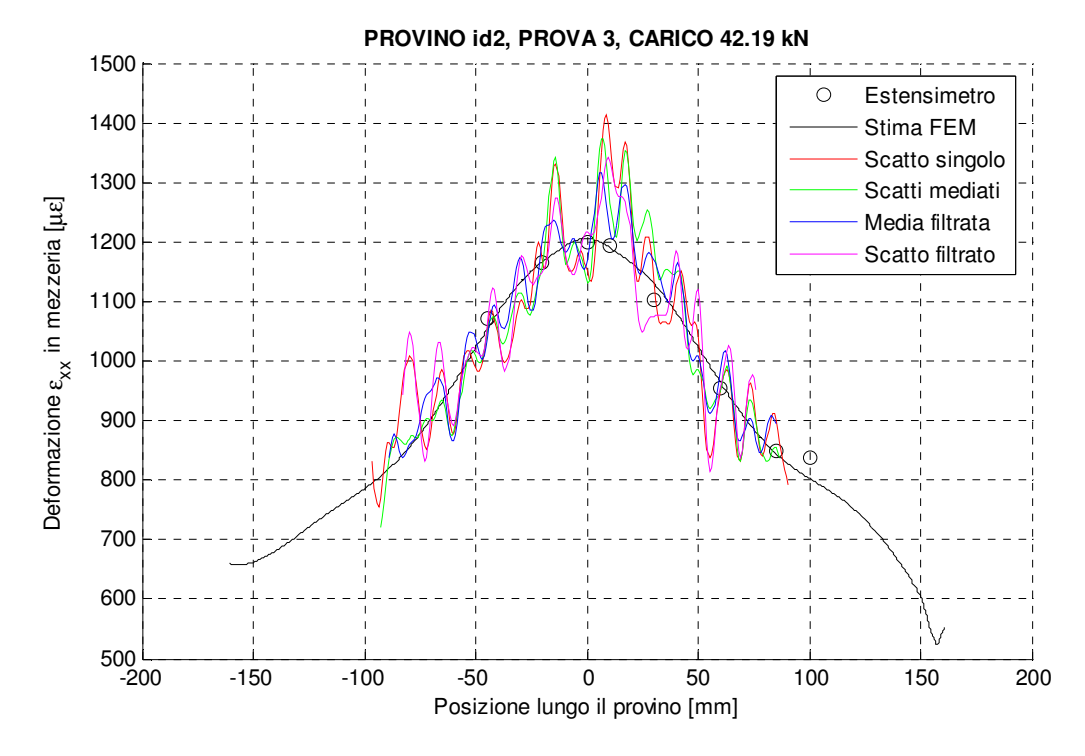

Figura 3.33. Provino id2: deformazione in mezzeria per un carico di bassa entità.

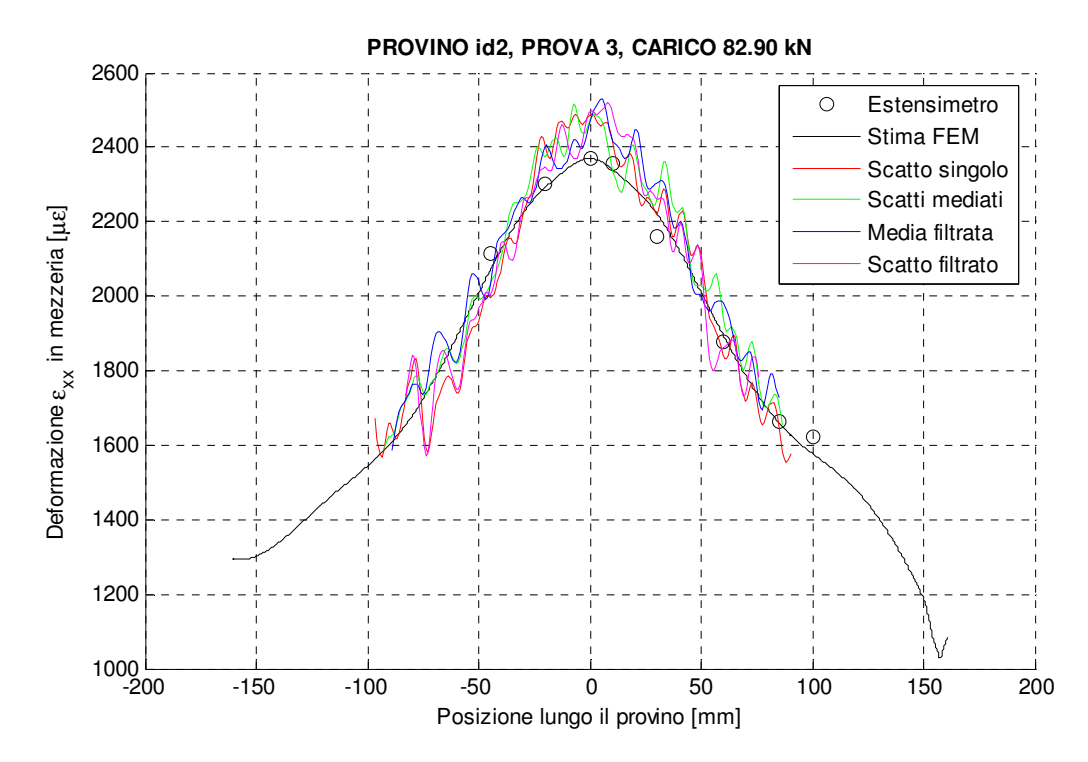

Figura 3.34. Provino id2: deformazione in mezzeria per un carico di media entità.

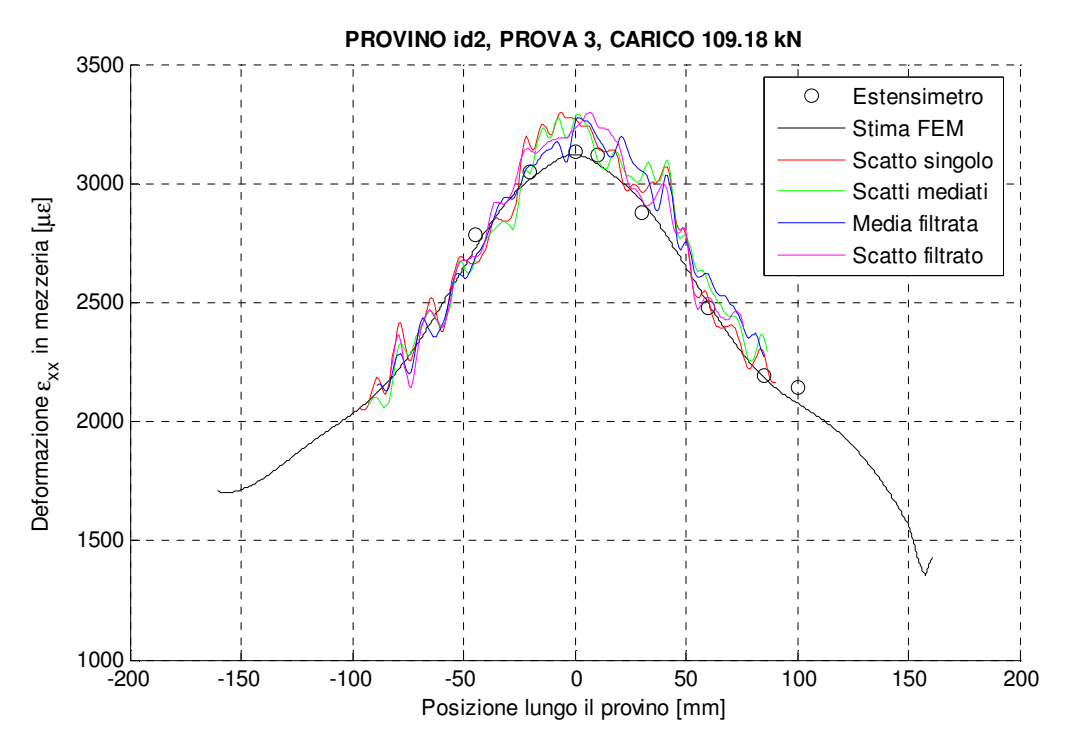

Figura 3.35. Provino id2: deformazione in mezzeria per un carico di alta entità.

Per le figure riportanti le deformazioni in mezzeria è possibile fare considerazioni analoghe a quelle già fatte per il caso precedente. Si pone qui l'attenzione alla corrispondenza quasi perfetta fra i valori misurati dagli estensimetri alloggiati sul provino ed il profilo di deformazione individuato mediante calcolo FEM, ad evidenziare la legittimità dell'operazione di RMS sulla discrepanza delle deformazioni previste dalle tecnica DIC e dal metodo ad elementi finiti come interpretazione della realtà.

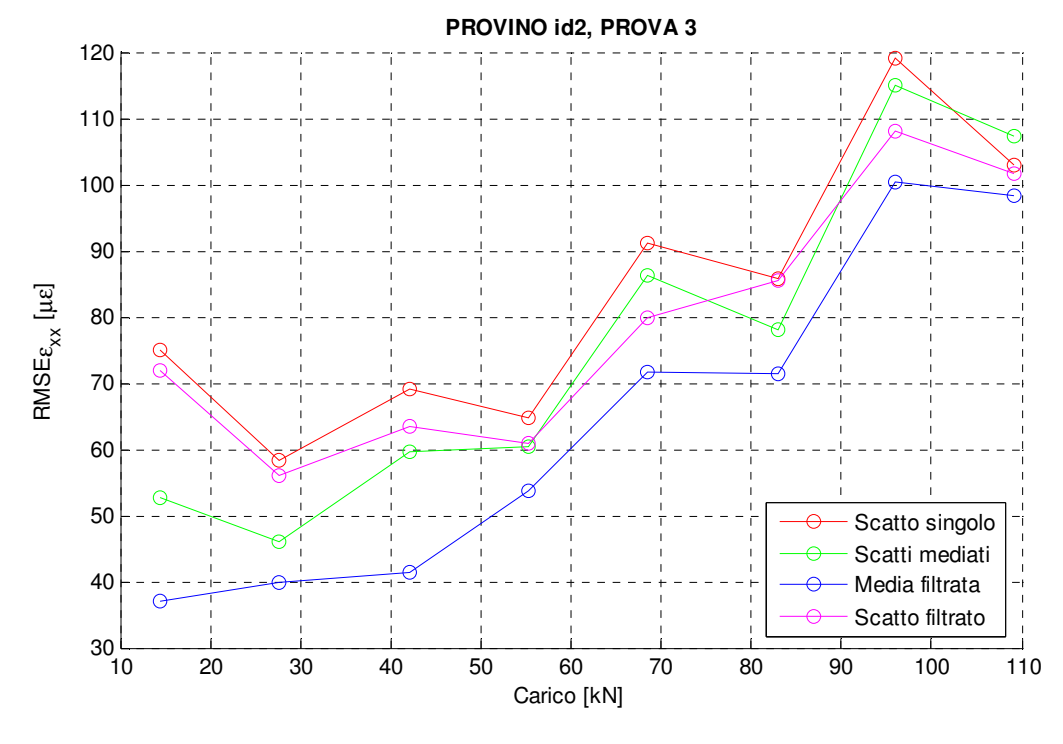

Figura 3.36. Provino id2:  $RMSE_{xx}$ .

Dal grafico in Figura 3.36 si palesa questa volta il miglioramento alla misura addotto dal filtraggio dello scatto singolo sull'immagine singola acquisita, dalla quale ci si attendono prestazioni inferiori, oltre a quelli recati dall'immagine mediata e più di tutti da quelli dello scatto mediato e filtrato. Per leggere più chiaramente l'entità di questi miglioramenti è possibile ricorrere ad un altro grafico con l'indicazione dell'abbattimento percentuale del RMSE $\varepsilon_{xx}$  delle diverse analisi DIC rispetto ai valori trovati per lo scatto singolo.

> $ABB\% = \frac{RMSE \varepsilon_{xx} s_{singolo} - RMSE \varepsilon_{xx}}{BMSE \varepsilon}$  $RMSE \varepsilon_{xx \, s.singolo}$ ∙ 100

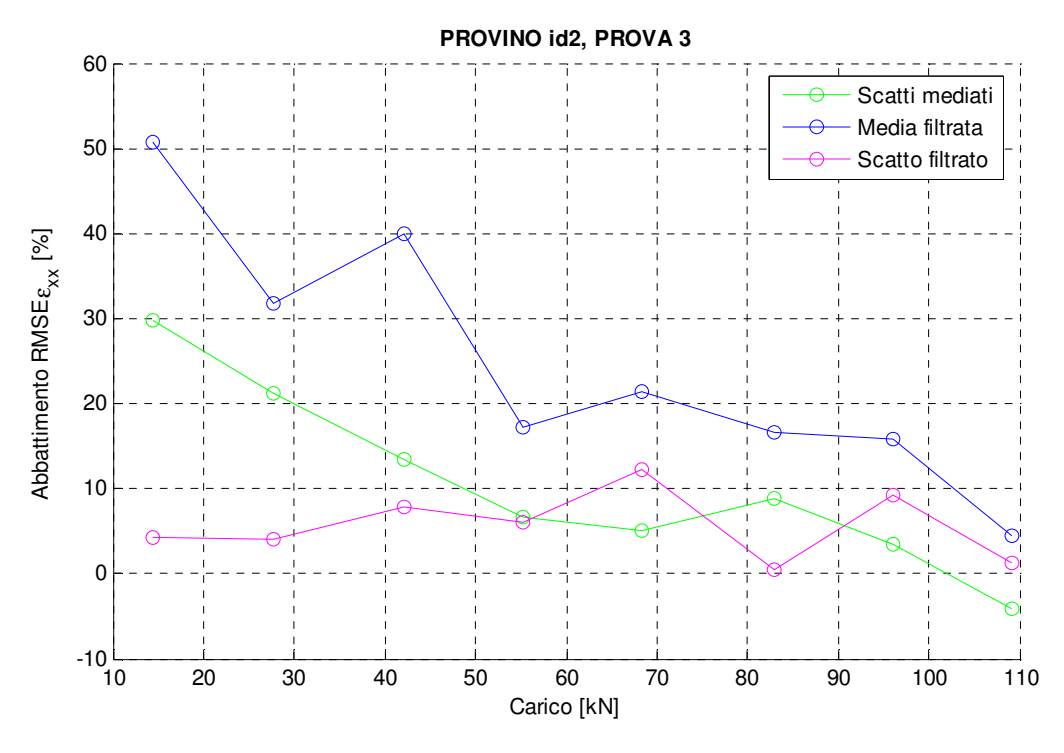

Figura 3.37. Provino id2: Abbattimento percentuale RMSE $\varepsilon_{xx}$ .

L'abbattimento percentuale sottolinea immediatamente come già il singolo scatto filtrato sia in grado di diminuire mediamente del 6% l'RMSE $\varepsilon_{xx}$  della misura. Un'accuratezza migliore è fornita dalle analisi con immagini mediate, com'era facile prevedere. Lo studio di immagini semplicemente mediate porta ad un abbattimento percentuale che va dal 30% per valori di carico bassi a qualche punto percentuale per valori elevati, solo in un caso si manifesta un dato lievemente negativo sinonimo del peggioramento della misura. Mentre in caso di filtraggio a seguito del processo di media è possibile beneficiare di un abbattimento addirittura pari al 50%, che va progressivamente riducendosi sino al 5% per carico massimo.

### 3.5.4.3 Provino "id3"

Il provino "id3" si differenzia dai due precedentemente discussi per il suo profilo dogbone caratterizzato da un tratto centrale a sezione costante (Figura 3.3), similmente al campione "id4" che però è più lungo ed esile. Ed assieme a quest'ultimo, proprio per la sua peculiarità, bene si presta per una valutazione semplice della dispersione di misura utilizzando un indicatore sintetico a breve introdotto.

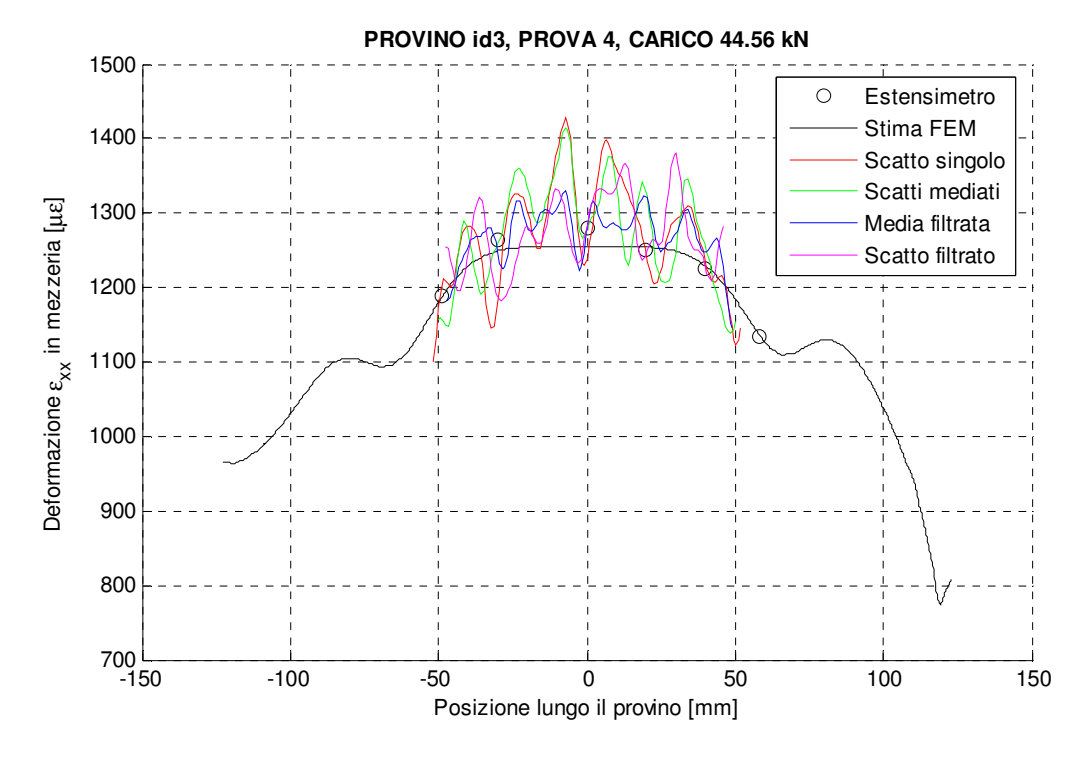

Figura 3.38. Provino id3: deformazione in mezzeria per un carico di bassa entità.

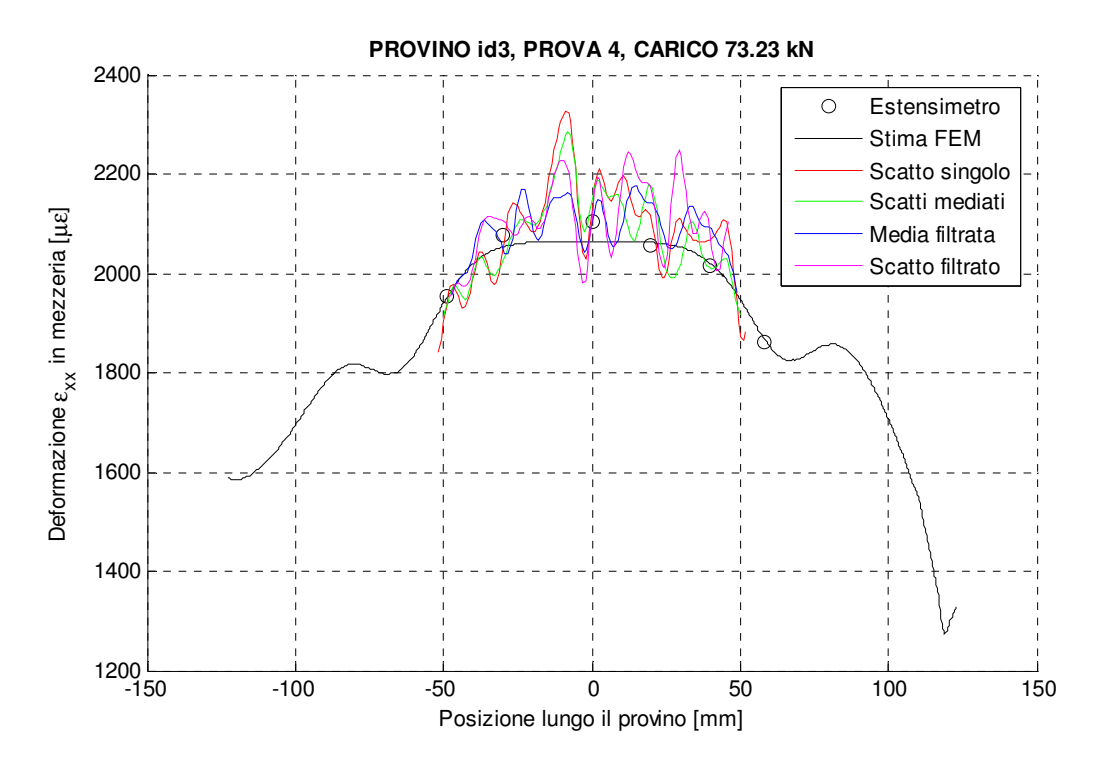

Figura 3.39. Provino id3: deformazione in mezzeria per un carico di media entità.

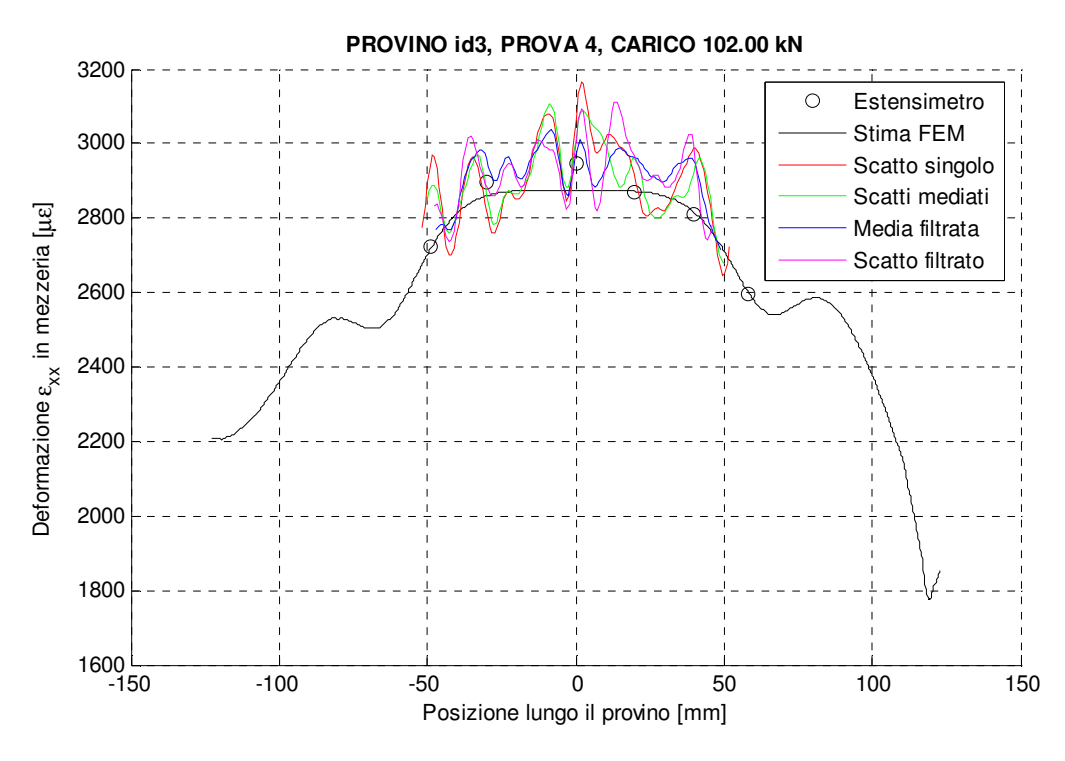

Figura 3.40. Provino id3: deformazione in mezzeria per un carico di alta entità.

Anche per questa prova e per i differenti step di carico è possibile notare come l'accuratezza e la dispersione della misura siano migliori per l'analisi con immagine mediata filtrata, prestazione seguita da quelle con scatto mediato e singolo scatto filtrato, che in questo caso presentano risultati particolarmente confrontabili, rispetto alle performance fornite dall'applicazione della DIC all'immagine singola. Le stesse considerazioni possono essere fatte più agevolmente esaminando i grafici di RMSE $\epsilon_{xx}$  o RMSEεxx/Carico.

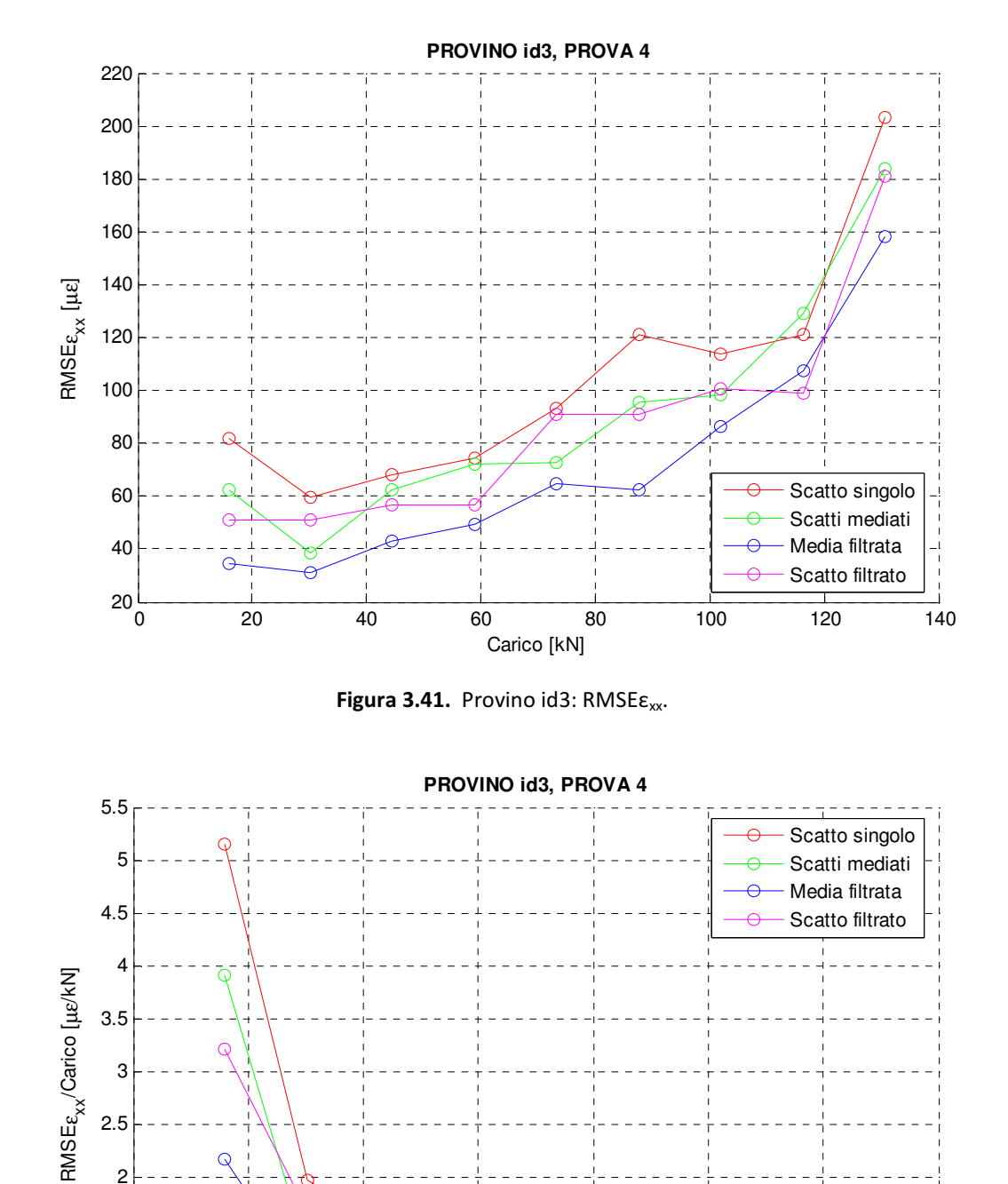

Figura 3.42. Provino id3: RMSE $\varepsilon_{xx}$ /Carico.

 $0.5\frac{L}{0}$ 

1

1.5

2

 $\overline{Q}$ 

0 20 40 60 80 100 120 140

Carico [kN]

Per l'analisi della dispersione della misura è possibile introdurre per i provini con tratto centrale a sezione costante l'indicatore di deviazione standard per la deformazione longitudinale. Questo concettualmente si differenzia dal RMSE $\varepsilon_{xx}$  per il solo fatto di utilizzare al posto di uno stimatore della misura esatta il valor medio della stessa misura realizzata. A livello pratico è stata calcolata la deviazione standard per la mezzeria del provino e quindi per le diverse linee di subset adiacenti alla stessa, combinandole infine con la radice della media quadratica. La definizione di deviazione standard impiegata per la generica linea di deformazione misurata è la seguente:

$$
DEV. STD. \varepsilon_{xx} = \sqrt{\frac{1}{n-1} \sum_{i=1}^{n} (\varepsilon_{xx,i} - \overline{\varepsilon_{xx}})^2}
$$

dove n è il numero di punti in cui è presente la misura DIC limitatamente al tratto per cui le deformazioni possono essere considerate largamente costanti, mentre  $\overline{\varepsilon_{xx}}$  è la media delle deformazioni  $\varepsilon_{xx,i}.$ 

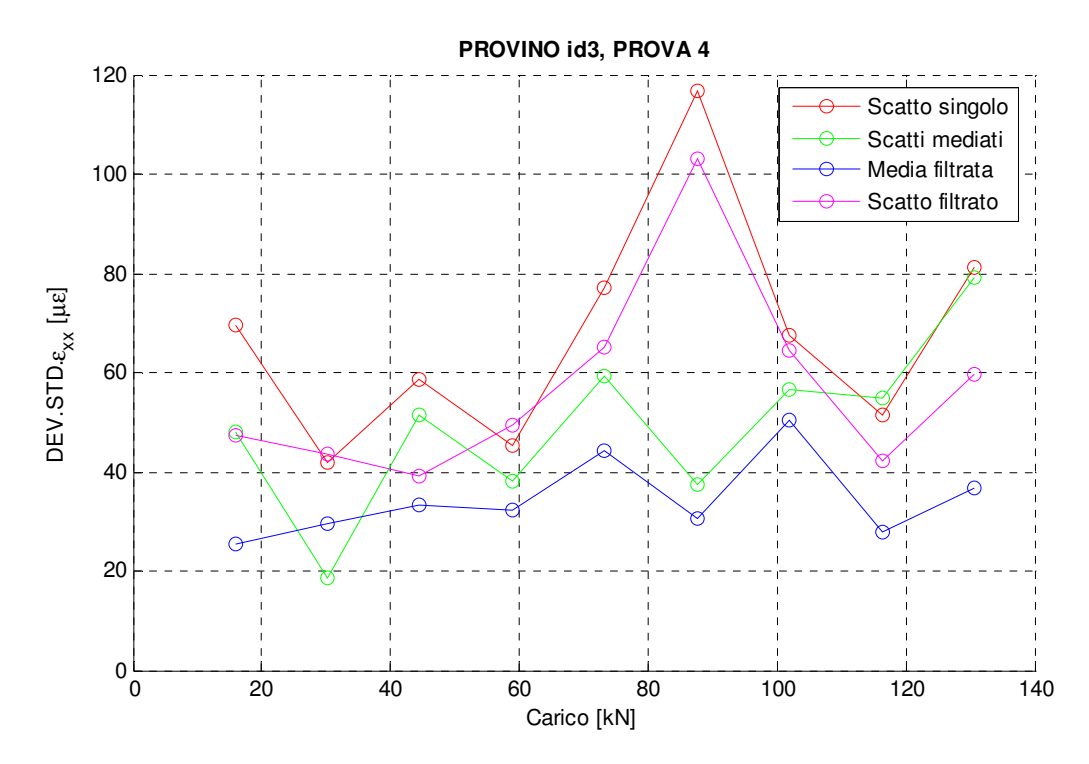

Figura 3.43. Provino id3: deviazione standard della deformazione.

La Figura 3.43 evidenzia bene come le misure effettuate mediante le diverse analisi DIC presentino differenti livelli di dispersione, sottolineando nuovamente l'importanza delle operazioni di pre-processing. È possibile notare come i valori di dispersione, pur mostrando un leggerissimo trend con aumento della deviazione standard al crescere del carico, restino abbastanza stabili facendo presumere un'influenza molto limitata dell'entità delle deformazioni sui valori di dispersione. Risulta inoltre molto evidente un'anomalia degli indicatori applicati alle analisi basate su singolo scatto per almeno uno step di carico (87.71 kN). Questo valore eccessivamente alto della deviazione standard, frutto della bassa qualità del singolo scatto associato, permette di considerare come l'operazione di media, oltre a ridurre il rumore random comunemente presente nelle immagini acquisite, sia in grado di cautelare egregiamente da singoli scatti qualitativamente inferiori. Anche per queste ragione, ove possibile, è sempre consigliabile la media di una sequenza di scatti: il filtraggio della singola immagine infatti non può risolvere questo problema.

#### 3.5.4.4 Provino "id4"

L'ultimo provino cui restano da discutere i risultati è quello identificato come "id4" (Figura 3.4). Caratterizzato da un esteso tratto centrale a sezione costante, il provino si presta particolarmente bene alle statistiche di deviazione standard e RMSEεxx.

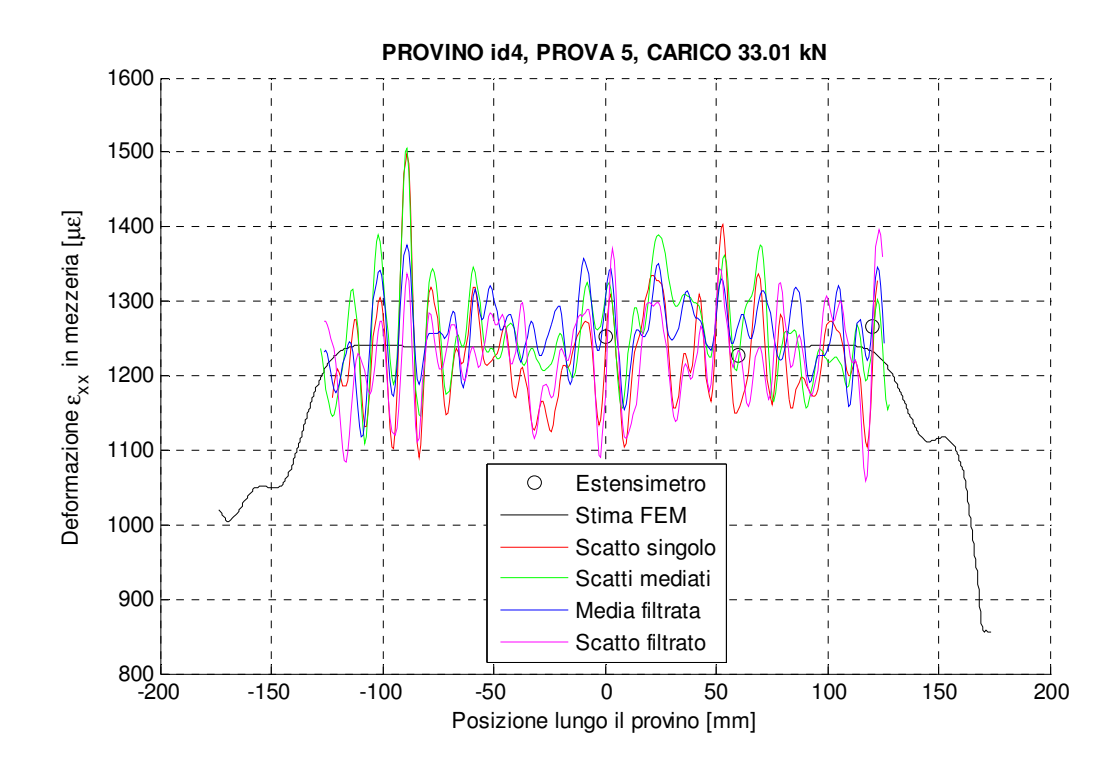

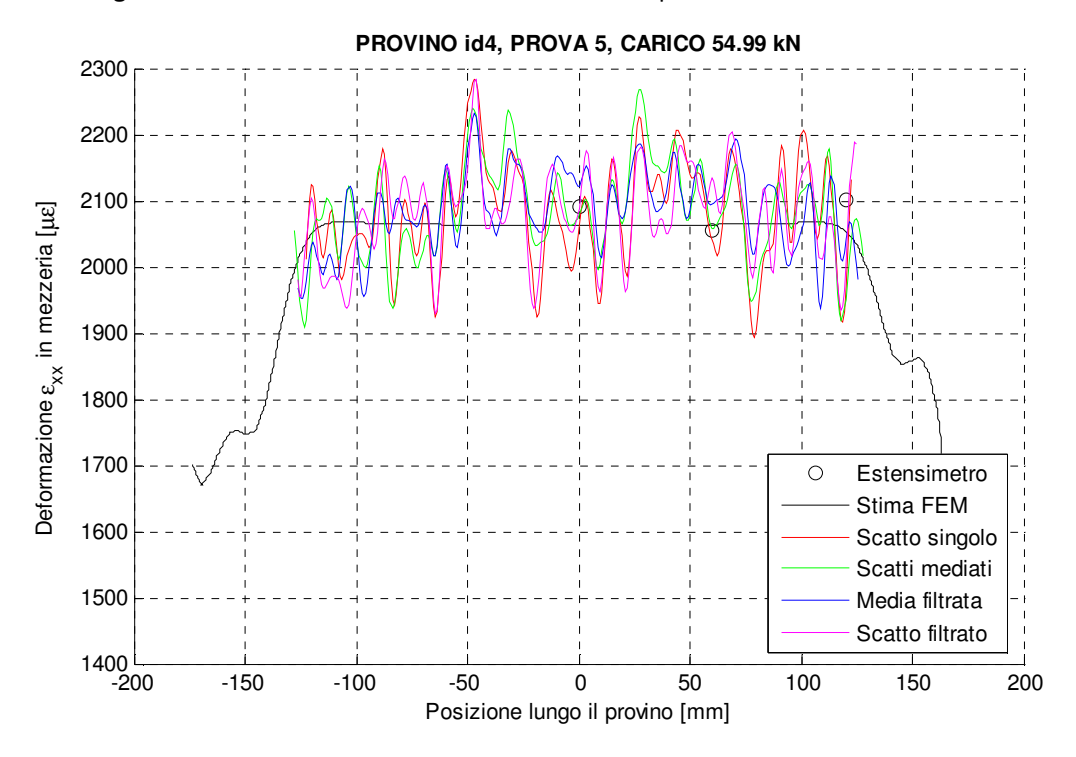

Figura 3.44. Provino id4: deformazione in mezzeria per un carico di bassa entità.

Figura 3.45. Provino id4: deformazione in mezzeria per un carico di media entità.

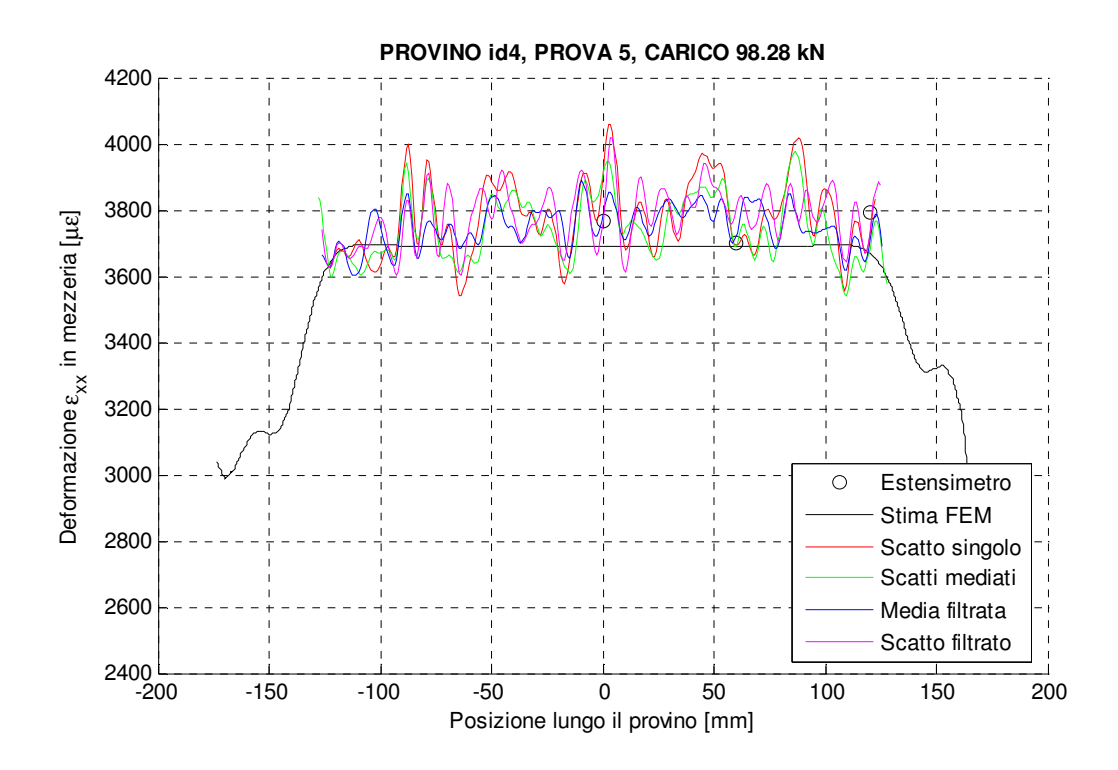

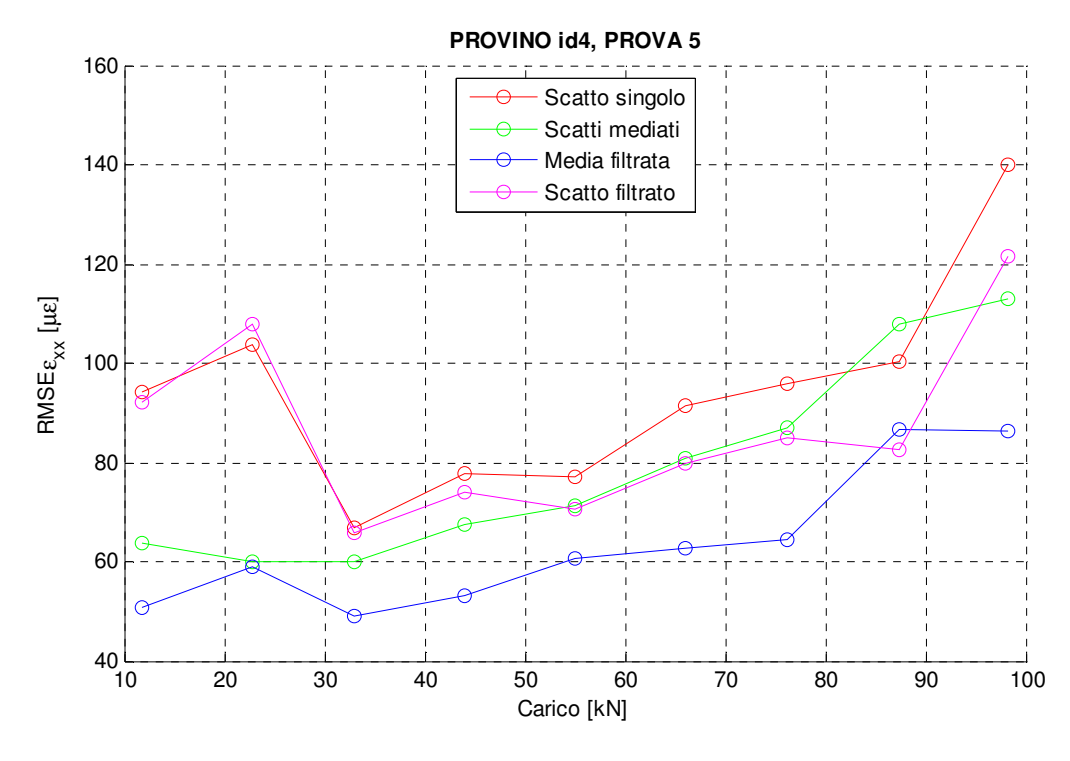

Figura 3.46. Provino id4: deformazione in mezzeria per un carico di alta entità.

Figura 3.47. Provino id4: RMSE $\varepsilon_{xx}$ .

Ancora una volta si dimostra l'efficacia su tutti dello studio dell'immagine mediata filtrata, seguito da quello dello scatto solo mediato e del singolo filtrato. L'ordine è solo raramente diverso da quello discusso e per entità non particolarmente rilevanti: non andando dunque questo ad inficiare le aspettative ed i ragionamenti già fatti. Il grafico dell'abbattimento percentuale del RMSE<sub>xx</sub> (Figura 3.48) palesa il miglioramento all'accuratezza fornito dalle operazioni di media e filtraggio gaussiano, con valori compresi per lo più fra 5 e 45%.

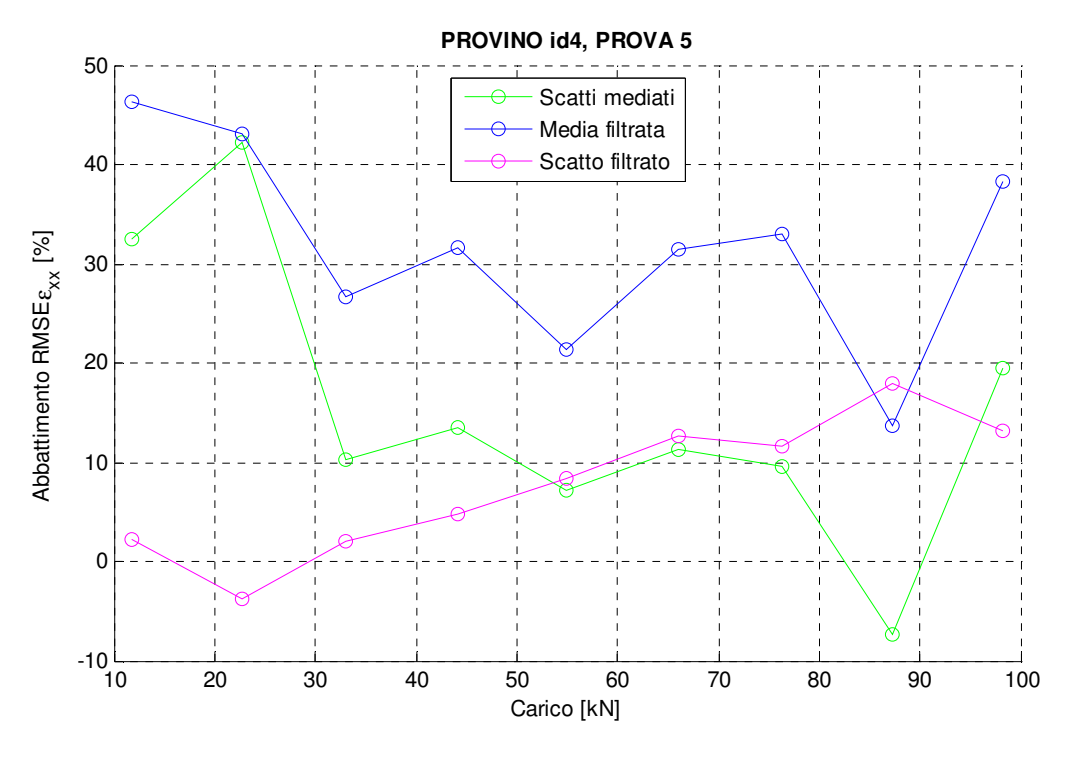

Figura 3.48. Provino id4: Abbattimento percentuale RMSE $\varepsilon_{xx}$ .

Infine il grafico delle deviazioni standard (Figura 3.49) conferma quanto già commentato per la Figura 3.43, differenziandosi esclusivamente per un trend più marcato. L'ordine di accuratezza rintracciato mediante RMSE $\varepsilon_{xx}$  si conferma uguale per quanto riguarda la dispersione di misura: le soluzioni più accurate sono mediamente caratterizzate anche da un valore minore della dispersione dei risultati. Questa caratteristica fa si che non ci siano dubbi sul tipo di analisi da intraprendere a seconda di eventuali limiti della prova, non è necessario infatti giungere ad una soluzione di compromesso per massimizzare l'accuratezza della misura.

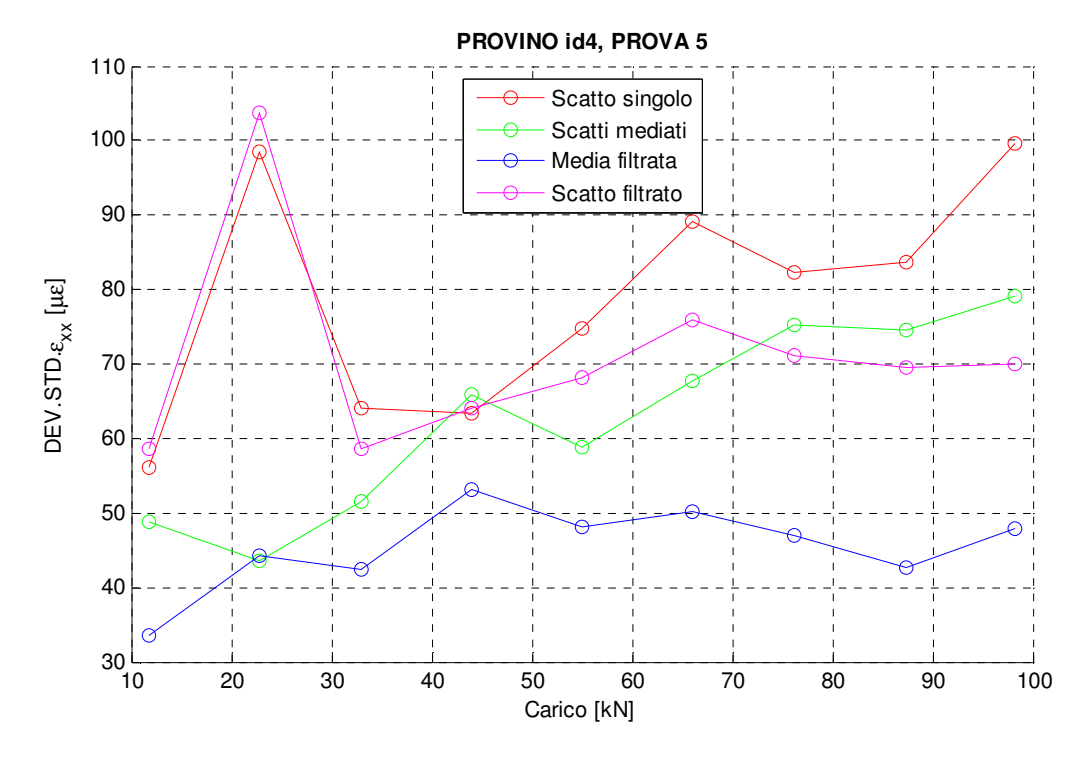

Figura 3.49. Provino id4: deviazione standard della deformazione.

Per il provino di tipo "id4" vengono di seguito proposti i risultati ottenuti durante lo svolgimento di un'altra prova similare, si ricorda infatti che erano a disposizione tre provini con questo profilo. Si riportano i grafici sintetici di RMSE $\varepsilon_{xx}$  (Figura 3.50) e deviazione standard della deformazione (Figura 3.51). Quello che si ravvisa, trascurando le differenze esigue e prevedibili che possono intercorrere fra due distinte prove, è una sostanziale conformità dei risultati ed un ulteriore conferma dei livelli prestazionali delle differenti analisi. Ancora una volta, infatti, è netto il miglioramento all'accuratezza indotto dalle diverse operazioni di pre-processing e l'ordine in cui esse si collocano nella classifica dell'analisi migliore.

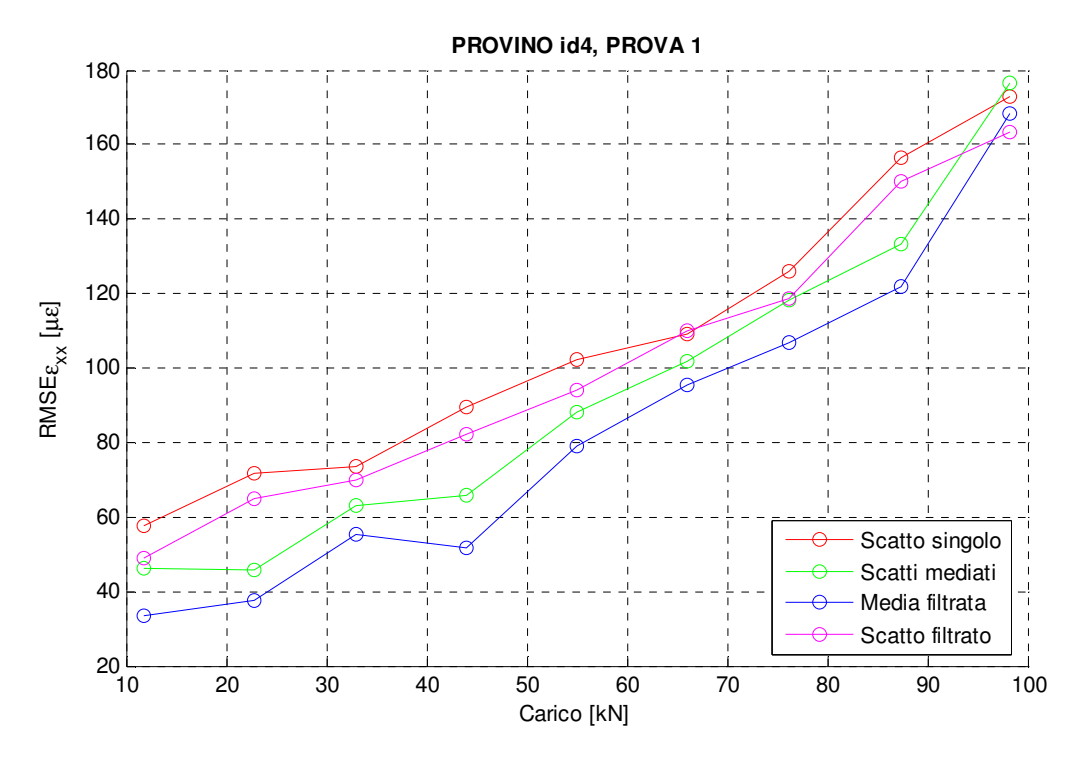

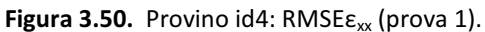

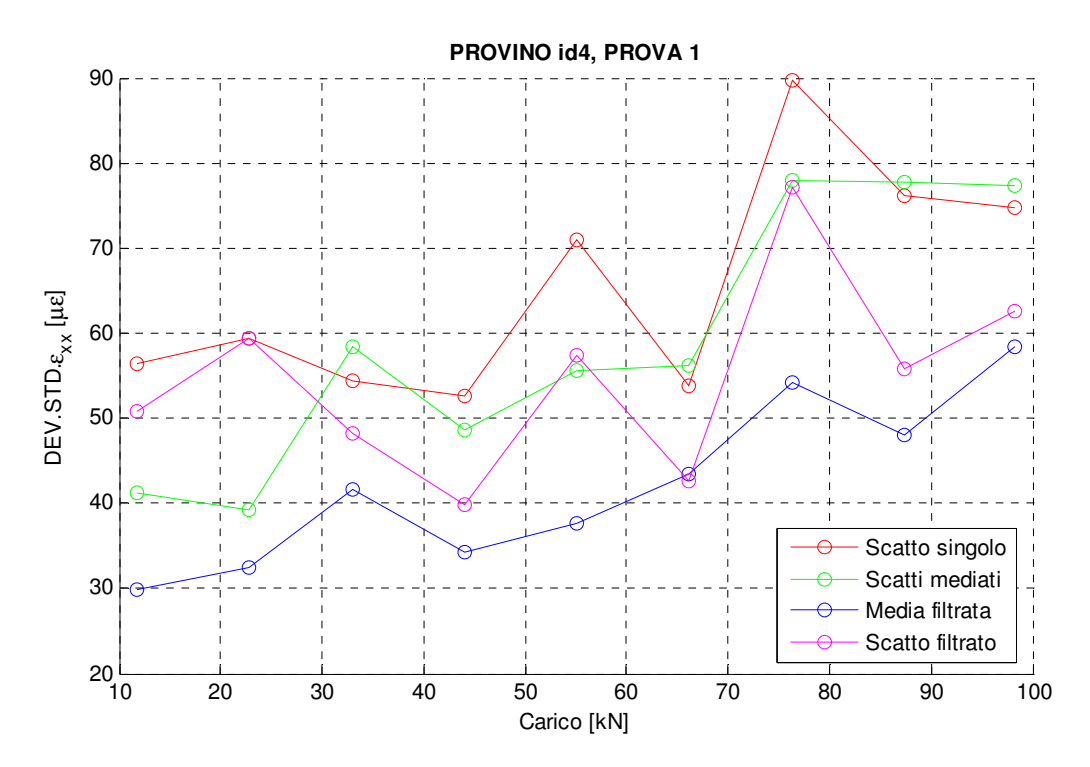

Figura 3.51. Provino id4: deviazione standard della deformazione (prova 1).

# 3.5.5 Analisi dell'accuratezza: DIC 3D

In aggiunta all'analisi svolte mediante tecnica DIC 2D vengono di seguito proposti i risultati ottenuti attraverso lo studio delle stesse prove con la più complessa DIC 3D. Quest'ultima è pensata per problemi più articolati di quelli proposti: per analizzare corpi con superficie non piana e deformazioni qualsiasi. La maggior flessibilità della tecnica DIC 3D non deve però far supporre migliori risultati per qualsiasi prova, infatti la sua più elevata complessità, dovuta ai tipici problemi stereoscopici di operare con due fotocamere da calibrare e per cui è necessario calcolare l'orientazione reciproca per l'individuazione di aree simili nei diversi fotogrammi acquisiti dalle due, porta a ritenere la versione 2D più accurata e robusta per i casi in cui essa può trovare applicazione. Da considerarsi inoltre come con la tecnica 3D anche la rugosità superficiale del provino, dovuta essenzialmente ai due strati di smalto sovrapposti per generare lo speckle pattern, influenzi le misure, differentemente dallo studio condotto con DIC 2D dove questo problema non si manifesta essendo l'analisi eseguita esclusivamente nel piano del campione.

## 3.5.5.1 Problematiche connesse all'acquisizione 3D

L'analisi delle prove mediante DIC 3D viene svolta principalmente con l'intento di verificare gli effetti delle operazioni di pre-processing sull'accuratezza di misura e non tanto per confrontare le due soluzioni DIC. È da notarsi inoltre come queste analisi aggiuntive non risultino troppo dispendiose una volta organizzate le prove per le indagini, primarie per lo studio presentato, sulla DIC 2D e per questa ragione si è deciso si svolgerle in aggiunta. Il problema più gravoso con cui ci si deve confrontare è operativo e risiede nella necessità di disporre di due fotocamere (con ottica) ad elevate prestazioni supplementari. Non disponendo di più AVT Prosilica GX3300, o di camere dalle performance similari, la scelta ricade su due fruibili reflex Nikon D80 (Capitolo 3, paragrafo 3.4.2.3).

Le ottiche molto diverse di cui sono dotate conducono (per avere una corretta messa a fuoco di entrambi) all'impossibilità di installare le due fotocamere su un unico supporto rigido, opzione da preferirsi per sistemi stereoscopici. Il problema è aggravato dall'elevato livello di vibrazioni presenti durante lo svolgimento delle prove per cause non escludibili. Lo stesso è documentato dalle diverse fotografie appartenenti ad una sequenza di scatti realizzati ad un fissato step di carico (Figura 3.52), questo evidenzia anche un altro fenomeno legato alle vibrazioni e cioè la differente acquisizione dello speckle pattern a causa della diversa riflessione della luce da parte dei provini nelle diverse posizioni occupate dalle fotocamera nell'intorno delle posizioni di quiete, che indubbiamente rendono ancor più dipendente dall'immagine analizzata la bontà dell'operazione di matching.

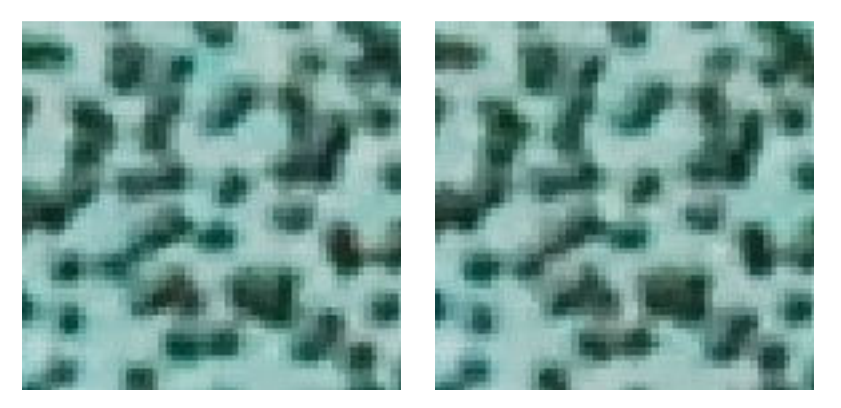

Figura 3.52. Confronto di immagini appartenenti alla stessa sequenza di scatti.

Un altro problema rilevante, derivante dall'utilizzo di comuni reflex per fotografie artistiche, è dato dal fatto che al di sopra del sensore CCD è posto uno speciale filtro detto "color filter array" (CFA), noto anche come "filtro di Bayer" dal nome del tecnico che ne realizzò la prima versione. Il CFA, che permette di ottenere immagini a colori da un tradizionale sensore fotografico per acquisizione di luminosità, è un filtro a mosaico composto da un pattern ripetuto che alterna differenti colori al di sopra dei pixel dello stesso sensore. Il filtro di Bayer ad esempio prevede un pattern delle dimensioni di 2 px per 2 px (con 1 px blu, 2 verdi e 1 rosso in un dato ordine) che si ripete a ricoprire l'intero sensore. Ogni pixel è dunque rivestito da un filtrino, di colore diverso da quello dei pixel adiacenti, che lascia passare solo le lunghezze d'onda luminose inerenti al proprio colore. Proprio perché registra l'informazione di uno solo dei tre colori il singolo pixel non è in grado di fornire un dato completo sul suo colore. Per ottenere un'immagine "full-color" è necessario interpolare attraverso un algoritmo di demosaicizzazione (demosaicing algorithm) i valori di rosso, verde e blu provenienti da più pixel, associando così ad ogn'uno di essi un colore completo. Algoritmi di interpolazione diversi portano a risultati qualitativamente molto vari [33][34], ed i migliori, richiedendo una potenza di calcolo superiore, non trovano spazio nell'applicazione su fotocamere. Dato che ogni pixel è reso sensibile ad una specifica banda spettrale la sensitività del sensore è ridotta e a causa del sottocampionamento del colore l'immagine finale perde nitidezza, oltre ad essere introdotti disturbi quali sfocatura dei bordi, aliasing e comparsa di falsi colori, ritenuti responsabili dell'abbassamento delle prestazioni di misure stereoscopiche [35]. Oltre all'interpolazione già discussa, esistono altri due passi implementati per risolvere il peculiare campionamento attraverso CFA: la prima consiste in un'operazione di rifilatura (sharpening) per attenuare la perdita di nitidezza, mentre la seconda nell'abbattimento dell'aliasing del colore attraverso l'introduzione di un filtro passa basso [36]. Due ricerche sulle prestazioni dei CFA in termini dei disturbi introdotti e delle risposte in frequenza possono essere ritrovate in [36][37]. Appare dunque evidente che la presenza del filtro a mosaico sia di disturbo per l'applicazione della DIC: introducendo errori sui punti del pattern e diminuendo il numero delle

informazioni a disposizione per il pattern matching (problemi che rimangono irrisolti alla conversione in scala di grigi) viene aumentata l'incertezza durante la fase di correlazione dei subset. Da ultima si aggiunge l'impossibilità del salvataggio dei dati attraverso un formato d'immagine senza perdita come il TIFF, limitati dalle fotocamere e dalle memorie che le equipaggiano al formato JPEG, che nel comprimere le dimensioni delle immagini porta alla perdita di informazioni.

#### 3.5.5.2 Provino "id1"

Le prime due immagini presentate confrontano le deformazioni stimate mediante tecnica DIC con quelle calcolate mediante FEM (linea nera) ed i valori misurati dagli estensimetri (cerchi neri), per due diversi valori del carico applicato durante la prova. Nella fattispecie i valori di carico sono due dei tre riportati per la medesima prova per l'analisi DIC 2D precedentemente effettuata, al fine di favorire il confronto tra i risultati.

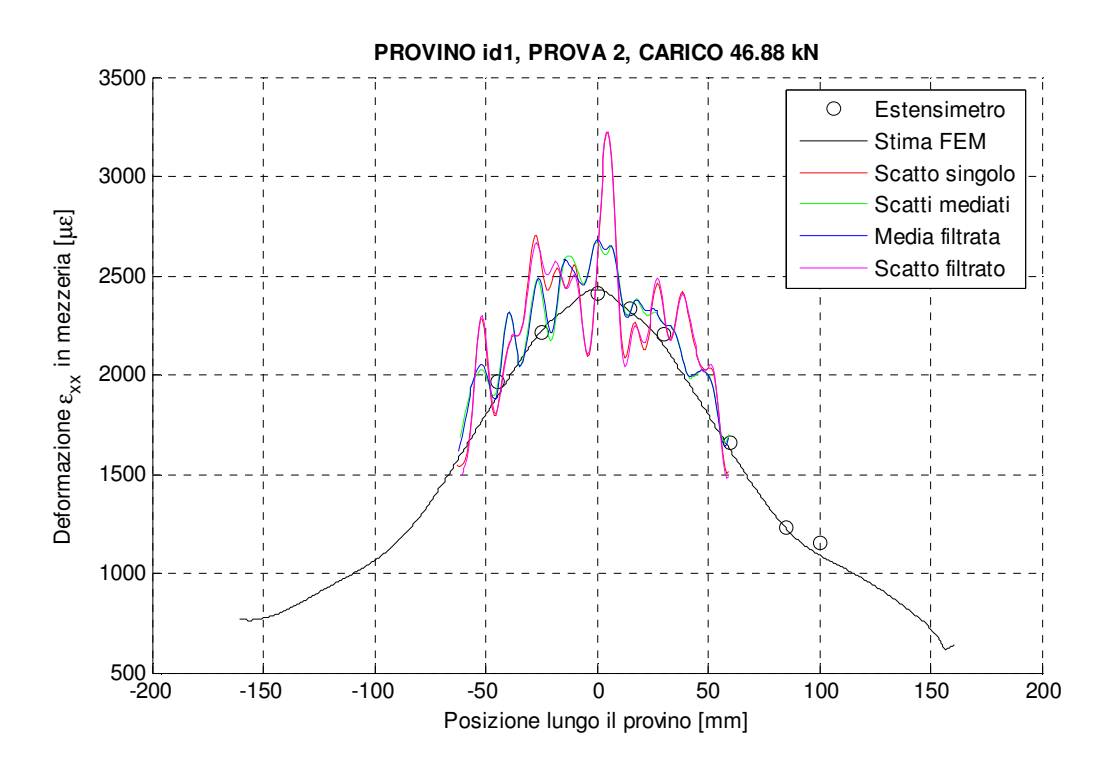

Figura 3.53. Provino id1: deformazione in mezzeria per un carico di media entità (DIC 3D).
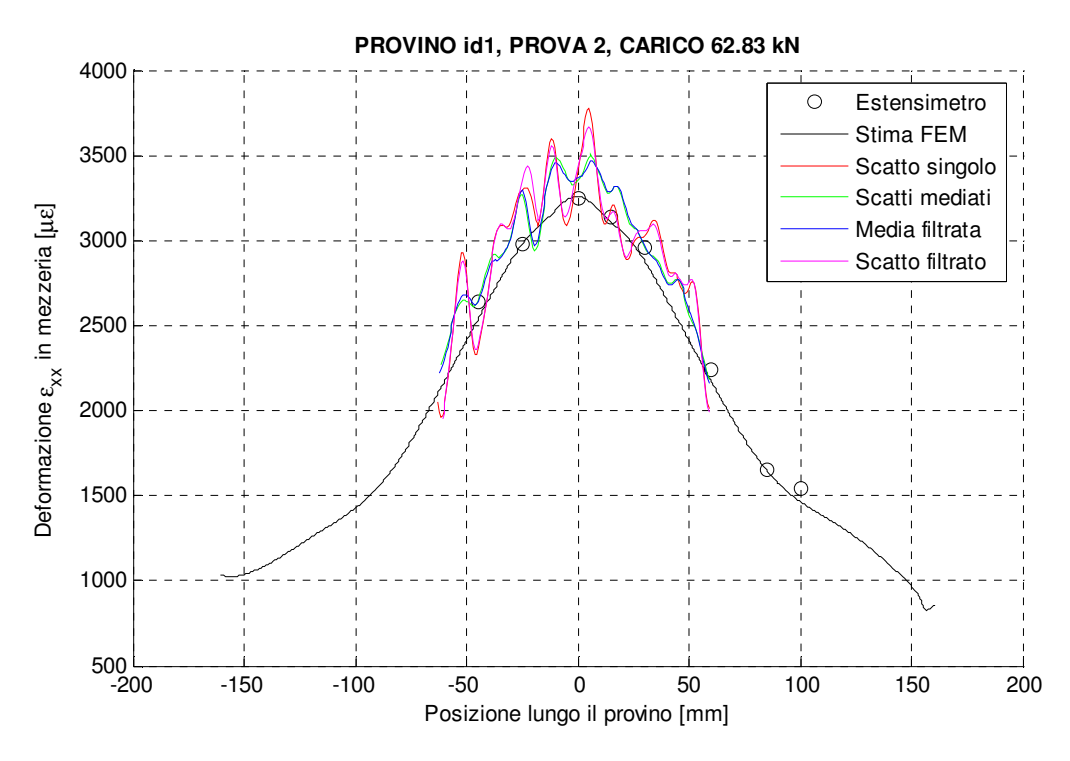

Figura 3.54. Provino id1: deformazione in mezzeria per un carico di alta entità (DIC 3D).

Da tale confronto è subito possibile notare un netto peggioramento della misura con curve marcatamente più oscillanti e che appaiono anche mediamente essere meno accurate. Come detto però, l'obiettivo di queste analisi resta sempre quello di considerare l'efficacia delle operazione di pre-processing sull'analisi DIC: si procede quindi con i grafici relativi all'RMSE $\varepsilon_{xx}$  per una valutazione sintetica dell'accuratezza.

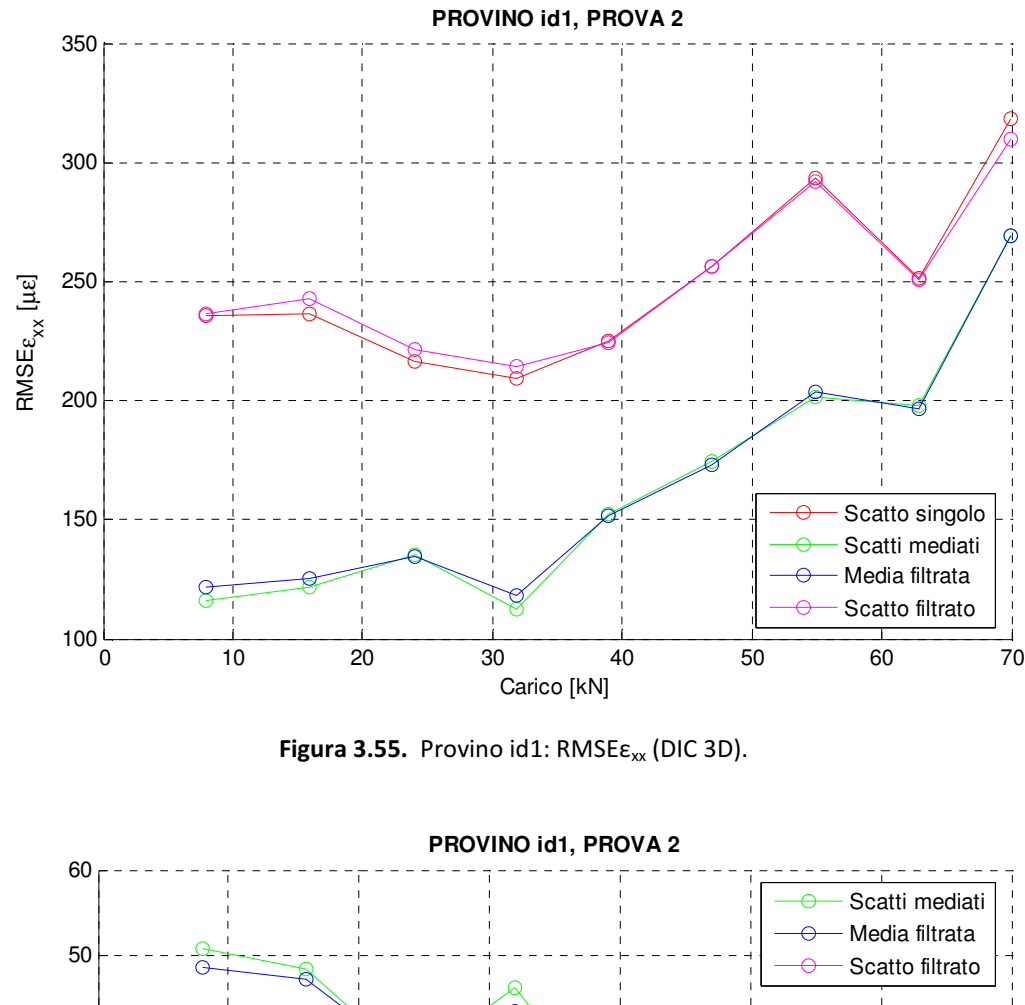

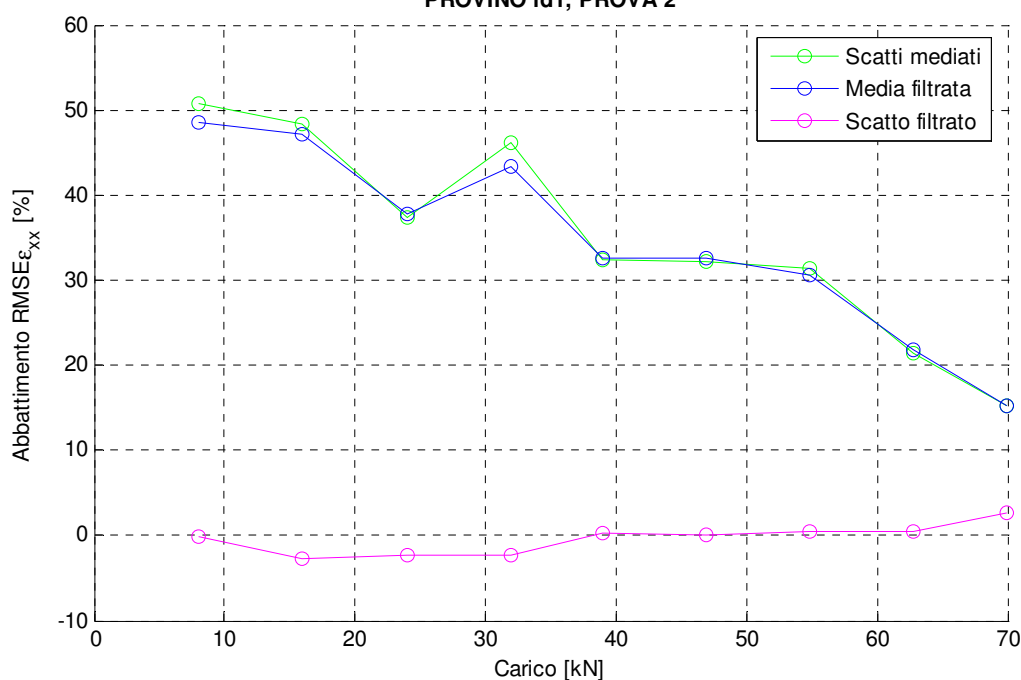

Figura 3.56. Provino id1: Abbattimento percentuale RMSE $\varepsilon_{xx}$  (DIC 3D).

Anche con tecnica DIC 3D è provata l'efficacia dell'analisi sull'immagine mediata, che permette un miglioramento dell'RMSE $\varepsilon_{xx}$  compreso fra il 15 ed il 50%. Quello che si nota è però un effetto non positivo del filtraggio gaussiano sia sullo scatto singolo che su quello mediato.

#### 3.5.5.3 Provino "id4"

Analogamente a quanto visto per il provino "id1" si riportano innanzitutto i grafici relativi alla deformazione in mezzeria del provino per due distinti step di carico.

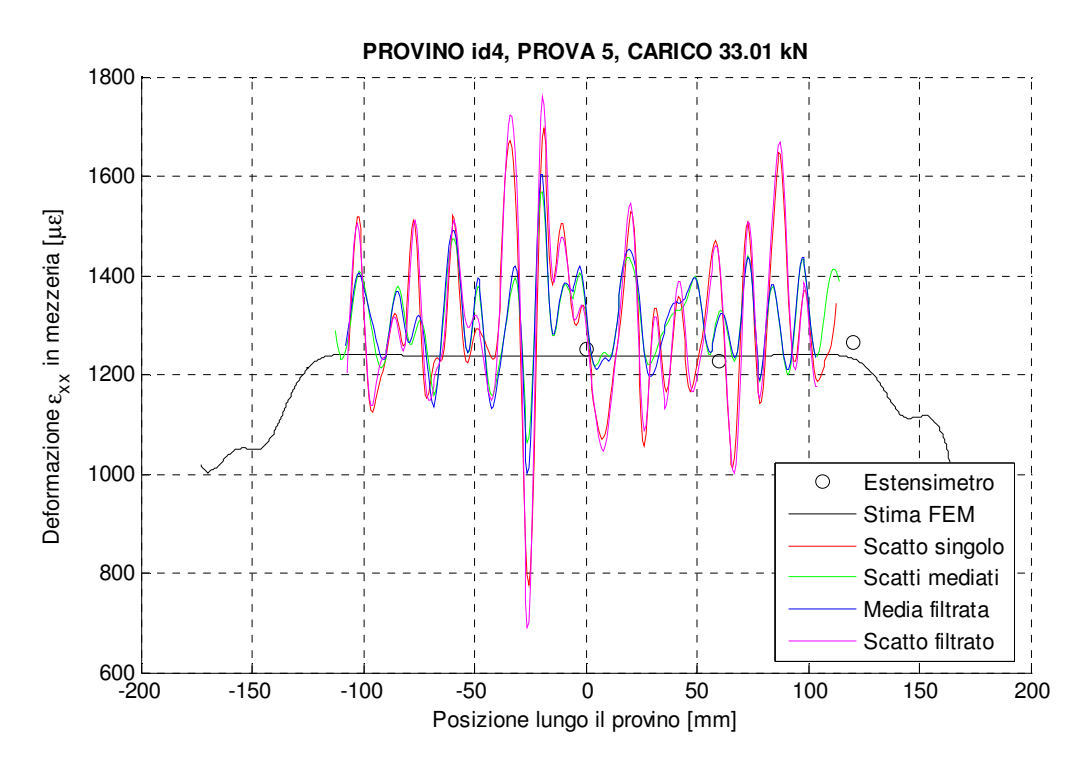

Figura 3.57. Provino id4: deformazione in mezzeria per un carico di bassa entità (DIC 3D).

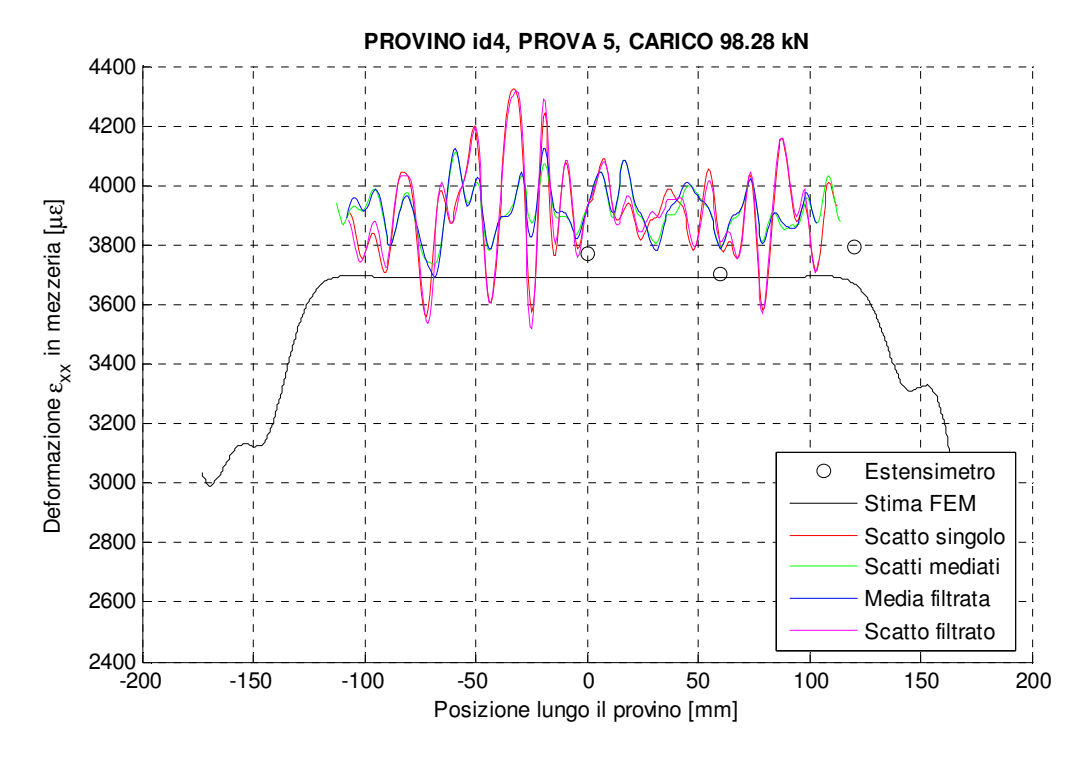

Figura 3.58. Provino id4: deformazione in mezzeria per un carico di alta entità (DIC 3D).

Anche per questa prova si evidenzia un importante deterioramento della qualità di misura mediante analisi con tecnica DIC 3D, ravvisando anche un errore di accuratezza elevato per il carico più alto presentato. Si studiano quindi i grafici di RMSE $\varepsilon_{xx}$  e deviazione standard della deformazione; si ricorda che quest'ultimo è generato grazie al fatto che il provino "id4" possiede un tratto centrale a sezione costante.

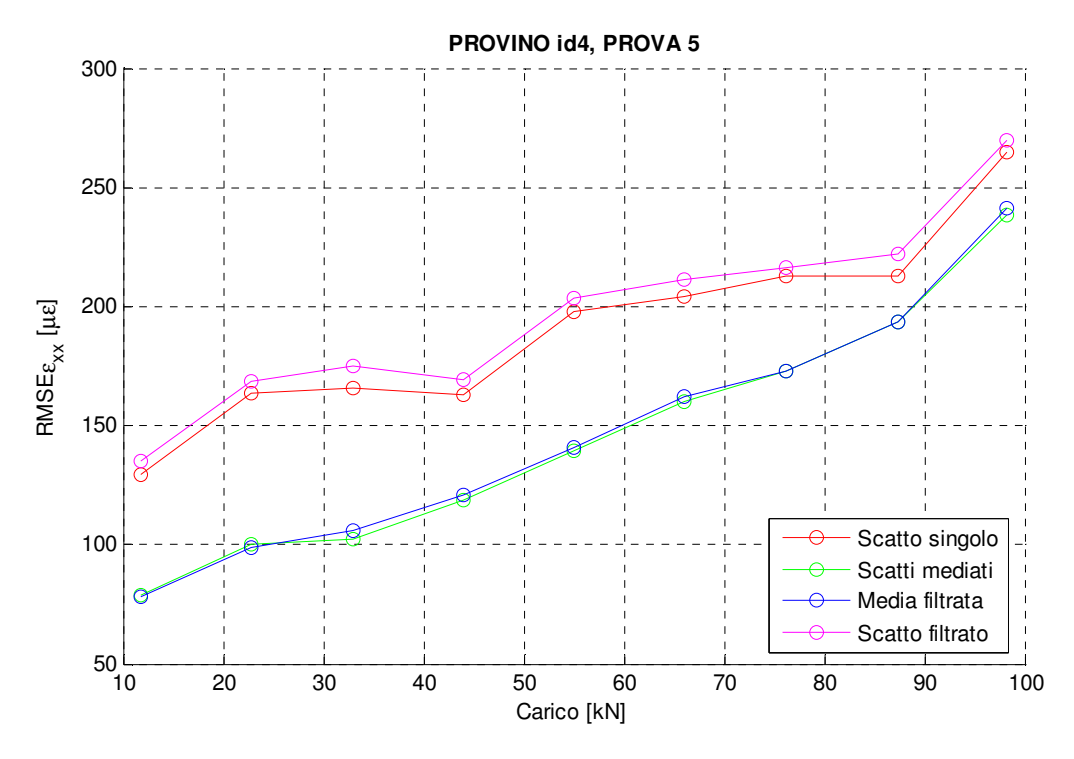

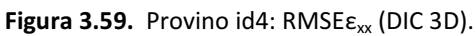

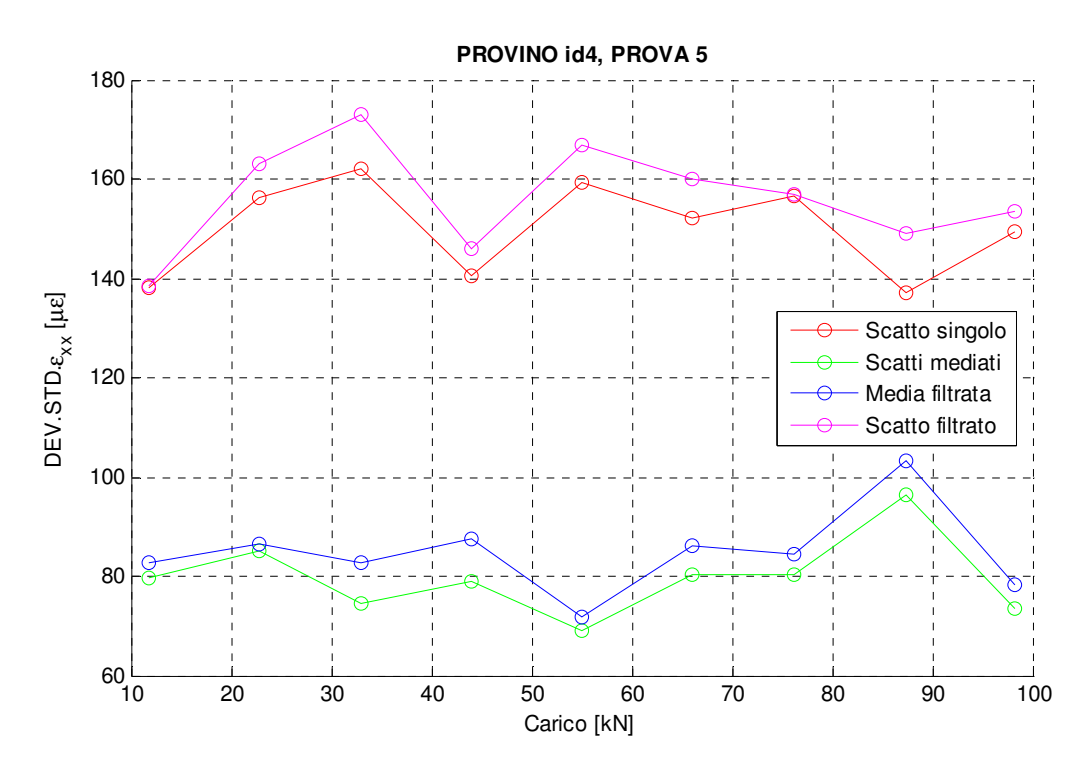

Figura 3.60. Provino id4: deviazione standard della deformazione (DIC 3D).

Se l'indicatore RMSE<sub>εxx</sub> sancisce una sostanziale parità fra le migliori analisi di scatto mediato e media filtrata, mentre la dispersione risulta essere minore per l'immagine solamente mediata, il singolo scatto filtrato si rivela condurre alla stima peggiore, seppur di poco, anche nei confronti della fotografia acquisita e non modificata. Sospettando, per quanto detto al paragrafo 3.5.5.1, una eccessiva sfocatura dovuta alla sovrapposizione del filtraggio causato dalla presenza del CFA, dal filtro antialiasing associato allo stesso e dall'operazione di pre-processing imposta, si prova a limitare il filtro gaussiano, l'unico che può essere modificato senza interventi strutturali sulla strumentazione fotografica, al valore di σ=0.40 px.

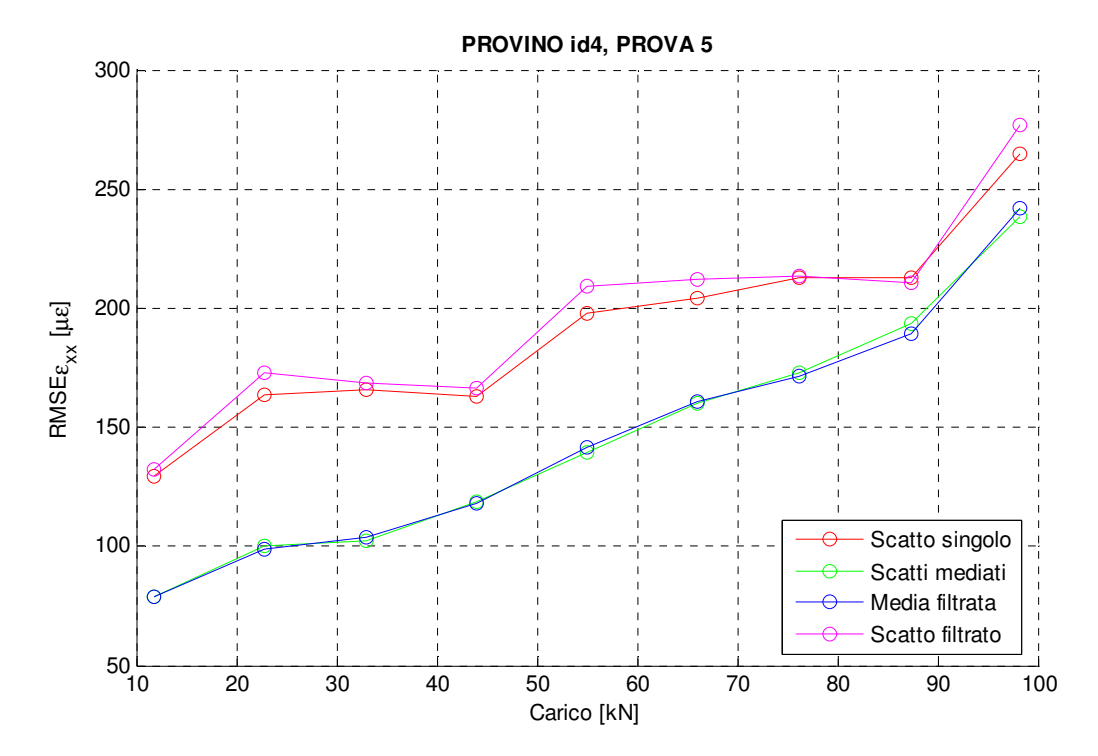

Figura 3.61. Provino id4: RMSE $\varepsilon_{xx}$  (DIC 3D; filtro σ=0.40 px).

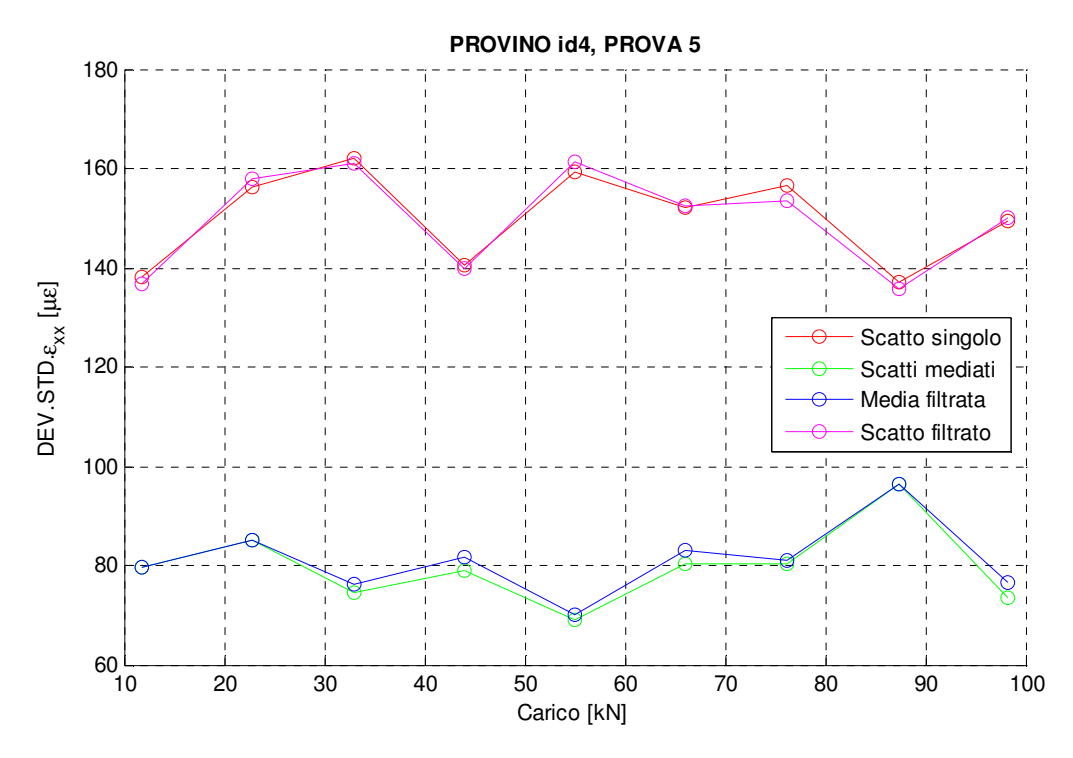

Figura 3.62. Provino id4: deviazione standard della deformazione (DIC 3D; filtro σ=0.40 px).

Con il filtro gaussiano così caratterizzato si evidenzia un leggero miglioramento degli indicatori proposti per le analisi basate su immagini filtrate, soprattutto per quanto riguarda la dispersione di misura, con una buona sovrapposizione fra le curve derivanti da immagini filtrate e non filtrate. Questo lascia presupporre che il tipico filtraggio ottimale in questo caso risulti essere troppo elevato, a causa della sfocatura già presente nelle immagini acquisite, e che quindi riduca eccessivamente le informazioni contenute nelle riprese del pattern influenzando negativamente l'operazione di matching. Si ritiene debba esistere un valore ottimale caratterizzante il filtro impiegato che permetta il miglioramento della misura, ma non si ritiene utile ricercare tale valore poiché i vantaggi alla qualità della misura non potrebbero che essere esigui visto il limitato range di ricerca (0<σ<0.4 px) e ancor di più perché tale valore non avrebbe alcuna rilevanza sperimentale essendo applicabile solamente alle specifiche prove in analisi.

È da ritenersi invece utile indagare con prove ad hoc le prestazioni delle analisi DIC 3D su immagini a seguito delle operazioni di pre-processing, poiché lo studio presentato non è conclusivo. Si può dire con tranquillità che per le prove effettuate il filtraggio non porti benefici di misura utilizzando la tecnica DIC 3D, ma non concludere che questa operazione, che comunque non è risultata oltremodo dannosa, non possa migliorare l'accuratezza di misura in generale. È infatti lecito ipotizzare che, come accade per misurazioni DIC 2D, il filtraggio possa garantire un incremento della qualità di misura anche per la DIC 3D, a patto di utilizzare una strumentazione maggiormente adeguata alla complessità della misura.

### 3.6 Conclusioni

Tutte le prove effettuate sui diversi provini mostrano chiaramente l'effetto positivo assicurato alle misure dalle differenti operazioni di pre-processing. Le analisi DIC che appaiono essere le migliori sono quelle basate su immagini frutto della media di più fotogrammi simili, e nella fattispecie quelle che associano a questa media una successiva operazione di filtraggio gaussiano (σ=0.75). L'abbattimento del rumore a media nulla presente nelle singole immagini, congiunto con la capacità di rendere scarsamente influente il contributo dato alla misura da un unico fotogramma qualitativamente carente, assicura alle analisi effettuate su immagini mediate un'incertezza inferiore rispetto alle altre. Le singole immagini trattate con il filtro gaussiano consentono parimente un'accuratezza superiore e una dispersione del dato inferiore se comparate alle analisi DIC svolte senza alcuna operazione di preprocessing: nella gran parte dei casi analizzati l'abbattimento dell'RMS della discrepanza di deformazione rispetto all'immagine acquisita è di almeno qualche punto percentuale, indipendentemente dal valore di deformazione misurato. Nei pochi restanti casi, ivi compresi le analisi con tecnica DIC 3D per cui comunque si ritengono utili indagine ad hoc con strumentazione più adeguata, ove non si apprezza una riduzione dell'incertezza, non è ravvisabile un deterioramento significativo dell'accuratezza di misura. Questo porta a concludere che l'operazione di filtraggio gaussiano a precedere l'analisi DIC è sempre consigliabile nel tentativo di ridurre l'incertezza, considerato il fatto che tutt'al più non migliorerà la misura, ma non inciderà negativamente sull'accuratezza della tecnica. Alla base di questi risultati vi è la capacità del filtro proposto di rimuovere le componenti a più elevata frequenza presenti nell'immagine (Capitolo 1, paragrafo 1.6), rendendo più graduale la transizione fra i punti scuri del pattern e lo sfondo chiaro e consentendo il corretto funzionamento della funzione di interpolazione sub-pixel. In conclusione si rimarca come sia preferibile l'adozione congiunta delle operazioni di media di immagini e filtraggio gaussiano, per l'ottenimento di tutti i benefici sopra elencati e la massima riduzione dell'incertezza, soprattutto per valori di deformazione modesti. In alternativa, non disponendo di set con fotogrammi simili per il calcolo dell'immagine mediata, si suggerisce di filtrare la singola immagine acquisita alla ricerca di un più contenuto ma costante miglioramento dell'accuratezza di misura.

## Conclusioni e sviluppi futuri

Nel presente lavoro di tesi è stata condotta l'analisi di accuratezza e la ricerca di soluzioni migliorative per la tecnica di misura Digital Image Correlation. A tal fine sono stati impiegati due differenti approcci: il primo basato su un nuovo metodo, realizzato ex novo per soddisfare i requisiti propri di analisi ripetitive e affidabili, ed il secondo adottando più tradizionali prove di trazione, per la sperimentazione in condizioni prossime a quelle dell'utilizzo classico della tecnica di misura in oggetto.

Il metodo innovativo proposto è stato implementato per permettere la valutazione di immagini acquisite a seguito di prove rapide, elementari ed economiche. Questo per consentire analisi di accuratezza frequenti atte, oltre che alla caratterizzazione delle qualità di misura a seguito di una campagna di acquisizione, allo stesso miglioramento della successiva misura mediante la messa a punto dei parametri significativi che permeano la DIC. Il metodo è basato sulla generazione di campi di deformazione apparenti, con il vantaggio di non richiedere l'impiego di strumentazione necessaria a garantire sollecitazioni controllate su corpi di prova. Nelle prove realizzate per validare il nuovo metodo introdotto si è scelto di adottare un approccio peculiare, per l'ottenimento di una sola traslazione lungo una direzione preferenziale per il target recante lo speckle pattern. Questa decisione ha permesso la successiva introduzione di soluzioni alternative più efficienti per il conclusivo passaggio di minimizzazione. Inoltre, possono essere così adottati stimatori particolarmente sintetici per la decisiva analisi di accuratezza, basati sulla media e la variabilità delle deformazioni apparenti generate per la ROI in esame. Ponendo brevemente l'accento sulle differenze che possono essere ritrovate dal confronto dei dati di variabilità per queste prove e quelle di trazione, si vuole sottolineare come, fattori solo all'apparenza di secondo ordine, quali ad esempio la non eccellente illuminazione, il rumore di misura, la non planarità del target, possano contribuire in maniera non del tutto trascurabile sull'accuratezza dei risultati. Positivamente però, differenti analisi compiute in serie, per effettuare il setup del sistema di misura DIC, non risultano affette in termini differenziali dai parametri non aventi ruolo di variabili (per chiarire, se ad esempio l'illuminazione è mantenuta costante, fra più prove successive, questa non incide nella ricerca del test che garantisce maggior accuratezza ed è quindi possibile prender nota della configurazione dei parametri, fatti invece variare, che hanno permesso l'ottenimento di tale risultato). A seguito dei buoni risultati ottenuti, si evidenzia l'importanza che successivi sviluppi al metodo proposto potrebbero avere, non esistendo ad oggi metodi alternativi per una sistematica analisi di accuratezza per questa tecnica di misura. Nella fattispecie si ritiene utile validare ulteriormente il metodo per il suo impiego su immagini acquisite a seguito della libera ridisposizione del target nello spazio antistante alla fotocamera. E quindi risulta fondamentale l'implementazione di strumenti statistici per la valutazione delle prestazioni di misura, non essendo più sufficienti indici come quelli adoperati per le analisi di accuratezza compiute (a causa della maggiore complessità dei campi di deformazione simulati non più quasi costanti).

Si evidenzia come un'evoluzione del genere per il metodo proposto, sebbene non indispensabile in quanto l'efficacia dello stesso potrebbe non trarne diretti vantaggi, sarebbe probabilmente utile a favorirne la diffusione e l'impiego per via della ancor maggiore immediatezza dell'analisi, che non necessiterebbe che di un pattern movimentato manualmente nel campo di visione della fotocamera. D'altra parte altri studi potrebbero essere condotti sulla minimizzazione conclusiva, che risulta essere un'operazione critica per l'intero metodo. Nella tesi sono stati proposti tre differenti approcci per questa ricerca del minimo, dimostrando la sostanziale similarità dei risultati ottenuti con gli stessi, del resto potrebbero risultare necessari modelli modificati una volta abbandonata l'ipotesi di prevalente traslazione monodirezionale del target.

Nella seconda parte della tesi vengono discusse e realizzate prove di trazione su provini d'alluminio, per la generazione reale, questa volta, di campi di deformazione. Queste non sono intese esclusivamente allo studio dell'accuratezza della tecnica DIC più comune, bensì chiamate a fornire importanti validazioni sperimentali per differenti operazioni di pre-processing. Anche in questo caso c'è la volontà di presentare risultati nuovi e utili allo sviluppo della tecnica in esame, supportando in questo caso recenti studi basati solamente su simulazioni numeriche e test preliminari non esaustivi. Per l'esattezza si vuole valutare in primis l'effetto di operazioni di filtraggio gaussiano delle immagini acquisite sulla riduzione dell'incertezza di misura. A fianco ad analisi condotte con immagini così elaborate sono previsti ulteriori studi sulle operazioni di media di più fotogrammi e media filtrata. I risultati ottenuti sono significativamente positivi e tali da far propendere per l'adozione di questa fase di preprocessing per qualsiasi campagna di misurazione con tecnica DIC (purché effettuata adeguatamente), potendo garantire per quasi la totalità dei casi miglioramenti rilevanti e per i restanti un'influenza comunque non negativa. Al fine di provare la veridicità delle affermazioni riportate anche per deformazioni ingenti, e comunque superiori a quelle qui esaminate, si suggerisce uno studio complementare volto appunto all'analisi di provini maggiormente deformati. Congiuntamente alla misura tramite DIC (2D) in queste nuove prove proposte, o in terze, appare fondamentale indagare l'effetto di simili operazioni di pre-processing su misurazioni condotte con tecnica DIC 3D. Infatti, sebbene analisi preliminari siano state condotte anche in questo lavoro di tesi, come detto, non è possibile concludere l'argomento per via delle diverse e importanti problematiche evidenziatesi. È dunque necessario condurre nuovamente prove per la determinazione degli effetti di filtraggio gaussiano delle immagini, al fine di poter concludere il grado di utilità di tale operazione di preprocessing anche per la sempre più diffusa tecnica DIC 3D.

# Appendice A

### Estensimetri elettrici

L'estensimetro, detto comunemente strain gauge, è uno strumento atto a rilevare le deformazioni meccaniche di elementi sottoposti a carichi statici o dinamici trasformandole in variazioni di resistività. È costituito da un supporto isolante di carta o resina sintetica su cui è posta una serpentina metallica o un semiconduttore. mento nichel-cromo,

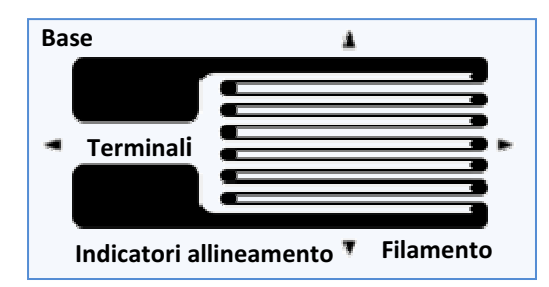

Figura A.1. Raffigurazione estensimetro.

Il filamento metallico, che può essere fra gli altri di platino, nichel, nichel-cromo, costantana, ha un diametro molto piccolo, nell'ordine del centesimo di millimetro, e la base su cui poggia può andate da pochi millimetri (estensimetri stampati) a qualche centimetro. Gli estensimetri a semiconduttore, per esempio al silicio, hanno una sensibilità molto più elevata fornendo un segnale molto più forte a parità di superficie utile, questo fa sì che il trasduttore possa avere dimensioni contenute nell'ordine del mezzo millimetro; sono però molto sensibili alla variazione di temperatura e di difficile manipolazione a causa delle dimensioni ridottissime. gia può andate da pochi millimetri (estensimetri stampati) a qualche i estensimetri a semiconduttore, per esempio al silicio, hanno una più elevata fornendo un segnale molto più forte a parità di superficie sì che il trasd

L'applicazione dell'estensimetro alla struttura avviene mediante una speciale procedura d'incollaggio atta a garantire la perfetta aderenza delle due superfici evitando scorrimenti relativi, in modo che deformazioni nell'elemento equipaggiato siano seguite esattamente dal trasduttore: requisito i indispensabile per una misurazione corretta. Caricando la struttura, il filamento metallico subisce alterazioni di geometria, allungamento o accorciamento e riduzione o aumento della sezione con conseguente variazione di resistività. L'allungamento è pari a: uttura avviene mediante una<br>la perfetta aderenza delle due<br>edeformazioni nell'elemento equatore: requisito indispensabile

$$
\Delta l = \frac{1}{E} \frac{F}{S} l
$$

dove E è il modulo elastico, F è la forza agente, S la sezione ed I la lunghezza del tratto di filo; la variazione di sezione è data invece da:

$$
\frac{\Delta S}{S} = -2\nu \frac{\Delta l}{l}
$$

ove ν è il coefficiente di Poisson. Come noto la resistenza è proporzionale alla lunghezza e inversamente proporzionale alla sezione del conduttore;  $\rho$  è la resistività che è caratteristica del materiale e significativamente dipendente dalla temperatura.

$$
R = \rho \frac{l}{S}
$$

Il differenziale della resistenza vale:

$$
\frac{dR}{R} = \frac{d\rho}{\rho} + \frac{dl}{l} - \frac{dS}{S}
$$

che trascurando momentaneamente il termine con la resistività e sostituendo da sopra diventa:

$$
\frac{dR}{R} = \frac{dl}{l} + 2\nu\frac{\Delta l}{l} = (1 + 2\nu)\frac{dl}{l} = K\frac{dl}{l}
$$

avendo introdotto  $K$ , detta costante di taratura o gauge factor, parametro indicante la sensibilità dell'estensimetro. Alcuni valori di gauge factor sono 0.5 per il manganese, 2 per la costantana, 4.8 per il platino, -12 per il nichel e oltre 100 per i semiconduttori. Gli estensimetri, che sono alimentati con una corrente di bassa intensità, dai quindici ai cento milliampere, per evitare deformazioni termiche dovute all'autoriscaldamento, sono tipicamente disposti su un circuito a ponte utilizzato per la misura della variazione di resistenza. Si fa notare in conclusione, che per costruzione stessa dello strumento, non è possibile conoscere puntualmente i valori di deformazione della struttura, ma se ne ritrova il valore medio nella zona delimitata dalla base. Per questo motivo è essenziale l'impiego di estensimetri di dimensioni ridotte per tutte quelle applicazioni in cui è necessario stimare con puntualità i valori di deformazione della struttura.

## Ponte di Wheatstone

Come già anticipato, per una più corretta valutazione del segnale proveniente dall'estensimetro, si ricorre a un particolare circuito noto come ponte di Wheatstone. La costituzione di questo ponte si rende necessaria a seguito del fatto che le variazioni di tensioni imputabili a un solo estensimetro, specie se a filamento metallico, sono di modestissima entità, ma torna utile anche per l'abbattimento dei disturbi termici. Il ponte di Wheatstone nella sua configurazione più semplice, detta a quarto di ponte, presenta un solo ramo estensimetrico e tre resistenze di egual valore sui rimanenti tre rami.

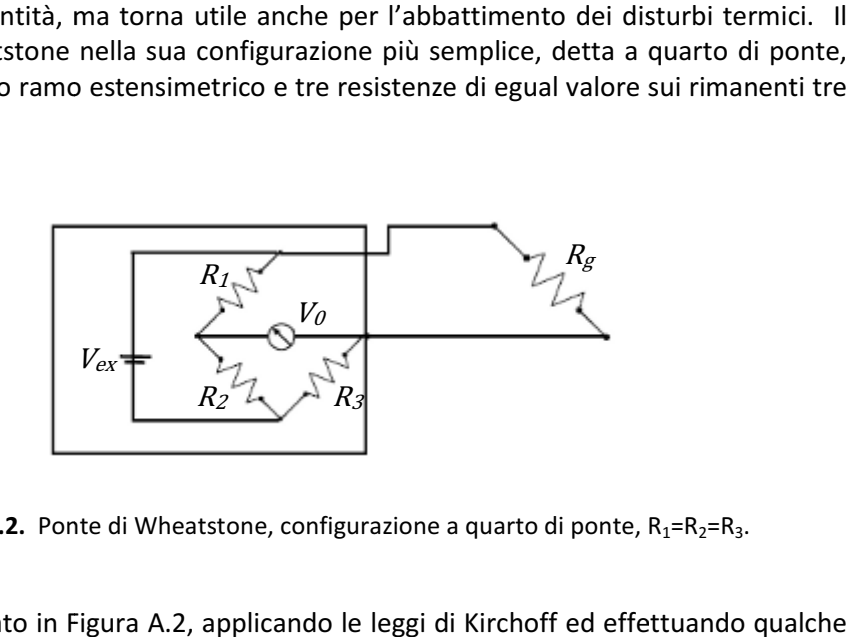

Figura A.2. Ponte di Wheatstone, configurazione a quarto di ponte,  $R_1 = R_2 = R_3$ .

Nel caso riportato in Figura A .2, sostituzione, è facile verificare che la tensione in uscita  $V_o$  è data da:

$$
V_o = \left(\frac{R_2}{R_1 + R_2} - \frac{R_3}{R_3 + R_g}\right) V_{ex}
$$

che nel caso in cui tutte le resistenze interne al ponte abbiano lo stesso valore diviene:

$$
V_o = \left(\frac{R}{2R} - \frac{R}{R+R_g}\right) V_{ex}
$$

Se l'estensimetro a riposo presentasse la stessa resistività delle resistenze,  $R_g = R$ , si avrebbe il ponte perfettamente bilanciato e dunque una tensione di uscita nulla. Con una deformazione dell'estensimetro tale da avere un incremento della resistività  $\varDelta R$ dello stesso si otterrebbe:

$$
V_o = \left(\frac{R}{2R} - \frac{R}{R + R + \Delta R}\right) V_{ex} = \frac{\Delta R/R}{4 + 2\Delta R/R} V_{ex}
$$

La relazione non è lineare, tuttavia valendo  $\Delta R/R \ll 1$  può essere approssimata con

$$
V_o \cong \frac{\Delta R}{4R} V_{ex}
$$

Estendendo quanto sopra a tutti i rami del ponte, ipotizzando che ognuno di essi presenti una variazione rispetto al caso bilanciato, si giunge alla relazione:

$$
V_o = \frac{V_{ex}}{4} \left( \frac{\Delta R_1}{R} - \frac{\Delta R_2}{R} + \frac{\Delta R_3}{R} - \frac{\Delta R_4}{R} \right)
$$

Questa è fondamentale per capire come impiegare nella maniera migliore il ponte di Wheatstone. I rami opposti vedono sommarsi i loro delta di resistenza, mentre i lati adiacenti, avendo segni opposti, vanno a sottrarre i loro contributi di variazione. Di volta in volta si andranno dunque a disporre gli estensimetri su lati opposti o adiacenti a seconda che si vogliano addizionare o sottrarre i loro contributi di sbilanciamento.

Un grande vantaggio nell'utilizzare il ponte di Wheatstone sta nel potersi servire di più strumenti di misura contemporaneamente. È possibile impiegare fino a quattro estensimetri per volta, aumentando così la sensibilità della misura, senza dover modificare lo schema del circuito presentato: gli strumenti, infatti, prendono il posto delle resistenze.

#### Compensazione termica

Si può ricorrere al circuito in configurazione a mezzo ponte per abbattere i disturbi legati a variazioni di temperatura; è questo il caso particolare di compensazione mediante doppia misura e sottrazione. In due rami adiacenti del ponte si sistemano l'estensimetro atto alla misurazione della deformazione interessata e quello compensante disposto su un elemento dello stesso materiale ed esposto alla stesse temperature del pezzo in esame (Figura A.3). In questo modo i due estensimetri hanno sia la stessa variazione di resistenza imputabile alla temperatura (a causa della resistività che ne è dipendente), sia lo stesso stato di sollecitazione dovute alle dilatazioni termiche, che per come disposte nel ponte vanno a elidersi in termini di resistenza.

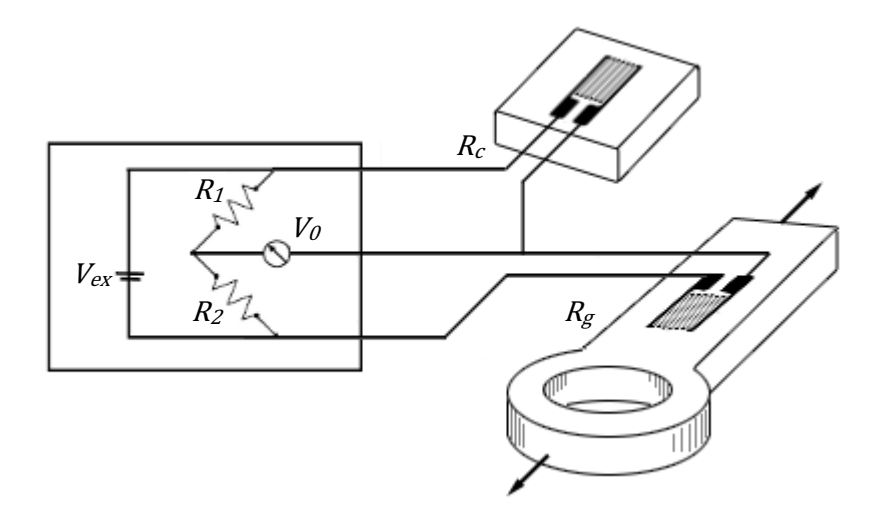

Figura A.3. Ponte di Wheatstone (mezzo ponte) per compensazione della temperatura.

Supposto il ponte bilanciato con la resistenza attiva indeformata, si ha che il valore della tensione in uscita cambia al variare della resistività:

$$
V_o = \frac{V_{ex}}{4} \bigg( \frac{\Delta R_g}{R} - \frac{\Delta R_c}{R} \bigg)
$$

La variazione nella resistenza dell'estensimetro di misura è data dalla deformazione e dalla temperatura:

$$
\Delta R_g = R_{def} + R_{term}
$$

mentre quella dell'estensimetro compensante deriva solo dagli effetti termici:

$$
\Delta R_c = R_{term}
$$

Grazie alla disposizione dei due estensimetri su rami adiacenti del ponte si ha la compensazione, con una misura epurata da errori relativi alla temperatura:

$$
V_o = \frac{V_{ex}}{4} \left( \frac{R_{def}}{R} + \frac{R_{term}}{R} - \frac{R_{term}}{R} \right) = \frac{V_{ex}}{4} \frac{R_{def}}{R}
$$

# Lista degli acronimi

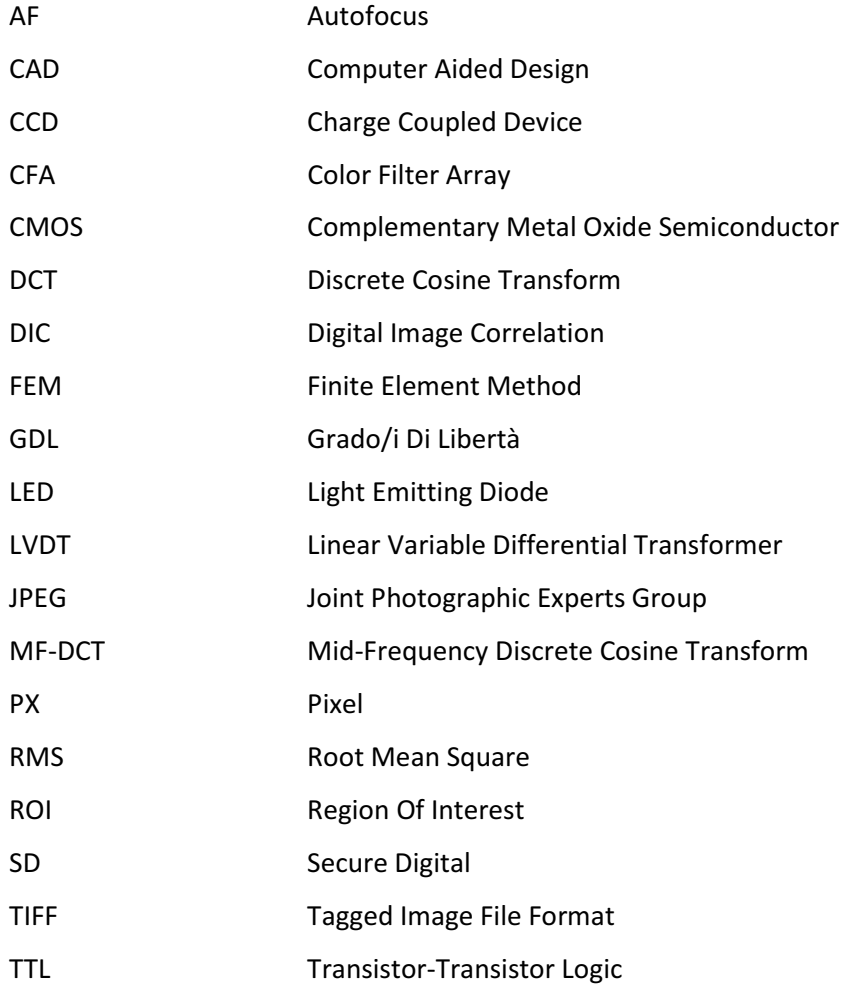

## Bibliografia

- [1] B. Pan; K. Qian; H. Xie; A. Asundi; "Two-dimensional digital image correlation for in-plane displacement and strain measurement: a review", Measurement Science and Technology, vol.20, 2009
- [2] M. A. Sutton; J. H. Yan; V. Tiwari; H. W. Schreier; J. J. Orteu; "The effect of out-ofplane motion on 2D and 3D digital image correlation measurements", Optics and Lasers in Engineering, vol.46, pp.746-757, 2008
- [3] M. A. Sutton; J. J. Orteu; H. W. Schreier; "Image Correlation for Shape, Motion and Deformation Measurements. Basic Concepts, Theory and Applications", Springer, 2009
- [4] D. Lecompte; A. Smits; S. Bossuyt; H. Sol; J. Vantomme; D. Van Hemelrijck; A. Habrakenc; "Quality assessment of speckle patterns for digital image correlation", Optics and Lasers in Engineering, vol.44, pp.1132-1145, 2006
- [5] D. Lecompte; H. Sol; J. Vantomme; A. Habraken; "Analysis of speckle patterns for deformation measurements by digital image correlation", Proceedings of SPIE, vol.6341, 2006
- [6] C. Niezrecki; P. Avitabile; C. Warren; P. Pingle; M. Helfrick; , "A Review of Digital Image Correlation Applied to Structural Dynamics", The 9th International Conference on Vibration Measurements by Laser and Noncontact Techniques and Short Course, AIP Conference Proceedings, vol.1253, pp.219-232, 2010
- [7] J. Chen; G. Jin; L. Meng; "Applications of Digital Correlation Method to Structure Inspection", Tsinghua Science and Technology, vol.12, pp.237-243, 2007
- [8] S. Yaofeng; J. H. L. Pang; "Study of optimal subset size in digital image correlation of speckle pattern images", Optics and Lasers in Engineering, vol.45, pp.967-974, 2007
- [9] B. Pan; H. Xie; Z. Wang; K. Qian; Z. Wang; "Study on subset size selection in digital image correlation for speckle patterns", Optics Express, vol.16, pp.7037-7048, 2008
- [10] H. Lu; P. D. Cary; "Deformation measurement by digital image correlation: implementation of a second-order displacement gradient", Experimental Mechanics, vol.40, pp.393–400, 2000
- [11] H. W. Schreier; M. A. Sutton; "Systematic errors in digital image correlation due to undermatched subset shape functions", Experimental Mechanics, vol.42, pp.303- 310, 2002
- [12] P. Zhou; K. E. Goodson; "Subpixel displacement and deformation gradient measurement using digital image/speckle correlation (DISC)", Optical Engineering, vol.40, pp.1613-1620, 2001
- [13] Y. Lin; Z. Lan; "Sub-pixel displacement measurement in digital image correlation using particle swarm optimization", International Conference on Information, Networking and Automation, pp.497-501, 2010
- [14] H. W. Schreier; J. R. Braasch, M. A. Sutton; "Systematic errors in digital image correlation caused by intensity interpolation", Optical Engineering, vol.39, pp 2915-2921, 2000
- [15] B. Pan, "Recent progress in digital image correlation", Experimental Mechanics, vol.51, pp.1223-1235, 2011
- [16] A. Giachetti, "Matching techniques to compute image motion", Image and Vision Computing, vol.18, pp.247-260, 2000
- [17] W. Tong, "An evaluation of digital image correlation criteria for strain mapping applications", Strain, vol.41, pp.167-175, 2005
- [18] J. Luo; K. Ying; P. He; J. Bai; "Properties of Savitzky-Golay digital differentiators", Digital signal processing, vol.15, pp.122-136, 2005
- [19] J. Luo; J. Bai; P. He; K. Ying; "Axial strain calculation using a low-pass digital differentiator in ultrasound elastography", IEEE Transactions on ultrasonics, ferroelectrics, and frequency control, vol.51, pp.1119-1127, 2004
- [20] M. A. Sutton; J. L. Turner; H. A. Bruck; T. A. Chae; "Full-field representation of discretely sampled surface deformation for displacement and strain analysis", Experimental Mechanics, vol.31, pp.168-177, 1991
- [21] W. Tong, "Detection of plastic deformation patterns in a binary aluminum alloy", Experimental Mechanics, vol.37, pp.452-459, 1997
- [22] C. C. B. Wang; J. M. Deng; G. A. Ateshian; C. T. Hung; "An automated approach for direct measurements of two-dimensional strain distributions within articular

cartilage under unconfined compression", ASME Journal of Biomechanical Engineering, vol.124, pp.557-567, 2002

- [23] C. Watrisse; A. Chrysochoos; J. M. Muracciole; M. Nemoz-Gaillard; "Analysis of strain localization during tensile tests by digital image correlation", Experimental Mechanics, vol.41, pp.29-39, 2001
- [24] B. Pan; A. Asundi, H. Xie; J. Gao; "Digital image correlation using iterative least square and pointwise least squares for displacement field and strain field measurements", Optics and Lasers in Engineering, vol.47, pp.865-874, 2009
- [25] A. Cantatore; A. Cigada; R. Sala; E. Zappa; "Hyperbolic tangent algorithm for periodic effect cancellation in sub-pixel resolution edge displacement measurement", Measurement, vol.42, pp.1226-1232, 2009
- [26] P. Mazzoleni; F. Matta; E. Zappa; M. A. Sutton; A. Cigada; "Image filter preprocessing for uncertainty minimization in two-dimensional digital image correlation", Submitted at Experimental Mechanics, 2012
- [27] A. Daverio; M. Lupia; "Digital Image Correlation: pre-processing delle immagini per la riduzione dell'incertezza ed applicazioni allo studio del size effect di travi", Politecnico di Milano (Tesi), 2011
- [28] N. Otsu; "A Threshold Selection Method from Gray-Level Histograms", IEEE Transactions on systems, man and cybernetics, vol.9, no.1, pp.62-66, 1979
- [29] A. G. Valdecasas; D. Marshall; J. M. Becerra, J. J. Terrero; "On the extended depth of focus algorithms for bright field microscopy", Micron, vol.32, no.6, pp.559-569, 2001
- [30] S. Y. Lee; Y. Kumar; J. M. Cho; S. W. Lee; S. W. Kim; "Enhanced Autofocus Algorithm Using Robust Focus Measure and Fuzzy Reasoning", Circuits and Systems for Video Technology, IEEE Transactions on, vol.18, no.9, pp.1237-1246, 2008
- [31] Camera Calibration Toolbox. http://www.vision.caltech.edu/bouguetj/calib\_doc
- [32] Z. Zhang; "Flexible camera calibration by viewing a plane from unknown orientations", Computer Vision, 1999. The Proceedings of the Seventh IEEE International Conference on, vol.1, pp.666-673, 1999
- [33] T. Chen; "A study of spatial color interpolation algorithms for single-detector digital cameras", Stanford University, 1999.
- [34] B. K. Gunturk; J. Glotzbach; Y. Altunbasak; R. W. Schafer; R. M. Mersereau; "Demosaicking: color filter array interpolation", IEEE Signal Processing Magazine, pp.44-54, 2005
- [35] M. R. Shortis; J. W. Seager; E. S. Harvey; S. Robson; "Influence of Bayer filters on the quality of photogrammetric measurement", Proceedings of SPIE, vol.5665, pp.164-171, 2005
- [36] R. J. Guttosch; "Investigation of color aliasing of high spatial frequencies and edges for Bayer-pattern sensors and Foveon X3® Direct Image Sensors", Foveon Inc. http://www.foveon.com/files/Color\_Alias\_White\_Paper\_FinalHiRes.pdf
- [37] P. M. Hubel; J. Liu; R. J. Guttosch; "Spatial frequency response of color image sensors: Bayer color filters and Foveon X3", Foveon Inc. http://www.foveon.com/files/FrequencyResponse.pdf